# **General Disclaimer**

# **One or more of the Following Statements may affect this Document**

- This document has been reproduced from the best copy furnished by the organizational source. It is being released in the interest of making available as much information as possible.
- This document may contain data, which exceeds the sheet parameters. It was furnished in this condition by the organizational source and is the best copy available.
- This document may contain tone-on-tone or color graphs, charts and/or pictures, which have been reproduced in black and white.
- This document is paginated as submitted by the original source.
- Portions of this document are not fully legible due to the historical nature of some of the material. However, it is the best reproduction available from the original submission.

Produced by the NASA Center for Aerospace Information (CASI)

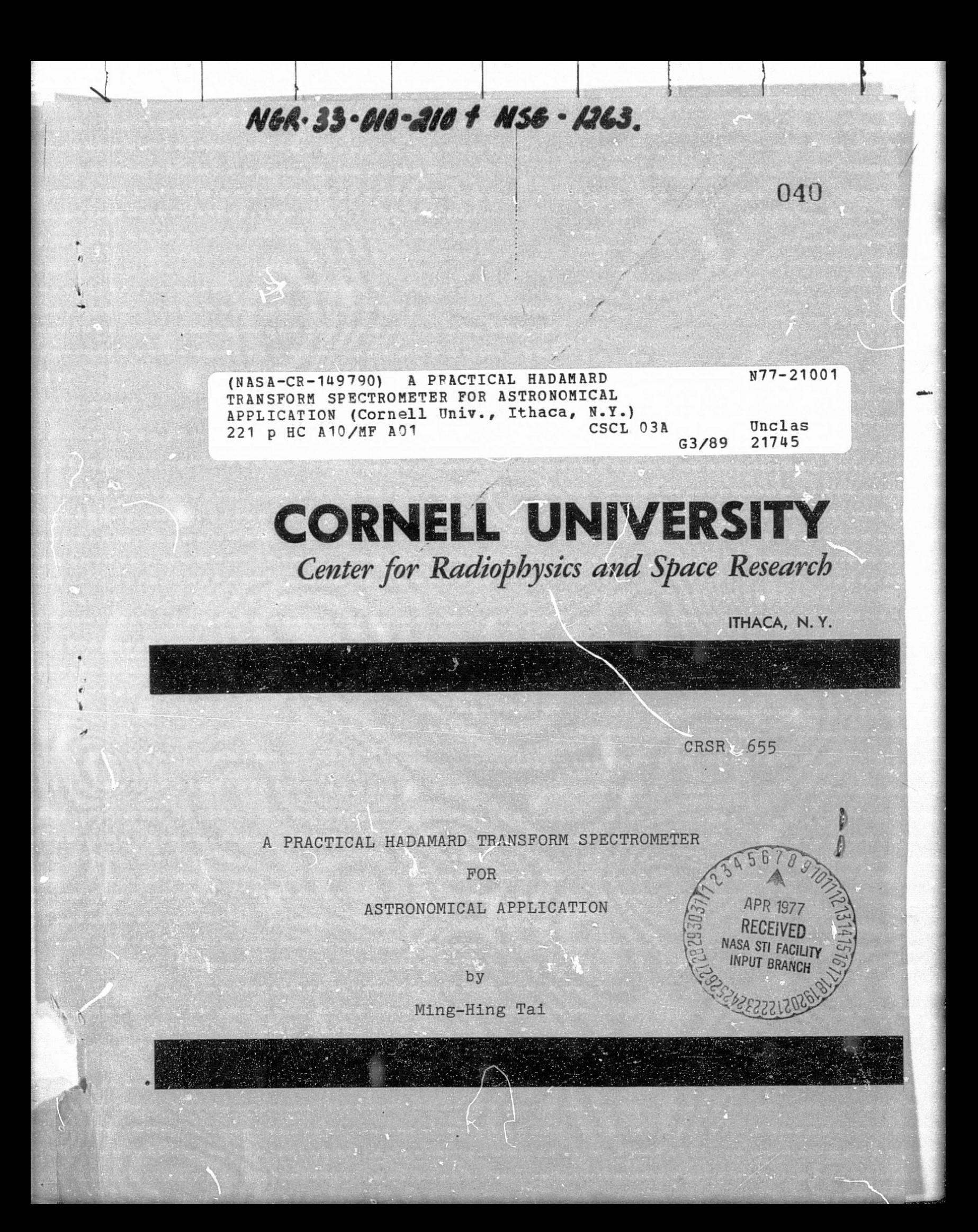

# CENTER FOR RADIOPHYSICS AND SPACE RESEARCH

t

A

r s i

.w.

ıł

# CORNELL UNIVERSITY

ITHACA, NEW YORK

January, 1977

## A PRACTICAL HADAMARD TRANSFORM SPECTROMETER

FOR

ASTRONOMICAL APPLICATION

by

Ming-Hing Tai

# DEDICATION

To my parents

# 献给 爸爸、妈妈

i.

### **ACKNOWLEDGEMENTS**

This project is by no means one man's product. Many people have devoted their talents to the completion of this project. T am just the one to make a summary of it.

r

i

My special thanks go to Prof. Martin Harwit, my thesis advisor. Martin set himself up as an admirable example: he always moved the heaviest equipment himself; tackled the most difficult jobs in the experiment so that he himself was responsible for any misfortunes; was earnest in discussions about problems with his student; and was modest in sharing the credit for the results. Above all, he truly expressed concern about his student, as a respectable advisor and as a warm friend.

My second thanks go to Dr. Daniel A. Briotta. Dan helped to automize the whole process and taught me the mini computer technique. Dan has shown me how to run the computer as though he were showing me how the lines in his palm run..

r .

My thanks also go to the infrared astronomy group at Cornell. Prof. J. Houck has served on my committee and has always been available for discussion of astronomical and experimental problems. Z especially thank him for his help in finishing up my degree while Martin was on sabbatical leave. Dr. Phillips built the spectrometer. The late L. King modified it. G. Stasavage built some electronic parts and H. Kondracki built the dewer. G. Melick helped with the obser-

iv

vation, data processing and electronic parts, G. Gull with the field trip, and Drs. W. Forrest, Diward, and D. Shacck were involved in many valuable discussions. Thanks also go to Westy Dain for not only being always willing to help on chilly night's observations and tedious laboratory work, but also for proof reading my thesis.

t

M

1 thank Prof. E.E. Salpeter for serving on my committee, Prof. A. Siever and Allen Chin for helping the He<sub>2</sub> cooled dewer, and Prof. P. Gierasch for always being available for discussing astronomical problems. I also thank G. Vincent for building many mechanical parts, B. Boettcher for figures and Eckelmaun for photographs.

The author thanks the staffs of the Kitt Peak National Observatory and McDonald Observatory for generous allotments of observing time and for assistance during the observing runs.

Finally, my thanks go to Divan Sun, Adeline Wu, and W.W. Chiu, for typing the thesis for me, and to K.H. Cheung, K.K. Mon, K.M. Lo and many of my Chinese friends for their continual help during these years.

Portions of this work were supported by the NGR 33-010-210 and NSG 1263.

v

I

TABLE OF CONTENTS

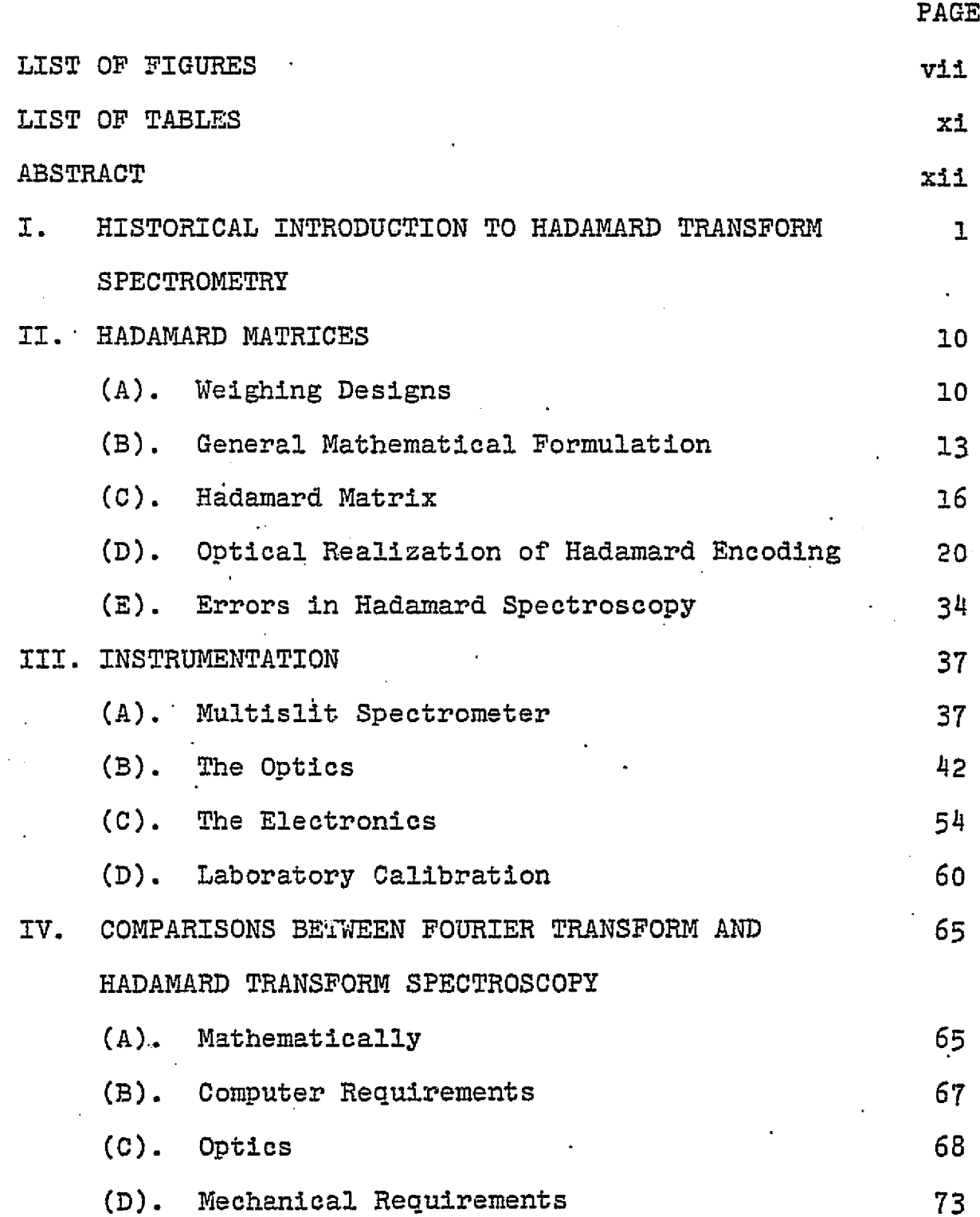

vi

V. PROGRAMMING FOR HADAMARD TRANSFORM SPECTRAL DATA REDUCTION (A). HTS Program (B) . DHTS Program (C). Correction Program VI. ASTRONOMICAL OBSERVATION (A). Correction Procedure (B). Observation of  $\alpha$ -Orionis (C). Observation of Jupiter (D). Observation of Mercury APPENDIX A. ESTIMATE OF CODING ERROR FOR FOURIER TRANSFORM SPECTROMETRY APPENDIX B. SINGLY HADAMARD TRANSFORM PROGRAM APPENDIX C. DOUBLY HADAMARD TRANSFORM PROGRAM APPENDIX D. CORRECTION PROGRAM BIBLIOGRAPHY 75 75 81 } 89 90 90 91 100 12.1 136 139 168 201 203

vii

i 3

s

 $\mathcal{N}$  is a function of the contract of the contract of the contract of the contract of the contract of the contract of the contract of the contract of the contract of the contract of the contract of the contract of the

## LIST OF FIGURES

^^ 3

Ń,

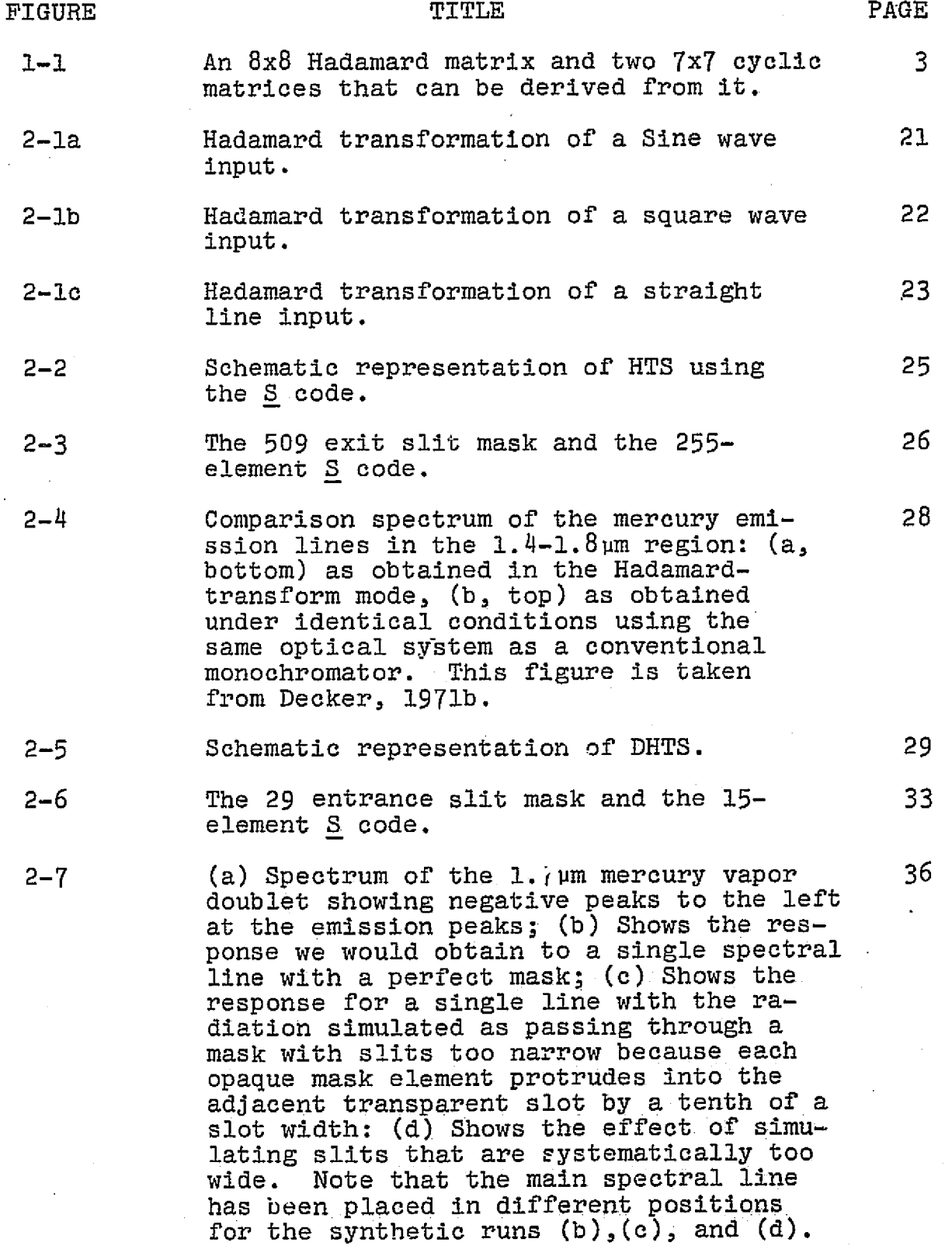

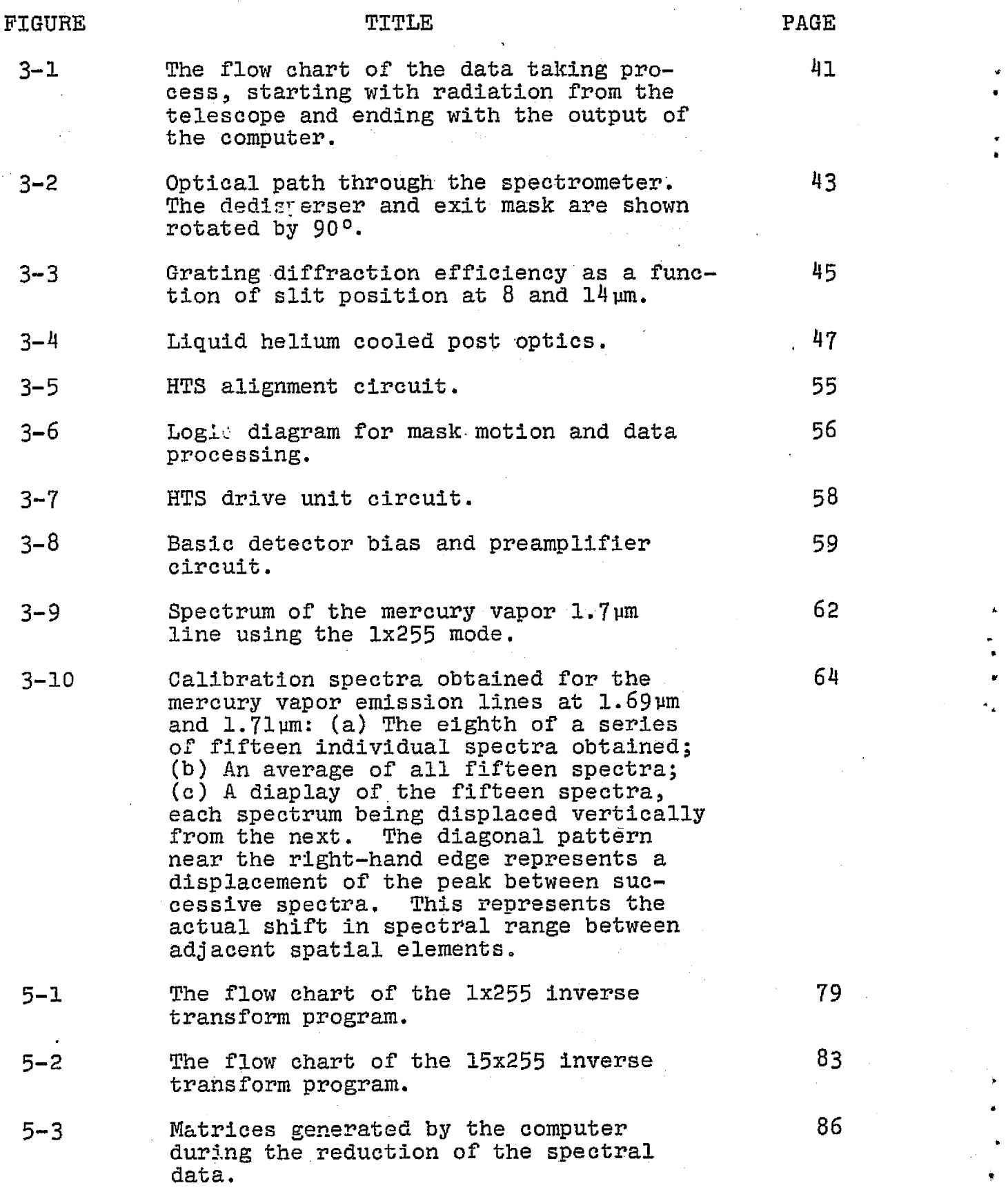

**a"**

**i**

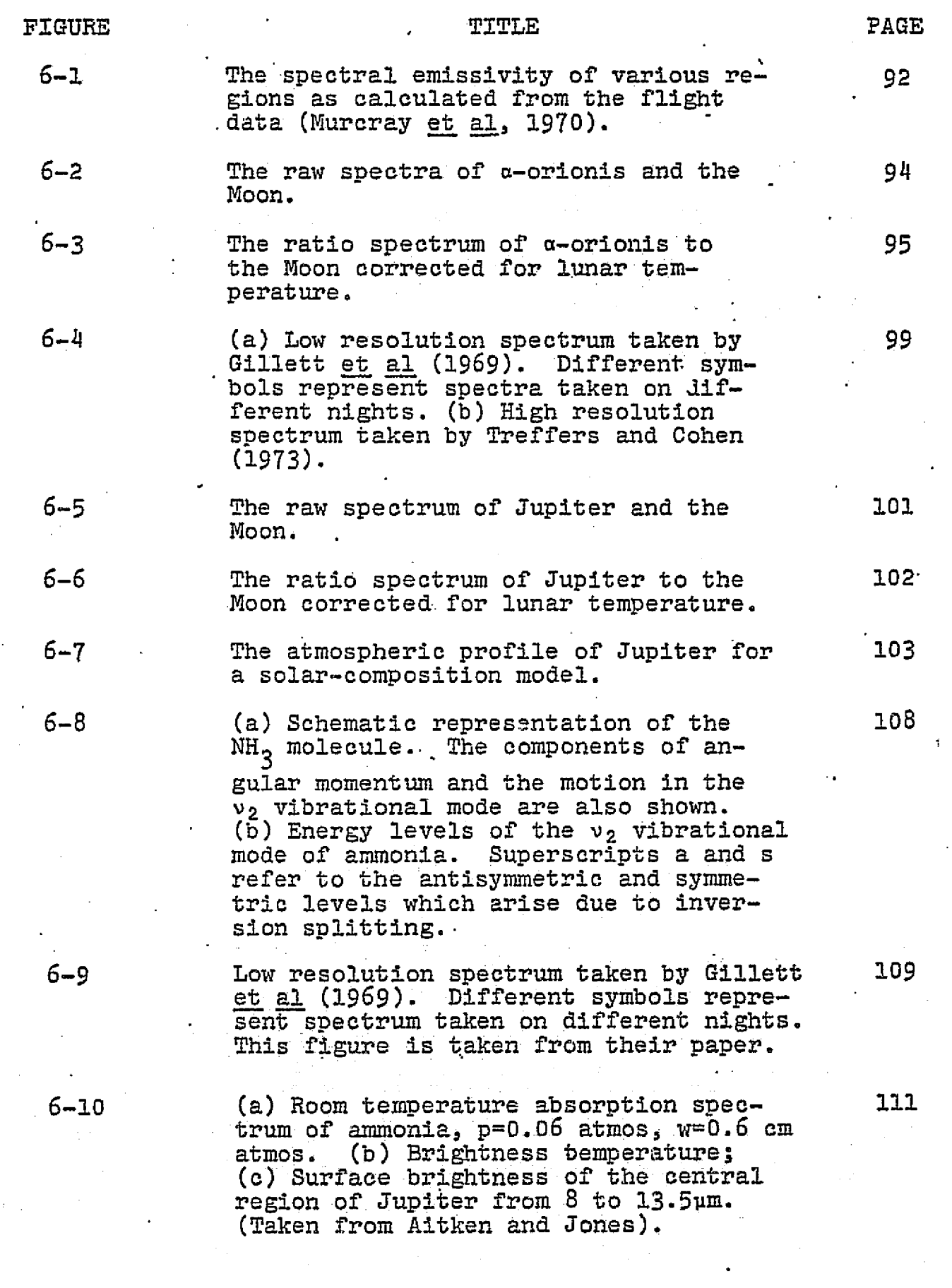

X

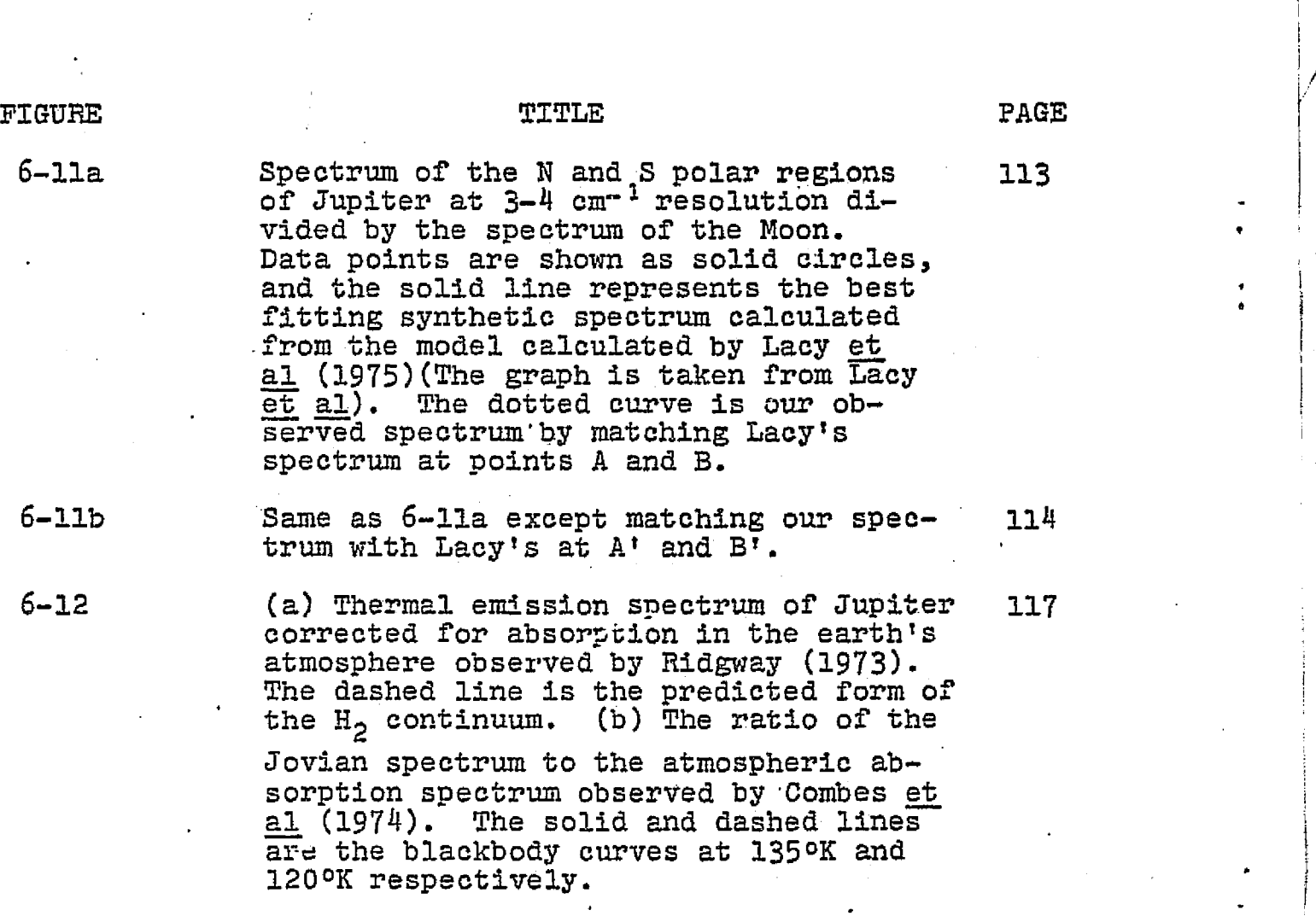

6-13 The raw spectra of Mercury and the Sun. <sup>123</sup> .

- 6-14 Diurnal path of the Sun about Mercury, **126** drawn to *scale. The* relative positions of the Sun are marked at 11 day intervals with the planet held as a fixed reference. Planeto-graphic longitude are indicated for Mercury. (Taken from Soter and Ulrichs, 1967)
- 6-15 Two coordinate systems on the surface of <sup>129</sup> Mercury. The unprimed system **is** the "solar system" with the Z-axis pointing towards the Sun. <sup>A</sup>**is** the subsolar point. The primed system is the "earth system" with the Z'-axis pointing towards the earth. A' is the subearth point.

6-16 The final Mercury spectrum, corrected 135 for solar temperature, with a number of blackbody slopes **shorn** to match.

Xi

PAGE

0 K and

dircles,

# LIST OF TABLES

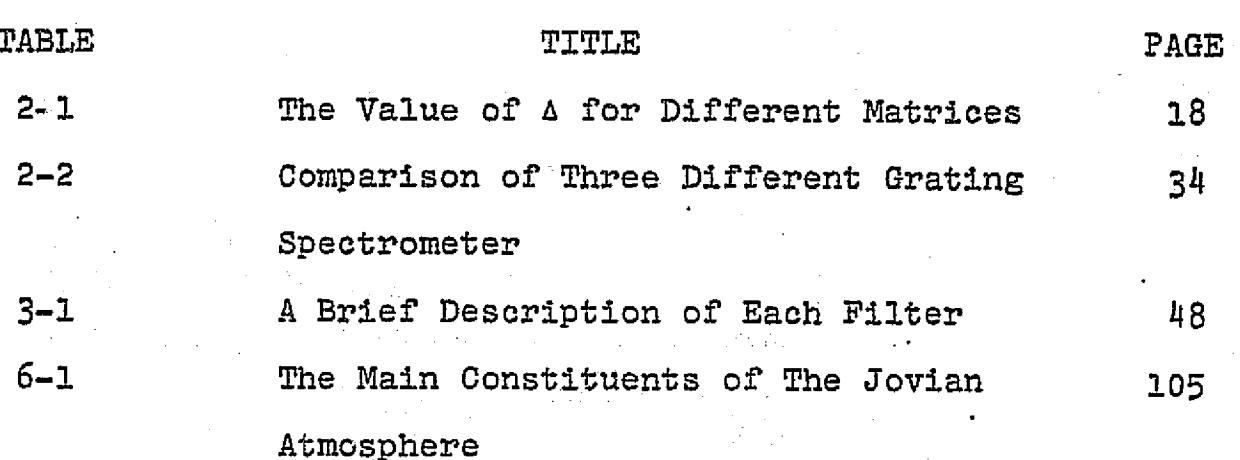

#### 忆 亲 娥

娄  $\mathbf{\hat{\mu}}$ 关

一九三五年二月

西风烈, 长空雁叫霜晨月。 霜晨月, 马蹄声碎, 喇叭声咽。

雄关漫道真如铁。 而今迈步从头越。 从头越, 苍山如海, 残阳如血。

 $\mathbb{R}^{\mathbb{Z}^2}$ 

xiii

毛泽东主席

#### CHAPTER I

i

a

 $\mathbf{e}^{\mathbf{e}}$  is the contract of the contract of the contract of the contract of the contract of the contract of the contract of the contract of the contract of the contract of the contract of the contract of the contra

# HISTORICAL INTRODUCTION TO HADAMARD TRANSFORM SPECTROMETRY (HTS)

Y

The idea of modulating or encoding the optical output of a spectrometer goes back to the original work of Golay (1949) and Fellgett (1951). Its purpose is to allow many different wavelengths of radiation to fall on a detector simultaneously, and thereby to increase the signal-to-noise ratio (SNR) of the resulting spectrum. This improvement comes about because each element of the spectrum is effectively viewed a larger fraction of the total available observing time. One idea is to encode or modulate each spectral wavelength exiting the spectrometer output with an audio frequency that contains the optical wavelength information. The use of a conventional wave analyzer then allows recovery of the original optical spectrum. There are many variations of this technique.

In 1968, Ibbett et al and Decker et al independently suggested the use of sequentially stepped multiplex spectrometers. In both systems radiation enters a dispersive instrument through a single slit and is analyzed at a number of exit slits. Decker et al pointed out that two constraints should be imposed on the encoding scheme:

(1) To obtain the optimum signal to noise ratio, each spectral element should be viewed during exactly half the step positions. (2) To impose the smallest dynamic range requirements on the

detector amplifier system, each step position should pass light from exactly half the spectral elements. They also worked out a scheme that satisfied the two constraints for masks having elements  $m=4n+2$ , where n is an arbitrary integer or zero. Ibbett et al introduced the Hadamard pattern for the mask. As discussed below, this is a pattern based on a set of binary orthogonal matrices first studied by the French mathematician Jacques Hadamard. Ibbett et al also described the. application of their scheme to a real time computer aided measurement.

In 1969, Sloane et al worked out a number of binary cyclic coding schemes for multiplex spectrometry and evaluated the performance of each scheme in terms of a linear, least mean square, unbiased estimate. These schemes include a Hadamard matrix H, and various modified Hadamard matrices, which these authors refer to as G matrix and S matrix (Fig. 1-1).

A Hadamard matrix  $H_{\text{u}}$  of order N is an N x N matrix  $H_{\text{u}}$ of +1's and -1's which satisfies:

$$
H_N H_N^T = N I_N
$$

where  $I_M$  is an N x N unit matrix

Ġ

A modified Hadamard matrix G of order M is a partitioned matrix from the H matrix:

$$
\underline{H} = \begin{bmatrix} 1 & \cdots & 1 \\ \vdots & \vdots & \vdots \\ \vdots & \vdots & \vdots \\ 1 & \cdots & \vdots \end{bmatrix} \qquad (M = N-1)
$$

2

r

r

 $+ + +$  $+$  $+$ 4  $+ + \ddot{}$  $\ddot{}$ 

 $+$ 

 $+$ 

 $+$ 

 $\overline{G}$ 

 $S$ 

 $\equiv$ 

 $\underline{\underline{\mathrm{H}}}$ 

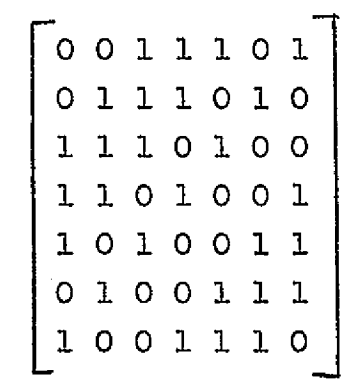

 $- + +$ 

Figure 1-1. An  $8 \times 8$  Hadamard matrix and two  $7 \times 7$  cyclic matrices that can be derived from it

3

t

where the first row and first column of H are all +1's. A feature of the G matrix is that it can be written in cyclic form-- a factor which we will show to be of considerable -practical importance.

A modified Hadamard matrix S is a matrix obtained from G by replacing +1's by 0's and -1's by **+11s.**

The properties of  $\underline{H}$ ,  $\underline{G}$ , and  $\underline{S}$  will be discussed in sec $tion 2-6.$ 

When we talk of encoding by means of a Hadamard matrix we have the following in mind. A mask is used to modulate open or close - a series of entrance and exit slits in a spectrometer. If a certain slit location is open, we can designate it by a +1; if it is closed we can designate it by a 0; if it can be used to subtract from the signal incident on the detector, we designate it by -1. The sequence'of +1's and --1's characterizing a mask in a given modulating position corresponds to a row of a matrix. The whole set of mask positions corresponds to the set of rows of the matrix. If the sequence of mask patterns corresponds to the rows of a Hadamard matrix we say we are encoding with a Hadamard pattern.

Sloane et al also introduced the idea of using a cyclic matrix for coding masks. This greatly decreases the experimental cost and facilitates operation, since any N slits of a single mask 2N-1 slits long can be used to provide one of the required mask patterns.

The first single entrance Hadamard spectrometer (HTS) was.built by Decker and Harwit (1969). The spectrometer had

ħ

U

a single entrance slit and 19 exit slits. The exit mask was stepped manually. The authors used this spectrometer to take the spectrum of the mercury vapor  $1.7\mu$  band to demonstrate the Hadamard transformed spectrum's fidelity and freedom from systematic errors.

With 19 exit slits, the HTS had a theoretical signal-tonoise advantage of 2.18 over the conventional spectrometer,. which is rather hard to verify experimentally, Decker (1971) therefore proceded to build a 255-slit HTS. In this spectrometer, the radiation, after being decoded by the exit mask, exits along the same path it comes in. This reverse pass dedisperses the beam and allows it to be brought to a focus at the entrance plane. Thus the dimensions of the focused image are roughly the same as the dimensions of the entrance aperture, and the detector size can be minimized. This is important since sufficiently large detectors sometimes do not exist, and if available tend to be noisy. Decker experimentally verified the theoretically predicted multiplex advantage of an HTS.

DeGraauw and Veltman (1970) were the first to use an HTS for astronomical work during the 1970 solar eclipse. Houck et al (1973) subsequently used an HTS to obtain near infrared spectra of Mars from airplane altitudes.

Besides putting an encoding mask at the exit plane, one can also put another encoding mask at the entrance plane of a spectrometer. In that way the radiation is modulated at both the entrance and exit apertures. Harwit et al (1970) worked out this scheme of doubly multiplexed dispersive spec-

5

I

trometry. The double multiplexing scheme allows one to increase the total amount of radiation that can be transmitted through a spectrometer. Furthermore, by a proper reduction of the data, one can also obtain a one dimensional'picture of the source at the entrance plane. For a spectrometer of m entrance slits and n exit slits, one needs m x n data points to recover m spatial spectra, with each spatial spectrum containing n spectral elements. For a homogeneous source one does not need the spatial information, so  $(n + m - 1)$  data points will be enough to recover the spectra. Harwit et al  $(1974a)$ describe two schemes for recovering the spectrum with  $(n + m - 1)$  data points.

<sup>I</sup> <sup>I</sup> <sup>I</sup> <sup>I</sup> <sup>I</sup> L i ^

In 1975 Tai et al (1975a) finished the construction of a doubly coded Hadamard transform spectrometer. I.e spectrometer-has 15 entrance slits and 255 exit slits, which can simultaneously obtain 15 spatial spectra, each having 255 spectral elements. Tai et al (1975b) went on to give an analysis of the errors in Hadamard spectrometry caused by imperfect masks.

Besides coding the radiation at both the entrance and the exit aperture, one can go one step further and use a two dimensional mask at the entrance aperture (Harwit, 1971). This yields a two dimensional picture at the entrance aperture, where each spatial point at the entrance has its own spectrum. To put it a different way, one obtains a two dimensional picture of the source at the entrance aperture for each color of the spectral elements.

6

1 s

> 8 F

Harwit (1973) experimentally verified the operation of imaging spectrometry, and Swift et al *(1976)* constructed the first Hadamard imaging spectrometer.

I J\_ J\_ J\_ J\_ J\_ j\_ j\_ j

There are other discussions of Hadamard transform spectrometry in the literature, mostly of theoretical aspects. Nelson and Predman (1970) give a more complete theoretical treatment of Hadamard *matrix encoding. They also* rediscovered a theorem due initially to Hotelling (1944) showing that the Hadamard matrix is the best design for a singly coding mask. Sloane and Harwit (1976) show the connection between *Hadamard* spectrometry and the mathematics of weighing designs in sta-• **ti5tiG5.**

There have been *various com*parisons of Hadamard transform spectrometry with other spectrometry. Larson et al *(1974)* makes a theoretical comparison of singly multiplexed Hadamard transform spectrometers and scanning spectrometers. Tney present a general mathematical framework for the comparison of relative performance and also verify their prediction by computer simulation of various characteristic spectra. Their results show that where the noise level is constant *and* independent of the incident photon flux, the determined multiplex advantage is /N—/2 , as predicted by Fellgett (1951). **This is** usually the case In a low energy region, such as the infrared. For a noise level that is signal-dependent, such as in the UV • energy *region, the* detector is characterized by an output with statistics approaching a Poisson distribution and variance therefore proportional to the input signal.. In that case the

*7*

HTS technique will be advantageous only for spectra that are characterized by a few-well-defined and intense peaks on a very low intensity background. For spectra with high background, for dense spectra, or for spectra having very weak spectral features, the HTS will have no advantage over the conventional single slit (SS) technique.

Hirschfeld .and Wyntjes (1973) compare Fourier transform and Hadamard transform spectrometry. They also describe various limitations of Hadamard transform spectrometry. This. paper was followed by an exchange of notes between Decker (1973) and Hirschfeld and Wyntjes (1973) in the journal Applied\_ Optics in which some of these limitations are disputed, These papers concern themselves with a number of practical matters on which opinions can vary. Here we mention these controversial papers mainly for completeness. Their contents will be discussed further below.

Wyatt and Esplin (1974) analyzed the effect of band width on noise equivalent power (NEP) for multiplex spectrometry with cryogenically cooled, cooled-background extrinsic long wavelength infrared detectors. They find that the NEP is directly proportional to band width, so multiplex schemes that require increased band width are not of real advantage. They further conclude that doubly encoded systems that are based on  $m + n - 1$  measurements would have a real throughput advantage

 $\mathbf{r}$ 

Various other aspects of Hadamard matrices and Hadamard transform spectrometry which have not been mentioned above are covered in.articles by: Baumert, Pratt et al (1969), Hirschy

8

f

et al (1971), Allen et al (1972,1973), Kowalski et al (1973), Planky et al (1974). Oliver et al (1974).

i,

i

In this thesis Chapter 11 will describe the mathematical properties of Hadamard matrices and their application to spectroscopy. Chapter 1TI describes the Hadamard transform spectrometer, and gives results on laboratory performance. *Chapter IV* gives a comparison of Hadamard transform and Fourier transform encoding in spectrometry. The output of an HTS is fed into a mini computer. The computer performs a real time inverse Hadamard transform to recover the spectrum. Chapter V describes the algorithm and programming of inverse Hadamard transform. Chapter VI discusses observational results and their interpretation.

9

i

E '

f'i

## CHAPTER II

## HADAMARD MATRICES

## (A) Weighing Designs

In order to understand the mathematical advantage of Hadamard transform encoding, let us look at the following examples (Sloane et al, 1976).

Suppose four objects are to be weighed, using a spring balance which makes an error e each time it is used. Assume 2 that a is a random variable with mean zero and variance c .

First suppose the objects are weighed separately. If the unknown weights are  $\psi_1$ ,  $\psi_2$ ,  $\psi_3$ ,  $\psi_4$ , the measurements are  $\eta_1$ ,  $n_2$ ,  $n_3$ ,  $n_4$ , and the errors made by the balance are  $e_1$ ,  $e_2$ ,  $e_3$ ,  $e_4$ , then the four weighings give four equations:

> $n_1 = \psi_1 + e_1$  $\overline{1}3$  $\Psi_3$  +  $e_3$  $\eta_2$  =  $\psi_2$  + e<sub>2</sub>  $\eta_{4}$  =  $\psi_{4}$  + e<sub>4</sub>

The best estimate of the unknown weights are the measurements themselves;

 $10$ 

 $1 = \eta_1 = \psi_1 + e_1$ 

 $2 = \eta_2 = \psi_2 + e_2$ 

These are unbiased estimates:

$$
\widehat{\mathbf{E}\psi}_1 = \psi_1
$$

A

 $E\psi_2 = \psi_2$  (E denotes expected value)

with variance or mean square error

$$
E(\hat{\psi}_1 - \psi_1)^2 = E\sigma_1^2 = \sigma^2
$$

On the other hand, suppose the balance is a chemical balance with two pans, and the four weighings are made as follows;

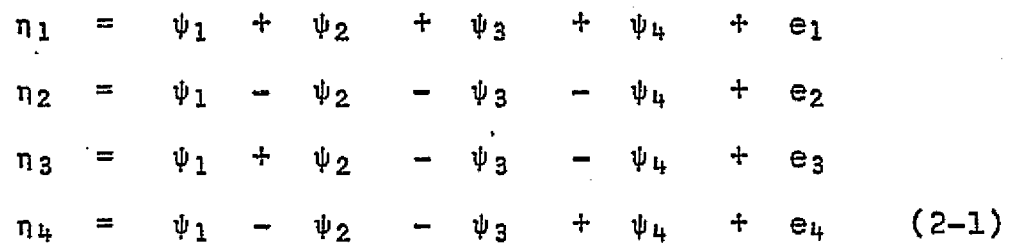

This means that in the first weighing all four objects are placed in the.left hand pan, and in the other weighings two objects are in the left pan and two in the right. (Note that the e are independent of the weights on the balance. This point is crucial). It is easy to solve for  $\psi_1$ ,  $\psi_2$ ,  $\psi_3$ ,  $\psi_4$ , as long as the coefficient matrix for  $\psi$  is not singular. Thus the best estimate for  $\psi_1$  is

$$
\hat{\psi}_1 = \frac{1}{4}(\eta_1 + \eta_2 + \eta_3 + \eta_4)
$$
\n
$$
= \psi_1 + \frac{1}{4}(e_1 + e_2 + e_3 + e_4)
$$

The variance of Ce, here C is a constant, is  $c^2$  times the variance of e, and the variance of a sum of independent random variables is the sum of the individuals variances. Therefore the variance of  $\hat{\Psi}_1$  (and also of  $\hat{\Psi}_2$ ,  $\hat{\Psi}_3$ ,  $\hat{\Psi}_4$ ) is 2  $\frac{4\sigma}{ }$ v, 16 4

Weighing the objects together has reduced the mean square error by a factor of 4. In effect the signal to noise ratio (SNR), which is given by the root mean square (rms) error is reduced by a factor of 2.

Finally, suppose the balance is a spring balance with only one pan, so only coefficients 0 and 1 can be used. A good method of weighing the four objects is:

> $\mathfrak{p}_1$  =  $\mathfrak{\psi}_2$  +  $\mathfrak{\psi}_3$  +  $\mathfrak{\psi}_4$  + e<sub>1</sub>  $n_2 = \psi_1 + \psi_2$  + e<sub>2</sub>  $\begin{array}{rcl} \n\eta_2 & - & \psi_1 & \cdot & \psi_2 \\
> \eta_3 & = & \psi_1 & + & \psi_3 & + & e_3\n\end{array}$  $\eta_{14}$  =  $\psi_{1}$  +  $\psi_{1}$  + e<sub>4</sub> (2-2)

In this case the variances of  $\psi_1$ ,  $\psi_2$ ,  $\psi_3$ ,  $\psi_4$ , are  $\frac{{\mu_6}^2}{{9}}$ ,  $\frac{7{\sigma}^2}{{9}}$ ,  $\frac{7\sigma}{9}$ ,  $\frac{7\sigma}{9}$  respectively, a smaller improvement than in the previous case.

The theory of weighing designs is of immediate interest to multiplex optics, since the simultaneous measurement of the intensities of different bundles of rays is completely ana-

12

 $\bigwedge_{i=1}^n A_i$ 

f

logous to the simultaneous weighing **of** different groups of weights. In measuring the intensity of radiation passed, through slits in a mask, we are effectively 'weighing' that radiation.

## (B) General Mathematical Formulation

One can put the problem into a more general form. Let  $\psi_{\bf i}$  be the i<sup>th</sup> unknown,  $\eta_{\bf j}$  be the j<sup>th</sup> measurement, e<sub>j</sub> be the error associated with the j<sup>th</sup> measurement. Let w<sub>ii</sub> be the weighing coefficient of the j<sup>th</sup> measurement with the i<sup>th</sup> unknown. Then

$$
n_{j} = w_{j1}\psi_{1} + e_{j}
$$
   
  $j=1 \cdots n$  (2-3)

In matrix notation:

is

$$
n = W \psi + e \tag{2-4}
$$

With the notation  $\langle$  > for ensemble averages, the error  $e_i$  has the following properties:

- $(1)$   $\leq e_4$  = 0
- (2)  $e_i$  is independent of  $\underline{\psi}$
- $(3)$   $\leq e_1 e_3$  = 0 if errors are assumed to be

uncorrelated.

$$
= \sigma^2 \text{ if } i=j
$$

The problem now is the following: (i) For a particular coding matrix W, what should be the decoding matrix A? i.e. What is A such that  $\hat{\psi} = A \underline{n}$  where  $\hat{\psi}$  is an unbiased estimate of  $\hat{\psi}$ .

(ii) What is the best choice of  $M$  (or  $\underline{A}$ ) that will minimize the error of measurement i.e. What is  $M$  such that

$$
\varepsilon = \frac{n}{\sum_{j=1}^{n} (\hat{\Psi}_j - \Psi_j)^2 >
$$

is a minimum.

In the absence of noise, i.e.  $n=0$ , it is clear from  $(2-4)$ that

$$
\underline{\Psi} = \underline{w}^{-1} \underline{n}
$$

and therefore

$$
\underline{A} = \underline{W}^{-1}
$$

and

i

j •

E 1

Ll

$$
\underline{\psi} = \underline{A} \underline{n} = \underline{\psi}
$$

In the presence of noise,

ψ  $=$  <u>A<sub>'</sub>n</u><br>= <u>AW</u>  $\psi$  + <u>An</u>  $A \cdot n$ 

and with the assumed properties of the noise  $\langle \psi \rangle = \psi$ , one obtains

$$
\begin{array}{rcl}\n\overline{\psi} &=& \underline{A} \cdot \underline{W} & \langle \underline{\psi} \rangle & + & \underline{A} \langle \underline{e} \rangle \\
&=& \underline{A} \cdot \underline{W} & \underline{\psi} \\
&=& \underline{A} \cdot \underline{W} \cdot \underline{\psi}\n\end{array}
$$

Assuming no prior knowledge of the unknowns, one may use the unbiased condition  $\langle \psi \rangle = \psi$ . This again implies

$$
\underline{A} = \underline{W}^{-1}
$$

So with the assumed properties of noise and unbiased condition, the decoding matrix is just the inverse of the coding matrix.

One still has to find a coding matrix which will minimize

the uncertainty,  $\varepsilon$ .

The second question can be solved in the following way: Let  $\hat{n}_3$  be the i<sup>th</sup> measurement in the absence of noise, then for each measurement

$$
n_{1} = W_{11}\psi_{1} + W_{12}\psi_{2} + \cdots + W_{1n}\psi_{n} + e_{1}
$$
\n
$$
= \hat{n}_{1} + e_{1}
$$
\n
$$
\psi_{j} = A_{j1}\eta_{1} + A_{j2}\eta_{2} + \cdots + A_{jn}\eta_{n}
$$
\n
$$
= A_{j1}(\hat{n}_{1} + e_{1}) + A_{j2}(\hat{n}_{2} + e_{2}) + \cdots
$$
\n
$$
+ A_{jn}(\hat{n}_{n} + e_{n})
$$
\n
$$
= (A_{j1}\eta_{1} + \cdots + A_{jn}\eta_{n}) + (A_{j2}e_{2} + \cdots + A_{jn}e_{n})
$$
\n
$$
= \psi_{j} + \text{noise}
$$

The mean square of the noise term corresponding to the  $j$ <sup>th</sup> unknown is therefore

$$
j = (A_{j1}^2 + \cdots + A_{jn}^2) \sigma
$$
  
=  $\Delta_{j}^{2} \sigma^{2}$  (2-7)

where

$$
\Delta_{j} = (A_{j1}^{2} + \cdots + A_{jn}^{2})^{\frac{1}{2}} \qquad (2-8)
$$

and  $\Delta$ <sub>1</sub> represents the improvement in the SNR for the weighing design, compared to the SNR for individual weighings.

Hence, the problem of maximizing the signal to noise ratio becomes the problem of minimizing  $\varepsilon_{j}$ ; or  $\Delta_{j}$  (Nelson and Fredman  $(1970)$ .

Sloane et al (1969) independently developed an expression for  $\varepsilon/\sigma^2$  where

$$
\varepsilon/\sigma^2 = \text{Trace} \quad \underline{W}^{-1}(\underline{W}^{-1})^T
$$
  
= \text{Trace} \quad \underline{A} \underline{A}^T (2-9)

I 500 metatro en la construcción de la construcción de la construcción de la construcción de la construcción de

16

Equation (2-8) and (2-9) amounts to the same thing because it can be seen very easily that.

Trace A 
$$
\underline{A}
$$
<sup>T</sup> =  $\sum_{j=1}^{n} \Delta_j^2$ 

The question of minimizing a had been answered by Hotelling (Hotelling, 1944) and rediscovered by Nelson and Fredman. Hotelling has shown that for any choice of mask W with  $|W_{+}| \leq 1$ , z the  $\epsilon$ <sub>i</sub> are bounded by  $\epsilon$ <sub>i</sub> $\geq \frac{5}{N-2}$  and that it is possible to have z- $\varepsilon$ <sub>k</sub> = $\frac{S}{N}$  for i=1,... N if and only if a Hadamard Matrix  $H_{\rm M}$  of the order N exists (by taking  $W=H_N$ ). This leads to the discussion of the Hadamard Matrix.

## (C) Hadamard Matrix

A Hadamard matrix of order N is an NxN matrix  $H_N$  of  $+1$ 's and -1's which satisfies:

$$
H_N H_N^{\rm T} = H I_N \qquad (2-10)
$$

where  $I_N$  is an NxN unit matrix.

A Hadamard matrix has following properties: (Golomb(1954))

- (1) Its row vectors (or equivalently, its column vectors) are mutually orthogonal.
- (2) The Hadamard' properties will not be disturbed by:.
	- a. Interchanging rows,

b. Interchanging columns,

c. Changing the sign of every element in a row, or

d. Changing the sign of every element in column.

These properties enable the first row and column of every Hadamard matrix to be normalized to contain only +1's. If G represents the remaining M x M matrix (M= N-1), then  $\underline{H}$ can be partitioned into

 $\perp$ 

r

i•

p.

it

Ľ.

I

i

can be partitioned into<br>  $\begin{bmatrix} 1 & 1 & 1 & 1 & \ldots & 1 \end{bmatrix}$ 1  $H = |1 \t G$  (M= N-1) 1

> It is conjectured that Hadamard matrices exist for all multiples of four. Further, if one of the following conditions is also satisfied, .

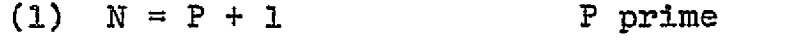

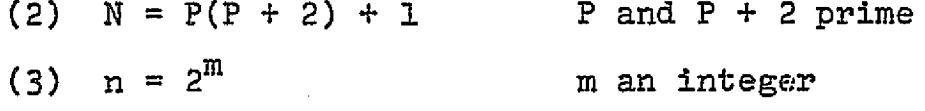

then  $G$  can be made cyclic. That is, the  $(j + 1)^{th}$  row can be generated by shifting the  $j<sup>th</sup>$  row one position to the left. For example, when N=8, we have matrices of the form shown in Fig. 1-1. Note that H and-G are symmetrix.

Another choice for  $\underline{\mathtt{W}}$  is the matrix  $\underline{\mathtt{S}}$  obtained from  $\underline{\mathtt{G}}$  by replacing  $+1$ 's by O's and  $-1$ 's by  $+1$ 's.

The properties of the  $H_2$ ,  $G$  and  $S$  are discussed by Sloane et al. If rows i and j are any two rows of  $\underline{H}$ ,  $\underline{G}$  or  $\underline{S}$ , it can be shown that their dot product is:

17

i

i

t

 $\begin{array}{ccccccc}\n\text{In} & \text{H}_{\text{N}} & : & \text{row i} & \cdot & \text{row j} & = & 0 & \frac{1}{7}j\,,\n\end{array}$ In  $G_w$  : row i • row j =  $\frac{-1}{M}\frac{\mathbf{i}\neq\mathbf{j}}{\mathbf{i}=\mathbf{i}}$  $M$  : row i row  $J = M$  i=j  $\texttt{In} \quad \texttt{S}_{\texttt{M}} \quad : \quad \texttt{row} \quad \texttt{i} \quad \texttt{row} \quad \texttt{j} \quad = \quad \begin{array}{l} \texttt{M}/\texttt{4} & \texttt{i} \neq \texttt{j} \\ \texttt{M}/\texttt{2} & \texttt{i} = \texttt{j} \end{array}$ 

The inverse of each matrix **is:**

 $H_N^{-1}$  =  $\frac{1}{N}$   $H_N$  ;  $G_M^{-1}$  =  $\frac{1}{M+1}(G_M - J_M)$  ;  $S_M^{-1}$  =  $\frac{2}{M+1}(2S_M - J_M)$ 

where J is a M x M matrix consisting entirely of -1's and  $N = M+1$ .

Table 2-1 gives the value of A for different matrices. The matrix  $I$  represents the weighing scheme weighing each object separately. This corresponds to a conventional single slit spectrometer or to a wedge filter monochromator.

Table 2-1

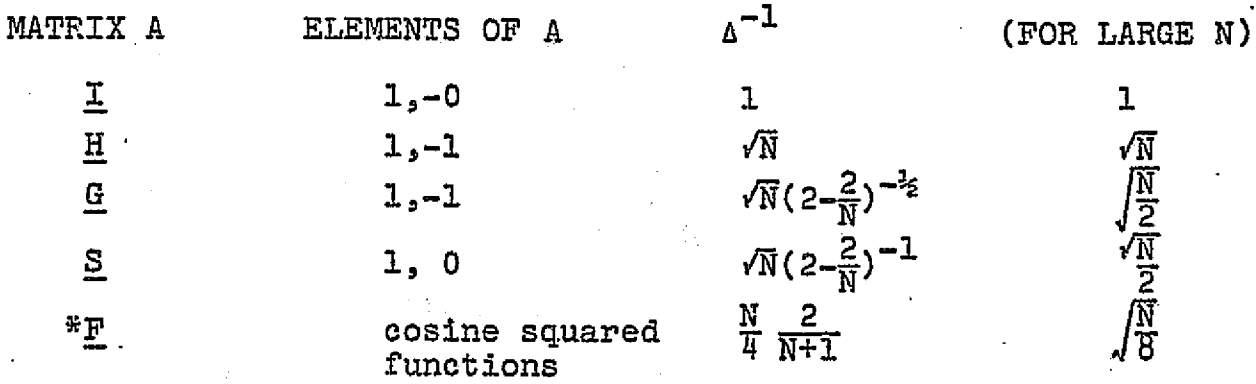

F **is** the Fourier Transform case which will be disscussed in Chapter IV,

1\$

If the number of measurements N is a multiple of 4, and the matrix coefficients are +1, the best weighing scheme is the Hadamard matrix H.  $\epsilon$  will be reduced by a factor  $\frac{1}{2}$ compared to weighing the unknown separately. This is the maximum advantage a weighing scheme can obtain with weighing coefficient  $|W_{j,j}| \leq 1$ . If N is.not-a.multiple•of.4, or if the weighing coefficients are 0's and l's, it is not possible to simultaneously minimize  $\varepsilon_1 \dots \varepsilon_n$  and some other criterion must be used (Sloane  $et$  al, 1976). Also the errors are uniformly larger than for the H-matrix, as shown for the G and S matrices in Table 2-1 above.

<sup>1</sup> <sup>1</sup> <sup>I</sup> 1\_\_ 1\_ <sup>E</sup>

It is'interesting to see that a spectrometer using the Fourier Transform, such as a Michelson interferometer, has a multiplex advantage a factor of  $\sqrt{8}$  lower than the H-matrix and a factor of  $\sqrt{2}$  lower than the S-matrix encoding instrument.

Following are some computer simulations for S-matrix transformations with various inputs (See Fig. 2-1(a) to (c)).

## INPUT

1. Constant

I

i\_

f`

q:S'

i.

f^

: :

- 2. Hadamard code: representing single line emission
- 3. Single line: 1 at the 1<sup>St</sup> element and 0 for the rest. This represents an unknown impulse coming in during the propagates to other

OUTPUT Constant Single line

Hadamard code. Note, unlike the monochromater, the error

i

19

observation. elements.

- 
- 

The input is not a perfect wave wave. because we have an odd number of elements. The input values have amplitudes 0 or 1 for each element.

6. Straight line at a slope 1/255. Refer to figure (2-10). This may represent a shift in baseline.

## INPUT OUTPUT.

<sup>l</sup> <sup>I</sup> <sup>I</sup> <sup>L</sup> <sup>I</sup> <sup>I</sup> I\_ <sup>i</sup> <sup>k</sup>

**4. Sine** wave. sine wave with different phase. 5. Square wave. The same series of the Square square is not a perfect square

## (D) Optical Realization of Hadamard Encoding

We have made use of (modified Hadamard) S-matrices in two optical instruments: One is a Hadamard transform spectrometer having an encoding mask at the exit aperture. The other is a doubly encoded HTS which has encoding masks at both the en- trance and exit apertures.

S codes can be used for both the entrance and exit masks for the HTS, with +1 standing for an open slot through.which radiation is transmitted, and with 0 standing for a closed slot where radiation is blocked.

The cyclic property of the S-matrix is very desirable, for then only a single mask 2N-1 slots wide need be constructed. Successive encoding positions are generated by stepping the mask one slot width along its length. This avoids the con' sturction of N masks with  $N^2$  slots.

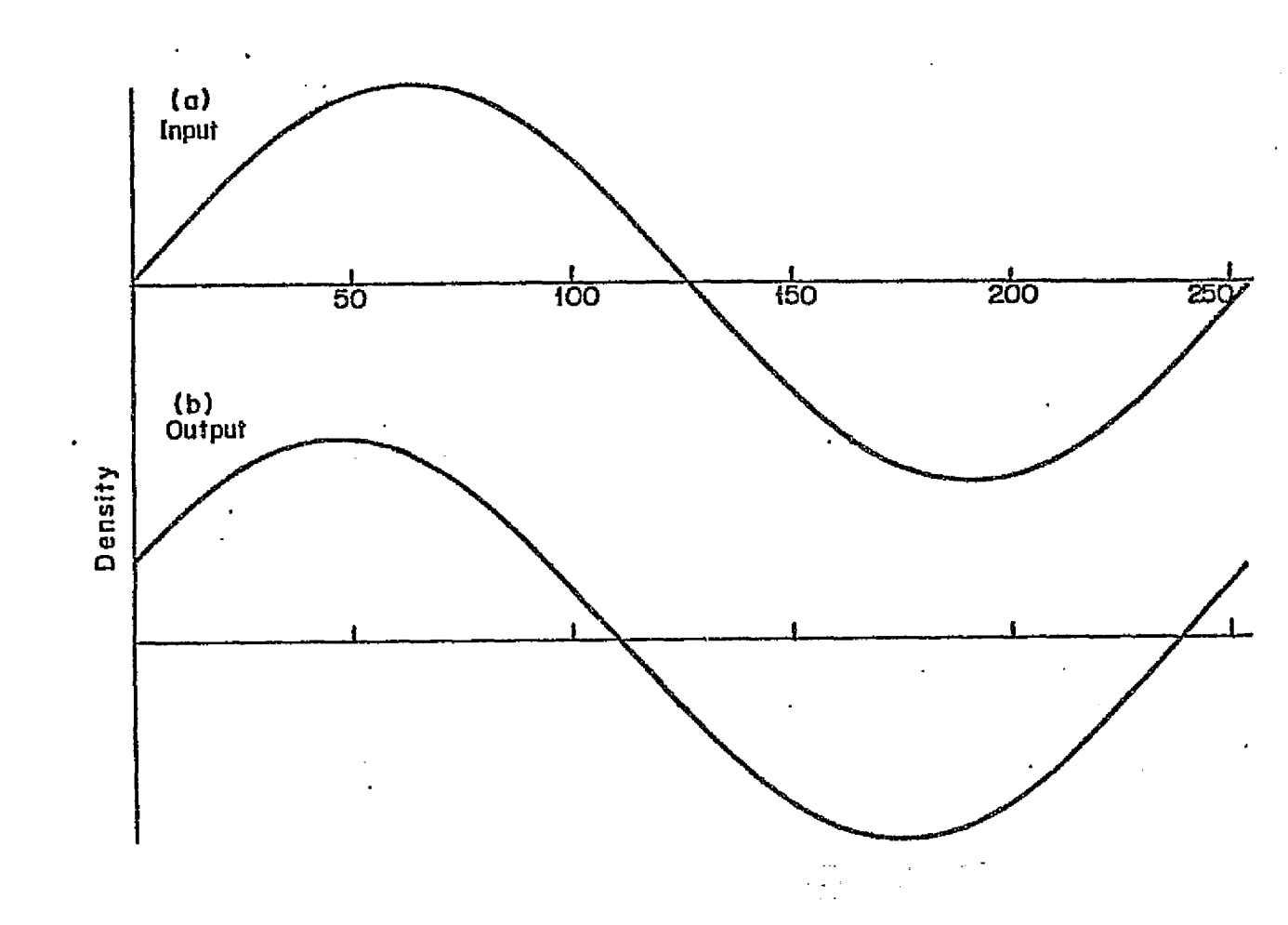

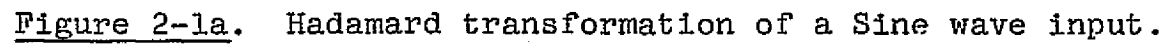

 $\mathcal{F}_{\bullet}$ 

 $\vec{c}$ 

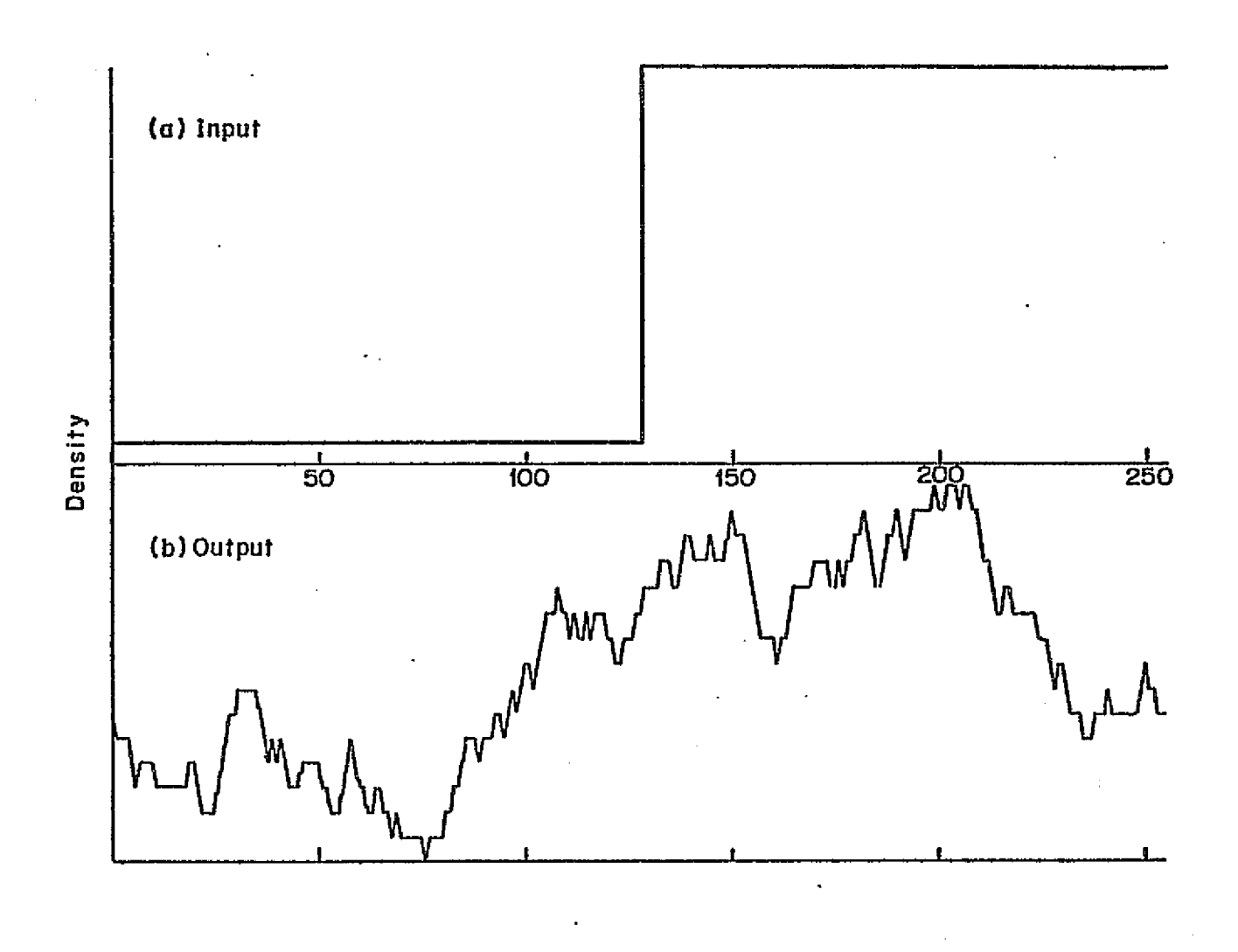

 $\bullet$  , and  $\bullet$  , and  $\bullet$ 

Figure 2-1b. Hadamard transformation of a square wave input.

<u>ุณ</u>
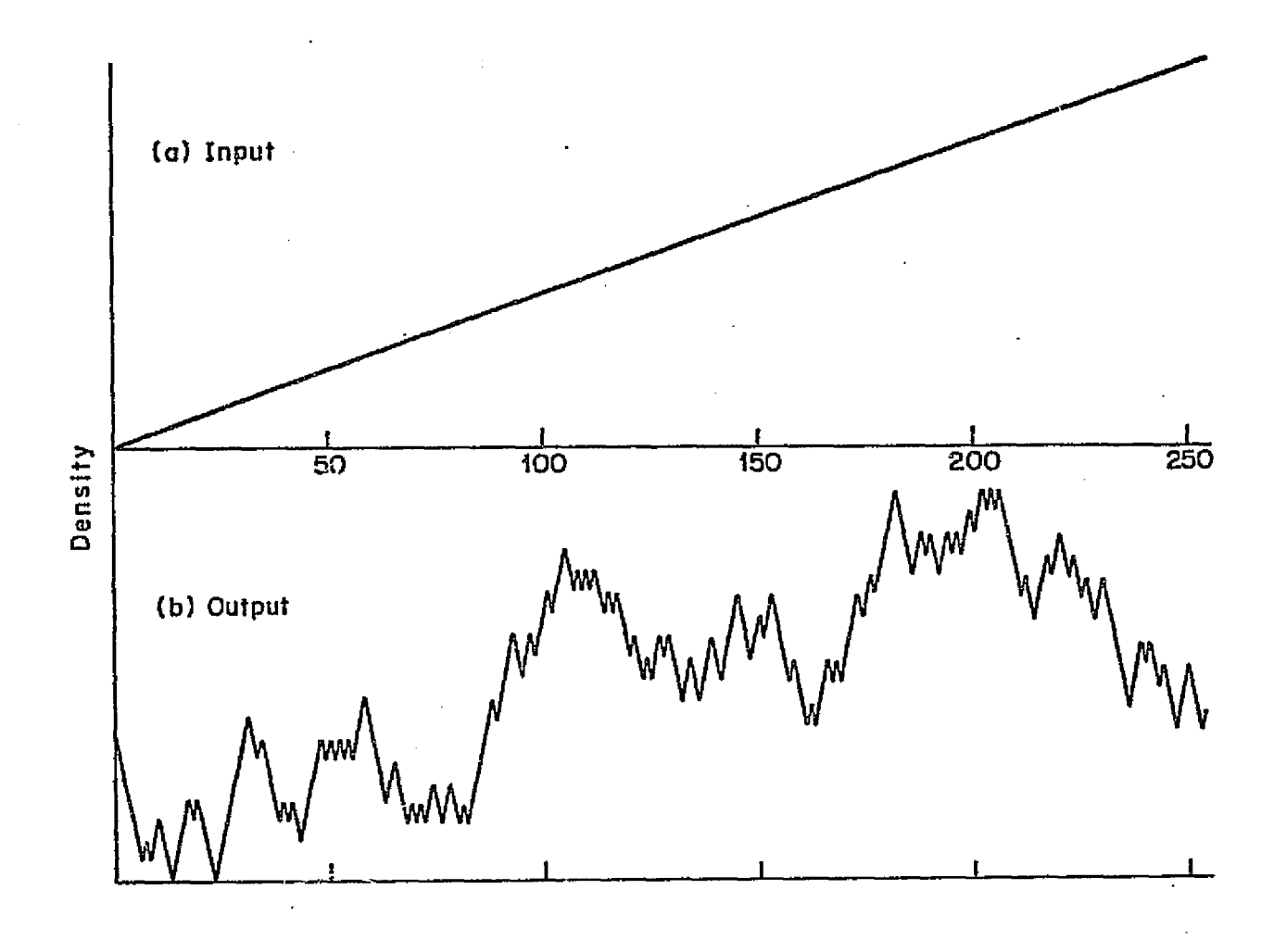

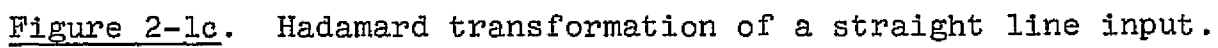

ო<br>ვ

Although H and G matrices have better coding efficiency than the S matrix, they introduce technical difficulties when used for spectrometer coding schemes. To utilize H and G matrices, one must measure the reflected as well as the transmitted radiation. In this case +1's represent reflecting slots and -l's represent transmitting slots. Therefore a minimum of two detectors must then be used, one in a subtracting mode, the other in the normal mode. The use of two detectors, however, increases the noise. Furthermore, the H matrix, with all elements +1 in the first row, makes the dynamic range of the detector system change by about a factor of two. Also its lack of the cyclic property does not allow one to generate the rest of the masks by the simple stepping technique mentioned above.

#### 1. Hadamard Transform Spectrometer (HTS)

For the singly encoded HTS, we use the following optical arrangement (figure 2-2). Radiation passing through the single entrance slot is rendered parallel and directed to the dispersing element. The dispersed radiation is then de-collimated and focused upon the multi-slot mask at the exit aperture. The spectral elements transmitted by the mask pass through suitable post-optics and are collected onto a detector. One ti then makes N (in our case N=255) measurements by sequentially stepping the mask N times. The inversion procedure  $\bar{v} = S^{-1}n$ recovers the spectrum. Figure (2- **3) . gives a 255 cyclic S**matrix code for the exit mask.

Theoretically, the mean square error in the spectrum

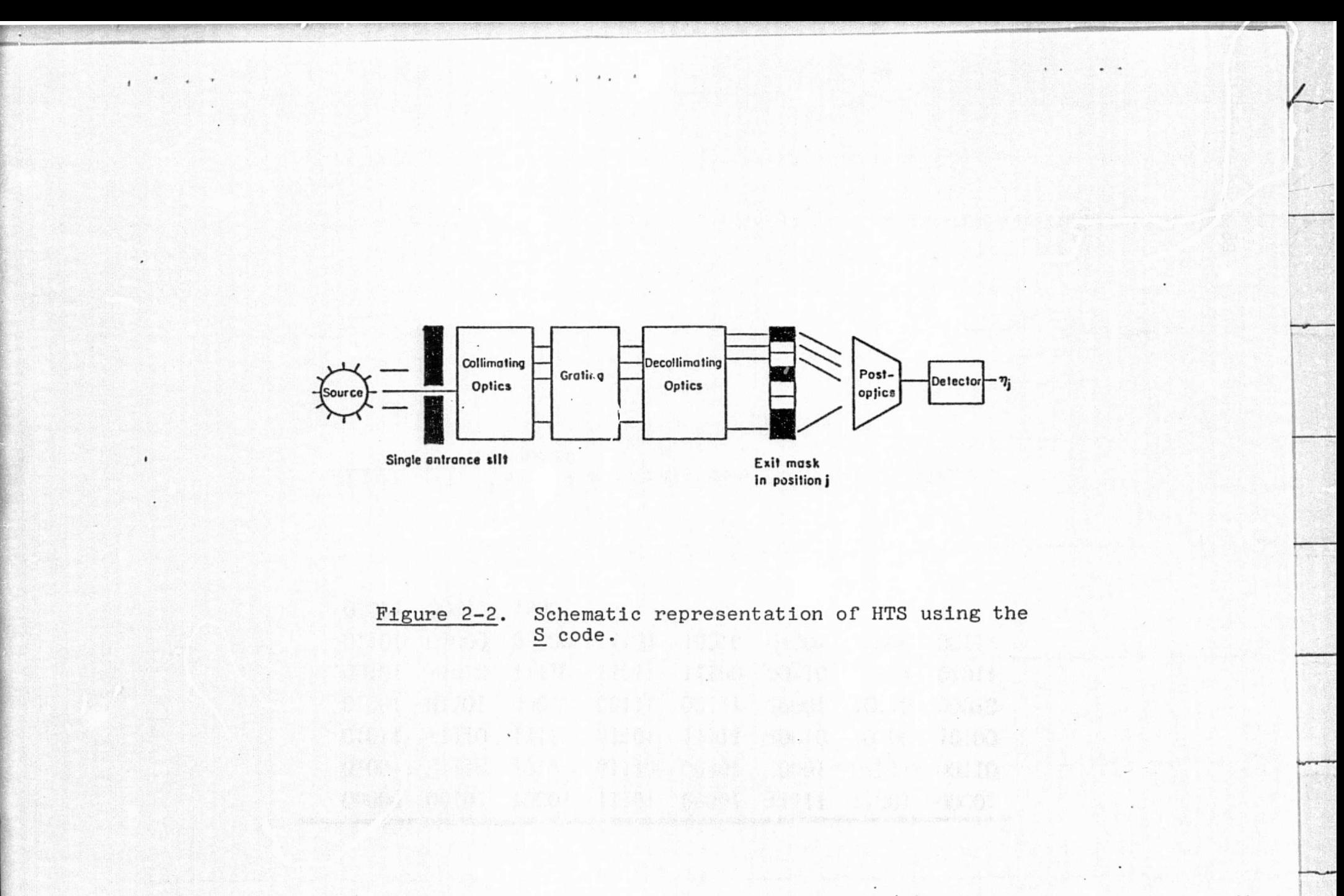

 $\sqrt{2}$ 

ΩŚ

ŧ

# **A DISCURSE ENTERTAINMENT DES ERRITES IN ELLES DE LA PRODUCTION DE LA PRODUCTION DE LA PRODUCTION DE LA PRODUCTION DE LA PRODUCTION DE LA PRODUCTION DE LA PRODUCTION DE LA PRODUCTION DE LA PRODUCTION DE LA PRODUCTION DE LA**

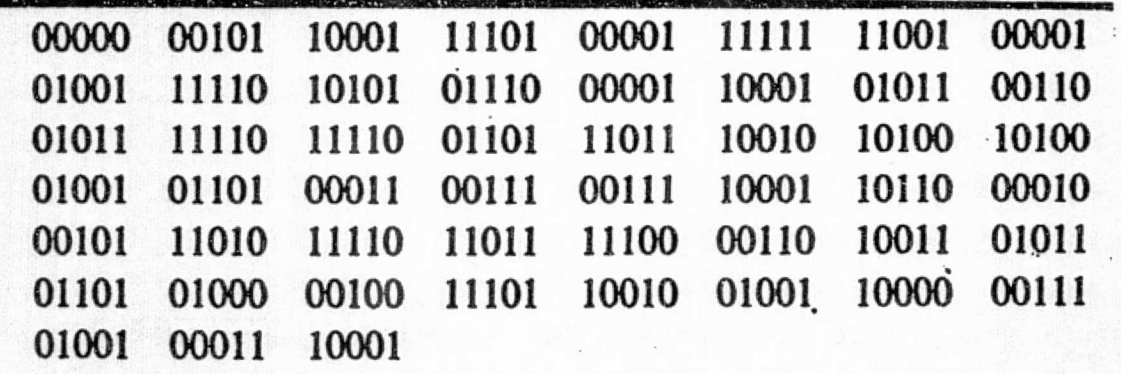

The 509 exit slit mask and the 255-element  $S \c{$ Figure 2-3.

ŧ

 $\overline{\phantom{a}}$ 

given by a monochromator is **G <sup>2</sup> .** For an HTS using the S code, this error is  $\frac{1}{N}(2-\frac{2}{N})^2\sigma^2$  (Sloane <u>et al</u>, 1969). Hence the rms Eain in S/N for the HTS is  $G = \frac{N\sigma^2}{2} = \frac{N}{2}$ . For N=255,  $(2-\frac{2}{3})^2\pi^2$   $2-\frac{2}{3}$  $G \backsim 8.0$  (figure 2-4 gives Decker's results. The experimental gain was measured as  $8.0\pm0.3$ ). Note that the scale in figure (2-4) are in arbitrary units, and the zero point appears to be shifted between parts (a) and (b).

2. Doubly Encoded Hadamard Transform Spectrometer (DHTS)

Figure (2-5) is a schematic representation of an optical system which has a number of entrance as well as exit slits. Instead of passing radiation through only one entrance slit, a mask M slits wide is placed at the entrance aperture. Radiation passed into the spectrometer through different combinations of open and closed slits. The dispersed radiation at the exit plane is analyzed in the same fashion as in the HTS. Encoding is accomplished by se quentially stepping one of the masks through its N different positions for each position of the other mask.

F

 $\mathbf{1}$ 

. .

F).

In a DHTS the entrance aperture is modulated by a P x PS matrix.

Let  $\varepsilon = \varepsilon_{\text{ip}}$  be the P x P matrix whose rows represent P different entrance masks.  $\varepsilon_{\texttt{ir}}=1$  for open slots and 0 for closed slots (1≤1≤P, 1≤r≤P). Similarly let  $x=x_{1,i}$  represent the exit mask. When the entrance mask is in position i and the exit mask is in position  $j$ , the detector measurement  $\eta_{4,4}$  is

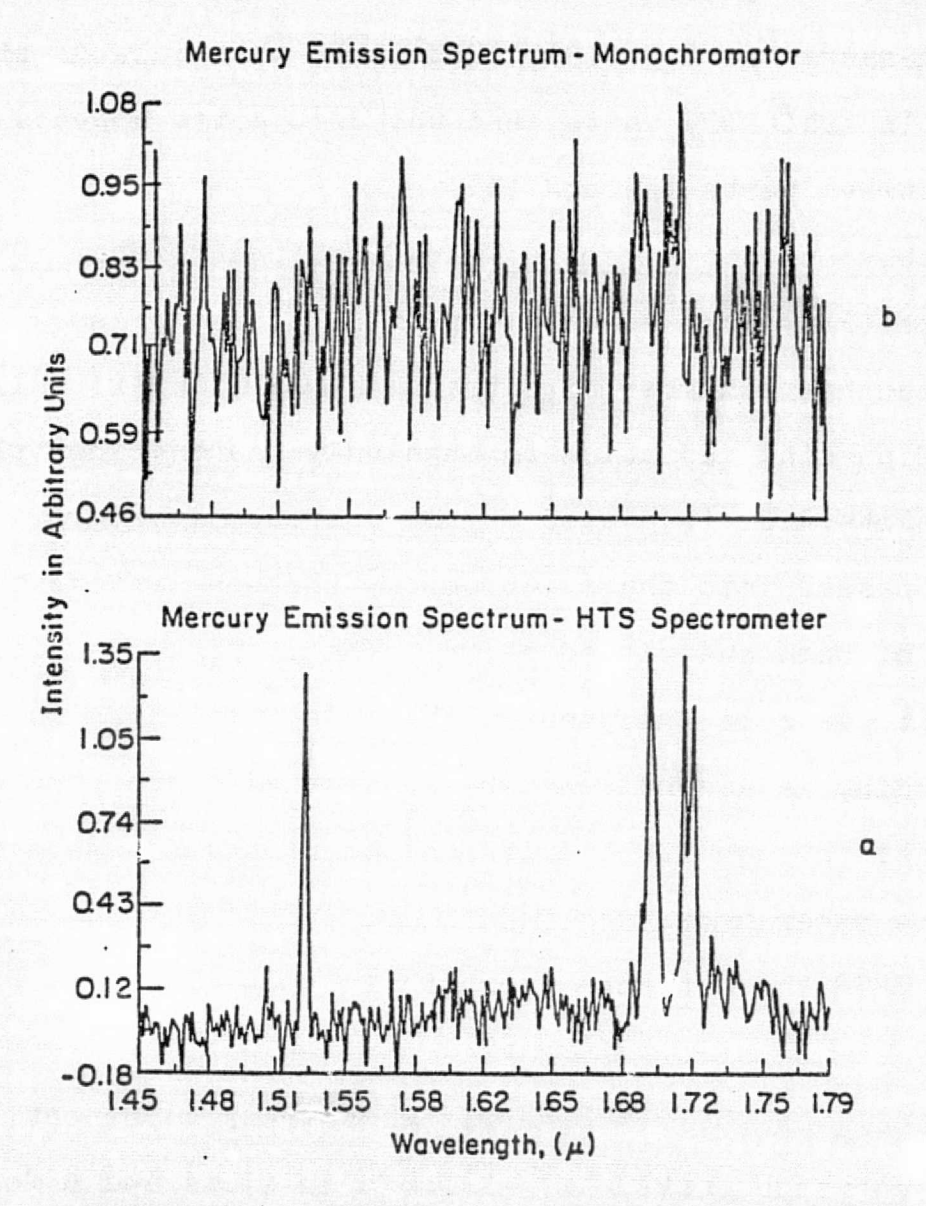

Figure 2-4. Comparison spectrum of the mercury emission lines in the  $1.4-1.8$  $\mu$ m region: (a, bottom) as obtained in the Hadamard-transform mode, **(b,** top) obtained under identical conditions using the same optical system as a conventional monochroma-<br>tor. This figure is taken from Decker, 1971b. This figure is taken from Decker, 1971b.

**ALTRID HOOF AD**<br>SI HOOF SAGE B

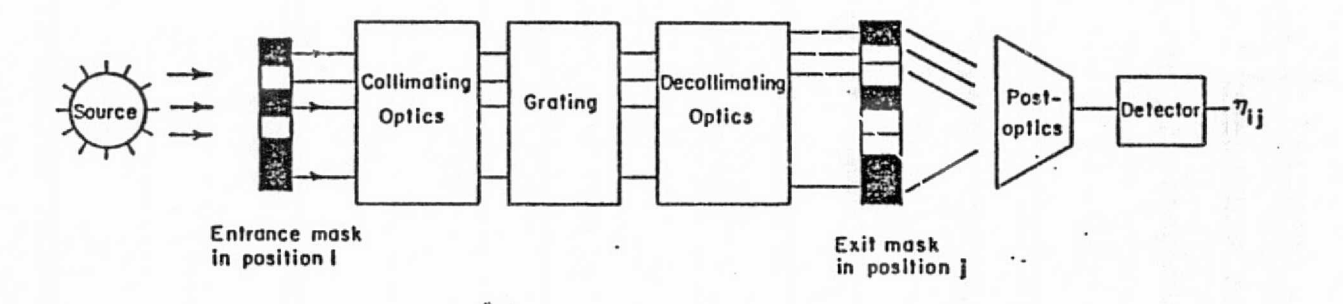

 $\mathcal{N}_{\mathbf{p}} = \mathcal{N} \cup \mathcal{N}_{\mathbf{p}} = \mathcal{N}$ 

Figure 2-5.

 $\psi_{\mathbf{y}}^{\mathbf{W}}$ 

Schematic representation of DHTS.

ŧ

62

÷

 $\mathbf{r}$ 

$$
n_{1j} = \sum_{r=1}^{P} \sum_{s=1}^{N} \epsilon_{ir} \psi_{rs} x_{sj} + \nu_{1j}
$$
 (2-11)

where  $\psi_{_{\rm \bf TS}}$  is the spectral element produced by radiation passing through the  $r^{th}$  entrance slot and the  $S^{th}$  exit slot,  $v_{11}$ is the noise in the  $(1,j)^{\text{th}}$  measurement; it has the following properties:

$$
\langle v_{ij} \rangle = 0 \qquad \langle v_{ij}, v_{kk} \rangle = \sigma^2 \delta_{ik} \delta_{jk}
$$

If the instrument has no optical magnification, the spectrum of radiation that passes solely through the  $r^{th}$  entrance slot to first order is shifted by r spectral channels from the spectrum passing solely through the first entrance slot. Hence, only P+N-1 distinct spectral elements exist:

$$
\psi_{-(P-1)}, \ldots, \psi_{-1}, \psi_0, \psi_1, \ldots, \psi_{N-1}
$$

where

$$
\psi_{\text{rs}} = \psi_{\text{r-s}} = \psi_{\text{t}} \qquad (t = r - s)
$$

In matrix notation one may write

 $=$   $\epsilon \psi \chi^T + \nu$  $(2-12)$  $\mathbf{n}$ 

Employing the same analysis as one does for the HTS, i.e. 1 August 2014 - An Anna an Aonaichte an Aonaichte an Aonaichte an Aonaichte an Aonaichte an Aonaichte an Aonai<br>1 Aonaichte an Dùbhlach an Aonaichte an Aonaichte an Aonaichte an Aonaichte an Aonaichte an Aonaichte an Aonai using the unbiased condition  $\leq\underline{\psi}\geq\underline{\psi}$  and the properti

one obtains

ψ

$$
= \mathbf{e}^{-1} \mathbf{n} (\mathbf{x}^{\mathrm{T}})^{-1}
$$

where

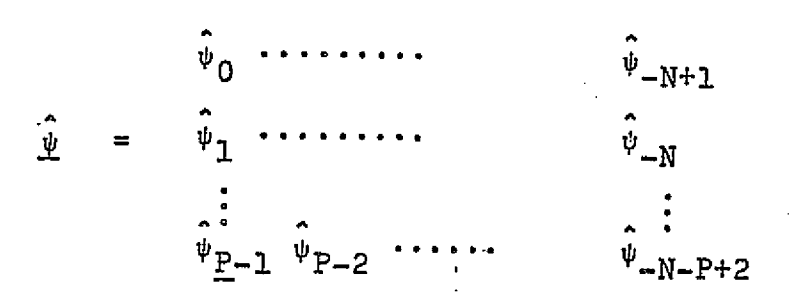

Each row i of  $\hat{\Psi}$  represents a spectrum at the exit mask for radiation that enters the instrument through the  $i<sup>th</sup>$  entrance position. Hence the  $j$ <sup>th</sup> diagonal gives a one-dimensional spatial picture across the entrance aperture for the spectral element J.

One may obtain an average spectrum  $\hat{\psi}_A$  by averaging all the elements in each diagonal.

$$
\hat{\psi}_{1} = \frac{1}{N - |t|} \sum_{r=1}^{P} \psi_{r,r-t} \qquad t \geq 0
$$
\n
$$
= \frac{1}{N - |t|} \sum_{r=1}^{P} \psi_{r,r-t} \qquad t < 0
$$

Harwit et al (1970) showed that if both the entrance and exit masks are S matrices and we define

$$
\sigma_t^2 = \langle (\underline{\psi}_t - \underline{\hat{\psi}}_t)^2 \rangle
$$

Then

$$
\sigma_{\tau}^{2} = \frac{16}{(N+1)} \frac{N^{2}-1}{N-|\tau|} \sigma^{2}
$$

 $\sqrt{\frac{16\sigma^2}{(N - |t|)N^2}}$ 

for N large

(2-13)

where

S.

r.

$$
t = -(N-1), \ldots. (N-1)
$$

If the total mean square error for the unknown is

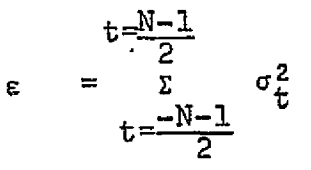

where one sums only the central element, then for the S-code

$$
\varepsilon = \sigma^2 \left[ \frac{22.18}{N} + O(\frac{1}{N^2}) \right]
$$
 N large

where  $\sigma^2$  = constant  $\frac{N}{T}$ .

There are two points that should be made about the DHTS. (1) It has not been shown that Hadamard codes are the best codes for such an instrument. In fact some evidence suggests that Hadamard codes are not precisely optimum for this "twoended" operation (Harwit  $et$   $a1,1974b$ ). (2) For PxN data points the spectrum yields only P+N-1 spectral elements, plus a onedimensional image. It is also possible to reconstruct the (P+N-1) elements with (P+N-1) data points only (Harwit et a1, 1974b). Fig. (2-6) gives a 15 element cyclic S-matrix code for the entrance mask.

}  $\ddot{\phantom{1}}$ }

 $\mathcal{F}_\mathbf{a} = \{x_1, x_2, \ldots, x_n\}$  $\sim$ ORIGINAL PAGE ES 111101011001000 Figure 2-6. The 29 entrance slit mask and the 15-element S code.  $\frac{2}{3}$ 

ŧ

 $\cdot$ 

Table 2-2 compares three different grating spectrometers. The first column represents the conventional single entrance *and exit* slot instrument. N measurements are made in time T, with a mean square error  $\sigma^2$  in each. The second column is for a singly multiplexed instrument with an exit mask S, and **is** taken from Sloane et al (1969). The last column **is** for the doubly multiplexed system, using Equation (2-13) for  $\sigma_{t}^2$ , and has been multiplied by a factor of N to allow for having to  $\cdot$ make **<sup>N</sup> <sup>2</sup>** measurements in time T.

 $\bullet$  since the contract of the contract of the contract of the contract of the contract of the contract of the contract of the contract of the contract of the contract of the contract of the contract of the contract of th

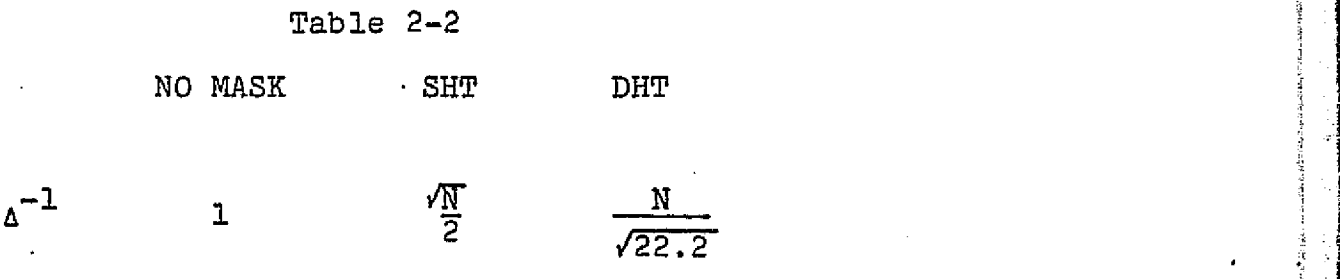

#### (E) Errors in Hadamard Spectroscopy

i

tA

During the manufacture of the masks, whether by deposition of metal or by removal of metal through an etching process, **it is** possible to obtain a systematic error that leaves each of the opaque portions of the mask either too wide or too narrow by a fixed amount. This will cause a systematic variation in signal passing through the slit. For example if the open slit **is** too narrow by a fixed amount s, the light passing through an open slit position will be

> <sup>10</sup> when the open slit **is** bounded by two open slits.

34

s

t

 ${\tt I_o(1-e)}$  when the open slit is bounded by one oper slit and one closed slit.

I 0 (1-2e) when the open slit is bounded by two closed slits.

A similar analysis holds for open slits that are too wide, except that the minus sign in these expressions is replaced by' a plus sign.

The spectrum of a single (spectral line resulting from', such imperfect masks) is remarkably simple (Tai et al, 1975 b). Independent of the particular S-matrix mask to be used, there are always precisely four false blips present in the final spectrum. The amplitude of these blips is always the same for a fixed narrowing or widening of the transmitting slits. Two of the blips always surround the main-spectral line, and a pair of adjacent blips always are some distance removed from that line. For the 255 element S-matrix, these two are located  $24$ and 25 elements away to the left of the parent line. The amplitude of the displaced blips is positive when the transparent slits are too wide and is negative when the slits are too narrow. In contrast, the two'blips surrounding the parent line always are positive. . $F_1$ gure (2-7) shows the negative features accompanying the 1.7 pm mercury vapor doublet and the computer simulation of a pure spectral line input and its distorted spectrum. For the general case the reader may refer 'o Tai et al (1975 b).

11^\_

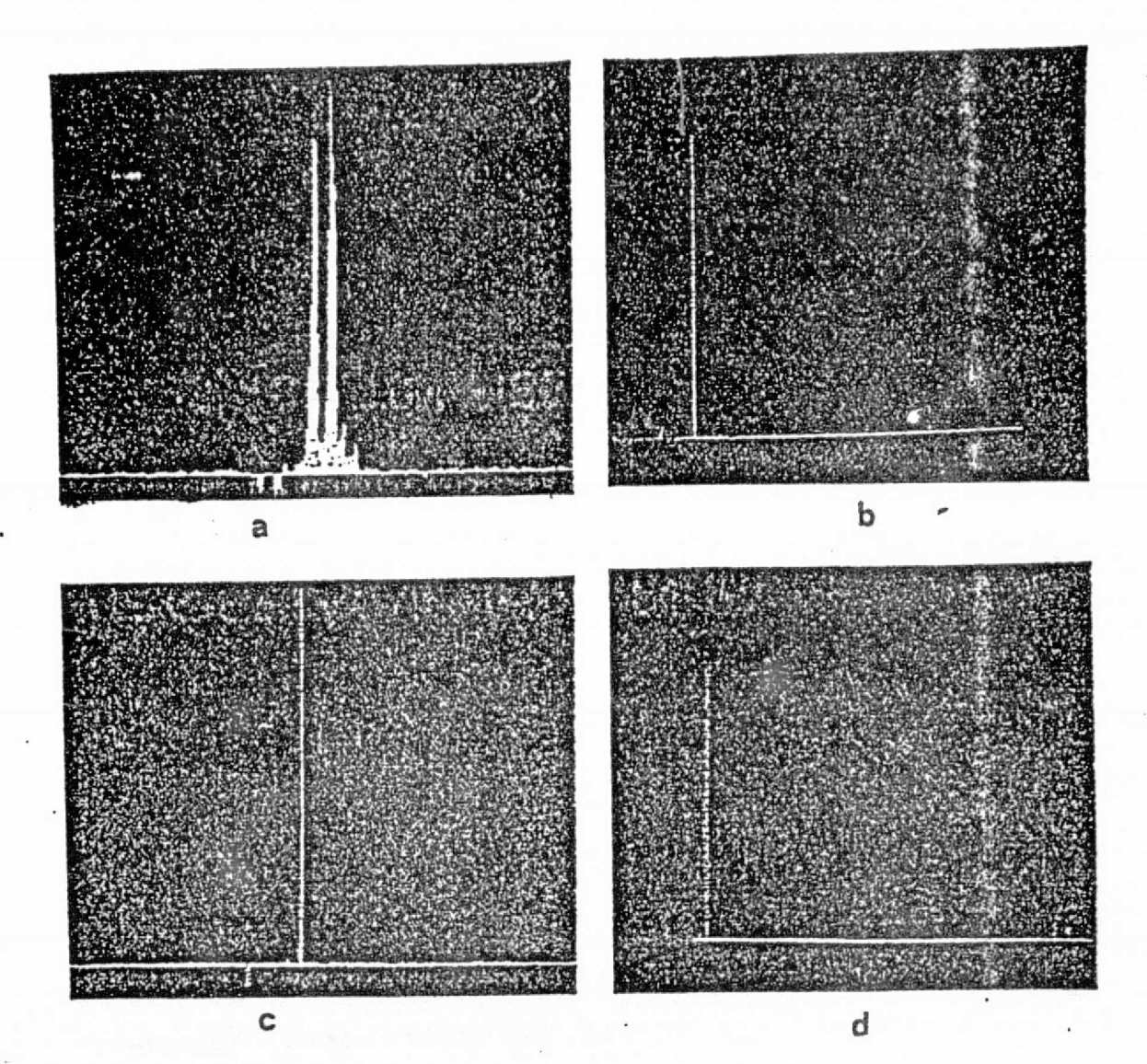

Figure 2-7. (a) Spectrum of the 1.7um mercury vapor doublet showing negative peaks to the left at the emission peaks; (b) Shows the response we would obtain to a single spectral line with a perfect mask; (c) Shows the response for a single line with the radiation simulated as passing through a *mask* with slits too narrow because *each opaque* mask element protrudes into the adjacent transparent slot by a tenth of a slot width; (d) Shows the effect of simulating *slits that are* systematically too wide. *Note that* the main spectral line has been placed in different positions for the synthetic runs  $(b)$ ,  $(c)$ , and  $(d)$ .

#### CHAPTER TT1

#### INSTRUNLNTATION

# **(A) Nultislit Spectrometer**

i

r

**z**

**r**

1

**A conventional** spectrometer has four essential elements, an entrance slit, a dispersive device such as a grating or prism, a set of imaging optics, and an exit slit.

Such a spectrometer has two important parameters. The first is the "resolution" R, which is a measure of how well the spectrometer can separate two neighboring lines. The second parameter is the "throughput" E. This is a measure of the light gathering capability of the system. The two parameters, R and E, are lumped together into what is called "luminosity" L, defined as (Vanasse, 1974).

> $E \cdot R$ . L

For a conventional grating spectrometer having a grating of area **A**g given by WH, where W and H are the width and height respectively of the *grating, the throughput is* determined **by** the product of  $A_{\sigma}$  with the solid angle  $\Omega$  subtended by the slit at the collimating mirror (or lens). The solid angle **is given by • -**

$$
\Omega = \frac{w \cdot 1}{F^2}
$$

where w and 1 are the width and height respectively of the slit

and F is the focal length of the collimating mirror

$$
E \sim W \cdot H \cdot \frac{W \cdot h}{F^2}.
$$
 (3-1)

The resolution of this instrument is

$$
R = \frac{\lambda}{\Delta \lambda}
$$
  
= nN  

$$
= n \cdot \frac{W}{d}
$$
 (3-2)

where  $\lambda$  is the wavelength,  $\Delta\lambda$  the closest wavelength that can be separated, n the order, *N the total* number of lines on the *grating,* W the width of the grating and d the spacing between *rulings.*

Since  $d \sin \alpha = n\lambda$  (3-3) substitute (3-2) into (3-3)

$$
\frac{W}{R}\sin\alpha = n\lambda \qquad (3-4)
$$

if the slit width is limited by diffraction, which is the minimum slit width, then

$$
w \sim \frac{F\lambda}{W \cos \alpha} \tag{3-5}
$$

substituting (3-5) into (3-4) one gets

t

ii

k i

i

$$
R \sim \frac{F}{W} \quad \text{an} \quad \alpha \tag{3-6}
$$

Comparing equation (3-1) and (3-6) one sees immediately that, for a fixed grating area W-H, and fixed optical system, E is proportional to the slit width w and R is inversely proportional to the slit width w. This means that an increase in luminosity of the system by increasing the slit width is made at the sacrifice of resolution, and vice versa.

From  $(3-1)$  and  $(3-6)$  one obtains

 $L \sim E + R$ .<br>∿ W • H F

Another feature of a conventional spectrometer is that it transmits only one narrow spectral range of light to the detector, and all other spectral elements are wasted. As a result, the instrument is inefficient.

Within the past two decades there has been much research done in an effort to design new spectrometric systems with a view into the luminosity of the luminosity of the luminosity of the luminosity of the luminosity and the luminosity L, and to observe a number of spectral elements simultaneously. This can provide a mulof spectral elements simultaneously. This can provide a multiplex advantage, or a wide aperture advantage. Two quite distinct modulation techniques have been employed in the past. The first depends on the wave nature of radiation, and makes use of interferometry. The Fabry-Perot interferometer, Michelson interferometer, and Mach-Zehnder interferometer (Jacquinot, 1954, 1960; Vanasse and Sakai, 1967) are instru-

39

r

i

ments of this type. The other technique employs dispersing spectrometers in which entrance and exit slits are replaced by opaque.or transmitting masks. Golay's multislit spectrometer, Girard's Grill spectrometer and Hadamard spectrometers (Harwit et al,1974a) are representative of these instruments.

A spectrometer, whether interferometric os mask-multiplexed, yields a multiplex advantage mainly for detector noise or amplifier noise limited applications. In these cases it can be shown that for N spectral elements, one can achieve of the order  $N^*$ improvement in the overall spectral signal-to-noise ratio, SIN, over a conventional spectrometer (Chapter 1I).

For photon noise limited applications, the multiplexing advantage is cancelled by the N-fold increase in the photon noise attributed to the N-fold increase in the energy falling onto the detector. Nevertheless, for photon noise limitations, the throughput advantage can still be realized. The large throughput will become a disadvantage when the.noise is background noise which increases faster than the noise due to the source (Harwit et al, 1974a).

In this chapter we will describe the experimental study of a Hadamard transform spectrometer (HTS) and calibration in the laboratory. Figure (3-1) is the flow chart of the whole process, starting with radiation from the telescope and ending with the output of the computer. Each component will be described.

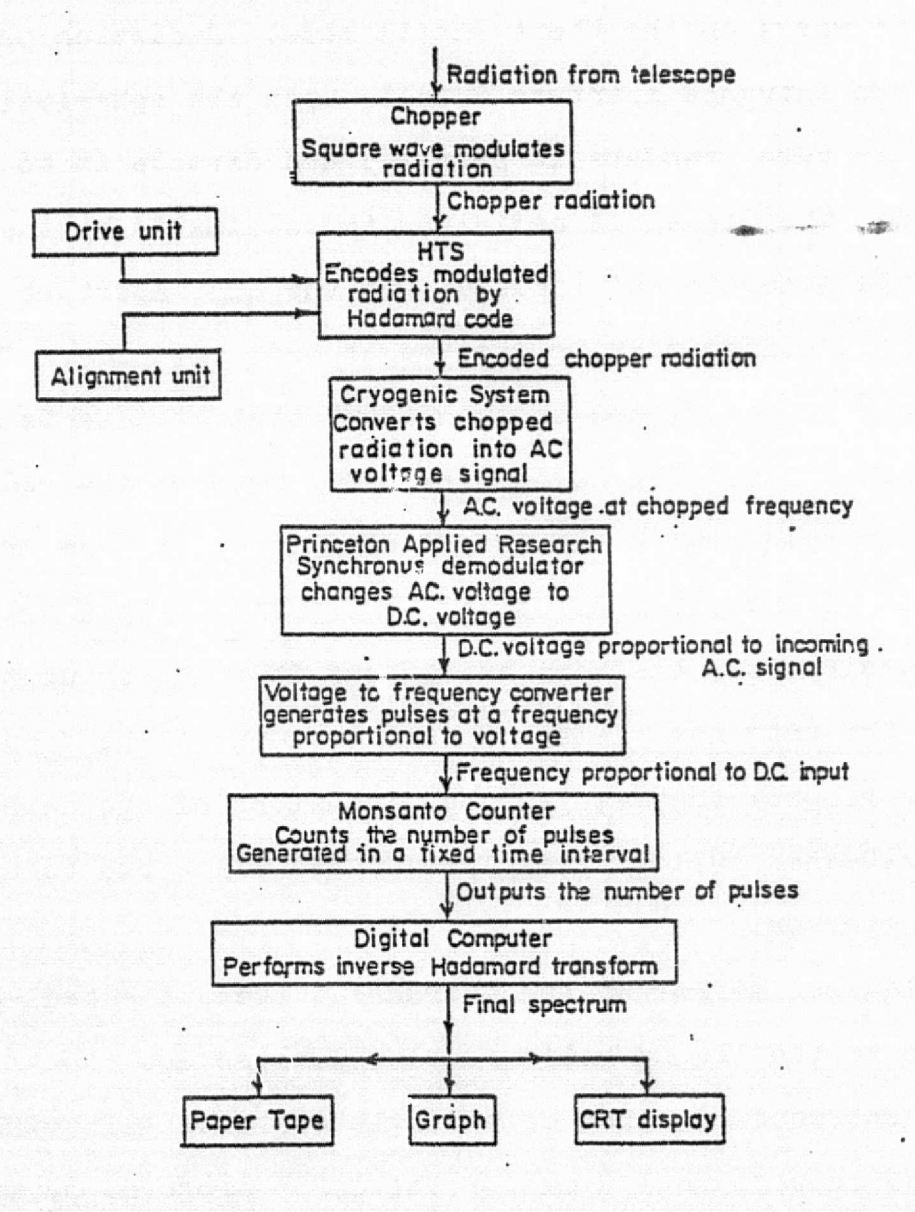

Figure 3-1. The flow chart of the data taking process, starting with radiation from the telescope and ending with the output of the computer,

DE POUV LAGE TS

41 **1 / 1** 

#### (B) The Optics

#### 1. Spectrometer

Fig. (3-2) shows the basic spatial design of the spectrometer. It works in'the Ebert-Fastie mode. Radiation passing through the entrance aperture S falls upon the spherical mirror M which, in turn, renders it parallel and directs it to the grating G. The dispersed radiation is collimated by the other half of the spheroid and focused upon the exit aperture S'. A 255-slot encoding mask is located at this position. The exit focal plane is positioned in such a way that it bisects a  $90^{\circ}$ corner reflection. The corner reflector returns the radiation through the spectrometer again and displaces the beam from the center of the principal plane to one side. This reverse process dedisperses the beam and allows it to be brought to a focus at the entrance plane. The dimensions of the focused image are roughly the same as the dimensions of the entrance aperture (Decker 1971). These procedures allow one to use a smaller detector.

A diagonal mirror at the entrance directs the dedispersed radiation to the liquid helium cooled post optics.

The entrance mask can be a single entrance slit with any width between zero to 1.5 mm for the 1x255 program, or it can be a fifteen S-matrix code with each slit having width 0.1 mm for the 15x255 element program. In normal use the height of of entrance slit is 3.5 mm. It can be increased up to 10 mm.

 $M_1$  is a spherical mirror with a 49.5 cm focal length. On its back it is held in place with three teflon-tipplec

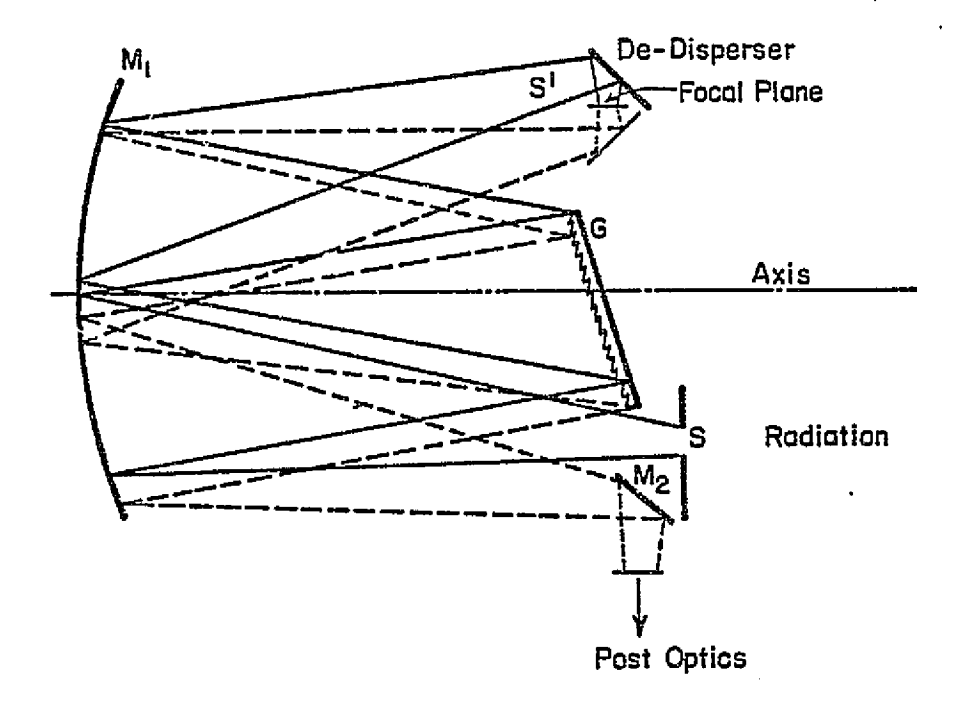

Figure 3-2. Optical path through the s The dedisperser and exit m rotated by 900.

screws. Three teflon-tippled springs bear on the front edges of the mirrcr, This design allows one to make slight adjustments **in** the position of M when aligning the instrument. The central part of the mirror is blocked off to reduce stray radiation.

G is a 75 mm x 75 mm grating with 20 lines/mm and blaze angle  $5^{\circ}$ 11'. The corresponding blaze wavelength at first order is  $9.03\mu$ . Figure (3-3) is the calculated grating efficiency as a function of slit position, at two wavelengths. At 8u the energy imaged within one slit width is 80% of the total. For  $14\mu$  the energy within one slit is 52%. The grating is mounted on a yoke which allows it to be adjusted in three mutually perpendicular directions. It is located at 0.82 focal length from the primary mirror M.

All mirrors inside the spectrometer are silver coated with a protective coating of SiO<sub>2</sub>. The reflectivity of silver coating at 10p is better than 97%.

For a multiplexing spectrometer which has N entrance and N exit slits, one wishes to image entrance slits  $S_1$ ,  $S_2$ ,...., S<sub>r</sub> onto exit slits  $S_1$ ,  $S_2$ ,.....,  $S_n$  such that  $S_1$  is imaged onto  $S_1^1$  ,....,  $S_n$  onto  $S_n^1$  at a particular wavelength  $\lambda$ . Let  $\delta$  be the angle subtanded by S. Where  $\delta$  and  $\delta^+$  are measured from the center of M. The grating equation for imaging S onto S' **is**

 $\overline{a}$  (3-7)

 $\sin \alpha + \sin \beta =$ 

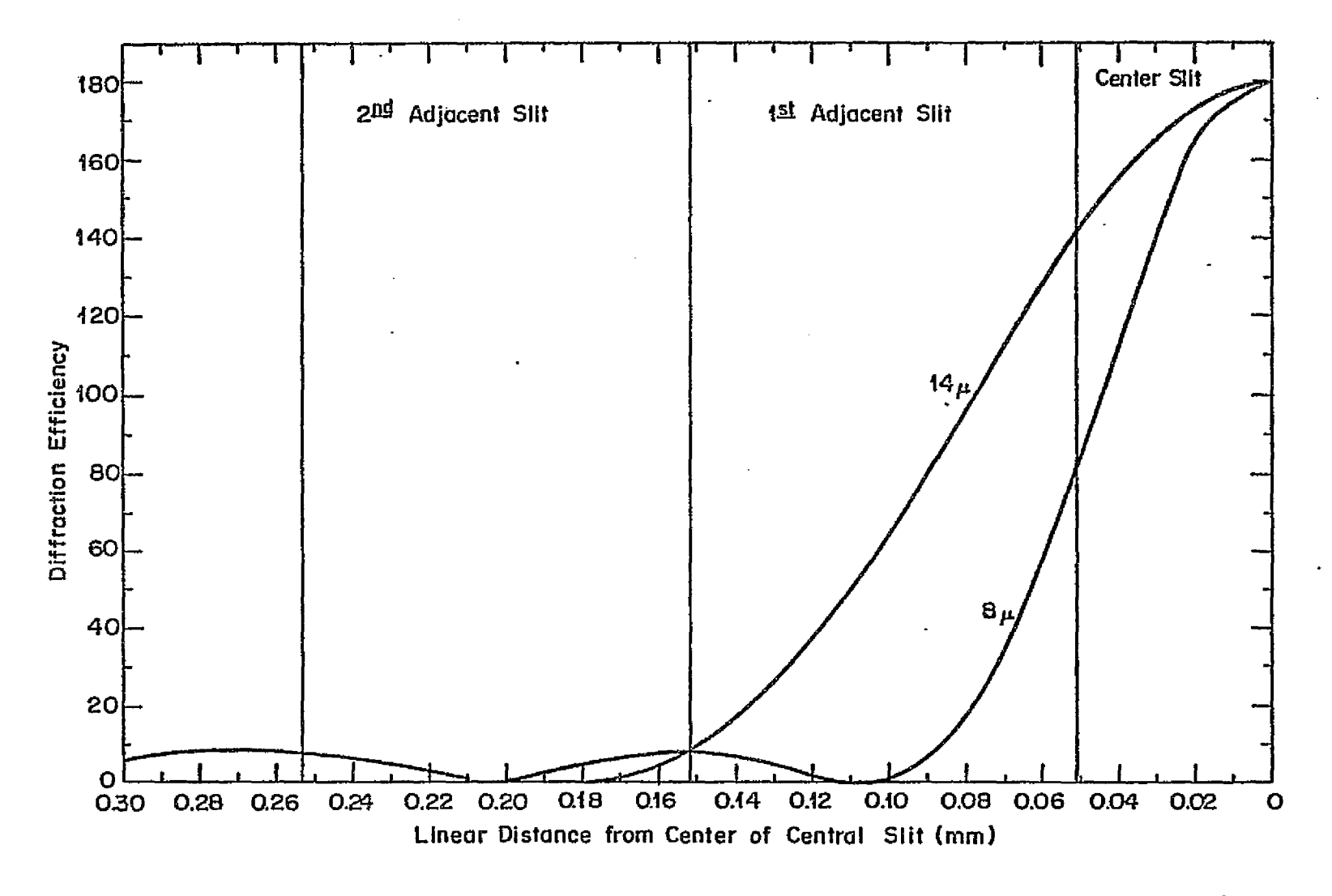

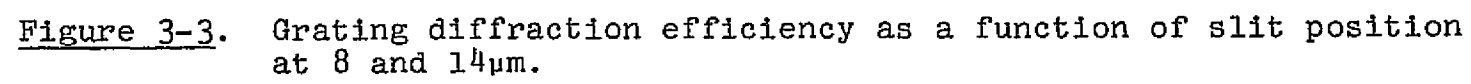

#### Differentiating  $(3-7)$  with respect to  $\alpha$  gives

$$
\frac{dB}{da} = -\frac{Cos \alpha}{Cos \beta}
$$
 (3-8)

The minus sign indicates that  $\alpha$  and  $\beta$  change in opposite directions. da is the width of the entrance slit and dg is the width of exit slit, so  $\delta f \delta'$  unless  $\alpha = \beta$ .

In our spectrometer, the exit slit width is 0.1024 mm, 2.4% larger than the entrance slit width. This is the effect of anamorphic dispersion- a magnification produced by the grating (3-8), when the lower limit on the slit width is set by diffraction. The total number of spectral elements that can be observed simultaneously is limited by the optical aberrations of any particular optical system, which set a limit on the total useful width over which the spectrum can be displayed.

2. Post Optics

**B** 

The post optics consist of a liquid helium cooled Arsenicdoped silicon. (As:Si) detector, with appropriate optics for focusing the radiation onto the detector (Fig. 3-4). Radiation enters the evacuated dewar through a barium fluoride window,' passing through a filter with pre-selected band-width. The filtered radiation then passes through a cooled barium-fluoride filter and is focused onto the detector inside the housing by a gold coated mirror. A light baffle is partitioned in front of the detector housing.

Below is a brief discussion of each of the cryogenic <sup>G</sup> components

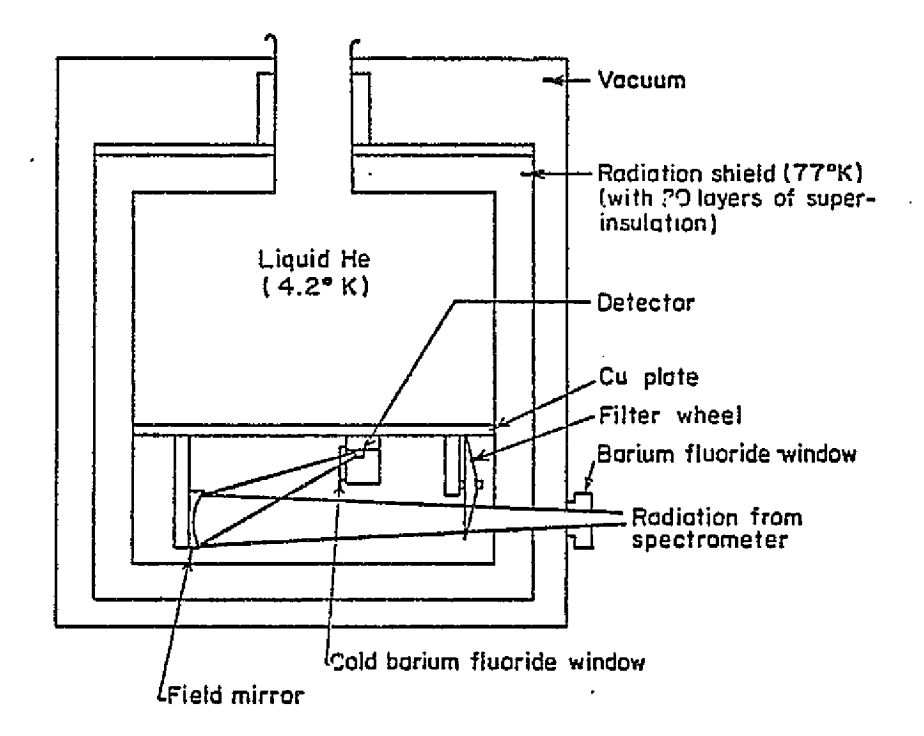

i

Figure 3-4. Liquid helium cooled post optics.

 $47$ 

i

## (a) Barium Fluoride Window

The barium fluoride window is 2 mm thick and 0.75" in diameter. It is used to cut off wavelengths longer than  $14\mu$ . It has a transmission efficiency of around 90% out to 11µ before it starts to cut off. At  $14.29\mu$  (700 cm<sup>-1</sup>), its transmission efficiency is 50%.

(b) Filters

A liquid helium cooled filter wheel with 8 filter posi-. tions is housed inside the dewar. Table 3-1 gives a brief description of each filter.

#### Table 3-1

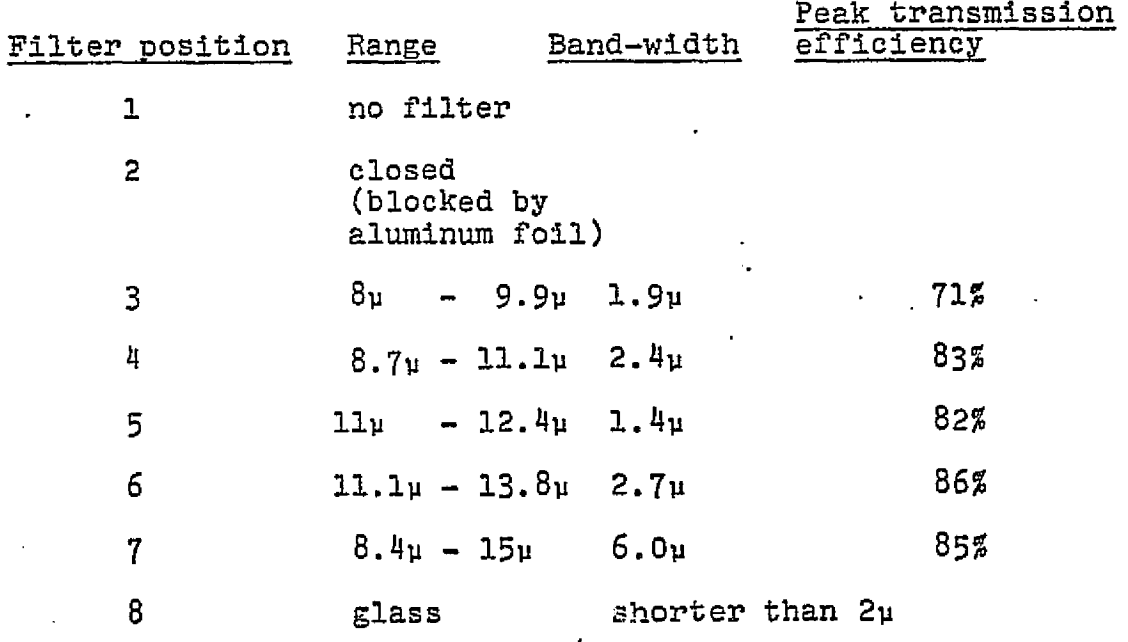

Filter positions 1 and 2 are for testing purposes.

The filter wheel is held in place by a spring-Loaded screw.

The wheel was originally connected to the outside world through a stainless steel rod and could be changed to different positions by turning the rod. It was found that the-stainless steel rod conducts too much heat from the outside into the helium containing can. When the stainless steel is replaced by a G-10 Glass Epoxy Lamitex rod, the holding'time for the liquid helium of the dewar increases from 9 hours to 15 hours.

(c) Field Mirror

A gold coated mirror with focal length 7 mm and f/0.41 is used as a field mirror to focus the radiation onto the detector. The reflection efficiency for gold mirrors at 10u is over 99%. The mirror has 3 degrees of freedom of adjustment, one translational and two rotational adjustments.

(d) Liquid Helium Cooled Barium Fluoride Filter

This barium fluoride window is also used to cut off the radiation longer than  $14\mu$ . Although the filter barium fluoride window cuts off radiation longer than  $14\mu$  from the outside world, it will emit radiation of its own because it is at room temperature. Since all the interference filters have a long wavelength leak between 20u to 25u, and since the detector will cut off radiation longer than 24u only, there is still radiation from 20µ to 24µ that gets into the detector as'background radiation. The insertion of the liquid helium cooled barium fluoride filter eliminates this peak. It was found to cut down the background radiation by a factor of four.

(e) Detector

An arsenic doped silicon detector with dimension 1.2 mm x

49 <sup>r</sup>

3.2 mm is positioned inside a housing, which has a baffle at its entrance.

Arsenic doped silicon is a N-type extrinsic semiconductor. When the detector absorbs radiation, free carriers are provided for the conduction band, thus changing the resistence of the detector. The following discussion follows the work of Putley. For further details, one can refer to Putley (1964) and Kittel (1966)-

Let a be the conductivity of the detector

e be the electric charge of the carrier T be the life time of free carriers N be the density of free carriers, and u be the mobility of free carriers

Then,

 $\sigma_{\overline{D}}$  = NePu (3-9)

and

 $\Delta \sigma_{\rm D}$  =  $\Delta \text{Jer} \mu \eta$ .

 $=\frac{\Delta P}{D\nu}$  et  $\mu$ n (3-10)

where

 $\Delta \sigma_{\rm D}$  is the change in conductivity of the detector  $\Delta J$  is the number of photons incident in unit time AP is the radiation power incident **V** is the frequency of the incoming photons, and <sup>n</sup> is the quantum efficiency, i.e. number of electrons freed per photon.

Since

$$
R_{D} = \frac{1}{\sigma_{D}} \frac{\ell}{A}
$$

where  $R_D$  is the resistance of the detector 2 is the length of the detector, and

A is the area of the detector

Then

$$
\Delta R_{D} = -\frac{2}{A} \frac{\Delta \sigma_{D}}{\sigma_{D}^{2}}
$$
  
=  $-\frac{2}{A} \frac{\Delta P}{hv} \frac{\eta}{N^{2}e^{\mu \tau}}$  (3-12)

Let  

$$
I_{D} = \frac{V_{B}}{R_{D}}
$$
 (3-13)

where  $I_D$  is the detector current, and

 $V_B$  is the bias voltage across the detector Then

$$
\Delta T_{D} = -\frac{V_{B}}{R_{D}} \Delta R_{D}
$$

$$
= \frac{v_B}{R_D} \frac{\ell}{A} \frac{\Delta P}{h\nu} \frac{\eta}{N^2 e^{\mu \tau}}
$$
 (3-14)

Let

$$
V_{\text{o}} = I_{\text{D}}R_{\text{L}}
$$

$$
= \frac{R_{\text{L}}}{R_{\text{D}}} V_{\text{B}}
$$

 $(3-15)$ 

 $(3-11)$ 

where  $V_{\alpha}$  is the voltage across the load resistor

 $R_{\tau}$  is the load resistance Then

 $\Delta V_{\Omega}$  =  $\Delta I_{\Omega} R_{\text{L}}$ 

**i**

f

 $=$  R<sub>L</sub> V<sub>B</sub>  $\frac{\Delta P}{h\nu}$   $\frac{A}{k}$  neur (3-16)

From equation (3-16) one can calculate AP from  $\Delta V_{\alpha}$ .

(f) Procedures for Alignment of the Optics

i) Place all components in their respective positions and line them up *visually.* Be sure there is no mechanical binding in the mask and in the driving mechanism.

ii) Using a laser, put the spot from the entrance slot on the middle of the grating. It is suggested that only one entrance slot be used.

iii) Adjust the grating tilt until the line of dispersed dots exits at the proper position at exit. As the grating is rotated, this line of spots should remain level, not displaced normal to itself.

iv) Put one *half of the* dedispersing mirror combination in place. Use a T square to line it up roughly. At this point, use a mercury emission lamp with proper f-number to simulate the beam coming from the telescope. A number of colored image of the single entrance slot will be seen at the exit.

v) Adjust the spherical mirror for coarse adjustment and the position of the dedispersing mirror as a fine adjustment to bring the image to a focus on the exit plane.

vi) Adjust the grating position in its yoke until the

color image from the mercury lamp is parallel to the exit slit length.

vii) Adjust the angle of the dedisperser so that the color image reflected by it is perpendicular to the exit mask.

viii) . Put in the other half of the dedisperser and line it up at an angle so *the* radiation falls back upon the grating. Adjust with fine adjustment screws so the grating is fully illuminated. The image of the grating will appear on itself when viewed from the diagonal, 45°, mirror which diverts the radiation to the dewar.

ix) Place the dewar on the spectrometer using  $\frac{1}{4}$ " spacers to represent the thickness of the dewar bottom cover. Adjust the 450 mirror so that the dedispersed image (with color) falls on the center of the filter on the filter wheel.

x) Turn the filter wheel to position one (no filter), so that radiation can fall on the. field mirror. Adjust the field mirror until the dedispersed radiation impinges upon the detector. Be sure that all the light falls onto the detector. Be sure that the mirrors accept all the radiation.

xi) Insert the housing. Be sure that the incoming radiation is clear of the housing.

xii) Put in the liquid helium shield, and the radiation shield. Put on the nose. Use GE varnish and aluminum foil to reduce openings in the baffles so that they will transmit only the bright white fringes.

xiii) When the spectrometer is on the telescope, maximize the signal by tilting and rotating the dewar.

# (C) The Electronics

The data-taking process is controlled electronically to ensure a *smooth process. The* operator only needs to turn the switch on. The spectrometer will then automatically take date in, process it, and stop at the end of the transform indicated by the operator. All the operator has to do in the whole observation is to keep the astronomical object in the *beam. Figure* 3-5 shows the block diagram of electronic and computer set up. The following are brief descriptions of the electronic parts incorporated in the system.

### 1. Alignment Sensor

The alignment sensor (figure.3-6) is used to synchronize a Monsanto electronic counter, and the computer with the spectrometer. The circuit is shown in figure- $(3-6)$ . The exit mask is continuously moving. When the exit mask is at its starting position, i.e. the first 255 slots are at the exit aperture, a light pulse gees through an alignment slot on the exit mask and is detected by a photo-cell on the other side of the exit mask, Two transistors amplify the output light curve and two 1C chips change the light curve into an alignment pulse. This alignment pulse, through the drive unit, readies the counter for counting, readies the computer to accept data, and to turn on an indicator light showing that the system is taking data. One can adjust the starting position of the exit mask by adjusting the intensity of the light. After 255 data points have been obtained, the exit mask is at its other end, and another alignment pulse turns off the counter and the indicator light.

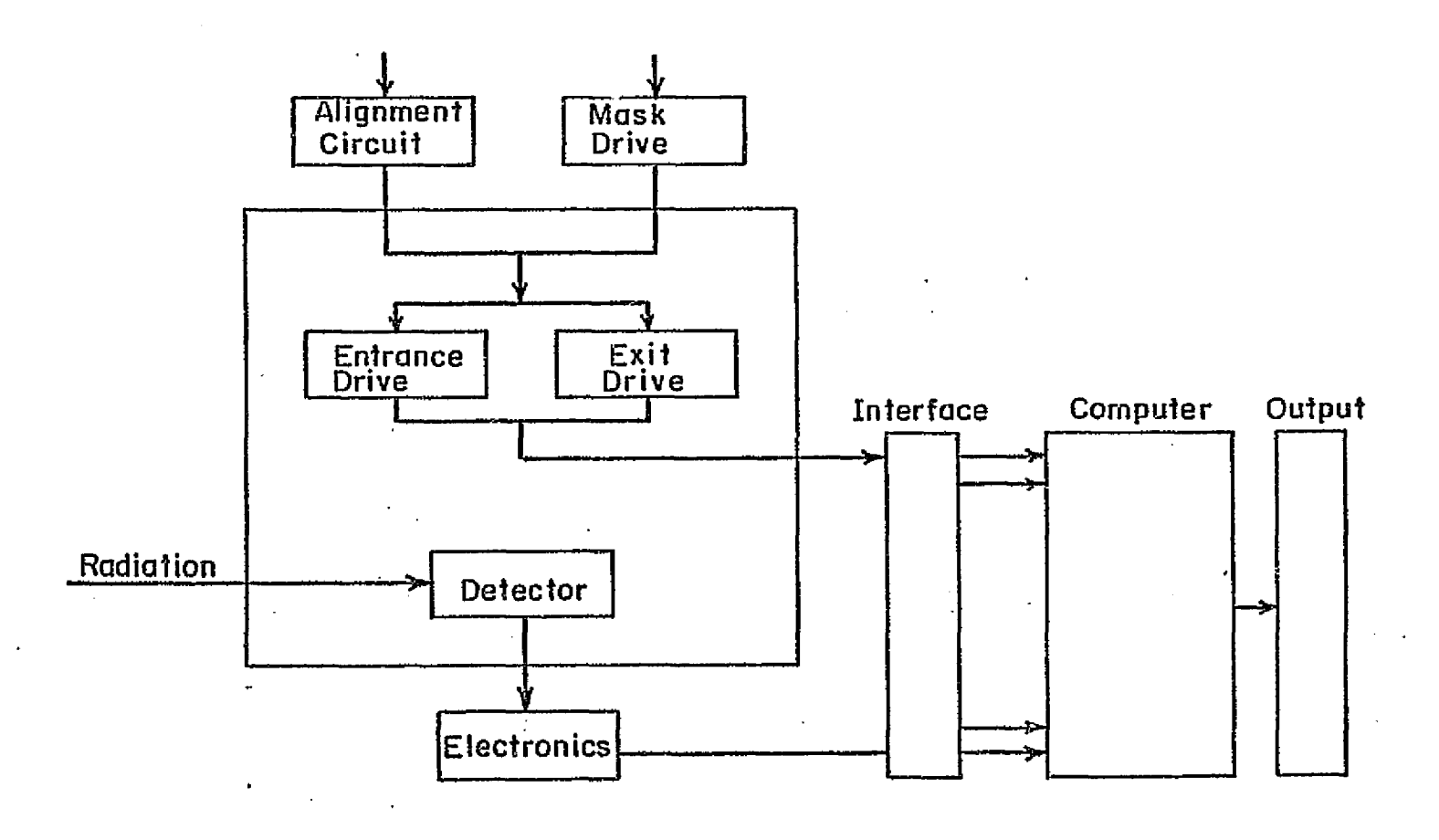

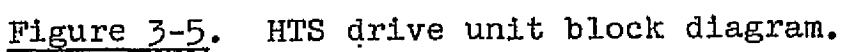

to v,

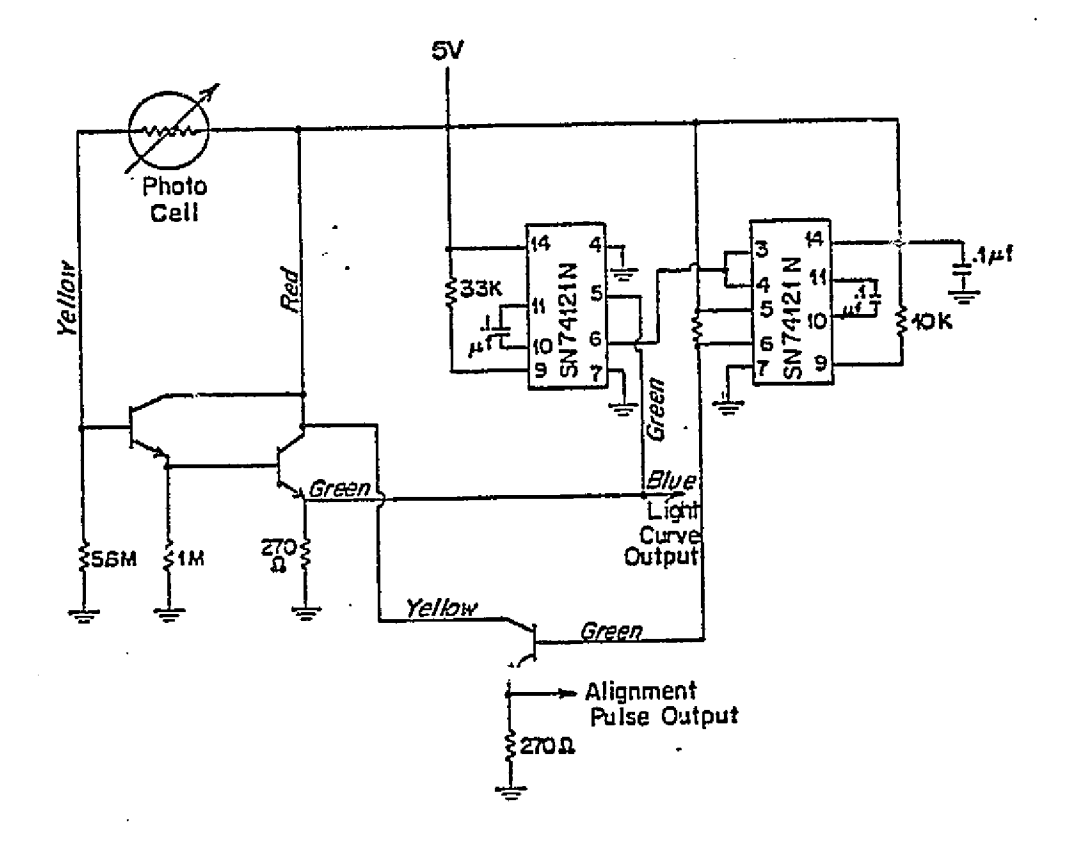

HTS alignment circuit. Figure 3-6.

ORIGINAL PAGE IS<br>DI POOR QUALITY

The computer after taking 255 readings checks that the indicator light is off. This step ensures the synchronization of computer and spectrometer.

2. Drive Unit

A drive unit (Fig. 3-7) is used to drive the entrance and exit masks of the spectrometer. It can be set to be adjusted by pulse streams at 100 Hz, 200 Hz, or 400 Hz. The unit performs the following functions:

(a) It receives an alignment pulse from the sensor circuit(18) and generates a pulse to reset the counter for counting(17). The pulse will also ready the computer for taking the data.

(b) It drives the exit mask in a continuous mode at a displacement rate of one slot for every 41 pulses(18).

(c) After each set of 41 pulses the unit instructs the the mini-computer to read the integrated signal off the counter and then reset the counter for the next data integration.

(d) After 255 reset pulse the unit advances the entrances mask by one slot by sending the entrance mask advance motor 40 pulses (11).

3. Preamplifier

The circuit (Fig.  $3-8$ ) shows a transimpedance amplifier implemented with a Burr Brown operational amplifier. The circuit has the advantage of high speed, low susceptibility to microphonics, and detector operation at constant voltage with a high resistance load resistor.

Neglecting the voltage noise and current noise in the

57

A

i I e I e I  $\mathbb{I}$  i  $\mathbb{I}$  i  $\mathbb{I}$  i  $\mathbb{I}$ 

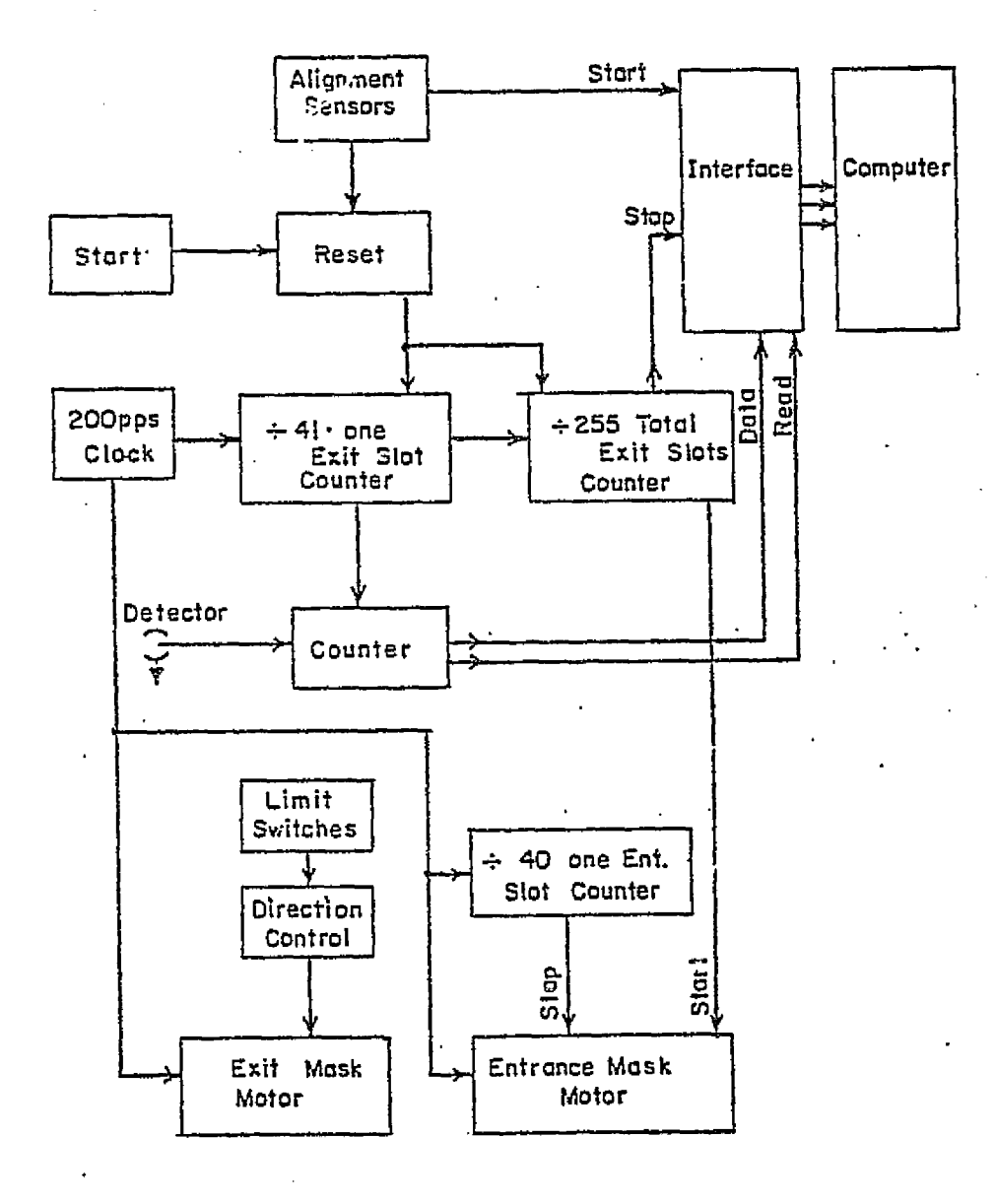

Figure  $3-7$ .

Logic diagram for mask motion and data processing.

OF POOR QUALITY
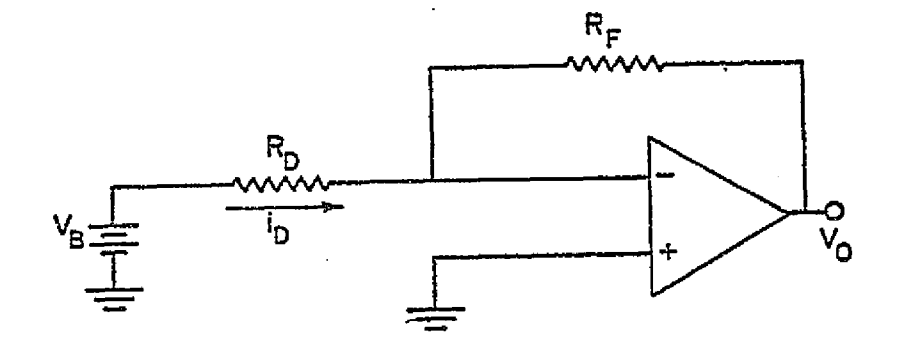

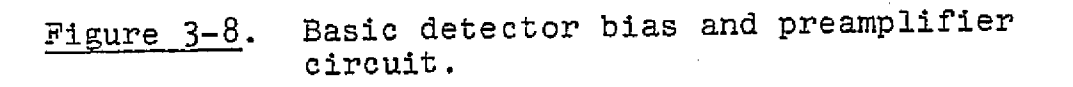

ORIGINAL PAGE IS **DE POOR QUALITY** 

 $\frac{1}{2}$ 

59

i

Ý,

first order approximation, the current through the detector,  $I_D$ , also goes through the load resistor  $R_F$  because the input impedance of the operational amplifier can be taken to be very large, so

$$
V_O = I_D R_F
$$

$$
= V_B R_F
$$

where  $V_{o}$  is the output voltage,  $V_B$  is the constant bias voltage, and R is the load resistance

### (D) Laboratory Calibration

e

### 1. Calibration of Post Optics

Liquid nitrogen is used to calibrate the efficiency and sensitivity of the post optics. Liquid nitrogen is in a dewar with black paper along the wall to simulate a blackbody. Through a chopping device, the post optics will alternately see radiation from the liquid nitrogen and from the room. The difference between these two radiations gives the A.C. signal. D.C. measurements are obtained by putting liquid nitrogen directly in front of the dewar window. The following are the results of the calibration:

Dewar profile:  $r_{H}$  = 7.6  $f_{V}$  = 10.3

Wavelength region:  $8.7\mu - 11.1\mu$ 

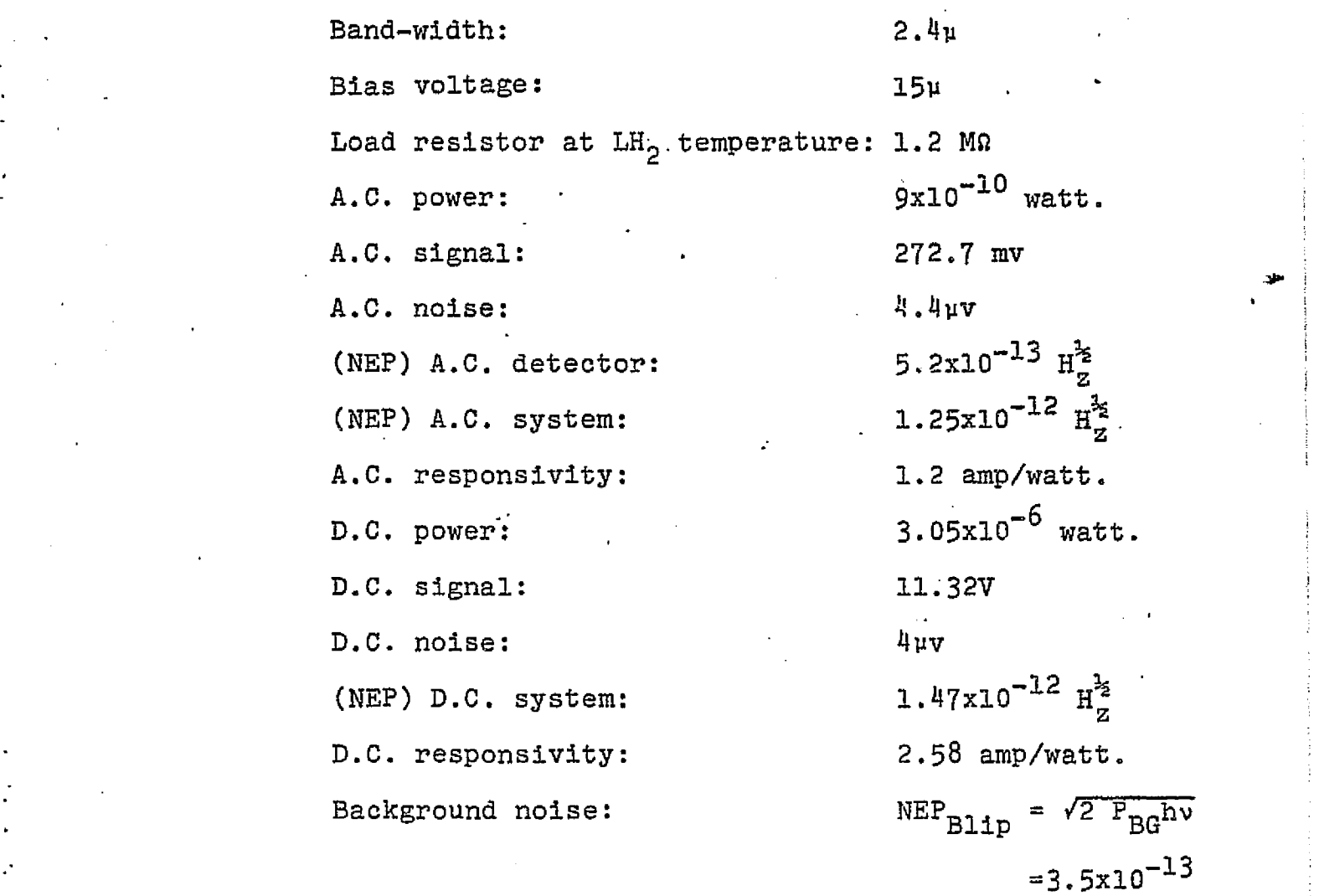

<sup>l</sup> <sup>I</sup> I\_ 11 <sup>I</sup> <sup>1</sup> <sup>k</sup>

where  $P_{BG}$  is the D.C. power

v is the frequency that is assumed to be  $10H_{z}$ . The system is a factor of 3.57 away from background limited.

2. Test of the Spectrometer

A mercury vapor lamp with emission at  $1.7\mu$  is used with the spectrometer to test the computer program. A PbS detector and an appropriate blocking filter isolates the  $1.7\mu$  doublet of mercury. The slit width and length for each mask is 0.15 mm and  $3.5$  mm. Fig. ( $3-9$ ) is the mercury vapor spectrum at  $1.7\mu$ for the  $1 \times 255$  mode. Fig. (3-10) is the mercury vapor spectrum aw

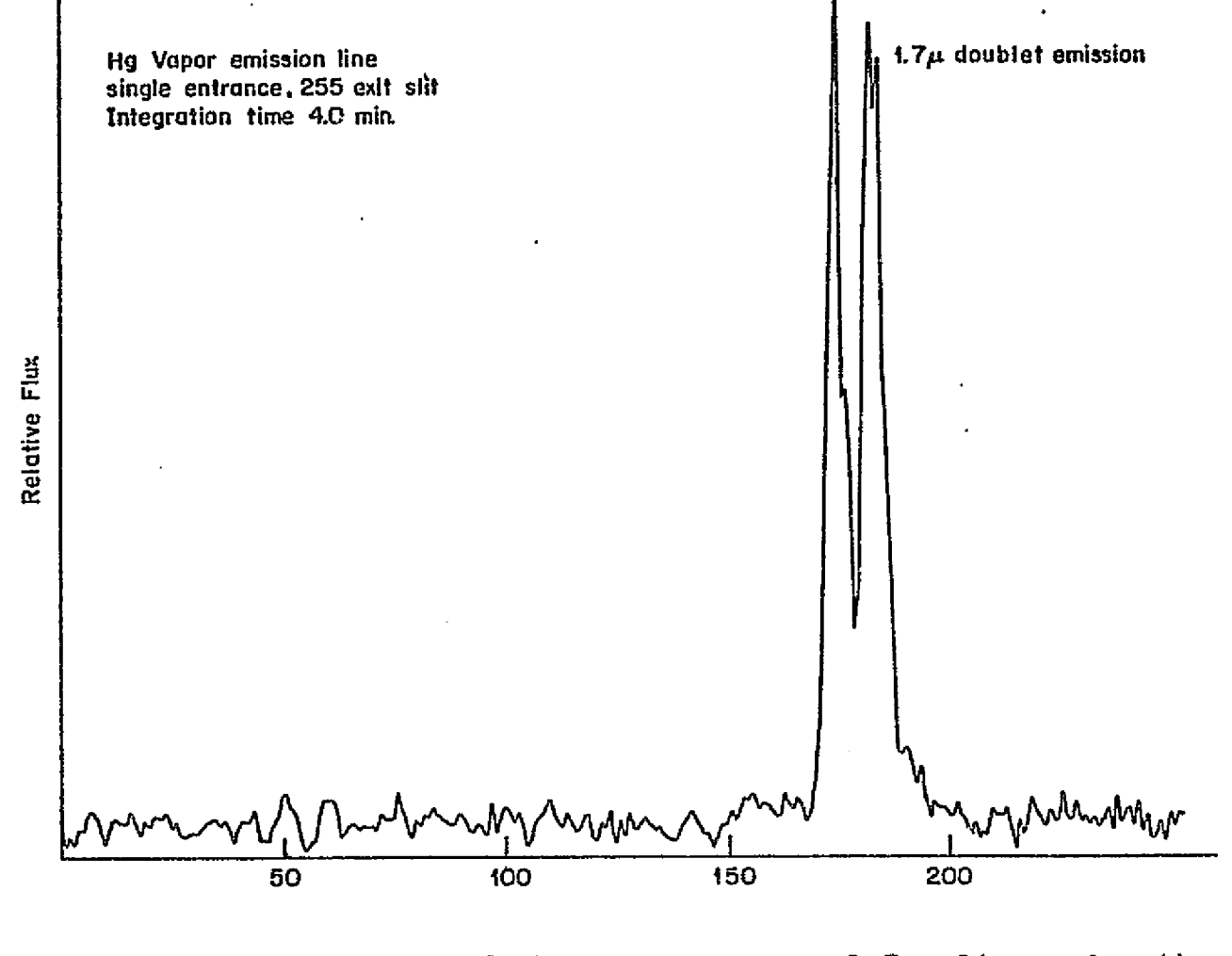

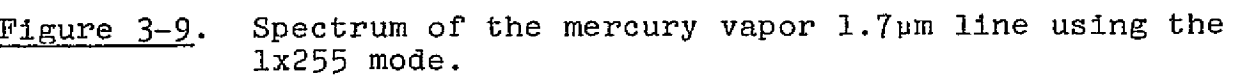

SS

for 15 x 255 mode. Figure (3-10a) shows the eighth of a series of fifteen individual spectra. Figure (3-10b) shows an average of all fifteen spectra, and (3-10c) shows all 15 spectra, each spectrum being displaced vertically from the next. The diagonal pattern near the right-hand edge represents a displacement of the peak between successive spectra. This represents the actual shift in spectral range between adjacent spatial elements.

Once it was clear that the instrument with the computer program worked properly in the  $1.7\mu$  region, the spectrometer was tested with the cryogenically cooled, arsenic-doped silicon detector. The transmission spectrum of polystyrene with a soldering iron as the source was obtained. The shap e of the filter profile and the transmission spectrum of polystyrene showed that the instrument worked in the 10u region.

The wavelength calibration of the spectrometer is obtained by comparing the polystyrene transmission spectrum obtained by the spectrometer and the spectrum obtained by a Perkin-Flmen monochromator. The wavelength calibration is then checked against the moon spectra at 9.5u where the atmosphere has strong absorption features.

}

(a)

Figure 3-10. Calibration spectra obtained

for the mercury vapor emi-ssion lines at 1.69um and 1.71um: (a) The eighth of a series of fifteen individual spectra obtained;

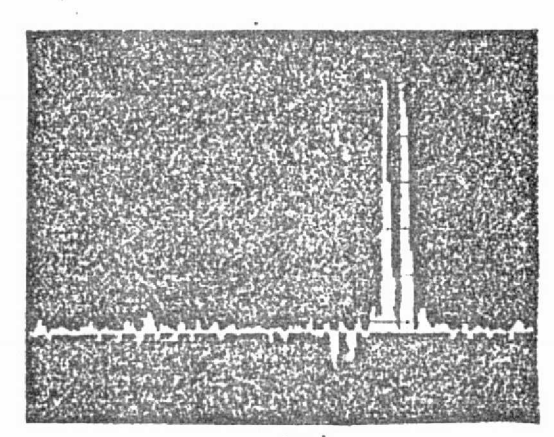

 $(b)$ .

(b) An average of all fifteen spectra;

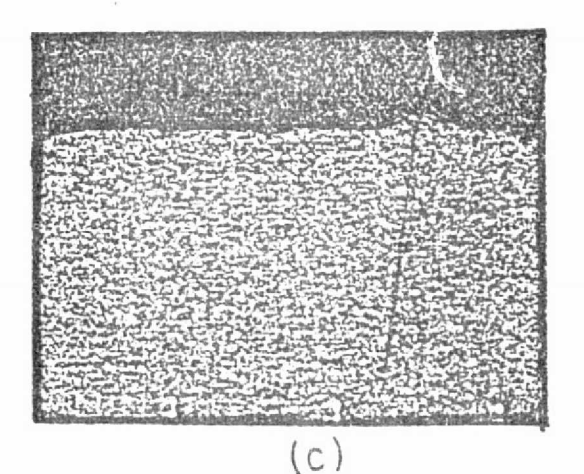

(c) A display of the fifteen spectra, each spectrum being displaced vertically from the next. The diagonal pattern near the right-hand edge represents a displacement of the peak between successive spectra. This represents the actual shift in spectral range between adjacent spatial elements.

.w a

#### CHAPTER IV

# COMPARISONS BETWEEN FOURIER TRANSFORM AND HADAMARD TRANSFORM SPECTROSCOPY

Since the Michelson interferometer spectrometer (MIS) and Hadamard transform spectrometer (HTS) both have the multiplex advantage and the advantage of large through-put, there are a number of comparisons between them in the literature. In this chapter the comparisons are carried out in four different aspects: mathematically, computationally, optically and mechanically.

# (A) Mathematically ,

Fourier transforms and Hadamard transforms can be viewed as using two different weighing schemes. Appendix A gives the mathematical analysis of the coding error for Fourier transform.

Let  $\xi$  be the path difference in a two beam interferometer.  $P(v)$  is the power at wave number  $v$  (i.e. the spectral density function), v here is taken to be the inverse of wavelength, then  $S(\xi)$ , the power received for path difference  $\xi$ , is:

$$
S(\xi) = \int_{0}^{\infty} P(\nu) \cos^{2}(2\pi \xi \nu) d\nu
$$
 A-1  
=  $1/2P_{0} + 1/2 \int_{0}^{\infty} P(\nu) \cos(4\pi \xi \nu) d\nu$  A-2

In the Fourier transform each spectral element can be viewed as having a phase modulation by a cosine squared term. Its argument depends on the stepped distance and the particular

wavelength. In the Hadamard transform each spectral element is modulated by a step function of 1 and 0 for a S-matrix coding.

f

Ohe can ask oneself whether these modulating or encoding schemes are equally efficient?

In table 2-1 we stated that for large N the multiplex advantage, or the efficiency, of the H-matrix coding of elements 1 and  $-1$  is  $\sqrt{N}$ , the S matrix coding of element 1 and 0 is  $\sqrt{\frac{N}{N}}$ and for a single detector MIS the Fourier coding is  $\sqrt{N/8}$ . This last figure is based on calculations shown in Appendix A. The other two values were described by Sloane et al (1968). The H-matrix is an orthornormal matrix. The element  $-1$  means "subtract" the radiation, while the +1 element means "add" the radiation. No radiation is wasted and thus the coding scheme has the highest efficiency. For S-matrix coding half the slits are open, 1, letting light pass through; and half the slits are 0, blocking the light. Half the radiation is therefore wasted each time and one can intuitively see why the efficiency of the S-matrix is only half that of the H-matrix.

Although the S-matrix is less efficient, it has the important advantage that it is cyclic; that is, the  $(i+1)^{th}$ column of the S-matrix is obtained by *shifting* the ith column cyclically one place downwards. Instead of constructing a mask of  $N^2$  slits for N spectral elements, one constructs only one mask with 2N-1 slits. Such a mask has two advantages. First, the cost of mask construction is reduced by  $M/2$  and the design'of the advancd mechanism is considerably simplified,

since the total weight of the mask also decreases as  $wN/2$ . Secondly, it can be self-supporting and therefore permits the construction of a spectrometer which requires no transmission materials. In operation the mask is stepped one slit width. along the length of the mask- for each successive encoding position.

In the Fourier case, equation  $(A-2)$  of Appendix A

$$
S(\xi) = 1/2P_0 + 1/2 \int_0^{\infty} P(\nu) \cos(\mu_{\pi\xi\nu}) d\nu
$$
 (A-2)

shows that half the power goes into  $1/2P_0$ , the first term on the right hand side, which is not modulated at all. This reduces the efficiency by a factor of two as in the S-matrix case. The other half of the power is modulated by a cosine term. Cosine modulation gives a factor  $1/\sqrt{2}$  because cosines functions • do not form an orthronormal set themselves. The total Fourier modulation efficiency is therefore  $1/2\sqrt{N}/2$ . Mathematically, the S-matrix is a factor of  $\sqrt{2}$  better in SNR than the Fourier transform. The true Hadamard code, which cannot be realized experimentally, as yet, is a factor of  $\sqrt{8}$  better that the Fourier code.

#### (B) Computer Requirements

Both MIS and HTS require a digital computer to decode the data. However, in the HTS case this reduces to nothing more than a series of additions and subtractions. Hence, as much as an order of magnitude in computer time can be gained over

67

1

M...

the Fourier decoding procedure required by MIS (Decker, 1971). In addition, HTS do not have the large zero path-length spike which is characteristic of MIS, and hence can be operated with a substantially Lower dynamic range.

(C) Optics

HTS attempts to "Liberate" the grating instrument from its inferior position and offers a possibility to convert a conventional scanning spectrometer into a multiplex instrument at a moderate cost. However, it is also the grating and optics that Limit the capabilities of HTS.

1. Resolution

The resolution of a grating instrument is

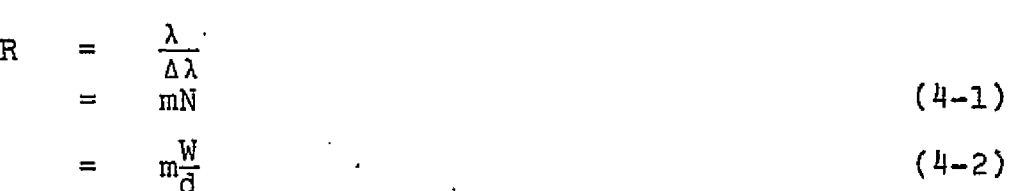

where m is the order of diffraction. N is the total number of rulings in the grating. W is the width of the grating. d is the separation of lines.

The MIS introduces variable path differences between two interfering beams. The resolution is determined by the maximum permissible path difference in the interferogram.

म ह

$$
\Delta v = \frac{1}{2x}
$$
 (4-3)  

$$
= \frac{1}{2x}
$$
 (4-4)

where x is the maximum path difference between interfering beams.

> is the displacement of one of the two mirrors from the white light fringe position, and

Av is the increment in wavenumber.

Since

 $R = \frac{\lambda}{\Delta \lambda}$ \_ <u>1</u> AAv  $\frac{2x}{\lambda}$ (Mertz a, P.5)  $(4-5)$ ر<br>با

A MIS can have a resolutuion as high as  $\sim10^6$ .

2. Slit Width

In the HTS, the minimum usable slit width is determined by the diffraction pattern

w  $\frac{\lambda}{M}$  F (4-6)

where P is the focal length of the imaging mirror.

It has been argued that a boxcar profile is a poor match to a sine diffraction pattern(Hirschfeld, et al, 1973, Mertz, 1976 b). In the.presence of diffraction, the transmission at each point of the mask will be a complex function of the spectral distribution, the mask position, and the relative width of the nearby transparent and opaque slits.

One way to correct this is to make the slits, wider than the diffraction limit, allowing the mask's transmission to

f

approach the geometric optical limit. This way, however, not only the resolution of the instrument is reduced, but the total number N of spectral elements that can be observed simultaneously, also decreases.

There is another way to look at the same problem. The grating is an operator that changes the frequency domain into the spatial domain, so that intensity as a function of frequency, after passage by the grating, becomes a. function of position. With diffraction effects included, the intensity has a new functional dependence on distance. The Hadamard mask code and the subsequent decoding process just translate this spatial distribution function back into its spectral domain. Therefore, an intensity pattern which is complicated by the diffraction pattern, after the Hadamard coding and decoding, should still show up the same intensity pattern. Since one knows the diffraction pattern for a given optical system, the diffraction effect on the spectral intensity distribution can be computed and corrected, so that the sine<sup>2</sup> diffraction effect would not make the slit width any larger than the diffraction Limit. One point, however, should still be noted. The correction that would have to be applied is wavelength dependent because diffraction is wavelength dependent.

A similar problem exists in MIS (Stewart P.296) because the moveable mirror must be stopped when its maximum displacement is reached.

.k

The sidelobes in the interferometric case is of the form

$$
S(\omega^{\dagger}) = \frac{\sin (\omega - \omega^{\dagger})T}{\omega - \omega^{\dagger}}
$$
  $\omega \approx \omega^{\dagger}$  (4-7)  
(Stewart P.295)

which has considerably stronger side lobes than the diffraction pattern. Here, T is the time for the mirror to travel from one end to the other, and w is the central frequency. Various schemes of apodization have been introduced to compensate for the side lobes in the interferometric case.

3. Multiplex Number

The total number of elements N that can be observed simultaneously yields the multiplex advantages. In HTS; the total aperture size is limited by aberrations largely due to off axis radiations. The aperture width is (Hirschfeld, 1973) size is limited by aberrations largely due to off a<br>s. The aperture width is (Hirschfeld, 1973)<br> $w = F \cdot S_w$  (4-8)

$$
w = F \cdot S_{w} \tag{4-8}
$$

where F is the instrument focal length and  $S_{\omega}/2$  is a factor of the order of  $0.05$  0.1, that describes how far off axis one can go before the aberration pushes the individual slit width up to the point where no further gain in N is possible. Since the minimum slit width, determined by diffraction effects, is vl.22xf, the total number N is

$$
N = \frac{FS_w}{1.22\lambda f}
$$
 (4-9)

and is of the order of  $10^3$ .

For our HTS at Cornell, we have

F <sup>=</sup> **49.5**

71

 $S_{1} \sim 0.08$  (assume  $\sim$  medium value)  $\lambda = 10.0 \mu m$ f= 7.5

N~250

Actually, however, Mertz and Flamand (1976) suggested that  $S_{\text{tot}}$  values >>0.1 may be realized in practice.

The MIS has a very large effective value cf N. This is its main gain. The total wave number range observed in MIS is

$$
v_{\text{max}} - v_{\text{min}} = \frac{1}{4\Delta}
$$

$$
= \frac{1}{4\Delta\delta}
$$

where  $\Delta$  is the step size of the mirror,  $\sigma$  is the resolution in wave number. N for the MIS can be  $10^6$ .

4. Spectral Range

k

The MIS also has a broad free spectral range. Its range is limited by the beam solitter efficiency which usually varies approximately as the cosine of the wavelength. HTS free spectral range is usually about one grating order. Its free spectral range can be increased by using order sorting, but this increases the technical difficulty.. Although the HTS has a smaller spectral free range, it can be set to recover only those spectral bands of particular interest throughout any  $\cdot$ spectral regions (Decker, 1971). This is impractical with a MIS.

5. Throughput

The throughput is defined in section 1-A as the product of aperture A and angular acceptance  $\Omega$ 

 $E = A\Omega$ 

For a MIS it can be shown that  $\Omega R = 2\pi$  and

$$
E_{MIS} = A_m \cdot \frac{2\pi}{R}
$$

where R is the resolution of the instrument.  $A_m$  is the area of the interferoneter mirror. Typically,  $A \sim 1$  cm<sup>2</sup>, and for  $R_{\text{WIS}}^{\text{10}}$ ,  $E_{\text{WIS}}^{\text{10}}$ 6 x 10<sup>-3</sup>.

For the HTS, from equation (3-1) one obtains

$$
E_{\text{HTS}} = A_g(\frac{w \cdot h}{r^2})
$$

where h and w are slit height and width and F is the focal length. For a double multiplexed spectrometer, the throughput of MIS and DHTS are about the same, of the order  $10^{-2}$  cm<sup>2</sup>. For the same throughput, the HTS may have a worse system transmission because the HTS requires a dedispersing process.

DHTS has the additional advantage that one can construct a one dimensional picture of the source.

### (D) Mechanical Requirements

The HTS mask can be made self-supporting hence no beamsplitters or transmission optics, are required. Furthermore, in the MIS, construction tolerances usually involve dimensions  $\mathbf{v}$ 

and motions that have to be maintained to within fractions of wavelengths. For a HTS, the corresponding tolerances are fractions of a slit width, and these tolerances are normally two orders of magnitude more relaxed, so that this instrument will be more suitable for rugged applications and less costly.

It is clear from the above comparison that the MIS has the advantages of highest resolution, very large multiplex number and free spectral range. The HTS has the mechanical advantages and computational advantages for large N. The HTS can have on the order of  $10^3$  spectral elements and a resolution sufficient to resolve the rotational lines of many molecules. For most IR astronomical observations this will be sufficient. Furthermore, its potential for modifying the existing sacnning spectrometer at a moderate cost make this a very worthwhile field for further study.

#### CHAPTER V

# PROGRAMMING FOR HADAMARD TRANSFORM SPECTRAL DATA REDUCTION

An \$K Computer Automation minicomputer model L.S.I. or model Alpha-16 can be used to interface with the output of a Monsanto scalar counter which digitized the output of the detector used with the Hadamard transform spectrometer. The computer processes each data point as soon as it receives it and when the data gathering run is completed, the computed spectrum is also ready within a fraction of a second. The final spectrum can be displayed on a cathode ray tube for quick visualization, or printed on paper by a teletype machine for more detailed analysis. Also, it can be stored on paper tape for future use.

There are two inverse transformation programs: 1 x 255 for the single entrance slit and 255 **exit slit** Hadamard transform spectrometer, HTS, and 15 x 255 for the 15 entrance slit and 255 exit slit instrument, DHTS.

### (A) HTS Program

The inverse HTS program processes the raw data obtained by the combination of a single entrance slit and 255 exit slit. This program is in double precision format. Two areas in the memory are reserved by the program to store the final spectrum. The firal spectrum can be stored in either the plus beam or the

minus beam area. The plus and minus beams are arbitrarily named.

Data can come in at a rate of 10 data points per sec., 5 data points per sec., or 2.5 data points per sec., depending on how the clock driving the spectrometer is set. Since a complete pass has 255 points, each pass takes 25.5 sec., 51 sec., or 102 sec., depending on the data rate, Each pass yields one spectrum. One can take as many passes as one wants until one is satisfied with the SNR of the spectrum.

The whole program (Appendix  $B$ ) is linked by the following subprograms: COMMAND, TRANSFORM, INPUT/OUTPUT, READ, CLEAR, PUNCH, GRAPH, DISPLAY, MATHMATICAL PACKAGE and MASK. The function of each subprogram is described briefly in the following sections.

1. COMMAND: This subprogram performs two functions. (a) It commands the computer to do one of the following functions: TRANSFORMATION, CLEAR, READ, PUNCH, GRAPH or DISPLAY. (b) If two distinct spectra are stored in two different beam areas, the COMMAND program can take the difference and ratio of the two spectra.

2.. INVERSE TRANSFORM: This is the most important subprogram in the whole program. It will take data points from the counter, transform them and enter them into either the plus or minus beam areas, or it will read the data points from the paper tape into one beam area, transform them and enter them into the other beam area. This program is called the inverse transform, since it inverts the transformation performed by the coding mask, and

yields a spectrum. The program also performs the Hadamard transform, i.e. transforms the spectrum back to raw data, from either input.

The algorithm is based on the following idea: Let  $\psi_{\vec{1}}$  be the  $j<sup>th</sup>$  spectral element and  $w_{j,j}$  be the weight of the  $j<sup>th</sup>$  element of the  $i^{th}$  mask.  $w_{i,j}$  equals 1 for transmitted radiation and D for blocked radiation. Each measurement then has a value

$$
n_{1} = \sum_{i=1}^{255} S_{i,j} \psi_{j} + v_{i}
$$

where  $v_i$  is the random detector noise satisfying the properties mentioned in Section II-B.  $S$  is the 255 x 255 matrix.  $n_i$  is the i<sup>th</sup> data point entered into the computer. The computer's job is to decode  $n_i$  to reconstruct the original spectral values  $\Psi_i$ . Therefore

$$
\hat{\Psi}_{j} = \sum_{i=1}^{255} s_{j1}^{-1} n_{i}
$$

where  $\psi_{\frac{1}{3}}$  is the unbiased estimate of  $\psi_{\frac{1}{3}}$  and  $\underline{\mathsf{S}}^{-\bot}$  is the inverse of the S matrix.

According to the relation

$$
\underline{\mathbf{S}}^{-1} = \frac{2}{\overline{\mathbf{N}}} (2\underline{\mathbf{S}} - \underline{\mathbf{J}})
$$

one obtains  $S^{-1}$  by keeping all  $+1$ 's in the S-matrix and replacing all 0's by -1. The matrix obtained in this way is the

inverse matrix of  $S$  except for a constant factor  $\frac{1}{255}$ , which only gives a different normalization.

To reconstruct the spectral values  $\psi_{\text{q}}$  one needs to add or subtract each measured value to  $n_i$  different bins, according to whether  $\underline{s}^{-1}$  is plus or minus. Fig. (5-1) is a flow chart for the 1 x 255 transform program.

By a Hadamard transform we mean a program that transforms the spectrum back to its raw data<sup>\*</sup>. This procedure is useful because by inspecting the raw data display which usually appears quite smooth, any bad data point can be easily identified, and for example, replaced by the average of its two adjacent data points. This procedure will improve the final spectrum.

The Hadamard transform turns out to be extremely easy.. All one has to do is to change one statement in the inverse transform program. When  $S_{j,j}^{-1}$  is -1, instead of negating the data, one just sets it to zero.

Data points are taken both with the exit mask moving in a forward and in a reverse direction. The inverse transform program takes care that when the exit mask moves in the forward direction, the spectrum is transformed into the plus beam area. When the exit mask moves in the reverse direction, the final spectrum is stored in the minus area. Not adding the

\* The notation here may be a bit confusing. We use the  $\underline{\text{S}}^{-1}$  to transform the raw data into an intensity spectrum. The inverse transform uses  $S$  to transform the intensity spectrum back into raw data.

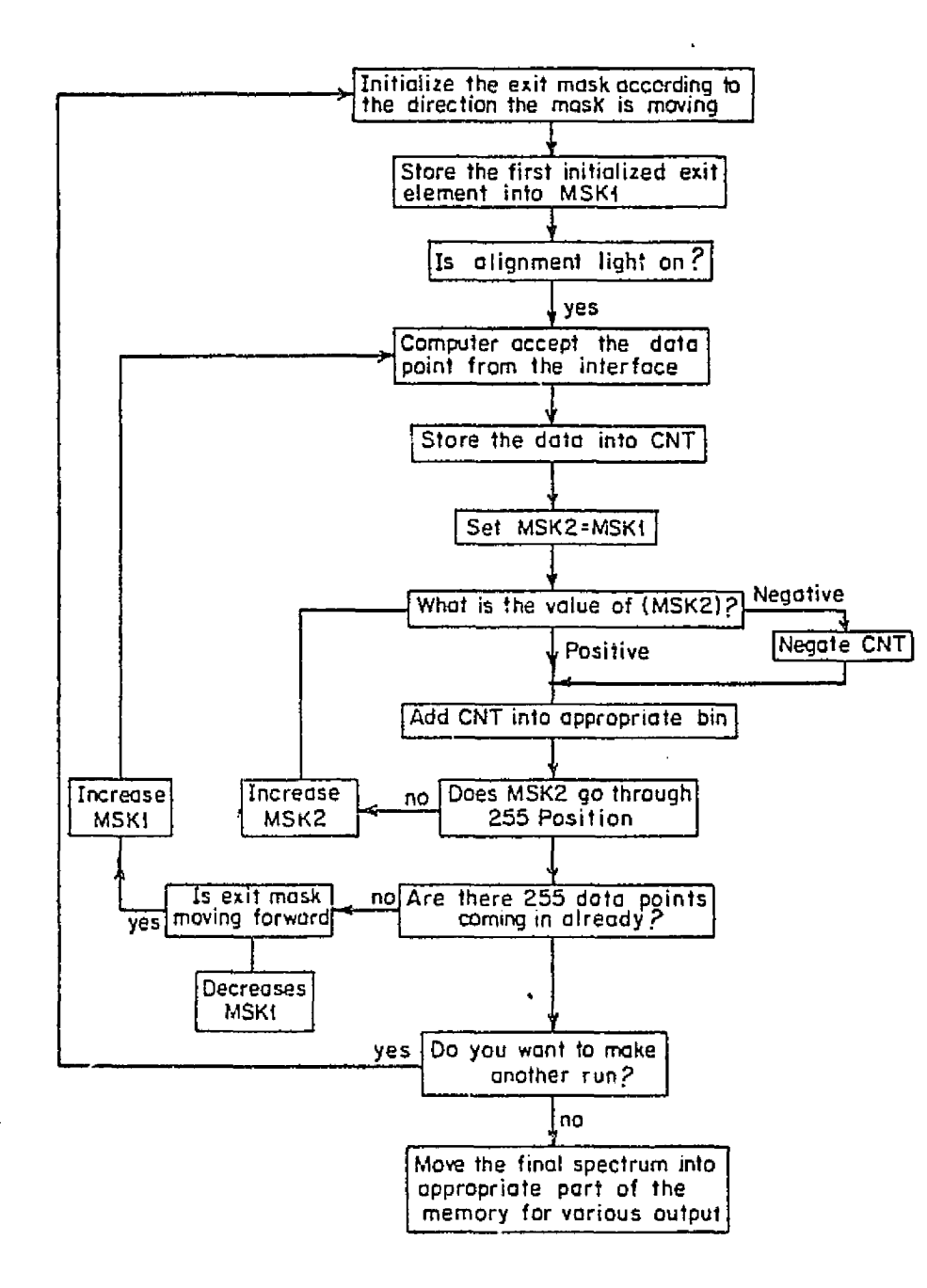

Figure 5-1. The flow chart of the 1x255 inverse transform program.

ORIGINAL PAGE 19

79

y e forward and backward spectrum eliminates a degradation of the final spectrum due to any asymmetry between the data taking for different directions of motion of the mask.

3. INPUT/OUTPUT: This program links up the computer, the teletype and high speed reader. It consists of the following functions: Keyboard Input, Paper Tape Input, Output to Teletype, Output Text from Buffer, Output Floating Point Number, Wait for Execute Signal, Command Error Exit, Carriage Return-Line Feed.

4. READ, CLEAR, PUNCH: This program reads the spectrum from the paper tape into either plus or minus beam areas for further manipution, or punches the spectrum out from the beam area; it also can clear the beam area. The speed of teletype for reading is 100 words per sec. Hence it takes about 12 min. to read the spectrum. Punching has the same rate.

5. GRAPH: This program plots the graph on teletype paper, with its numerical value in floating point i'ormat. This procedure offers one the chance to inspect the spectrum in detail if it is needed. It takes about fifteen to twenty minutes to finish a spectrum, depending on the complexity of the spectrum.

G. CRT: A cathode ray display is interfaced with the output of the computer. It takes about 2 sec. to display the spectrum, with a factor of 5 higher resolution than the graph printed by the teletype on paper. One can display the spectrum at the end of any pass to see how good it is.

7. MATHMATICAL PACKAGE: This package is supplied by the Computer Automation library tape, with a little modification

J

<sup>I</sup> ! <sup>I</sup> I! <sup>I</sup> <sup>f</sup> 80

. . . . . . **. . . . . . . . . .** 

from our own on its double precision part.

8. MASK: This part contains the  $S^{-1}$  matrix, the 255 elements exhibited in the first mask position plus an additional 254 elements representing-the further-cycling of this mask.

### $(B)$  DHTS

The doubly encoded Hadamard transform program processes the data obtained by the various combinations of fifteen entrance slots and 255 exit slots. It is a single precision program. It can accept data at a rate of 5 data points per sec. and 2.5 data points per sec. only hecause it takes a longer time to process each data p and whole transform. takes about  $14$  minutes. The final am consists of 15 separate spectra, representing a one-dimensional color picture across the spectrometer entrance aperture. Each separate .pectrum contains 255 spectral elements. The program can co-add all fifteen separate spectra yielding a sum spectrum with improved SNR.

The program consists of the following subprograms: COMMAND, TRANSFORM, DATA, INPUT/OUTPUT, READ, CLEAR, PUNCH, GRAPH, DISPLAY, ENTRANCE MASK, EXYT ... ppendix C). L. Since most of the subprograms are  $P_{\text{max}}$  of the same function as their counterpart in the  $1 \times 255$  c pt written in single precision format, their descr' the sull not be repeated here. Only the TRANSFORM, DATA, and will be here. Only the TRANSFORM, DATA, and will be discussed because they are different from those in the 1 x 255 scheme.

1. INVERSE TRANSFORM: The program can accept data eigher from the counter or from paper tape. In order to eliminate any asymmetry due to the different directions of motion of the exit mask, the computer will accept data only when the mask is moving in a given direction, either forward or backward, depending on the operator. If one wants to save time, one can still choose the mode in which the computer will accept data in both directions of mask motion. Hence, the program provides six modes for operation: accepting data from the counter, in the forward, backward, or both directions, and accepting data stored on the paper tape, in the forward, backward and both directions. Figure (5-2) shows the flow chart for 15 x 255 program.

Let both the entrance and the exit masks be linear arrays encoded by Reed-Muller codes. Then the matrix of spatialspectral elements  $\psi$  is related to the matrix of measurements n by

# $s \psi S = \eta$

To obtain the spatial-spectral in. ormation about the viewed scenc we solve this equation by premultiplying the data matrix by  $s^{-1}$  and postmultiplying by  $s^{-1}$ 

> $\psi$  $=$   $s^{-1}n s^{-1}$

Now consider the element  $n_{1,1}$ . It is multiplied only by elements of the first column of  $s^{-1}$ ; and in turn it multiplies only the elements of the first row of  $S^{-1}$ . To a given spectral-

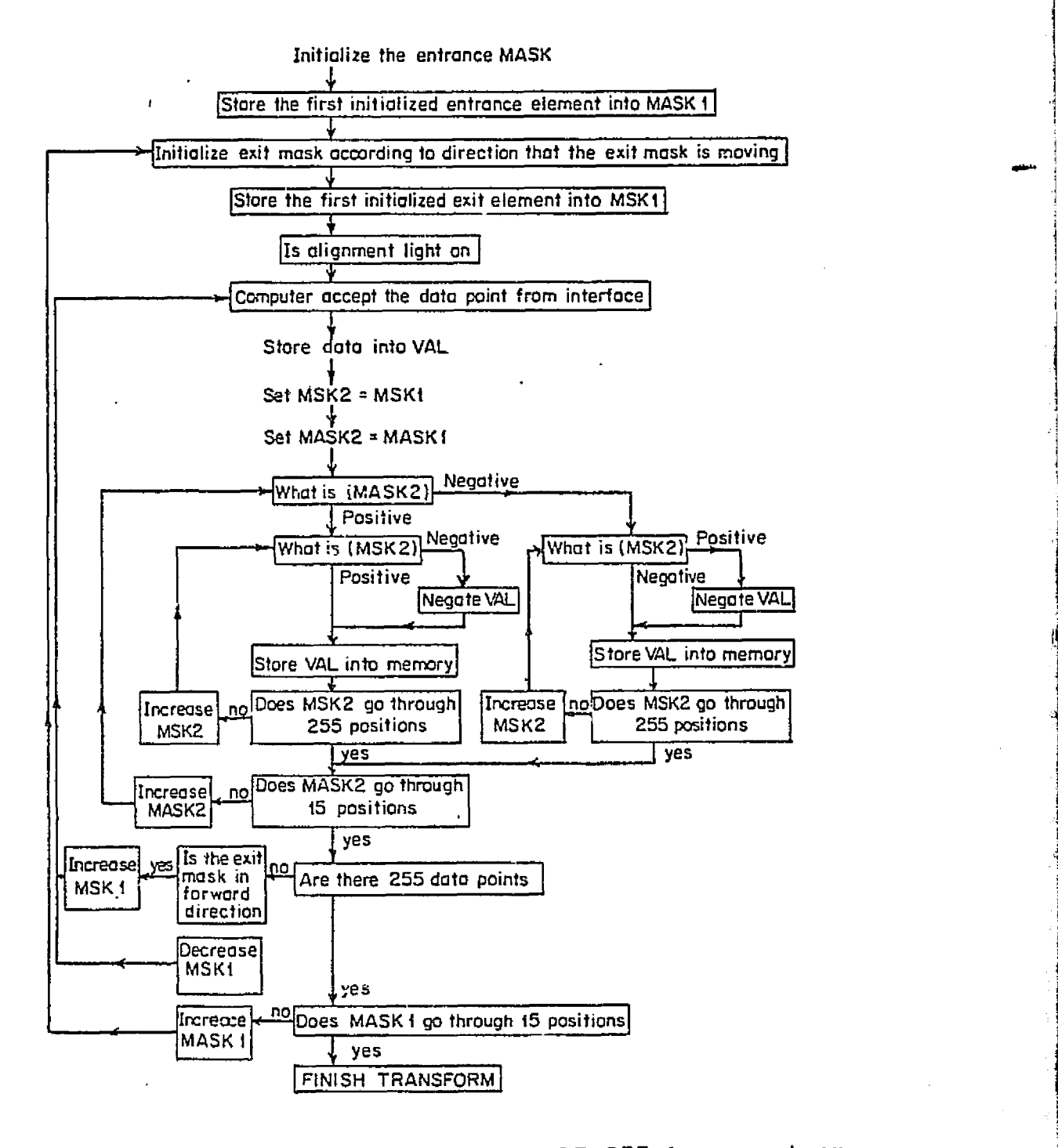

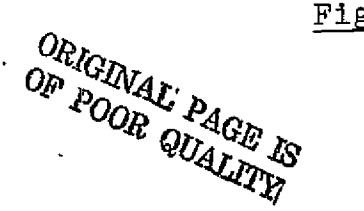

Figure 5-2. The flow chart of the 15x255 inverse transform program.

.i

i

a

i

i

spatial element  $\psi$ ,,, it therefore contributes an amount  $\texttt{s-1}$   $\texttt{n-1}$ ,  $\texttt{s-1}$  and  $\texttt{s-1}$  all have values, either +1 or -1, and the result is that each element  $\psi_{\texttt{1}\texttt{j}}^{\phantom{\dag}}$  of the matrix  $\psi$  receives a contribution  $+_{\frac{n}{2}+1}$ , or  $-_{\frac{n}{2}+1}$  from the reading,  $n_{11}$ .

This procedure is generally valid. Any reading  $n_{k2}$  will .make additive contributions that can only have values  $+n_{k\ell}$  or  $-n_{k\ell}$  to each element  $\psi_{i,j}$  of the  $\psi$  matrix.

For real time decoding we therefore need the following:

(a) A memory that consists of bins containing the contributions to the elements \*ij accumulated up to any given time t in the cycle of measurements. For a device that can resolve m spatial and n spectral elements, this memory reruires mn bins and of the order of mn memory words.

(b) For each acquired reading  $n_{k\ell}$  we perform a series of additions of values either  $+n_{k\ell}$  or  $-n_{k\ell}$ , one to each of the  $\psi_{j,j}$  memory bins. But before that can be done, we need to decide on the assignment of  $+$  or  $-$  needed for a given bin. This is done in the following way.

We store the sequence of  $+$  and  $-$  signs in one column of  $s^{-1}$  and in one row of  $s^{-1}$  and in one cycled permutation of each of these vectors. Let us designate these signs by their positions in these two vectors, as  $\mathbb{S}_1^{-1}$  and  $\mathbb{S}_3^{-1}$  , respectively,  $i=1,\ldots$  m;  $j=1,\ldots$  n. (Since each of these sequences is cyclic it can, respectively, be brought into its kth and £th cycling position after a measurement  $n_{k\ell}$ ). The elements of the two vectors then are multiplied in all possible combinations to

i

give a matrix having mn elements.

 $i=1 \cdots$  m;  $j=1 \cdots$  n  $\sum_{i,j}$  =

Each element  $\Sigma_{1,j}$  is either + or - depending only on whether the signs  $s^{-1}$  and  $s^{-1}$  are similar or dissimilar for a particular combination of i and j values.

The additions  $+n_{k\ell}$  or  $-n_{k\ell}$  to the bins  $\psi_{i,j}$  are made as successive elements,  $\Sigma_{\dot{1},\dot{1}}$  are computed, so that the elements  $\Sigma_{1,1}$  need never be stored. Figure (5-3) shows the relation of  $\Sigma_{i,j}$  to a superarray containign the set of all elements that are constructed at various stages of the computation.

When only a restricted number of spectral elements are of interest, we need to compute elements \*ij representing only selected j values. This might be useful, for-example, if only certain atmospheric  $CO<sub>2</sub>$  absorption lines needed to be studied, and the spectral elements between were of lesser interest. In that case only  $\Sigma_{k+1-1, k+j-1}$  elements corresponding to given j values need to be used, and the computing time decreases as <sup>p</sup>/n, where n is the total number of available spectral elements, and p is the actual number of interest.

One starts with the inverse of the codes,  $s^{-1}$  and  $s^{-1}$ , for the entrance and exit masks stored in the computer. One stores 50.9 elements of the exit mask, i.e., the 255 elements exhi- bited in the first mask position plus an additional 254 elements representing the further cycling of this mask. Similarly one stores twenty-nine elements for the entrance mask,

 $\begin{array}{c|c} \hline \mathbf{85} & \mathbf{1} \end{array}$ 

• julian sebagai kecamatan di kacamatan di kacamatan sebagai kecamatan di kacamatan di kacamatan di kacamatan <br>Kecamatan di kacamatan di kacamatan di kacamatan di kacamatan di kacamatan di kacamatan di kacamatan di kacama

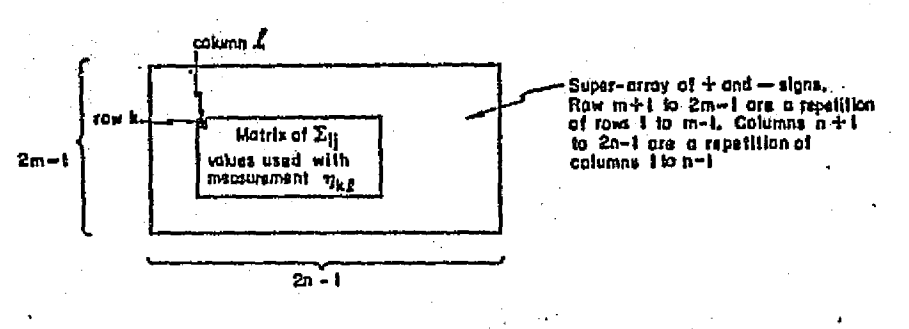

- 2

 $86$ 

Figure 5-3. Matrices generated by the computer during the<br>reduction of the spectral data.

**ORTUGAL PROPERTY AS** 

representing the first fifteen elements used, plus the further cycling of fourteen elements.

For each reading  $n_{k, k}$  one essentially makes use of the matrix (figure 5-3) making use of elements k to k+14 of the stored entrance code and elements  $k$  to  $k+254$  of the stored exit code. This matrix consists of + and - signs. When  $s_{1k}^{-1}$  and  $s_{01}^{-1}$  have the same sign, both being + or both being -, the matrix position ij is assigned a + sign, and the reading  $n_{k,0}$  is added to the accumulatively stored value of  $\psi_{\texttt{i},\texttt{j}}$ . If the elements  $\mathbf{s}_{\texttt{i},\texttt{j}}^$ and  $S_{0,1}^{-1}$  have dissimilar signs, a - sign is assigned to ij and the reading  $n_{k, k}$  is subtracted from the stored  $\psi_{k, j}$  values. This whole process takes  $\sim 100$  msec, and is carried out while the succeeding intensity measurement is being made.

In pratice, we start with the first spatial element, i=1 and add or subtract the contributions to all the  $\psi_{1,1}$  values, successively going from  $j=1$  to  $j=255$ . We then repeat this procedure for i values going from 2 to 15. This whole procedure. is carried out while the exit mask is moving from posiiton & to k+l depending on whether the exit mask is moving forward or back. The entire process is then repeated for the next reading  $n_{k_2, \ell+1}$ . When the exit mask reaches its 255th position, k remains unchanged, but the entrance mask moves from the position k to k+l.

For odd values of k, the exit mask moves in the direction of increasing  $x$  values, and for even values of  $k$ , it moves toward decreasing values. In short, the exit mask moves back and forth as readings are taken. After the entrance mask has

moved.through all its fifteen positions, and the total- 3825. readings have been taken and added onto or subtracted from the...  $\Psi_{1,1}$  elements, the run is completed.

2. DATA: Instead of processing a data point immediately as it comes in, this program stores the data in the memory, so one can display the raw data points first, correct them'if there are any obvious bad points, and then transform them. This pro-- 'gram serves the same function as the inverse transform in the  $1 x 255$  system.

3. DISPLAY: The display program allows one to display the information in a number of different ways:

(a) One can call for the spectrum corresponding to any one of the entrance slit positions and display it individually.

(b) One can display the sum of the different spectra. In order to do this, one has to take into account that the. spectrum for a given entrance slit is.displaced by one spectral position from adjacent entrance slit position. In other words, the wavelength for element  $\psi$  $\frac{-1}{10}$  corresponds to the wave length for element  $\Psi_{g+1,j+1}$ , because of the slightly displaced light paths through the spectrome.er.

(c) Finally one can display all fifteen of these. spectra simultaneously, with the zero baseline of each spectrum vertically displaced from the next one. While this format is somewhat crowded, it does allow a quick comparison of the individual spectra.

an<br><mark>Barang B</mark>

88

t a

results are a series of the series of the series of the series of the series of the series of the series of th

 $\{\ldots\}$  , and  $\{\ldots\}$ 

# (C) Correction Program:

t,

This program is shown in Appendix D written in BASIC language. It corrects the error introduced by the imperfect mask. Instead of correcting the mask which in practice is not possible, the program corrects the final spectrum. That is much easier.

As seen in section II-D, for any spectral line  $I_{0}$ , the distorted spectrum shows a line  $\mathtt{I_o^{=}I_o(l-e)}$ , two positive blips with amplitude  $(1/2){\text{cm}^{-1}}$  adjacent to the line on both sides, and two negative blips with same amplitude, i.e. (e/2)  $\text{(I} _\text{o}\text{/1-e})$  at 24, 25 elements to the left. The correction program takes the intensity of every element,  $I_{0}^{'}$ , multiplies it by c/2, adds it to the elements 24 and 25 positions to the left, and subtracts it from the two adjacent elements, one on each side of the line. The final spectrum is complete except for a different normalization factor. This is a linearized correction procedure valid only for small values of  $\varepsilon$ ,  $\varepsilon$ <<1.

 $\label{eq:3} \mathcal{F}(\mathcal{A},\mathcal{B})=\mathcal{F}(\mathcal{A})\mathcal{F}(\mathcal{A})=\mathcal{F}(\mathcal{A},\mathcal{B})\mathcal{F}(\mathcal{A})\mathcal{F}(\mathcal{A}).$ 

a<br>De la contrata de la contrata<br>De la contrata de la contrata de la contrata de la contrata de la contrata del contrata del contrata del contr

89

i ^•

,

}

a

i

1

} <sup>1</sup>

i

# CHAPTER VI

,.

Y

]

.

7, y

a

#### ASTRONOMICAL OBSERVATION

# (A) Correction Procedure

i

1.

The correction of the spectra for telluric absorption and for instrumental response is a critical procedure. The correetion is carried out by comparing the source spectrum (either stellar or planetary) with a lunar or solar spectrum which is taken on the same day at an airmass as close as possible to the star. The following procedures are used in the data reduction:

(1) Correct the raw star spectrum and lunar spectrum (or sun) for negative dip'due to the imperfect mask as described in section II-D.

(2) Correct for different entrance slit width if necessary because different slit widths will give different resolution.

(3) Most of the astronomical infrared sources to be observed are weak sources, hence a positive offset is always added to the signal to prevent the signal becoming negative. (The electronics are confused by negative signals.) The correction procedure shown previously also take out this offset. One can take out the offset from the raw spectrum if one knows how large the offset is. Another way to correct this is by substracting a constant intensity from the stellar spectrum until the ratio of the stellar spectrum over the Moon spectrum,

90

 $\overline{\phantom{a}}$ 

around any large telluric absorption reigon, such as the ozone band, is optimally corrected. By optimal correction we mean ∰it of the control of the control of the control of the control of the control of the control of the control o<br>∭it of the control of the control of the control of the control of the control of the control of the control that the atmospheric feature appears as neither a positive, nor a negative band. The Moon is a strong infrared signal and does not require an offset, so the result can be used as a calibration for base line.

 $(4)$  Align the stellar spectrum and the lunar spectrum by the . The contract of the contract of the contract of the contract of the contract of the contract of the contract of the contract of the contract of the contract of the contract of the contract of the contract of the contrac telluric absorption feature. The final stellar spectrum is obtained by taking the ratio of the stellar spectrum and the lunar spectrum and multiplying it by the black body temperature. of the Moon. The lunar temperature is obtained by noting the phase angle of the lunar east limb where tt has usually been observed, and extrapolating the temperature from the value given by Linsky (1973). This procedure assumes the lunar infrared emissivity at 8-14um as unity, which is not true. 'Murcray et al's (1970) results for the lunar emissivity of 8-14 $\mu$ m region are shown in figure (6-1). The observation was done from a balloon. The strong feature centered at 9.6µm is a result of telluric ozone absorption. Murcray's result has not been used in our analysis because in the region to-be discussed, 8.5um-14pm, the Moon's emissivity is about constant except for the ozone absorption.

#### (B) Observation of  $\alpha$ -Orionis

k

Y

The observations of a-orionis were carried out with the 50" infrared telescope at Kitt Feak National Observatory, Arizona, in May 1974. The beam size is 18 sec.  $x$  47 sec. The Kitt Peak 50" telescope bolometer was used with the Hadamard spectrometer. The dewer has a band pass of  $8 - 14$ um. The spec-

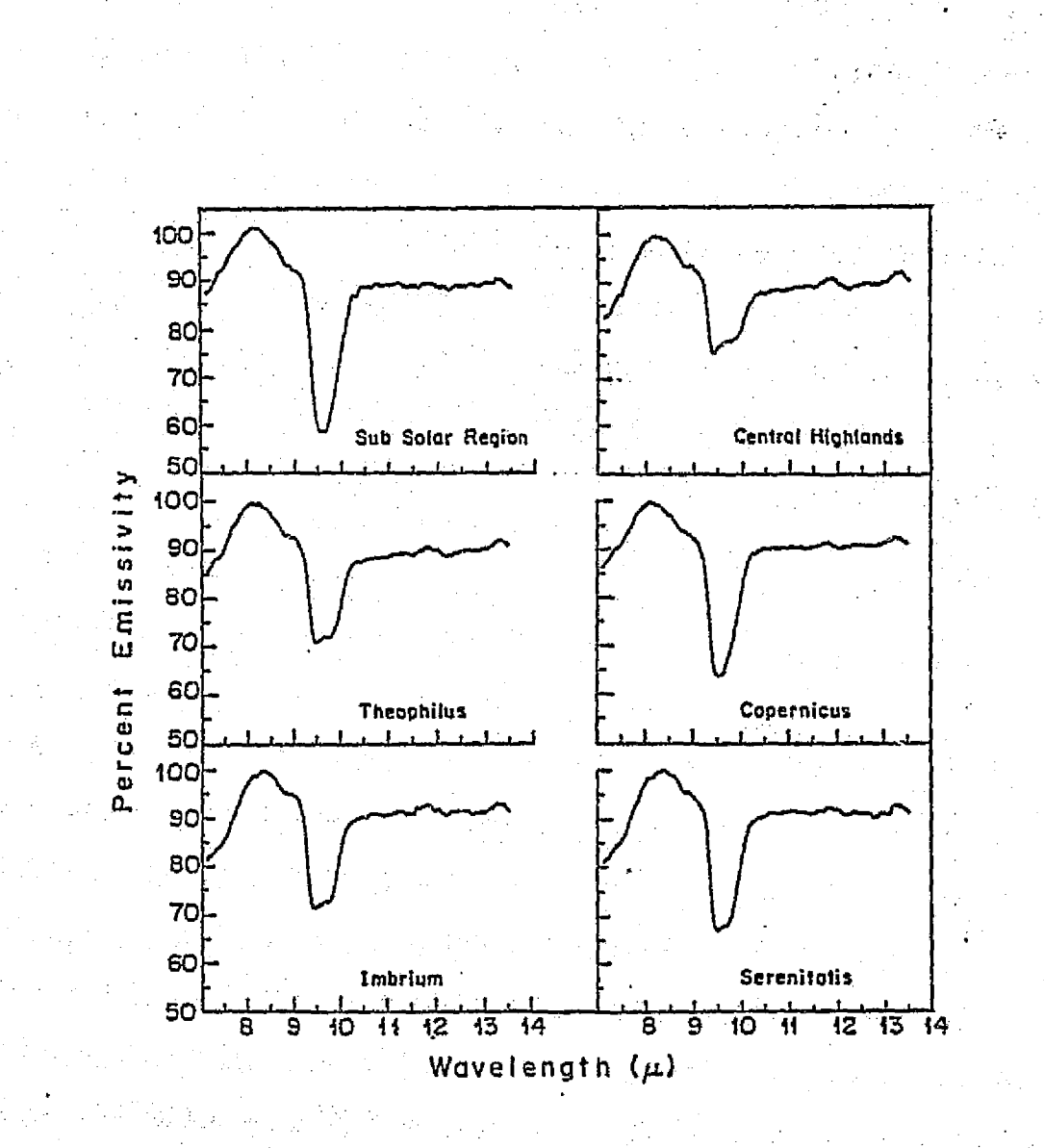

Figure 6-1.

The spectral emissivity of various re-<br>gions as calculated from the flight data (Murcray et al, 1970).

trometer operated in the 8-11 $\mu$ m region with a resolution  $\lambda/\Delta\lambda$ around 500. The chopping frequency was 10 cycles per second.

P.

Three runs were taken. Each run consisted of 10 scans of the sources. Two lunar spectra were taken on the same day for correction purposes. For the lunar temperature we used 383°K. Figure (6-2) shows the raw spectra of **a=orionis** and the Moon. The a-orionis spectrum **is** the sum of two independent runs.

Figure (6-3) shows the ratio spectrum of a-orionis corrected for lunar temperature. Except for the region immediately around the ozone band all the telluric absorption features are gone. The region between  $9.35 \mu m$  to  $9.7 \mu m$  is unreliable because the ozone band has a very low transmission.

 $\alpha$ -orionis is a late type super-giant with temperature around 3000°K. A stellar continuum corresponding to a 3000 **0K** blackbody is also shown in figure(6-3), normalized to arbitrary units. The broad.emission feature around l0um, which is due -to silicate emission, is clearly shown in the spectrum. This l0um 'silicate' emission feature of a-orionis has been previously discussed by others.

Woolf and Ney (1969) renormalized Gillett et al's spectra (1968) of  $\alpha$ -orionis and interpreted the  $10\mu$ m emission as coming from circumstellar dust which absorbs starlight and reradiates at infrared wavelengths. *Since the emission is far more sharply* peaked than a black body, the wavelength dependence of the emission.probably closely mimics the wavelength dependence of the opacity of the material. In the same paper, Woolf and Ney

93

j

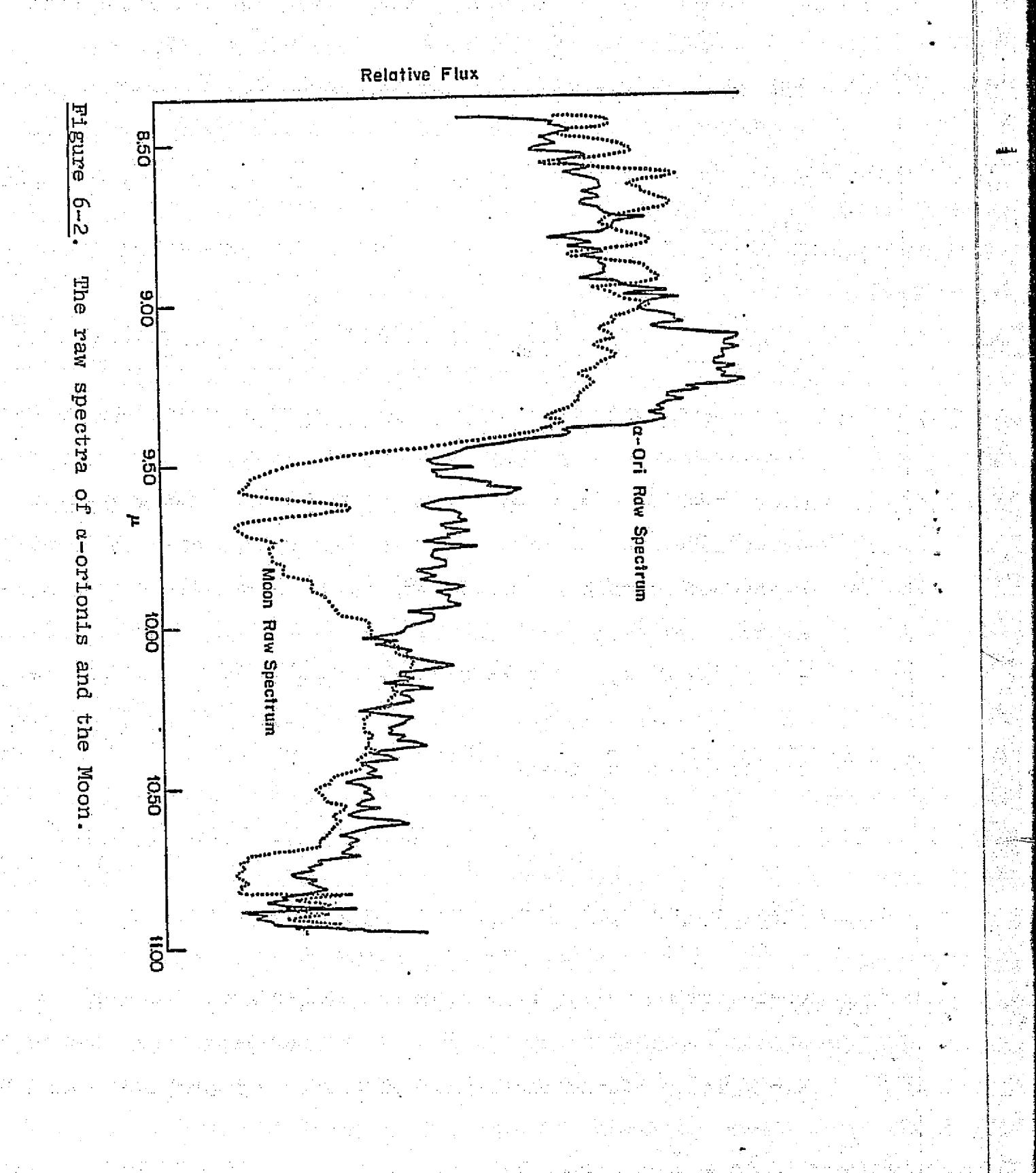

i

**J** 

94

Isf
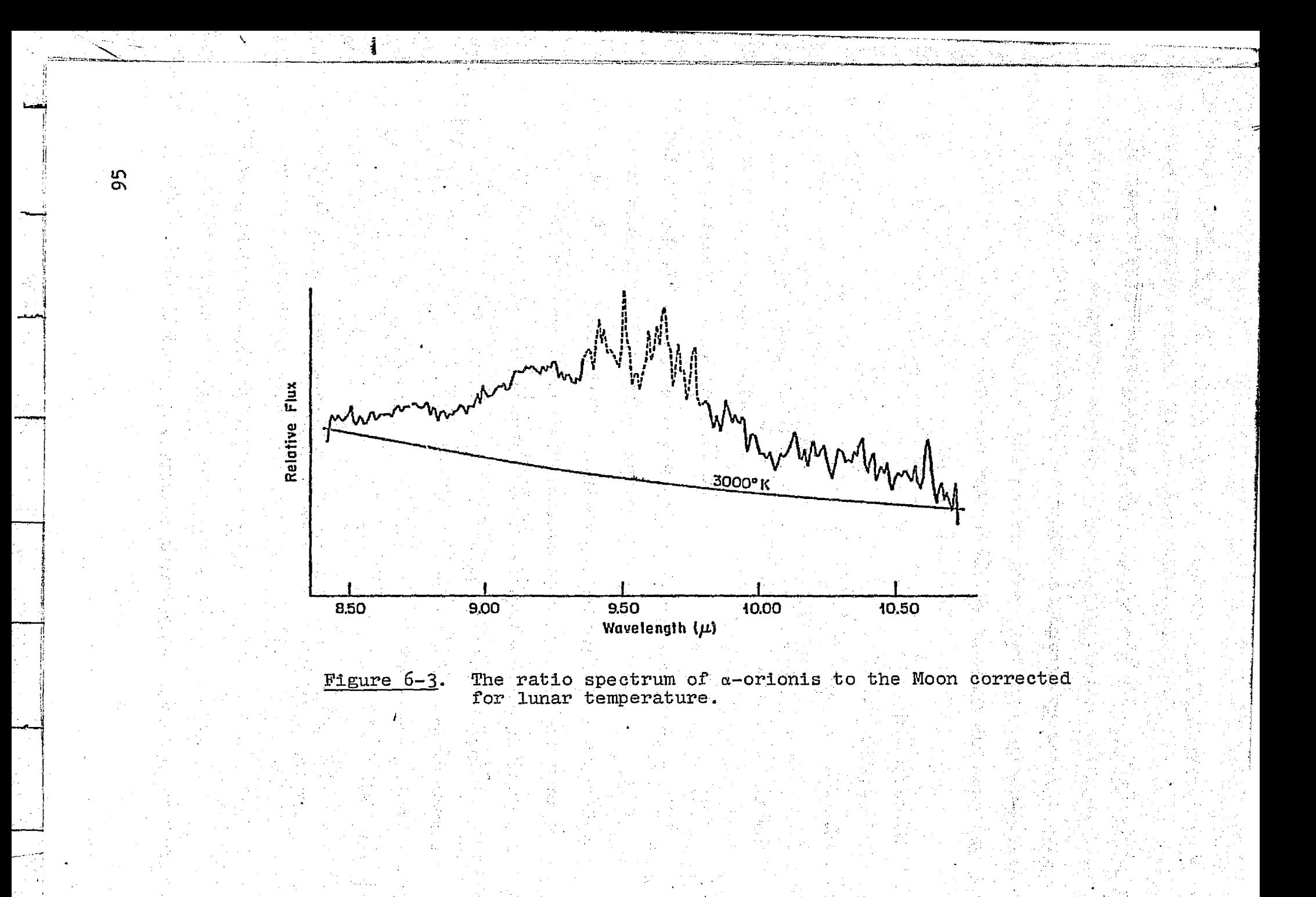

26 t Paul

also proposed that it is silicate grains which one is observing in the circumstellar dust cloud. This suggestion has been strengthened by high resolution spectra of Gamown et al (1972) with resolution  $\lambda / \Delta \lambda = 250$  from 850 cm<sup>-1</sup> to 1100 cm<sup>-1</sup>. The emissivity of silicate grains should have a second peak near  $20 \mu m$ . This second. emission feature was observed by Low and Swamy (1970) in narrow-band photometry of  $\alpha$ -orionis. Another supporting piece of evidence for the silicate model of the  $\alpha$ -orionis dust cloud comes from observations 'of silicon monoxide (SiO) .. • ^3 Silicon monoxide is expected to be among the most abundant molecules present in.the atmospheres of cool stars.of.normal composition. It is also a reagent in the condensation mechanism thought to produce circumstellar silicate grains (Mass et al, 1970). The presence of silicon monoxide in  $\alpha$ -orionis was confirmed by Cuduback et al (1971). They observed SiO absorption features around 4um.

.. ... ......

The silicates are expected to form from the material ejected by cool stars. Gilman (1969) calculated what solids would condense from gas of stellar composition as it moved away from a star and cooled. This is critically dependent on the ratio of oxygen to carbon in the gas. These elements first combine to form carbon monoxide; the subsequent. development depends on which of the two is left over when all the other has been used up in this way. If carbon predominates, graphite will be the principal condensate, or under certain circumstances silicon carbide. If oxygen wins, the grains which should form are the silicates of calcium, magnesium, aluminium and iron;

96

<sup>k</sup>'

R

y

j

combinations of these are responsible for the 10 and 20gm spectral features. Aluminium and calcium silicate may be rare be cause of the low cosmic abundance of aluminium and calcium. Woolf and Ney (1969) expected magnesium silicate, MgSiO<sub>3</sub>, with some iron silicate,  $Fesio<sub>3</sub>$ , to be most abundant. For recent work on dust grains one can refer to Salpeter's paper (1974 a) on the theory of nucleation and dust grains in carbon--rich stellar atmosphere and his paper (1974 b) on formation and flow of dust grains in cool stellar atmospheres.

t,

-

Laboratory spectra exist for silicate absorption features <sup>4</sup> (Day, 1974). Any fine feature of the astronomically observed silicate emission may be washed out by different particle sizes and shapes, uncertainty in temperature and mixture of composition. Gammon et al (1972) examined the excess in XY Seg and 0 Cet and concluded that the type of silicates involved are basic rather than acidic. Day (1974) synthesized the amorphous magnesium silicate and obtained an absorption band quite similar to the material causing the interstellar 10um absorption feature. He suggested that the existance of disordered structunes seems a more reasonable expectation than crystalline terrestrial-type minerals. For the momnet, the nature of the silicates is certainly at an unsettled stage.

Penman (1976) had measured the middle infrared reflectivi ties of five silicate minerals, and used Kramers-Konig analysis to obtain the optical constants of the samples. He then used the optical constants in Mie computations of the absorption properties of very small mineral grains. The final absorption

97

 $\mathcal{C} \subset \mathcal{C}$ 

crass-section spectra compared to the observed 1011m **silicate** of the source W3/IRS5. All the calculated spectra have sharper features than the astronomical features due to the application of Mie theory. However, the hydrated silicate, Chloritite (hydrated Mg/Fe/Al silicate) and serpenlenite (hydrated Mg/Fe silicate) fits the observed astronomical positions correctly. They fall almost exactly at the center of the astronomical features.

To the author's knowledge only two spectra of a-orionis *in 8-14vm* exist in the literature. Gillett et al *(1968)* (figure  $6-4a$ ) obtained results in the wavelength region from 2.8 to  $14 \mu m$ , with a resolution  $\lambda / \Delta \lambda = 50$ . Treffers and Cohen. (1973) (figure  $6-4$ b) obtained a spectrum from  $8-14$ <sub>u</sub>m, and in the 20pm region with resolution 1000. Gillett's and Traffers and Cohen's spectra are shown in figure  $(6-4)$ . Compared with our result, all show the 10um emission feature if Gillett's black body curve is lowered instead of being drawn tangent to. the observed data at 10pm. Our spectrum shows a rather rapid dip at wavelengths beyond 10um while Treffers:and Cohen show a slower nearly constant decline. Further high resolution observations should clean this matter up. Our own instrument. now operates at a resolution similar to that of Treffers and Cohen, and if used on a telescope as large as the 120 inch Lick Observatory reflector that they used, sufficiently high signal to noise ratios should be obtained.

**98**

w

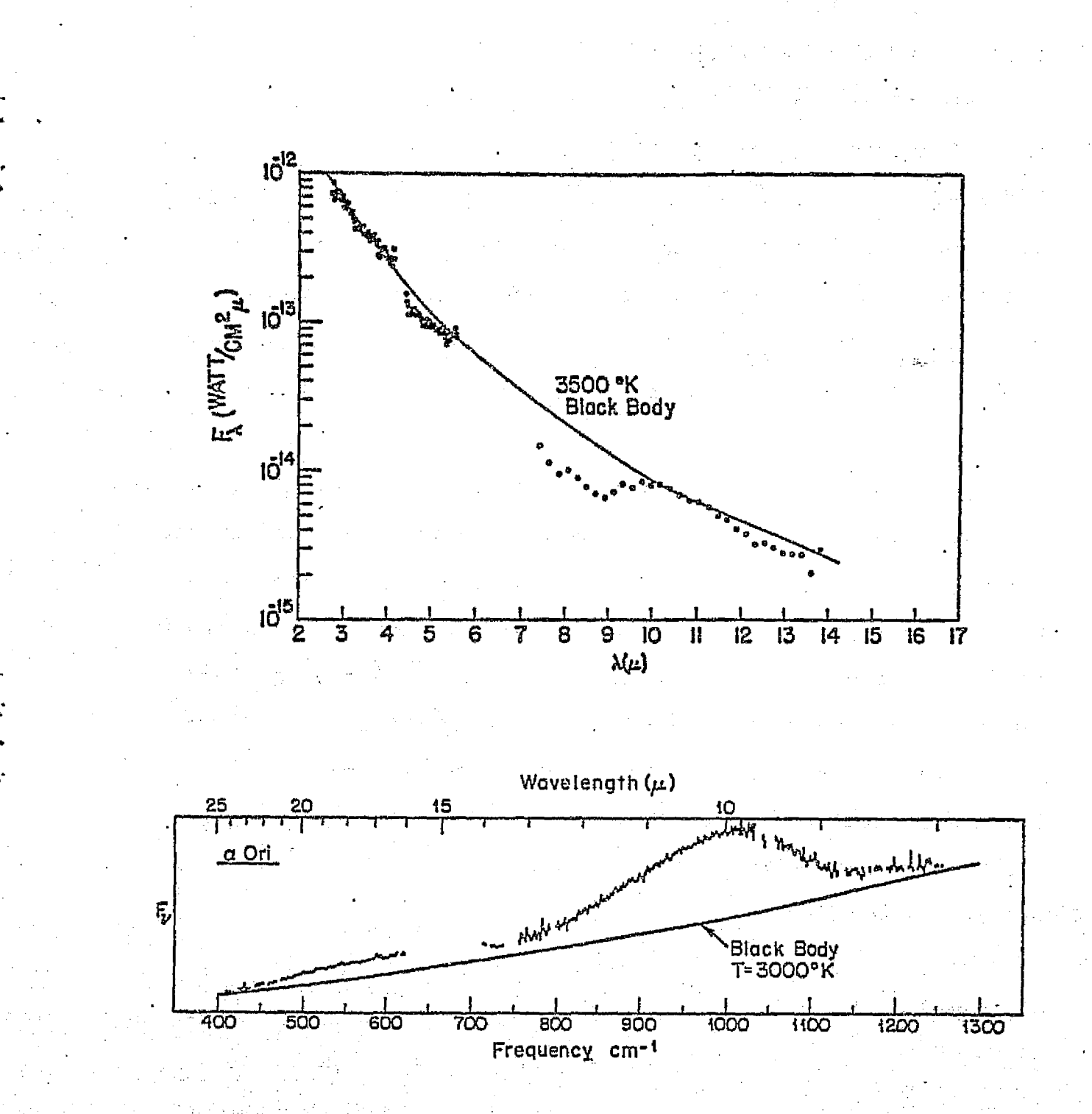

(a) Low resolution spectrum taken by Gillett<br>et al(1969). Different symbols represent<br>spectra taken on different nights. (b) High Figure 6-4. resolution spectrum taken by Treffers and Cohen (1973).

## (C) Observations of Jupiter

The observations of Jupiter were also carried out with the 50" infrared telescope at Kitt Peak. The beam size is  $18$ <sup> $\text{#}$ </sup>  $\text{#}$   $\text{#}$ scope with band pass 8-14um was used with the Hadamard spectrometer, For our Jupiter observations, the. spectrometer. operated in the  $10.8-13.4$ um region with an effective resolution<sub>,  $\lambda/\Delta\lambda$ </sub> around 250. The chopping frequency was 10 cycles<sub>.</sub> per second.

Two runs were taken. Each run consisted of twelve scans of the whole Jovian disk. Two lunar spectra were taken on the same day for correction purposes. For the lunar temperature we used a value of **383 <sup>0</sup>** <sup>1</sup>K. Figure (6-5) shows the raw spectrum of Jupiter and the Moon. Both the Jovian and lunar spectra are the sums of two independent runs. Figure (6-6) shows the ratio spectrum of Jupiter corrected for lunar temperature. The arrows labeled by  $H<sub>2</sub>0$  show the position of telluric water vapor features. Most of the telluric features have been cancelled properly.

Jupiter is covered by clouds which in the visible part of the spectrum are seen from earth. Current models show three distinct cloud layers (figure 6-7, Ingersoll). The lowest layer is water ice, with maximum density at about 270°K. The middle cloud is solid ammonium hydrosulfide (NH<sub>1</sub>SH) at about 200 **<sup>0</sup>**K. Lewis and p*rinn'(1970) suggested that ultraviolet* radiation from 2200 to 2700 Å is not absorbed by  $H_2$ , He, CH<sub>I</sub> and absorbed a little by NH<sub>2</sub>. Therefore, the radiation in this

100

i

A

I t

 $\mathbf{1} \rightarrow \mathbf{1}$ 

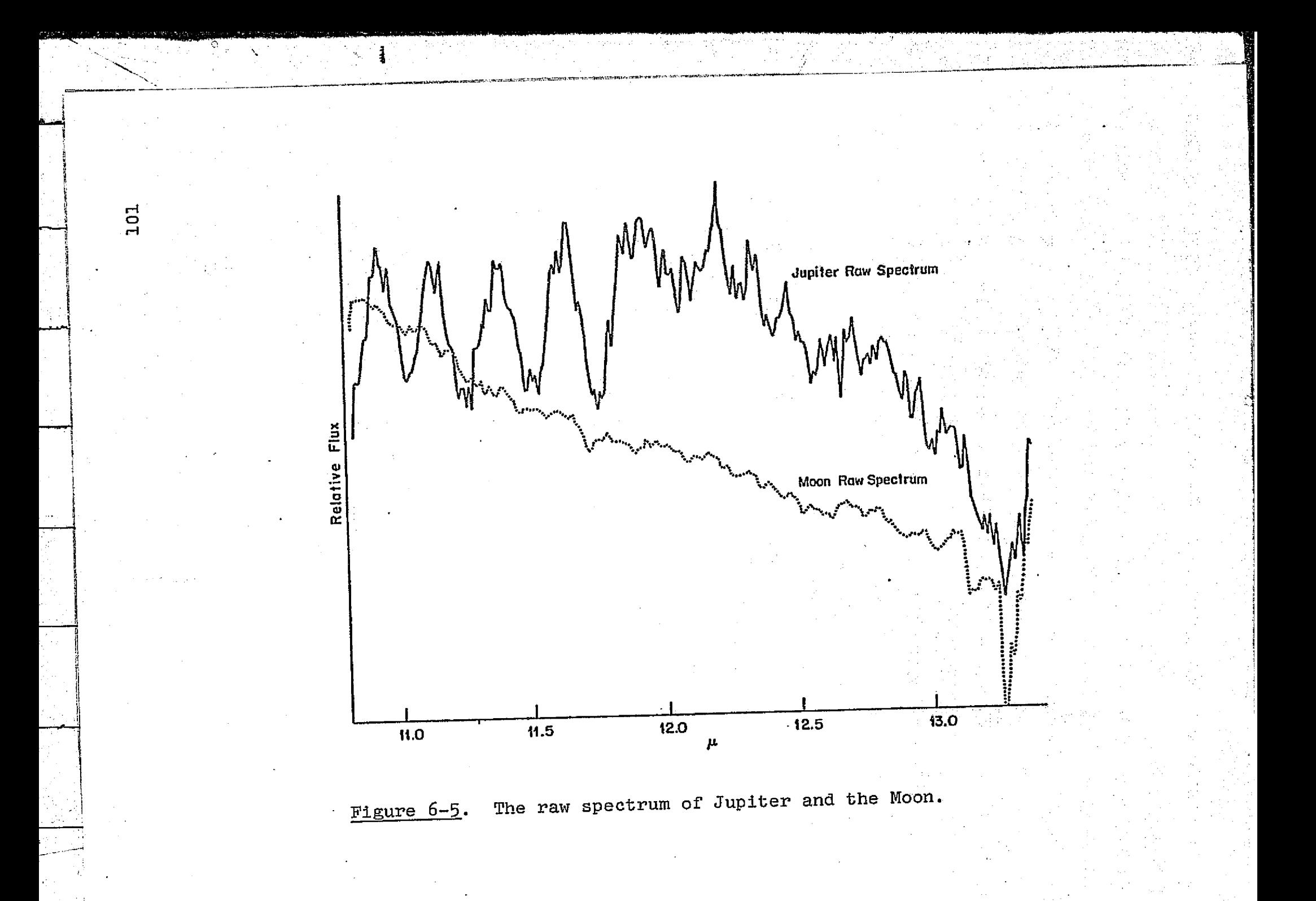

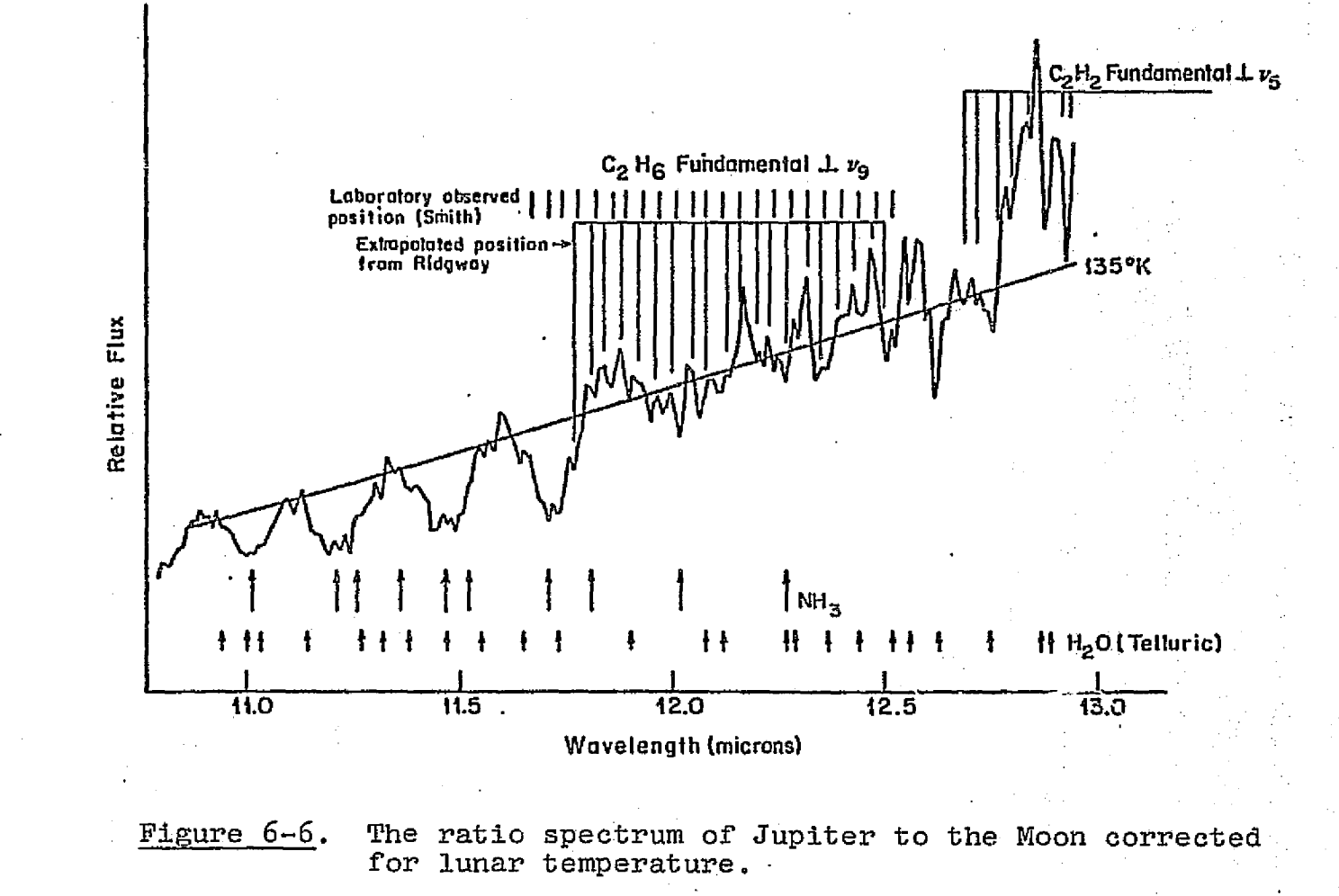

 $\mathbf{r}=(\mathbf{r},\mathbf{r})^T$ 

 $\mathbf{I}$ n. ŢЧ.

<u>1911 W</u>

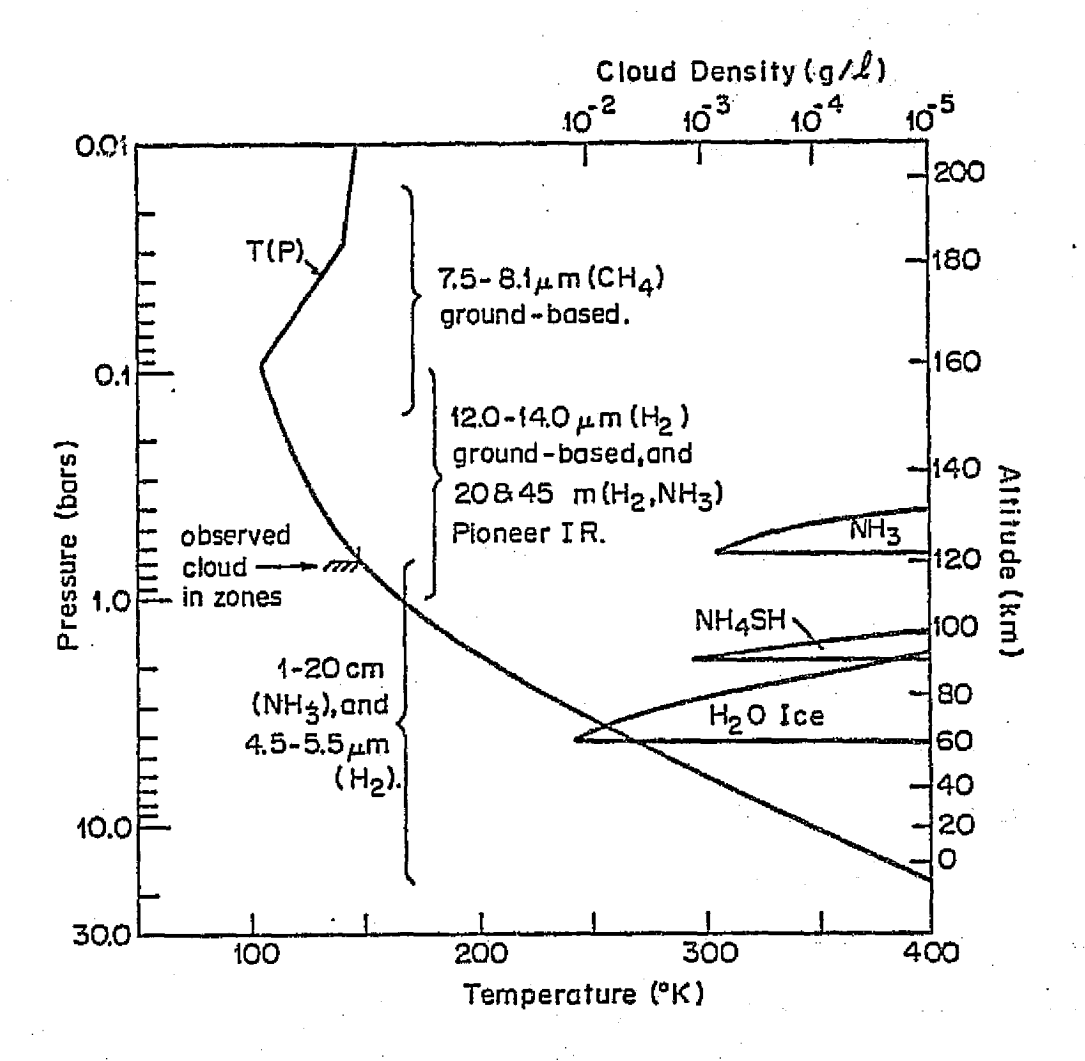

Figure 6-7. The atmospheric profile of Jupiter for a solar—composition model..

i s 4t i region may reach the ammonium hydrogen cloud and photolyze hydrogen sulfide there into hydrogen polysulfides  $(H_0S_*)$ , elemental sulfur, and ammonium polysulfides  $\left\lceil(\mathtt{NH}_{\mathtt{H}}), \mathtt{s}_{\mathtt{v}}\right\rceil$ . All of these species are yellow,'orange, or brown and may explain the color of zones. However, Sagan and Salpeter (1976) suggested that even under the most optimistic assumption that every  $H_{2}S$ photo dissociation event leads to polymerics, the implied optical depth Falls short by two orders of magnitude from matching the observed values. Moreover, pure polymeric sulfur fits the observed optical properties of the Jovian red chromophores only poorly (Rages and Sagan, 1977 ). The upper cloud is solid ammonia at around 150°K. Solid ammonia is whitish and probably forms the white zones on the Jovian disk. The color of the Great Red Spot-may be due to high altitude ultraviolet photolysis of phosphine (PH<sub>3</sub>) into  $P_2H_{\mu}$  and amorphous red phosphorus. The total depth of the cloud system is about 70 Km, and the pressure range probably runs from about 0.5 bar at the top to 4.5 bar at the cloud base. It is the cloud tops and' above where the 10um infrared radiation originates. Our spectrum measures .a..color temperature  $\sigma$  of 135 $^{\circ}$ K which is consistent with Ingersoll's picture. The radiation should come from the cloud tops because the Jovian atmosphere at  $10.5$  to  $13 \mu m$  has appreciable opacity, as discussed in the next paragraph.

i

3

•

The main constituents of the Jovian atmosphere are hydrogen molecules, helium molecules, methane and ammonia, with minor constituents.hydrogen sulfide, water, ethane and acetylene. Table 6-1 shows their observed abundance ratio by number.

 $\mathbf{I} = \mathbf{I} \times \mathbf{I}$ 1014

u'

.

.r,,.

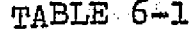

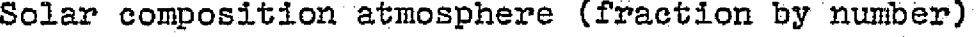

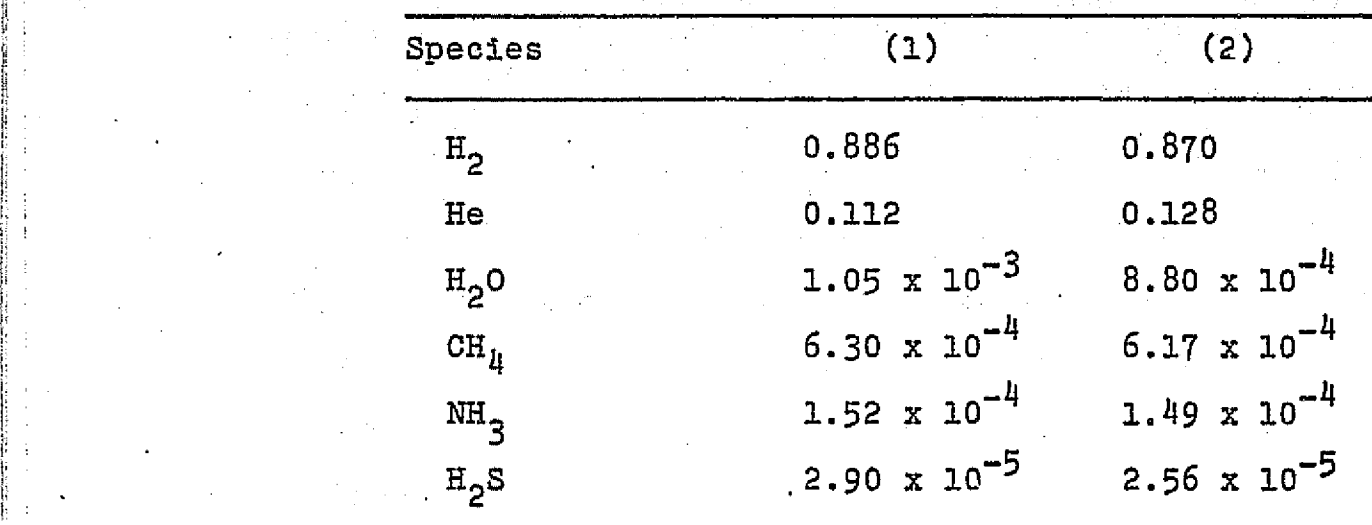

(1) Weidenschilling and Lewis (1973).

f+

f.

s

(2) Podolak and Cameron (1974); Cameron (1973) . The table is taken from Ingrosell.

105

na miy

The abundances of hydrogen, methane, ammonia, and helium **seem** consistent judged from solar atomic abundances. For detailed information one can refer to McElroy (1973).

The opacity due to hydrogen molecules is caused by pressure induced dipole absorption. The hydrogen molecule has no permanent dipole moment, and consequently, no permanent dipole spectrum. Gaseous  $H_2$ , however, has a weak pressure - induced dipole spectrum which absorbs significantly over the long path lengths and low pressure of the Jovian atmosphere. The induced dipole moment results from two distinct physical process (Kranendonk and Kiss, 1959). The first takes place *when* the permanent quadrapole moment of one molecule induces a dipole moment in another molecule by virtue of the neighbor's polarizability. This is a long range interaction. The second physical process takes place when the overlap forces of the two adjacent molecules cause an asymmetrical distortion of their electronic charge clouds. The net induced dipole moment is modulated by the relative translational and rotational motion of the colliding pair and this modulation produces the absorption of infrared radiation. The translational spectrum is predominant at long wavelengths with its peak at 100um at  $100^{\circ}$ K (Trafton and Munch, 1969). In our wavelength region (10.5 — 13um) its contribution to the opacity is negligible. The rotational hydrogen collisional spectrum, however, has its peak at 17um and contributes a continuous opacity in our wavelength region (Th. Encrenaz, 1972).

The helium molecule also has no permanent dipole moment.

106

 $\ddot{\phantom{0}}$ 

i

i

Its opacity comes from the collision with the hydrogen molecules and resembles the  $H_2-H_2$  collision process. The collision is less important due to the smaller abundances of helium.

Ammonia is an important source of opacity at l0um under Jovian atmospheric conditions. The 10um band of ammonia arises from transitions through the  $v_2$  mode. In the  $v_2$  mode of vibration, the nitrogen atom oscillates vertically relative to the plane of the hydrogen atoms (figure 6-8a). The nitrogen atom is able to penetrate through the potential barrier to the other side of the hydrogen plane. This inverted position leads to inversion splitting of the levels of the ammonia molecules. The splitting generates both symmetric and antisymmetric energy levels with a given vibrational quantum number. The  $10 \mu m$  band of ammonia arises from transitions from the ground vibrational state to the first excited state in the  $v_2$  mode (figure 6-8b). Another transition, from.the first excited symmetric vibrational state to the second excited asymmetric state is also in 10µm range, but the contribution due to this "hot band" is small for the low temperature in the Jovian atmosphere.

1

'l

I

The'ammonla is clearly seen in aboorption in the spectrum. The centers of the bands are shown by the arrows labeled  $NH_3$ . The ammonia absorption has been observed by different groups.

Gillett et al (1969)(figure 6-9) observed Jupiter from  $2.8-14$ um with low resolution  $\lambda/\Delta\lambda=50$ . Briefly, their results show the following: The spectrum has a depression at  $3.3 \text{µm}$ caused by  $CH<sub>0</sub>$ . Solar heating of the upper atmosphere via this band results in warming of the upper atmospheric layers. This

107

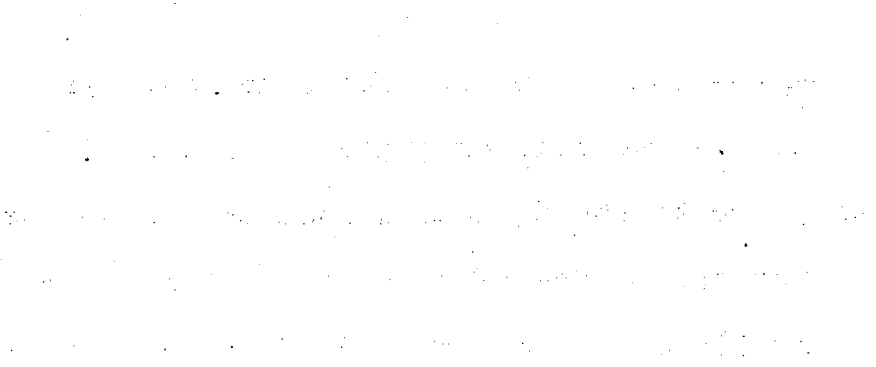

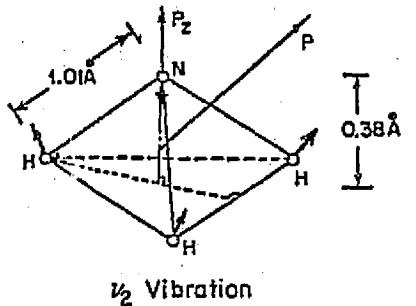

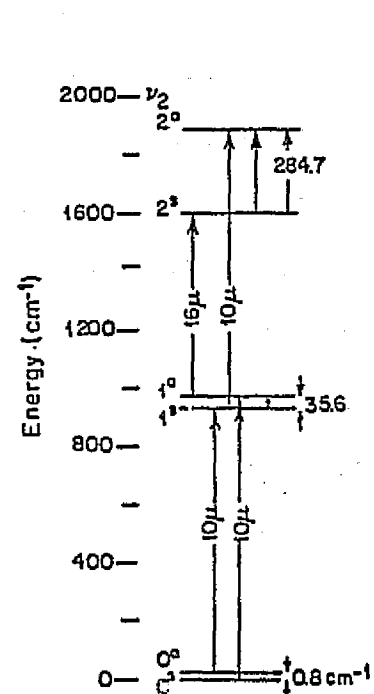

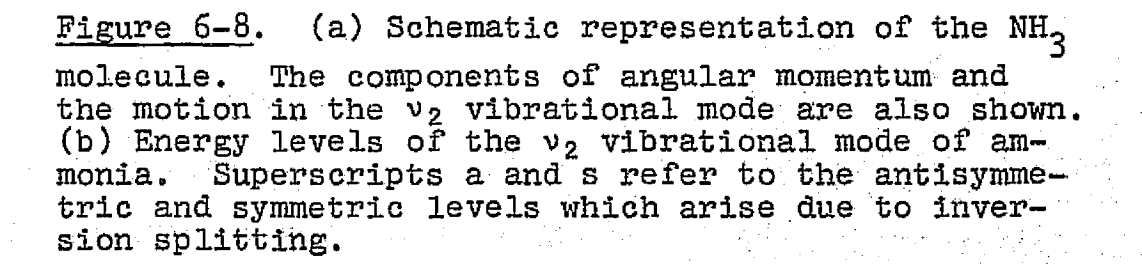

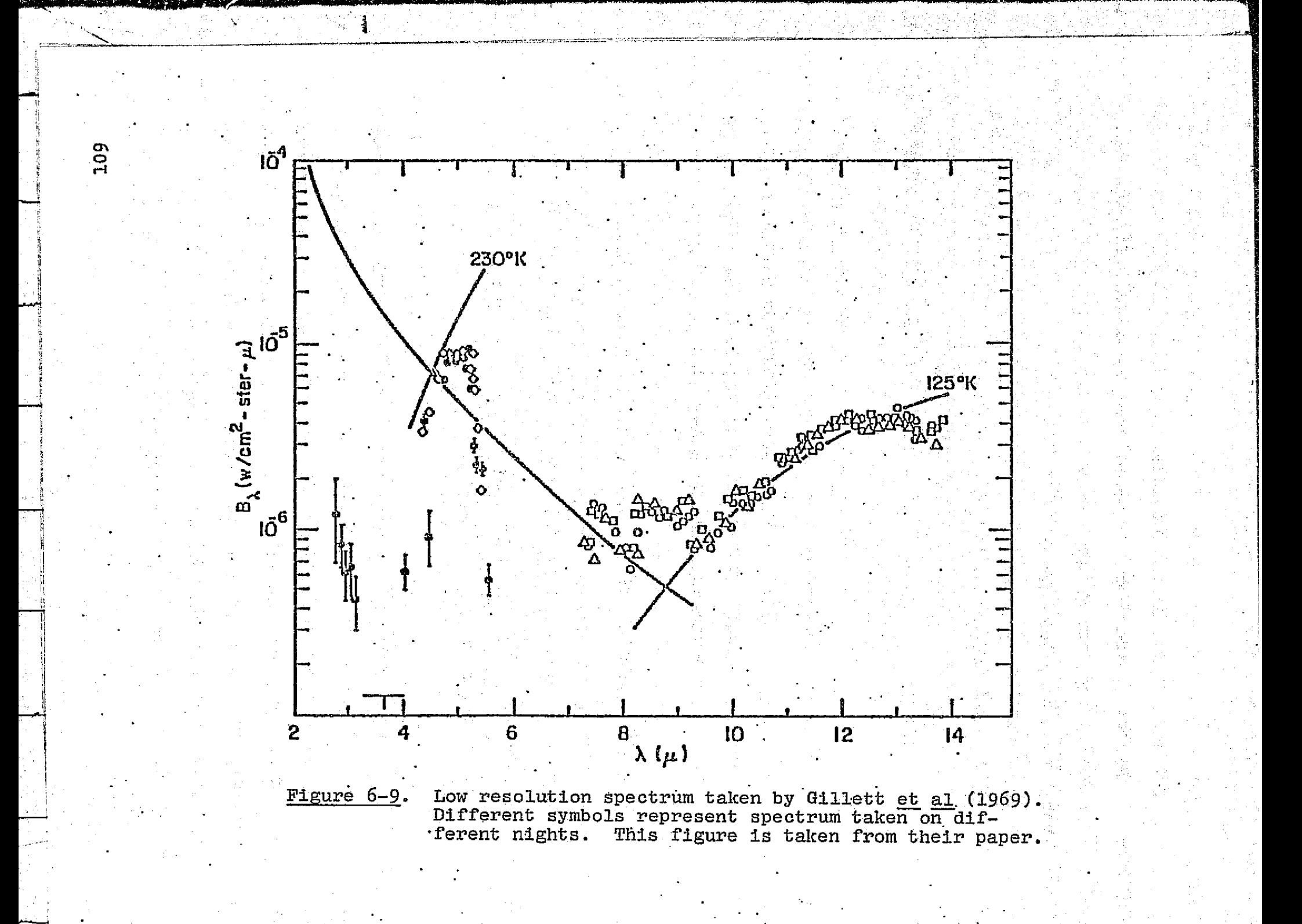

proceeds until energy is radiated at the same rate via the  $7.7 \mu m$ band of  $CH_n$ . Ammonia absorption around 10um was also detected. Judging from the  $\texttt{CH}_{\texttt{II}}$  emission, these authors were the first to suggest a temperature inversion on Jupiter caused by solar heating of the  $3.3\mu$ m band of  $CH_A$ . They also showed that the  $NH_{\rm{q}}$  band at 10<sub>1</sub>m is saturated, and calculated that the H<sub>2</sub> abundance at  $12.5 \mu m$ , assuming a temperature of  $125^{\circ}$ K, is 12 km-atm. with a pressure  $P_{H_2}$  ~1/4atm.

Aitken and Jones (1972) obtained a Jovian spectrum from  $1$  8 - 13<sub>1</sub>m at a resolution  $\lambda$ /A $\lambda$  $\lambda$ 143(figure 6-10). The ammonia : absorption band is again seen. They estimated that the ammonia abundance in the band is about 2.7 cm-atm. and a lapse rate r=  $\frac{9T}{2h}$  at 13um given by H=-30K, where H is the scale height  $\sim$ 20km.

The most recent published infrared spectrum is by Lacy et al (1975) who used the Lick Observatory 120" telescope. High resolution spectra were obtained at  $890 \text{ cm}^{-1}(11.24 \text{nm})$ with  $\lambda/\Delta\lambda=1780$ . Medium resolution data were observed from  $1000 \text{ cm}^{-1}$  to 350  $\text{cm}^{-1}(10 \sim 12.75 \text{\mu m})$  with  $\lambda/\Delta\lambda$  from 250 to 333 (figure 6-11 a,b). The authors also calculated synthetic spectra, assuming that  $NH<sub>3</sub>$  and  $H<sub>2</sub>$  are the only sources of opacity. Their conclusions from comparison between observed and computed spectra follow: All of the prominent lines in their observed spectrum are saturation  $NH<sub>3</sub>$  bands broadened to a width : many times the pressure - broadened line width. The observed 135 $\mathrm{^o K}$  continuum is primarily formed by the Wings of the NH<sub>3</sub> line. The  $H_2$  opacity may be important if  $NH_3$  is unsaturated conclusions from comparison between observed and<br>etra follow: All of the prominent lines in their<br>otrum are saturation  $NH_3$  bands broadened to a width<br>he pressure - broadened line width. The observed<br>uum is primarily for

s. E.

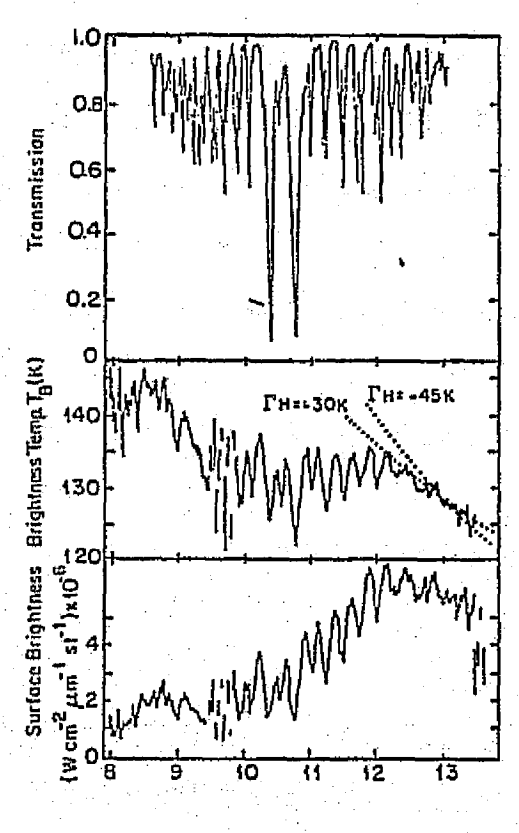

Figure 6-10.

(a) Room temperature absorption spectrum of<br>ammonia,  $p=0.06$  atmos,  $w=0.6$  cm atmos.<br>(b) Brightness temperature; (c) Surface<br>brightness of the central region of Jupiter from 8 to 13.5um. (Taken from Aitken and  $Jones$ ).

near 135°K. A pressure of 0.125 atm. at 135 **<sup>0</sup>**K is required to form the continuum. The minimum temperature in their synthetic model is  $118\text{\textpm}5\textsuperscript{o}$ K while the observed minimum temperature is  $123^{\circ}$ K, about  $5^{\circ}$ K larger than the derived temperature due to incomplete resolution of the features. The lapse rate at  $135^{\circ}$ K is 7.5±2.5 **<sup>0</sup>**K/SH. Gillett et a1 (1969) estimated the lapse rate. at the NH<sub>2</sub> saturation level is  $4^{\circ}$ K/SH. A discrepancy occurs in the comparision of the medium resolution data between 870 and 890  $cm^{-1}$ . In this region the Jovian spectrum seems to be depressed by about 2 **<sup>0</sup>**K relative to the calculated curve.. The authors suggested that it may be due to an as yet unidentified minor constituent of the Jovian atmosphere.

Our spectrum has about the same resolution as the medium spectra of Lacy et al's and so the two spectra can be compared. The line positions match well. The vertical matching shows a drift towards longer wavelength. Figure (6-11a) is obtained by matching points A and B. The short wavelength side matches but the end of the long wavelength side is *about 1.5 times* higher. Also our spectrum seems to match the theoretical curve better at  $870$  to  $890 \text{ cm}^{-1}$ . Figure (6-11b) is obtained by matching  $A'$  and  $B'$ . Then the long wavelength side matches better than before but the short wavelength side is different. Also now our spectrum matches better with Lacy et al's observed result at  $870 - 890$  cm<sup>-1</sup>. A conclusion about the discrepancy at 870 cm<sup>-1</sup> between Lacy's observed and calculated spectra can not be reached at present until there is a better way for matching our and Lacy's et al's spectrum. Also it is not clear

112

i

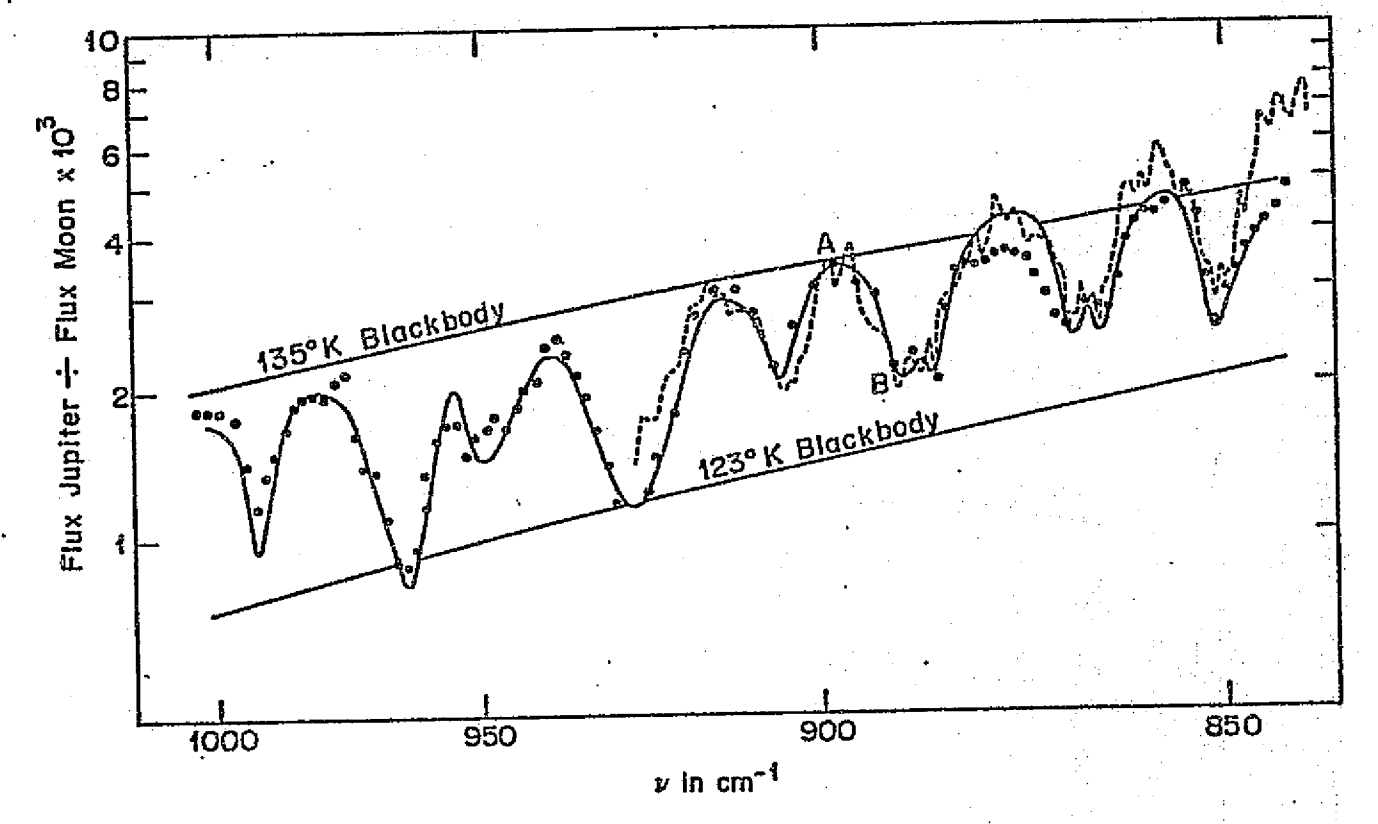

r

Figure  $6-11a$ . Spectrum of the N and S polar regions of Jupiter at  $3-4$  cm<sup>-1</sup> resolution divided by the spectrum of the Moon. Data points are shown as solid circles, and the solid line represents the best fitting synthetic spectrum calculated from the model calculated by Lacy et al (1975) (The graph is taken from Lacy et al). The dotted curve is our observed spectrum by matching Lacy's spectrum at points A and B.

y

cn H

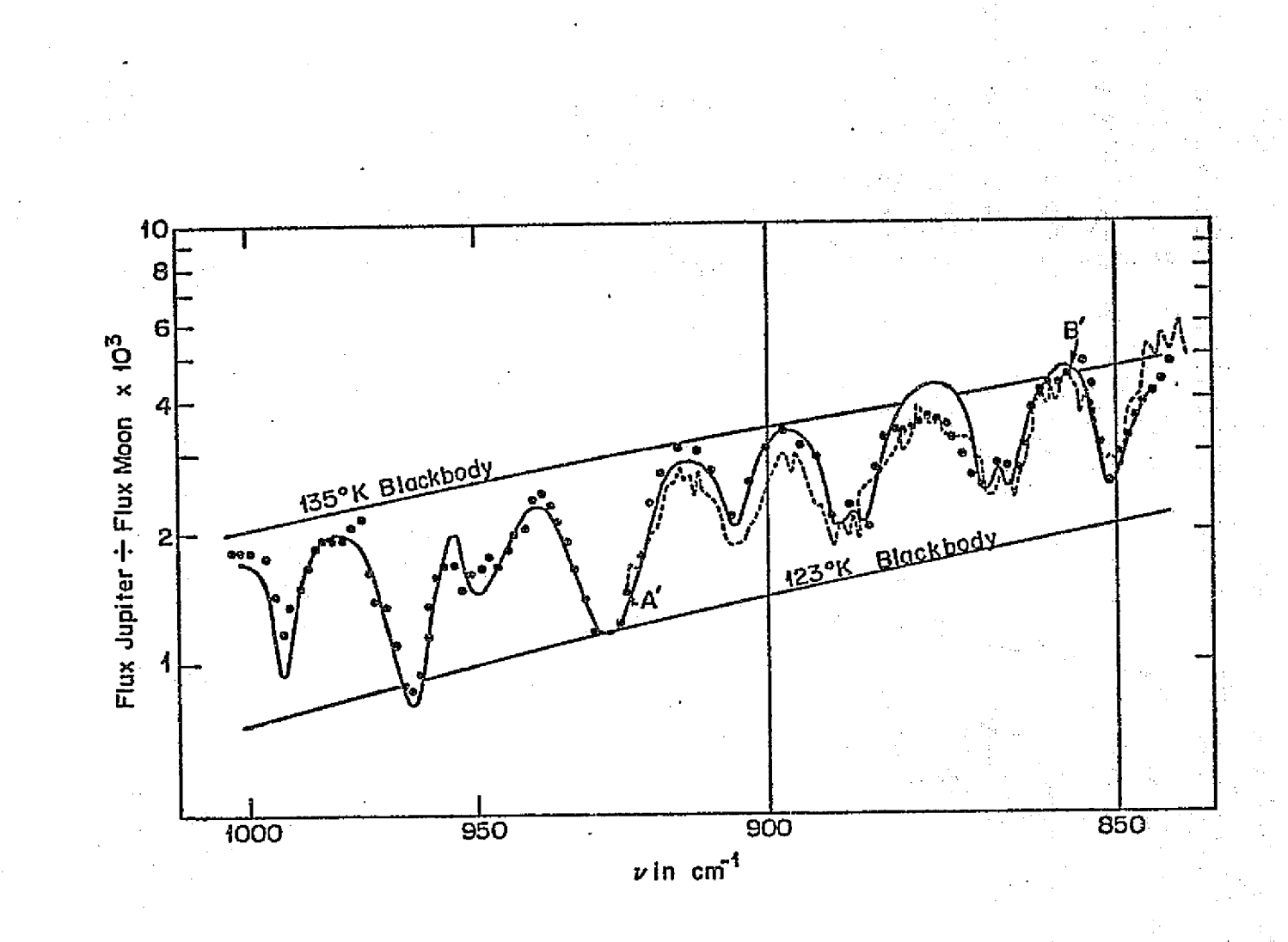

V.

Figure 6-11b.

Same as  $6-11a$  except matching our spectrum with Lacy's at  $A'$  and  $B'$ .

whether the difference in matching of our spectrum and Lacy et al's between long wavelength and short wavelength is real or not. There could be several reasons for the difference. It could be due to the inaccuracy of the end of the spectra, because the short wavelength side is the end of our spectrum and the long wavelength side is the end of Lacy's spectrum; or it may just be due to the matching technique. More effort is needed to clearify this point.

The  $\bar{\gamma}$  sorption due to  $\texttt{NH}_{\texttt{3}}$  is much less important beyond  $12\mu$ , so one may be able to use the H<sub>2</sub> opacity to estimate the lapse rate in that region. The lapse rate can be estimated by the equation

$$
T_B(\lambda_1) - T_B(\lambda_2) = \frac{rH}{2} \ln \frac{a(\lambda_1)}{a(\lambda_2)}
$$

where  $T_B(\lambda_1)$  is the brightness temperature at  $\lambda_1$  $T_B(\lambda_2)$  is the brightness temperature at  $\lambda_2$ is the lapse rate  $a(\lambda_1)$  is the absorption coefficient at  $\lambda_1$ a( $\lambda_2$ ) is the absorption coefficient at  $\lambda_2$ is the scale height

 $\bullet$  ...

If one chooses  $\lambda_1^{}$ =11.95,  $\lambda_2^{}$ =12.34 with measured bright. ness temperature  $T_q = 133.94$ ,  $T_2 = 133.64$ ,  $\alpha(\lambda_1)$ ,  $\alpha(\lambda_2)$  are taken from Calpa and Ketebaar (1957), one obtains a result  $\text{rH}=-43.2^{\text{o}}\text{K}$ for an  $H<sub>2</sub>$  opacity dominated atmosphere. Gillett et al (1969) calculated the adiabatic lapse rate (TH)ad=-42°K for an  $\rm H_2$  atmosphere, while Aitken and Jones (1972) measured a value of rH=.-30 <sup>0</sup> K from their spectrum. our value seems closer to the

115

 $\cdot$  i

value calculated by Gillett rather than to Aitken's. It is emphasized here that the estimate is based on the assumption that the  $H_2$  opacity is the dominant opacity at wavelengths  $11.95\nu$  and  $12.34\nu$ , which may not be true.

Methane has a strong emission band at 7.7u but does not have any band structure in our region. Methane has two important contribution to the overall thermal structure of the Jovian atmosphere. The first one is that methane has an absorption band at 3.3um which absorbs solar energy and reradiates at 7.7um producing an inversion temperature layer with a maximum temperature of  $150^{\circ}$ K at an altitude 160 - 200 km. Secondly, methane is photo dissociated by ultraviolet light in the upper atmosphere. This results in products such as ethane  $(C_2H_6)$ , acetylene  $(C_2H_2)$ , and ethylene  $(C_2H_{\mu})$ . Strobel (1973) estimated that column densities of  $C_2H_6$ ,  $C_2H_2$ ,  $C_2H_{14}$ above the cloud top are approximately  $10^{21}$ , 3 x  $10^{16}$ ,  $\mathtt{3\ x\ 10^{15}cm^{-2}}$  respectively.  $\mathtt{c_2H_6}$  and  $\mathtt{c_2H_2}$  were first observed. by Ridgway (1973) using the 60" Kitt Peak solar telescope in the  $750 - 875$  cm<sup>-1</sup> (11.42 - 13.33 $\mu$ m) range with resolution  $\lambda/\Delta\lambda$ =770, (figure 6-12a). The lines are shown in strong emission at the 140°K temperature. The apparent lines are superpositions of many lines, each group corresponding to a subband. Ridgway calculated that the mixing ratios are  $N(C_2H_6)/$  $N(H_2)=4$  **x**  $10^{-3}$  and  $N(C_2H_2)/N(H_2)=8$  **x**  $10^{-5}$ . The ratio  $N(C_2H_6)/N$  $N(C_2H_2)$ =50 where Strobel predicts about 200. Combes et al  $(1974)$ 's (figure 6-12b) observation confirms the presence of very strong emission lines of  $\mathrm{C_2H_2}$  and  $\mathrm{C_2H_6}$ . The abundance of

116

x

t. l.

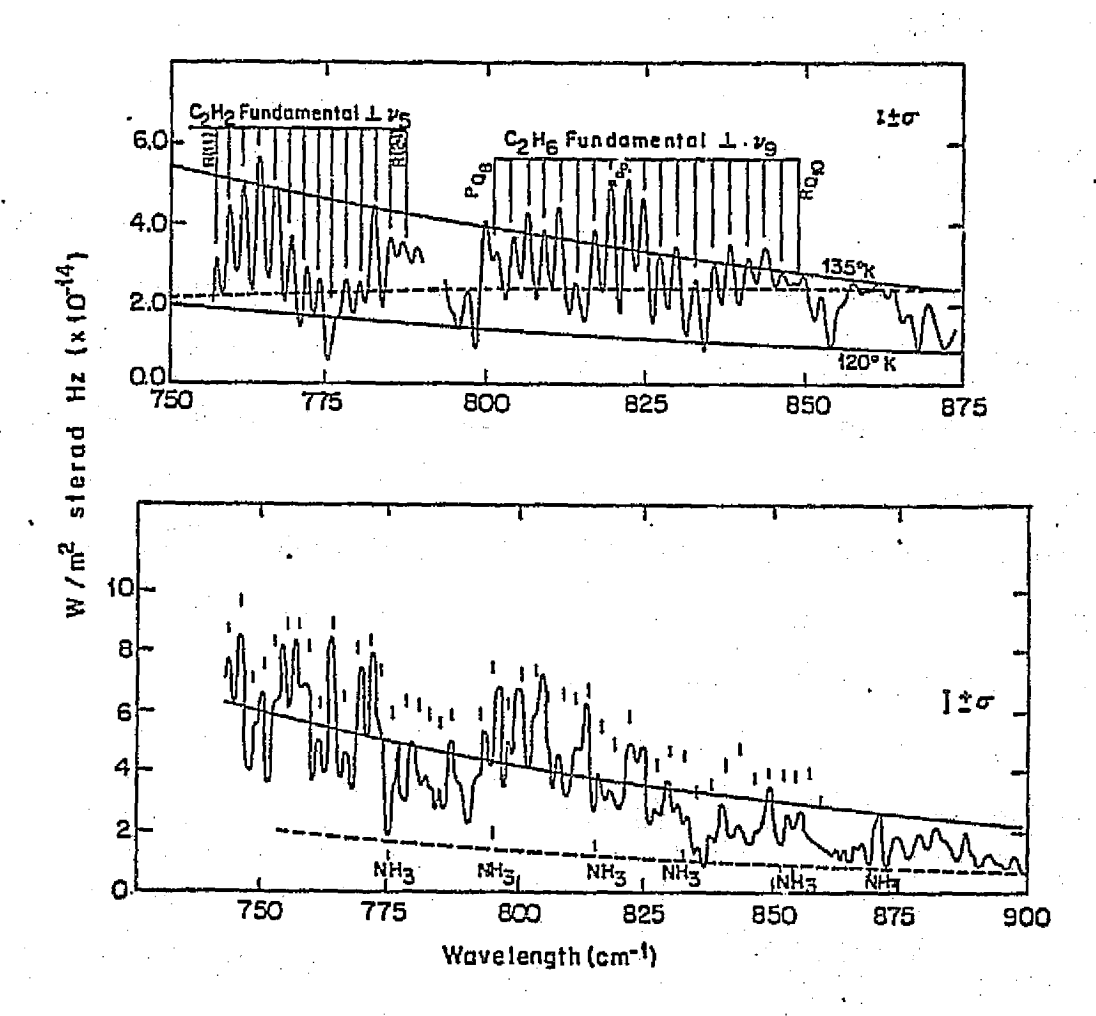

r

a

 $\frac{5}{2}$  .

P.

 $\mathop{!}$ 

Figure 6-12. (a) Thermal emission spectrum of Jupiter corrected for absorption in the earth's atmosphere observed by Ridgway (1973). The dashed line is the predicted form of. the H<sub>2</sub> continuum. (b) The ratio of the Jovian spectrum to the atmospheric absorption spectrum observed by Combes et at (1974). The solid and dashed lines are the blackbody curves at 135°K and 120°K respectively.

ethane estimated-from Ridgway's spectra depends strongly on the distribution of gas temperature, which is not well-determinded. If the temperature in the mesospheric inversion layer turns out to have a maximum value of  $150^{\circ}$ K, the observations indicate  $\sim$ (Ridgway 1974)  $\,$  2 x 10 $^{-2}$  gm cm $^{-1}$ gm cm  $\degree$  of ethane in this high temperature region. Sagan and Salpeter ( 1976) estimate the column density of ethane molecules to be  $3\,$  x  $10^{-3}\,$   ${\rm gm\,cm}^{-2}$  by assuming that ethane is produced by photolysis of methane by solar ultraviolet photon and destroyed mainly by eddy diffusion into the troposphere; followed by pyrolysis in deeper, hotter layers. This would be in very serious conflict with the observations, especially since only a small fraction of the theoretical column density refer to the hotter inversion region.

The ethane emission band is also shown in our spectrum (figure 6-6). in the figure the indicated emission line position was extrapolated from Ridgway's spectrum, and the laboratory observed position by Smith (1949) are also shown for comparison. Our positions agree with Ridgway's reasonable well, while Smith's seem displaced from ours by 0.01um,possibly due to a uncertainty in position calibration. Only a portion of the  $C_2H_2$  spectrum can be seen in our spectral coverage. The abundance of  $C_2H_6$  is not estimated here because the absolute amplitude of our spectrum. is not well calibrated.

Our spectrum contains both ammonia and ethane features while other observers have not shown both. This will be useful because one can compute the synthetic spectra including both. Ammonia will provide us with information about the top

【send to send the send of the send of the send of the send of the send of the send of the send of the send 【se<br>【send to send the send of the send of the send of the send of the send of the send of the send of the send of

118

R <sup>1</sup> \_

E.

r.

of the cloud layer while ethane provides us with the information about the inversion layer. A synthetic spectrum including both ethane and acetylene would be interesting because the inelusion of these new gases would affect the models, especially around the inversion. Acetylene would appear around 13pm. The absorption of solar radiation by  $CH_{11}$  at 3.3 pm used to be thought to be radiated solely by  $CH_{11}$  at  $7.7 \mu$ m. The  $7.7 \mu$ m emission intensity is a critical test of a temperature inversion model and the emission intensity calculated by Wallace et al (1974). is within.25% of the value observed by Gillett et al (1969). If ethane and acetylene do contribute to emission in the thermal infrared, there must be some additional source of solar absorption in order to produce the observed inversion temperature. Additional absorption at this altitude, perhaps due to particles, is suggested by the-low ultraviolet albedo of Jupiter in the wavelength region 2100 to 3600  $\frac{1}{10}$  (Wallace, Caldwell and Savage, 1972).

Terrile and Westphal (1976) had imaged Jupiter at high. spatial resolution at  $8 - 14 \text{ nm}$ . All images reveal a belt and zone structure similar to visible photographs. In the  $8 - 14$ <sub>u</sub>m broad-band data, belts appear to be about  $2^0K$  hotter than the zone. The lowest.:belt-zone contrast is found **in** the hydrogen opacity dominated region at  $12.5 \mu m$ , while images at  $9.5 \mu m$  have the greatest contrast. This is consistant with the dynamic picture that zones are rising columns of air and belts are sinking columns of air. Ammonia gas being carried upward in zones will freeze out and form a thick cloud on top of the zones,

 $\sim$ 

giving a low infrared temperature to the zones, and the crystalized  $NH<sub>2</sub>$  particle will be carried down to the deep atmosphers in the belt where they will get sublimated. One can look deeper into clouds in the belt because of the lack of the ammania cloud on top of it and therefore see a higher infrared temperature. Although there are a number of high resolution spectra of good spectra for methane. The observation of methane will be interesting not only because it provides us with information about the inversion layer, it is also useful to find out the temperature profile. If the temperature profile of the Jovian atmosphere is known, one can use it to find the ammonia abundance profile. Ammonia itself is not a very good tool for probing the temperature profile because it has a low vapor pressure and its variation is very sensitive to temperature changes. Observations of methane at  $3.3 \text{µm}$  and  $7.7 \text{µm}$ , should-be able to accomplish this.

The Hadamard transform spectrometer described in this thesis would be able to make these observations, with small modifications that would permit observations to be made at-these wavelength. In addition, observations should be undertaken at 8.0 to 9.5 microns where neither ammonia nor methane have strong absorption features. At these wavelengths one would be observing the clouds. In this 8.0 to 9.5 micron region our instrument should be able to image the bands and zones of Jupiter, to probe for spectral differences and cloud features. Such observations should increase our understanding of Jupiter's cloud structure.

120

i

3 I

c ]

٠.

8

Ii ^

## (D) Observations of Mercury

'

The observations of Mercury were made with the newly built Cornell 25" telescope at Mount Pleasant, Ithaca, New York. The telescope has a focal ratio  $f/13.5$ . The spectrometer's acceptance beam size is  $7.8" \times 78"$ . The dewar described in section 111-S was used with the spectrometer. The spectrometer operated in the 10.5 $\sim$ 13um region with a resolution  $\lambda/\Delta\lambda$  around 300. The chopping frequency *was 10 cycles per second.*

The observational procedure was carried out a little differently from the observations of  $\alpha$ -orionis and Jupiter. First, Sun spectra were used for correction spectra rather than lunar spectra. There are no known'molecular lines in this region. Its temperature at  $11.10\mu$ m is  $5030^{\circ}$ K(Saildy & Goody). The'observations were made on August 3, 1976. At that time the Sun was about an hour away From Mercury, and was observed through roughly the same air mass as Mercury. Secondly, Mercury is so faint in broad day light that we were unable to see it **in** visible light. The-way to find Mercury was the following: We pointed the telescope in the correct region and scanned for the infrared signal. The signal is so strong that one can see it go off scale on the synchronous demodulator. The pointing accuracy of the telescope is 6 see. of time in right ascension and 25 sec. of are in declination. Thirdly, since we could not see Mercury visually for tracking, we adapted a different method for tracking Mercury. Since our computer programming is set up in such a way that the data taken when the mask is moving forward and moving backward are stored in different

areas, we only took data when the mask was moving forward. When the mask was moving backward'we maximized the signal to assure correct pointing and waited for the next forward pass. Any noise introduced when moving the telescope for maximizing the signal would have gone into the backward-pass data bins, and those data points were thrown away anyway. Since each pass takes 51 see. only, Mercury remained at essentially the same position during the forward data taking pass.

^l \_ \_ .1 \_ 1\_\_ \_\_ J\_ I \_ I \_ \_l \_\_\_\_1 <sup>t</sup>

Two runs of Mercury and two runs of the Sun were taken. Each run consisted of ten scans of the sources. Figure (5-13) shows the raw spectra of Mercury and the Sun. Since Ithaca has a lot of moisture in the air during the summer time, the correction for atmospheric features is more difficult than at Kitt Peak and is done in a different way. A constant was added to the Mercury spectra such that atmospheric features in the Mercury/Sun ratio spectrum were minimized. This step ensures that the atmospheric features are largely corrected. The Mercury spectrum which has a constant added to it was then multi- plied by another constant to make its amplitude as close to that of the solar spectrum as possible. The solar spectrum was then subtracted from the modified Mercury spectrum. The multiplication of the Mercury spectrum by a.constant assured that atmospheric features in the two spectra had similar amplitudes before the subtraction step. This difference spectrum was then added to a "perfect" solar spectrum which is calculated according to the blackbody Function appropriate to the solar temperature. What one gets from these procedures is:

^t 122

Y

^j

y

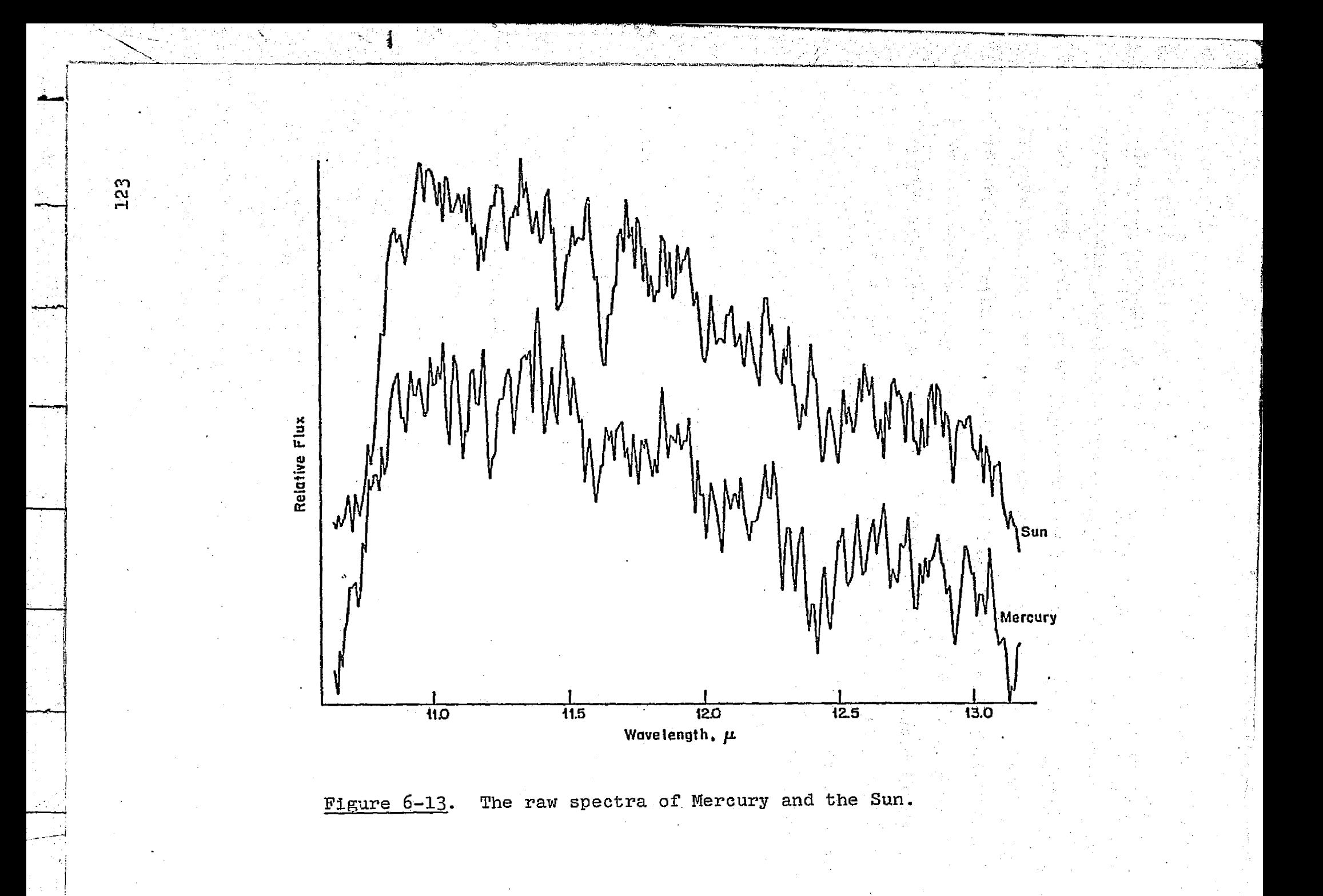

Final Mercury apectrum

NL

- $=$  observed corrected Mercury spectrum observed solar spectrum + perfect solar spectrum,
	- ("perfect" Mercury spectrum + noise in the Mercury spec $trum)$  - ("perfect" solar spectrum + noise in the solar  $spectrum$  + "perfect" solar spectrum
	- **"perfect"** Mercury spectrum + (noise in the Mercury spectrum - noise in the solar spectrum)

Any systematic noise such as emission and absorption due to the sky or to the telescope will be subtracted away. The advantage of this method is that the final spectrum is obtained through. subtraction rather than by division. Division, in the low signal portion of the spectrum, produces deceptive high noise spikes in the ratio spectrum. The method'we have used tends to eliminate these.

Since this will be the first high resolution Mercury spec trum obtained, we will calculate Mercury's disk integrated infrared temperature and compare this temperature with the observed one. Morrison and Sagan (1967) had calculated the infrared brightness temperature of the center-of-disk as a function of phase angle and heliocentric longitude, but there is no cisk integrated infrared temperature available in the literature. In the following we will discuss the factors that may affect the brightness temperature, and then. present a method of caleulating the disk integrated infrared brightness and compare it with our observation. A good review of thermophysics of  $Mer$ cury is given by Morrison (1970).

In 1965, Pettingill and Dyce (1965) used radar to discover that Mercury has a rotation period of 59 days, two thirds of the orbital period, instead of an 88 day synchronous rotation # respectively to the control of the control of the control of the control of the control of the control of the control of the control of the control of the control of the control of the control of the control of the cont around the Sun. This implies that Mercury has a solar day, on the planet, about 176 terrestrial days long, equal to two orbital revolutions in three rotations. Mercury's non-synchronous rotation leads to time-dependent thermal emission of the planet due to the diurnal variation of the insolation. This diurnal variation would not happen for a synchronously rotating Mercury. The diurnal variation changes the brightness temperature as a function of both phase angle and heliocentric longi- $\cdot$  tude. It also allows a measurement of the thermal properties of Mercury's surface.

. .

t

Because of the high eccentricity of Mercury's orbit,  $(e=0.2)$ , the diurnal cycle of insolation is markedly different from longitude to longitude, and can differ by a factor of  $2.5$ . The eccentricity enters in two ways. First, the variation in distance from the Sun produces a solar constant that varies by more than a factor of 2 from perihelion to aphelion. Second, the changing orbital angular velocity causes the apparent speed of the Sun across the sky to vary; near perihelion the angular velocity of revolution actually slightly exceeds the angular velocity of rotation, and the apparent planetocentric solar motion is retrograde (figure 6-14, Soter and Ulrichs, 1967). The two effects of the eccentricity reinforce one another, with the larger flux coming at a time when the angular rate of the Sun across the sky is largest. The two longitudes  $(180^{\circ}$  apart)

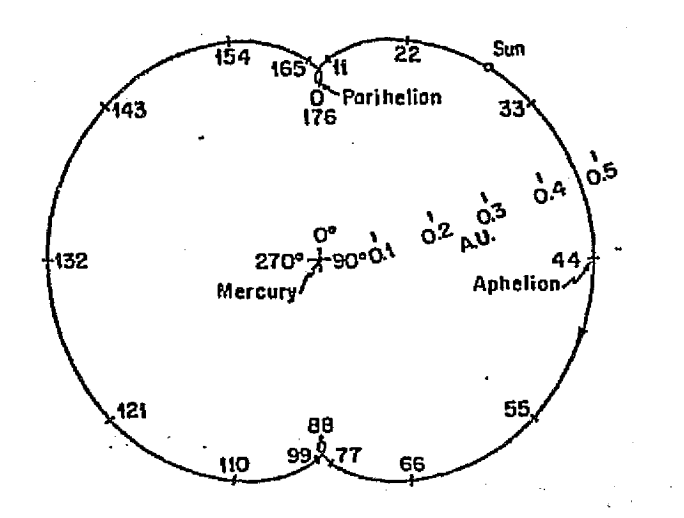

Figure 6-14.

Diurnal path of the Sun about Mercury, drawn to scale. The relative positions of the Sun are marked at 11 day intervals with the planet held as a fixed reference. Planeto-graphic longitude are indicated for Mercury. (Taken from Soter and Ulrichs, 1967).

that see the Sun overhead at perihelion receive more than two and a half as much energy per period as the longitude  $90^\circ$  away, where the Sun is always small and rapidly moving while near the zenith.

'

Besides the insolation geometry, a possible atmosphere on Mercury will also affect the thermal emission.  $CO<sub>2</sub>$  is a major product for a possible secondary atmosphere, furthermore, since  $CO<sub>2</sub>$  could have been photodissociated and reduced to CO by preferential loss of oxygen, Fink et al (1973) had set up a search for a possible Mercury atmosphere of  $\frac{co}{c}$  and CO. They set up an upper limit 1.0 x  $10^{-4}$  mb surface pressure for  $CO_{2}$  and 2.0 x 10<sup>-5</sup>mb for CO. Mariner 10's results also suggest that Mercury has no atmosphere although it may have a thin layer of He and other inert gas trapped by Mercury's magnetic field.

The optical observations of Mercury show that the integral spectral reflectivity of Mercury is quite similar to that for the integral moon (McCord and Adams, 1972). The Bond albedo of Mercury (de Vancouleurs, 1964) is 0.058.

In our model calculation we assume the following things. This model has been described by Murdock  $(1974)$ :

1. The emission from the dark.side at the phase angle we observed is negligible. On the day we made our observations, August 3, 1976, the illuminated portion-amounted to 0.973 of the total disk and the dark portion was 0.017. The dark side temperature is about  $110^{\circ}$ K, which at  $10$ um has a flux 6.7181 x  $10^{-8}$ watt-cm<sup>-2</sup>- $\mu$ <sup>-1</sup>-sr<sup>-1</sup>. The flux for 500°K at 10um is 7.1007 x **10<sup>-5</sup>watt-cm<sup>-2</sup>-**μ  $\texttt{--}1\texttt{--}\text{sr}^{\texttt{-}1}$ , so the contribution from the dark side

127

 $\mathbf{A}$  $\cdot$ i

i

i

is negligible.

t

2. At infrared wavelengths, the radiation that reaches the observer originates very near the surface, so the infrared temperature is assumed equal to the insolation temperature. Soter and Ultichs' (1967) results show that the day time temperature is independent of the thermal properties of the surface material and determined largely by the insolation temperature.

3. The infrared emissivity we assumed was 0.9, which is the lunar value. We choose this value since Mercury's surface may be similar to the lunar surface.

In figure (6-15) we choose two coordinate systems on Mercury surface. The unprimed system is the "solar system" with the z-axis pointing towards the Sun. A is the subsolar point. The hemisphere above the plane BCD facing the Sun is the illuminated part. The primed system is the "earth system' with the z'-axis pointing towards the earth. A' is the subearth point. The hemisphere above the plane B'C'D' facing the earth is the portion that is being seen from earth. The two systems are different by an angle  $\alpha$  with the x-axis as the common axis.

If the surface is in equilibrium with sunlight and cannot conduct heat away, the subsolar point temperature **is:**

$$
T_{o} = \frac{S(1-A)}{\sigma \epsilon R^{2}} \qquad 1/4 \qquad (6-1)
$$

where S is solar constant at earth, equal to 1.360x10<sup>6</sup>erg cm<sup>-2</sup>s<sup>-1</sup> A is the Bond albedo for Mercury, assumed to be 0.058.  $\sigma$  is the stefan-Boltzmann constant equal to 5.67x10<sup>-5</sup> erg  $cm^{-2}s^{-1}$ 

128

s

,r

i j

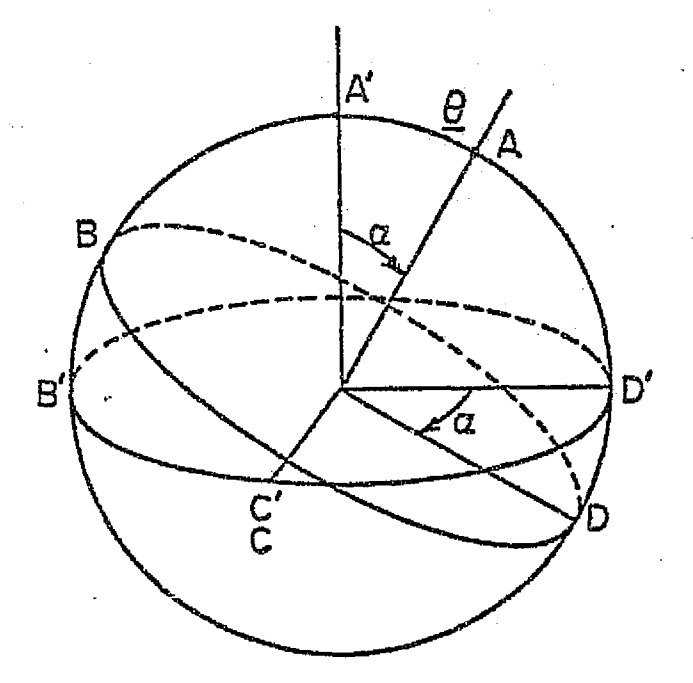

**Pigure 5-15.** Two coordinate systems on the surface of Mercury. The Unprimed system is the "solar system" with the Z--axis pointing towards the I Sun. A is the subsolar point. The primed system is the "earth system" with the Z'-axis pointing towards the earth. A' is the sub earth point.

129

i

s is the infrared emissivity at 10um from the surface, assumed to be 0.9

R is the distance between Mercury and the Sun in astronomical units

Mercury's subsolar point temperature varies with distance from the Sun as  $R^{-1/2}$  and therefore is a function of heliocentric longitude due to the eccentricity we discuss above.

 $\mathbf{J}$  in  $\mathbf{I}$ 

In the unprimed system the temperature distribution on the surface will be concentric isothermal bands around the subsolar point. The temperature of a band at colatitude  $\theta$  is given by

 $T(\theta) = T_0 \cos^{1/4} \theta$  (6-2)

The total intensity at any wavelength region will be composed of the contributions at that wavelength from many isothermal regions each with its own apparent area.

Since one is interested in the flux coming to the earth one will have,

 $dF_{\lambda}^{\dagger} = I_{\lambda}(\theta^{\dagger},\phi^{\dagger}) dA^{\dagger}$  (6-3)

 $=$   $I_{\lambda}(\theta^{\dagger}, \phi^{\dagger})$  r<sup>2</sup>sin $\theta^{\dagger}d\theta^{\dagger}d\phi^{\dagger}$  (6-4)

$$
= E_{\lambda}(\theta^{\dagger}, \phi^{\dagger}) \cos \theta^{\dagger} r^{2} \sin \theta^{\dagger} d\theta^{\dagger} d\phi^{\dagger}
$$
 (6-5)

where  $dF$ ! is the flux at wavelength  $\lambda$  coming from the area  $dA'$ I, is the intensity at  $(e^t, \phi^t)$ dA' is the differential area on Mercury

r is the radius of Mercury

r
$\mathcal{I}_{\lambda}(\theta^{\dagger}, \phi^{\dagger})$ /cos $\theta^{\dagger}$  is the component of flux<br>that radiates toward the

### earth.

 $E_1(0^*,\phi^*)$  is a complicated function of  $(0^*,\phi^*)$  bacause the temperature distribution is a complicated function of  $(0',\phi')$ . However, one can convert the system to the "sun coordinate" where  $\mathbb{E}_{\chi}(\theta, \phi)$  is a simple function.

Since 
$$
AA^t = da
$$

 $cos\theta'$  =  $cos\theta cos\alpha$  -  $sin\theta sin\phi sin\alpha$  (6-7)

equation(6-5) becomes

 $dF^{\prime}_{\lambda}$  =  $E^{\prime}_{\lambda}$ (e) [cosecosa - sinesin $\phi$ sin $\frac{d}{dt}$  r<sup>2</sup>sineded $\phi$ 

where

$$
\Xi_{\lambda}(\theta) = \frac{C_1}{\lambda^5} \frac{1}{e^{C_2/kT(\theta)} - 1}
$$
 (6-8)

where  $C_1 = 1.1909 \times 10^{4}$  watt  $cm^{-1} \mu^{-1} sr^{-1}$  $C_2$  = 1.4388 x 10<sup>4</sup>uK and  $T(\theta)$  is given by  $(6-2)$ 

so

$$
F_{\lambda} = r^2 f d\theta f d\phi \t\t\epsilon_{\lambda}(\theta) (\sin\theta \cos\theta \cos\alpha - \sin^2\theta \sin\phi \sin\alpha)
$$
 (6-9)

The integral (6-9) can be separated into two parts, for  $0 \le \theta$ where  $\underline{\theta} = \frac{\pi}{2} - \alpha$  (6-10) is the limit of the cap shared by both the Sun and the earth, i.e. the limit of integration over de can  $\phi$  go from 0 to 2m. For  $0>0$ , the limit of the integral over d is constrained by

 $\mathbf{r}$ 

r

i

i

i

R

\_1

9

 $\mathbb{R}^{n \times n}$  . The set of  $\mathbb{R}$ 

the physical condition that some part on  $\phi$  that is illuminated by the Sun can not be seen from the earth.

So  $(6-9)$  becomes

$$
\mathbb{F}_{\lambda} = r^2 \int_0^{\frac{\pi}{2}} d\theta \int_0^{2\pi} d\phi \ \mathbb{E}_{\lambda}(\theta) \left(\sin\theta \cos\theta \cos\alpha - \sin^2\alpha \sin\phi \sin\alpha\right)
$$

$$
+ r2 f\frac{\pi}{2} d \theta f\phi 2 d \phi E\lambda(0) (sin \theta cos \theta cos \alpha - sin2 cosin \phi sin \alpha
$$
  
 $\frac{\theta}{2}$  (6.11)

To find  $\phi_1(\theta)$  and  $\phi_2(\theta)$  one notices that  $\phi$  is given when  $\theta^* = 90^\circ$ . From  $(6-7)$ 

$$
\cos \theta' = \cos \theta \cos \alpha - \sin \theta \sin \phi \sin \alpha
$$

$$
\theta' = \frac{\pi}{2} \implies \sin \phi = \cot \alpha \cot \theta \qquad (6-12)
$$

and

 $\mathcal{L}^{(2)}$ 

$$
\phi : = \sin^{-1}(\cot \alpha \cot \theta) \qquad (6-15)
$$

Since  $\phi$  will also be symmetric about the y-axis, equation (6-11) can be rewritten as:

$$
F_{\lambda} = r^2 \int_0^{\frac{\pi}{2}} -\alpha d\theta \int_0^{2\pi} d\phi \ E_{\lambda}(\theta) (\sin\theta \cos\theta \cos\alpha - \sin^2\theta \sin\phi \sin\alpha
$$

$$
+ \int_{\frac{\pi}{2} - \alpha}^{\frac{\pi}{2}} \frac{2\pi + \sin^{-1}(\cot \alpha \cot \theta)}{\frac{\pi}{2} - \alpha} \mathbb{E}_{\lambda}(\theta) (\sin \theta \cos \theta \cos \alpha - \sin^2 \theta \sin \phi \sin \alpha)
$$
\n(6-14)

After evaluating the integral one obtains the following:

 $2\pi r^2$  cosa  $\sqrt{\frac{1}{2}(\theta) \frac{\sin^2 \theta}{2}} \sqrt{\frac{\pi}{2} - \alpha_{1} \cdot \pi r^2 \cos \alpha} \sqrt{\frac{1}{2}(\theta) \frac{\sin^2 \theta}{2}}$  $\frac{1}{2}$  $\mathbf{F}_{\pmb{\lambda}}$  $\frac{\pi}{2}$ 

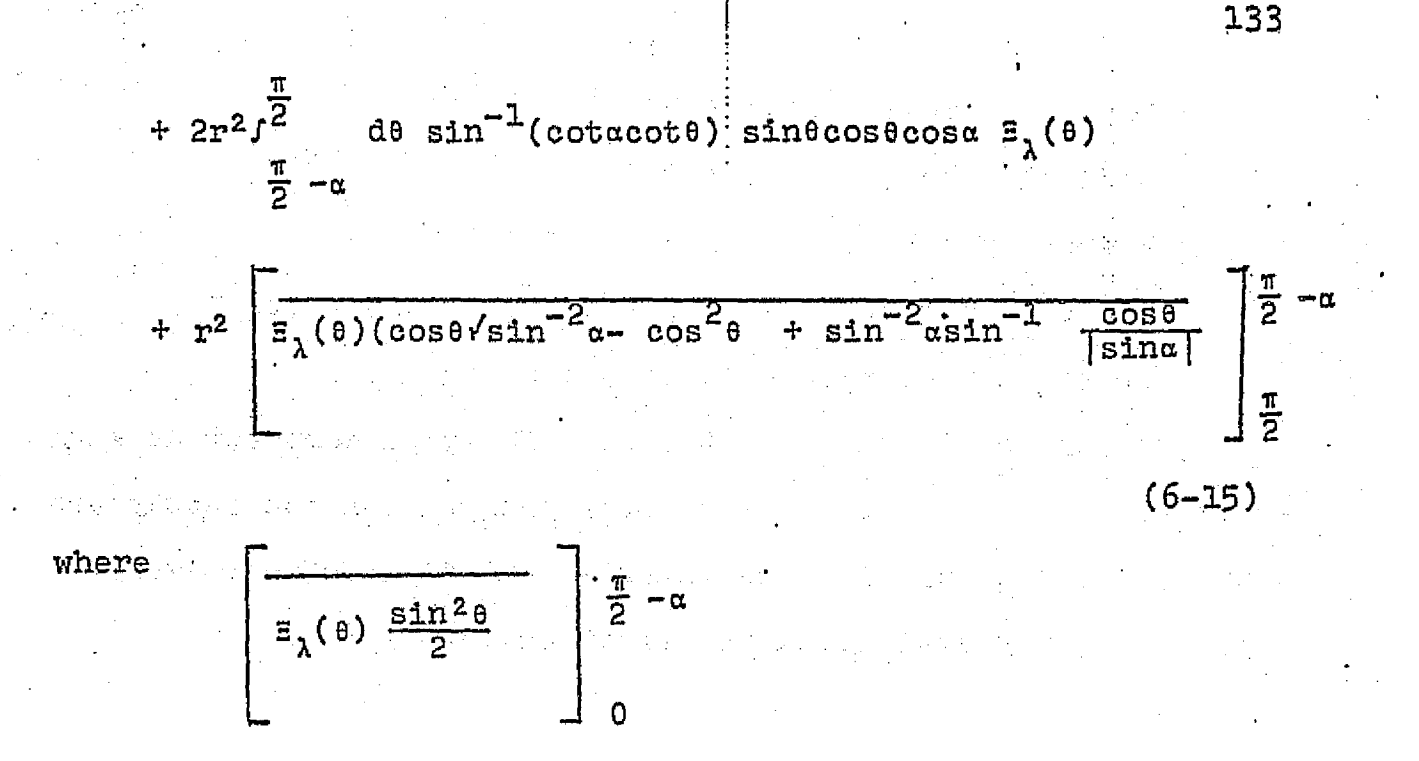

r.

1

is the mean of (  $E_{\lambda}(\theta) \frac{\sin^2 \theta}{2}$ ) in the interval of  $\theta$  from 0 to  $\frac{\pi}{2}$  -a. The same meaning applies to the third term of (6-15).

As a check of equation  $(6-15)$ , if  $\alpha=0$ , that means when subsolar point and subearth point coinside, let  $E(\theta)$ = constant evaluating (6-17) gives.:

> $\pi r^2$ F

i j

> If  $\alpha = \frac{\pi}{2}$ , that means the subsolar point and subearth point are 90<sup>°</sup> apart. With  $\Xi(0)$  assumed to be constant, equation (6-15) <sup>i</sup> gives

> > $\frac{\pi r^2}{2}$  2

which is as one expects since one is seeing half of Mercury.

Equation (6-15) can be readily integrated on a computer. It is applied to our case with the following physical parameters: Date: August 3, 1976. Phase Angle: 53

Radius vector: 0.414 A.0 Orbital longitude: 198.09 Mercury perihelion point: 0.3075 A.U. Subsolar temperature at perihelion point: 700<sup>°</sup>K

Subsolar temperature at  $\alpha = 53^{\circ}$ : 603°K

Equation (6-15) was computed on a LSI mini computer at each wavelength, from  $10.6$  to  $13.2 \mu m$ . The program and the result are shown in the Appendix D. The integral was divided into twenty steps.  $E(0)$  was evaluated from equation (6-8)

$$
E_{\lambda}(\theta) = \frac{C_1}{\lambda^5} \frac{1}{e^{C_2/kT(\theta)} - 1}
$$

where  $T(\theta) = T_0 \cos^{1/4} \theta$ 

0

i

The calculated spectrum is a measure of color temperature and is used to compare with the observed spectrum. Figure (6-16) shows the final Mercury spectrum conected for solar temperature, with a number of blackbody slopes shown to match. The *calculated* spectrum (cross) matches the blackbody temperature 525*°K, which* also *matches the* observed'spectrum. We concluded that the best fit lies in the  $500^{\circ}$ K region. Murdock (1974) measured a effective brightness temperature at 10.8 um at the same phase *angle* to be around  $650^{\circ}$ K. Our results disagree with his results.

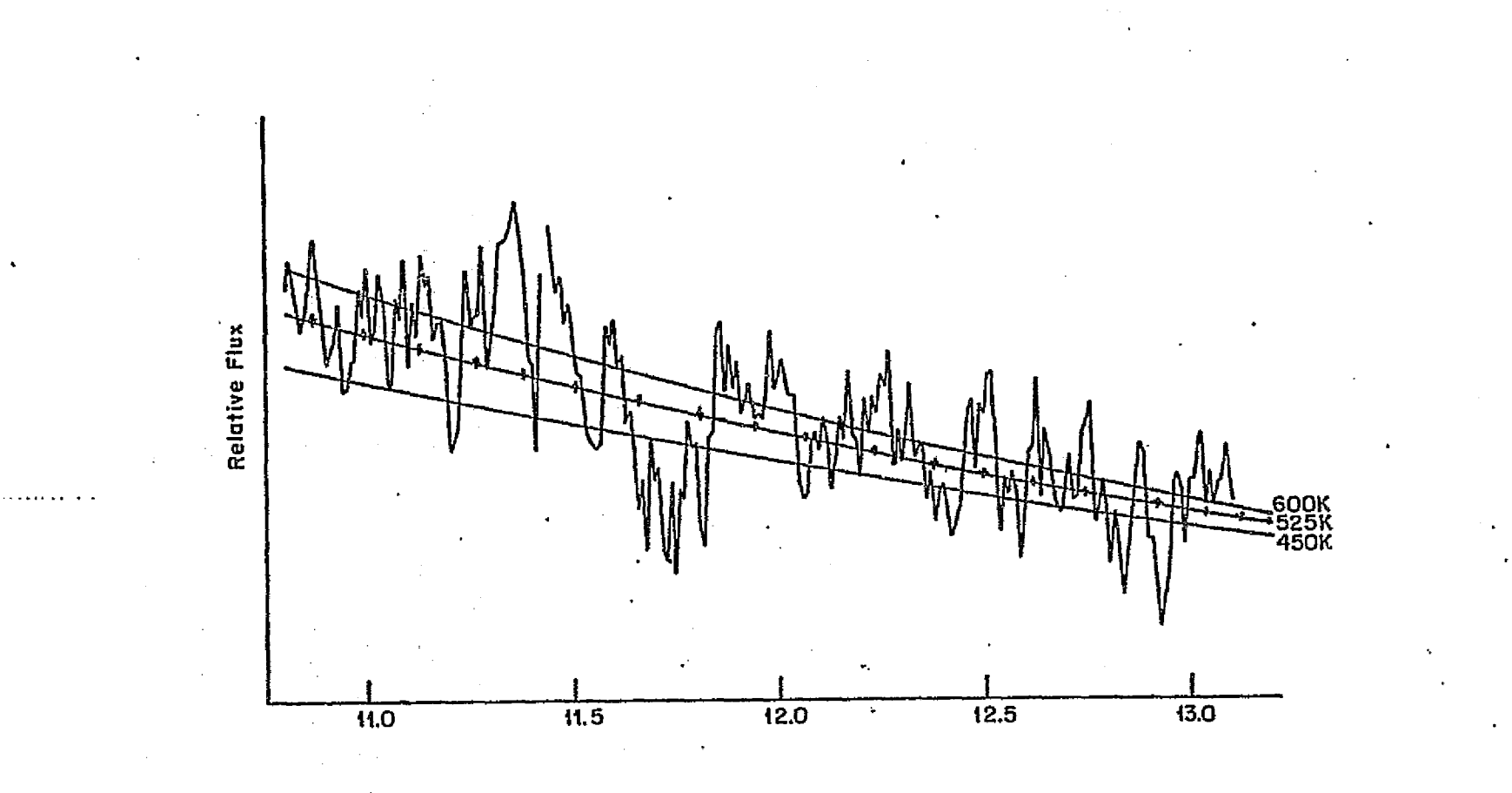

**<sup>f</sup> -**

j

**Figure** 6-16. The final Mercury spectrum, corrected for solar temperature, with a number of blackbody slopes shown to .<br>match.

135

f '

i

i

1

t

**wk**

### APPENDIX A

 $\Delta$  and  $\Delta$  is the following density in the following  $\Delta$ 

## ESTIMATE OF CODING ERROR FOR FOURIER

### TRANSFORM SPECTROMETRY

Let g be the path difference in a two beam interferometer.  $F(v)$  is the power at wavelength  $v$ , (i.e. the spectral density function) v here is taken to be  $1/\lambda$ .  $S(\xi)$  is the power received for path difference  $\epsilon$ . Then (p.96 Stewart)

$$
S(\xi) = \int_{0}^{\infty} P(\nu) \cos^{2}(2\pi \xi \nu) d\nu
$$
 A-1

$$
= 1/2P_0 + 1/2f^{\infty}P(v) \cos(4\pi \xi v) dv \quad A-2
$$

The reciprocal Fourier property is. (Morse and Feshback P. 454) that if

$$
F(\xi) = \sqrt{\frac{2}{\pi}} \int_0^{\infty} \cos(\xi \nu) f(\nu) d\nu
$$

Then 
$$
f(v) = \sqrt{\frac{2}{\pi}} \int_0^{\infty} \cos(\xi v) F(\xi) d\xi
$$

which implies, neglecting the constant term, that

0

$$
P(v) = 16 \int_0^{\pi} \cos(\theta_{\pi\xi} v) s(\xi) d\xi
$$
 A-3

Suppose we take measurement at (N+1) equally seperated steps in the variable  $\varepsilon$ . Let the step length be  $\tau$ , then

$$
\xi=\Xi^*=\langle n\tau\rangle_{\mathbb{R}}
$$

In general  $\tau$  is chosen such that

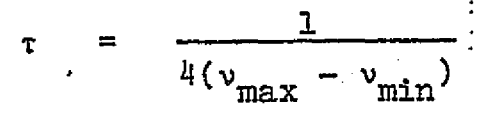

which, if  $v_{\text{min}} \ll v_{\text{max}}$ , effectively implies sampling twice per cycle (Stewart, p.303).

One can now write the integral for  $P(v)$  as

$$
P(\nu) = \frac{N}{16\sum_{n=0}^{N} \tau S(n\tau) \cos(4\pi\nu n\tau)}
$$

Now consider frequency  $v = v_{\text{min}} + m\delta$ 

where 
$$
\delta = \frac{v_{\text{max}} - v_{\text{min}}}{N}
$$

τδ

 $m=0,1\cdots N$ and m is an integer.

The SP(v) is the power in the resolved spectral band width 6 about frequency v

$$
\delta P(\nu) = \text{lf}_\tau \delta \sum_{n=0}^N S(n_\tau) \cos(l_\tau \nu n_\tau)
$$

 $v_{min}$ )

but

$$
4(v_{\text{max}} -
$$
\n
$$
= \frac{6}{4M\delta}
$$
\n
$$
= \frac{1}{2}
$$

4N

A–R

137

 $A - 4$ 

A—5

 $A-6$ 

 $A-7$ 

Therefore

$$
\delta P(\nu) = \frac{1}{N} \sum_{n=0}^{N} S(n\tau) \cos(l\pi\nu n\tau)
$$

Writing this out in matrix form, with  $\theta_1 = 4\pi \tau \nu_{\text{min}}$ ,  $\theta_2 = 4\pi \tau (\nu_{\text{min}} + \delta)$ and with  $\pi(\nu_{\min}) = \delta P(\nu_{\min})$  we have

 $w^{-1}s$ or

From  $(2-8)$ 

=  $(A_{j1} + \cdot + A_{jN})^{1/2}$  $\Delta_{\tilde{\mathbf{J}}}$  :

=  $\sqrt{\frac{16}{N^2}} (1 + \cos^2\theta_j + \cdots + \cos^2\theta_1)^{1/2}$ 

$$
= \frac{4}{N} (\sum_{n=0}^{N} \cos^2 n \theta_j)^{1/2}
$$

$$
\frac{4}{N} \sqrt{\frac{N+1}{2}}
$$

 $\frac{8}{5}$ 

for N>>1  $A - 11$ 

The SNR improvement is the reciprocal of this quantity.

138

٠ğ

# APPENDIX B

 $139B$ 

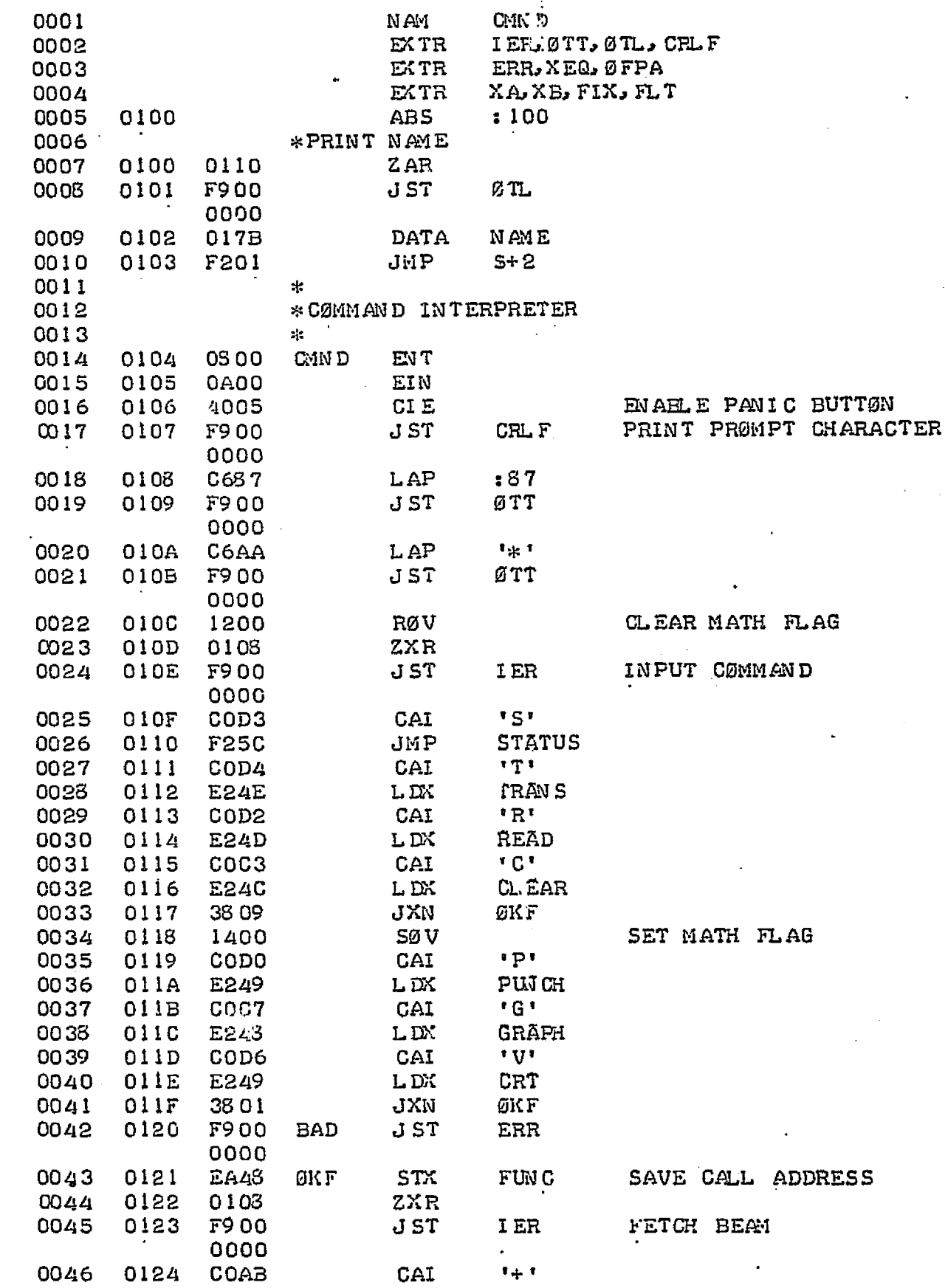

LD. NP 0047 0125 E24C 0048 CAI  $\mathcal{F} = \mathcal{F}$ 0126 **CUAD NM** 0127 E24F  $\mathbf{L}\,\mathbf{D}$ 0049 33 35  $J{\rm XN}$ ØKB 0050 0123 **BAD** IF MATH FLAG CLEAR G051 0129 3249 JØR RESET INDICES 0052  $\mathtt{XRP}$ 012A 0523 **STX** XА 0053  $012B$ E900 0000 XВ 0054 0120  $E9UU$  $STX$ 0000 0055 0125 STX.  $*XC$ EB1D LXM 255 RESET CØUNT 012E 0056 CSFF CMT 0057  $0.12F$ EA3B **STX** 0130 ZXR 0058 0108  $"D"$ 0059 0131 **COC4** CAI  ${\tt L}$  DK FSB 0132 E233 0060  $"R"$ CAI 0061 0133 COD<sub>2</sub> 0134 E232 LDX FDV 0062 **JXZ** 0063 0135 2355 **BAD** SAVE MATH PØINTER 0136 STX MATH 0064 EA35  $JST$ WAHT FØR GØ 0065 0137 F900 XEQ 0000 0066 \*MATH LØØP **JST**  $*MATH$ 0138 ML P 0067 **FB33** 0068 0139 9002 DATA : 9002, : 9202, : 9402 013A 9202  $013B$ 9402 IMS ΧA **BUMP CØUNTERS** 0069 013C D900 0000 0070 013D  $\boldsymbol{X}\boldsymbol{B}$ D9 00 IMS 0000 0071 013E 211A  $JAT$ ØKM MATH ØK? 0072 013F 1340 SAØ NØ! 0073 0140 C6D2  $LAP$  $"R"$ PRINT ERRØR MSG. 0141  $JØR$ **SVFL** 0074 3203 0075 0142 F900  $JST$  $OTL$ 0000 0143 0154 DATA **UNDER** 0076  $JMP$ 0077 0144 **F202** FLØW JST 0078 0145 F900 **OVFL** ØTL 0000 0187 ØVER 0079 0146 DATA 0080 0147 **C600 FLØW** L AP  $\mathbf{O}$ J ST ØTL 0051 0148 **F900** 0000 0082 0149 013A **DATA MSG** 014A 0083 F900  $JST$  $FLT$ 0000 0034 014B  $X C$ REF XCF 0085 014C 0179 **DATA** 0086 014D **F900** J ST ØFPA 0000

DATA

XCF

0087

014E

0179

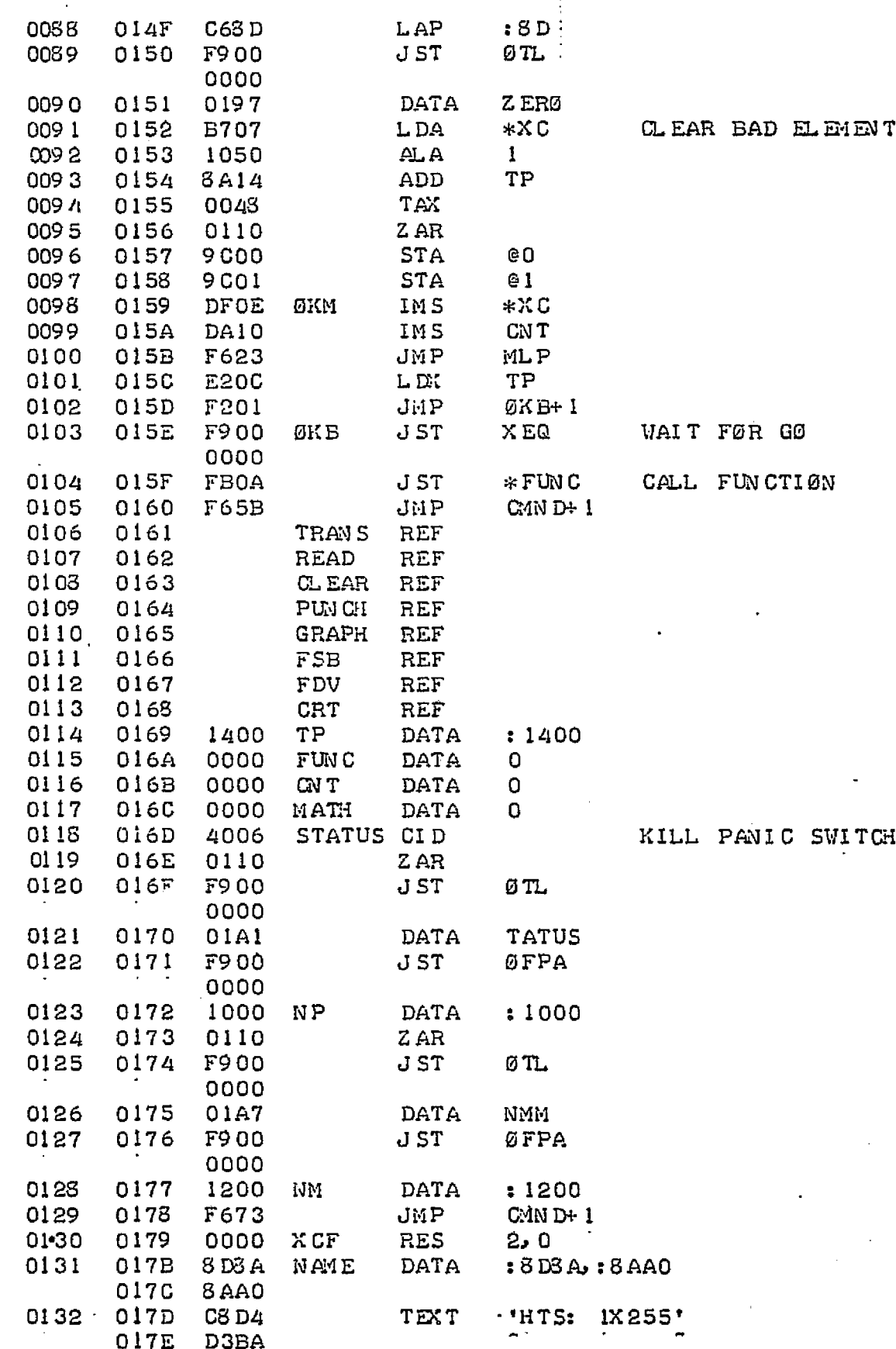

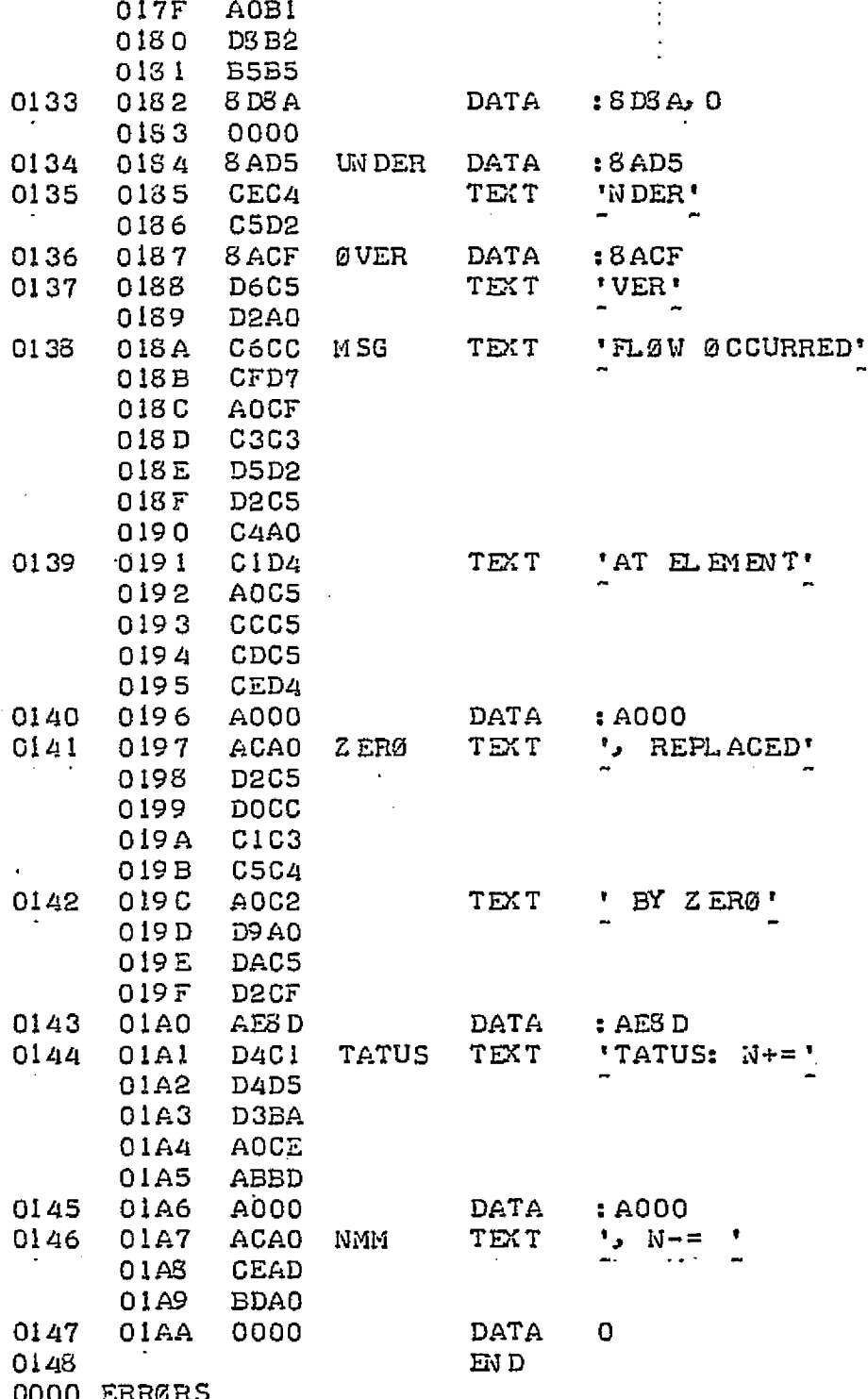

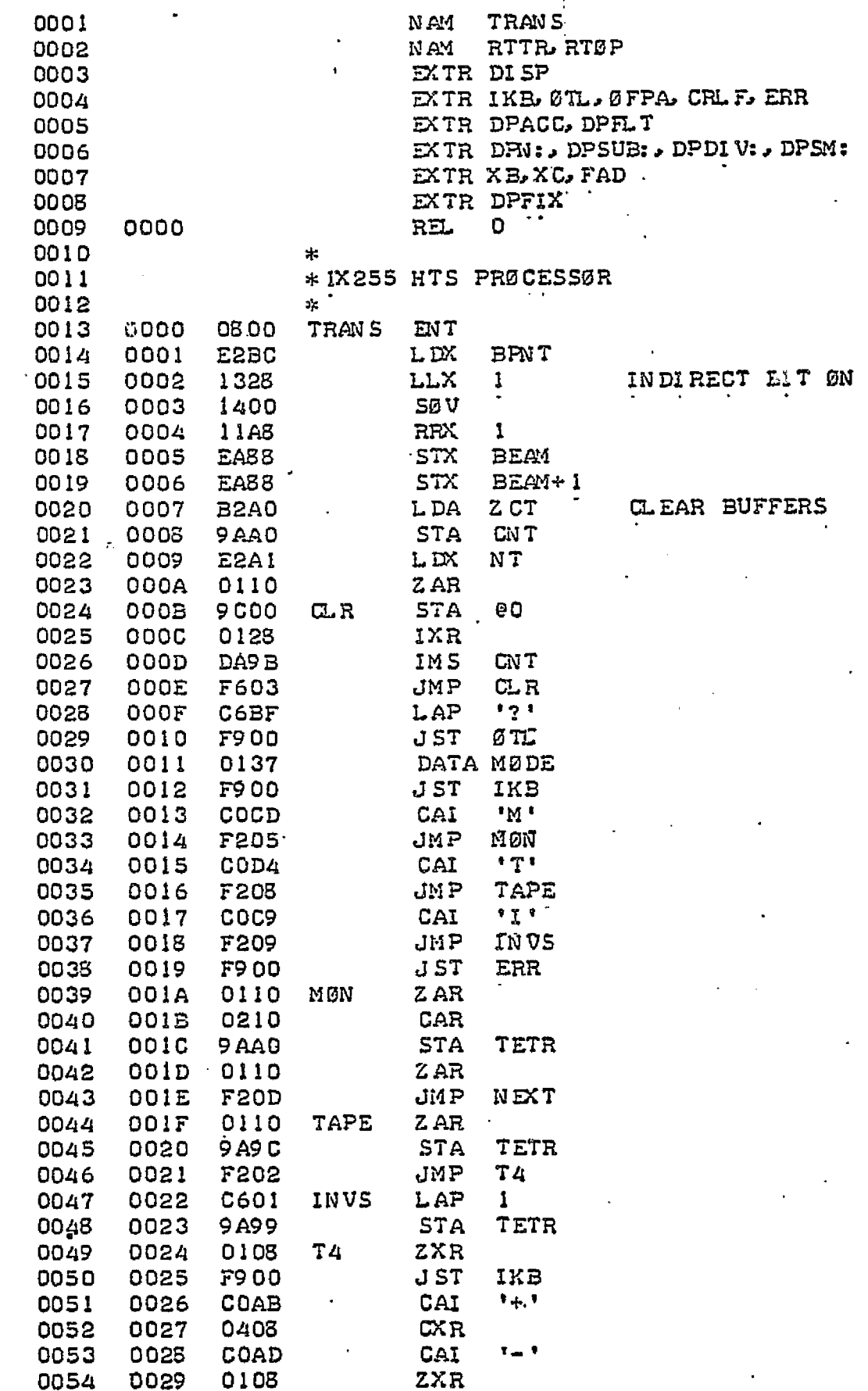

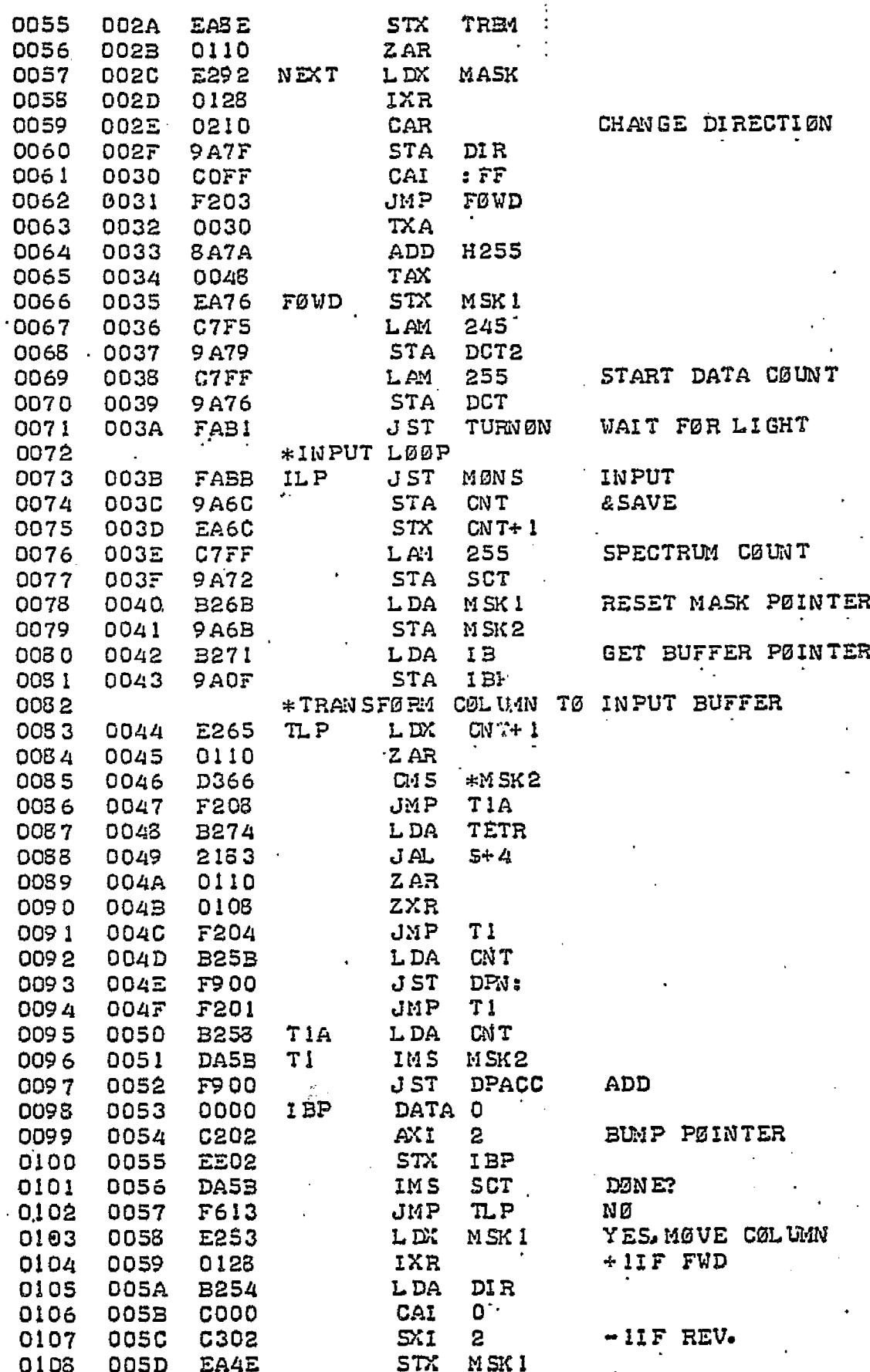

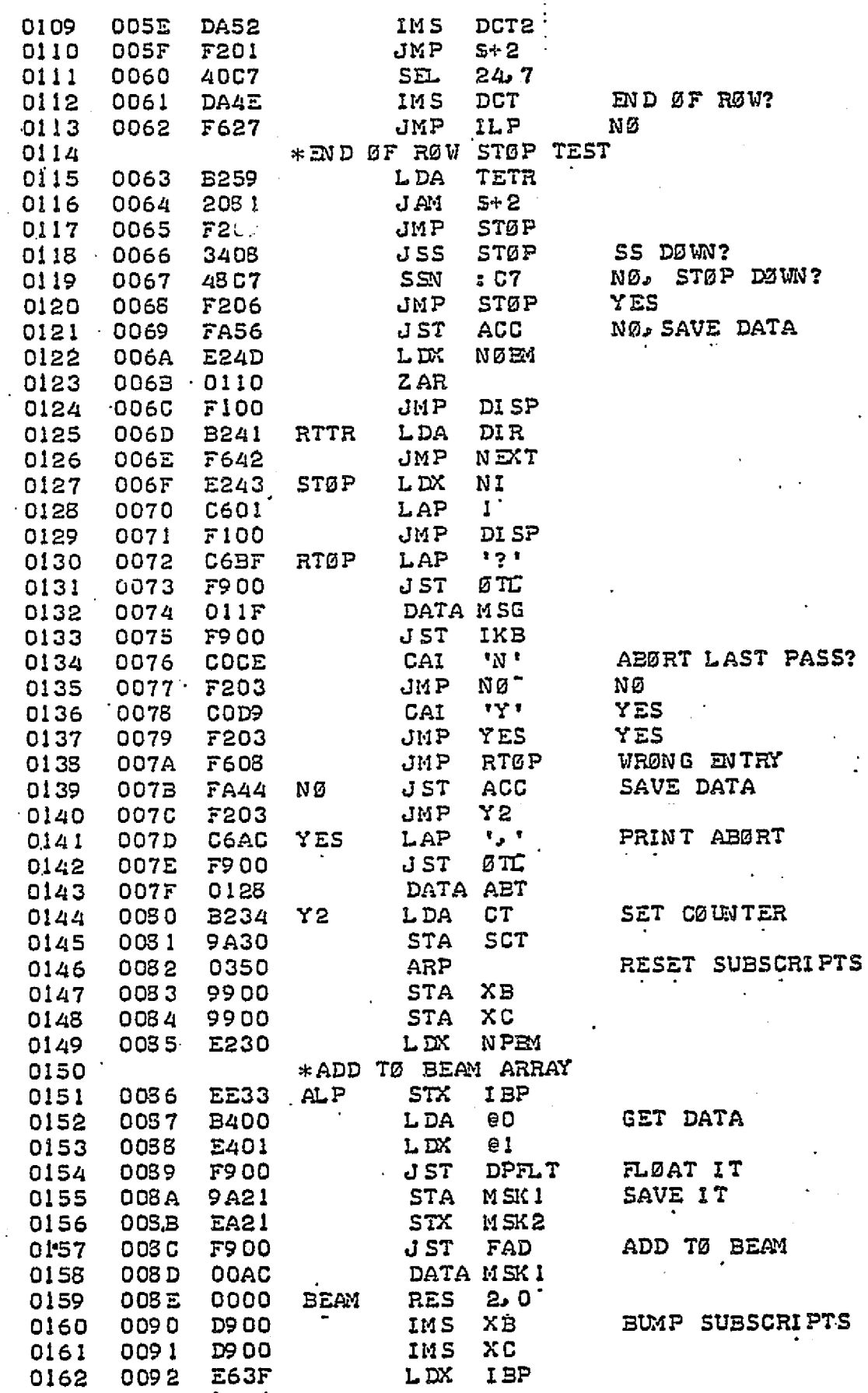

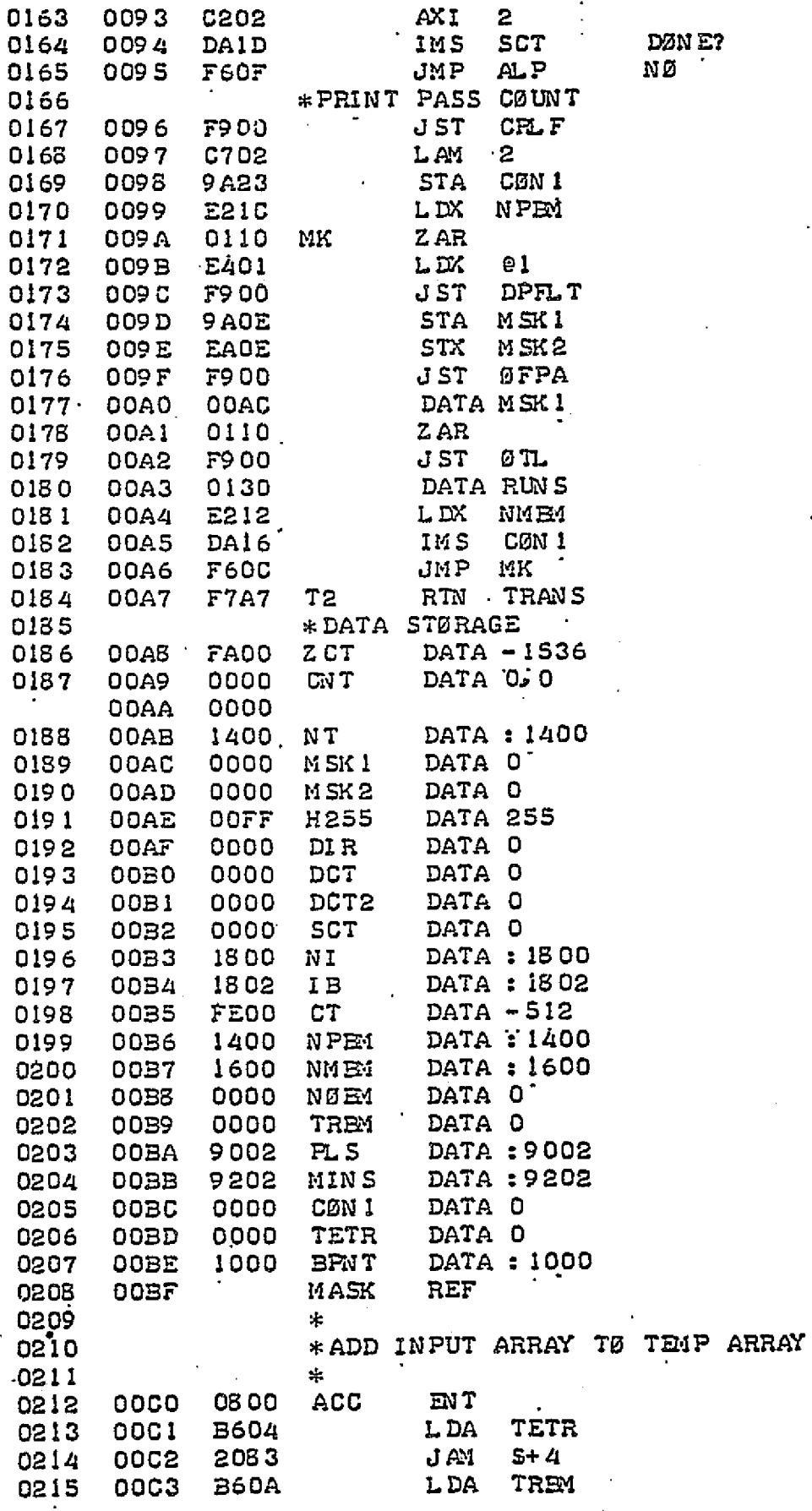

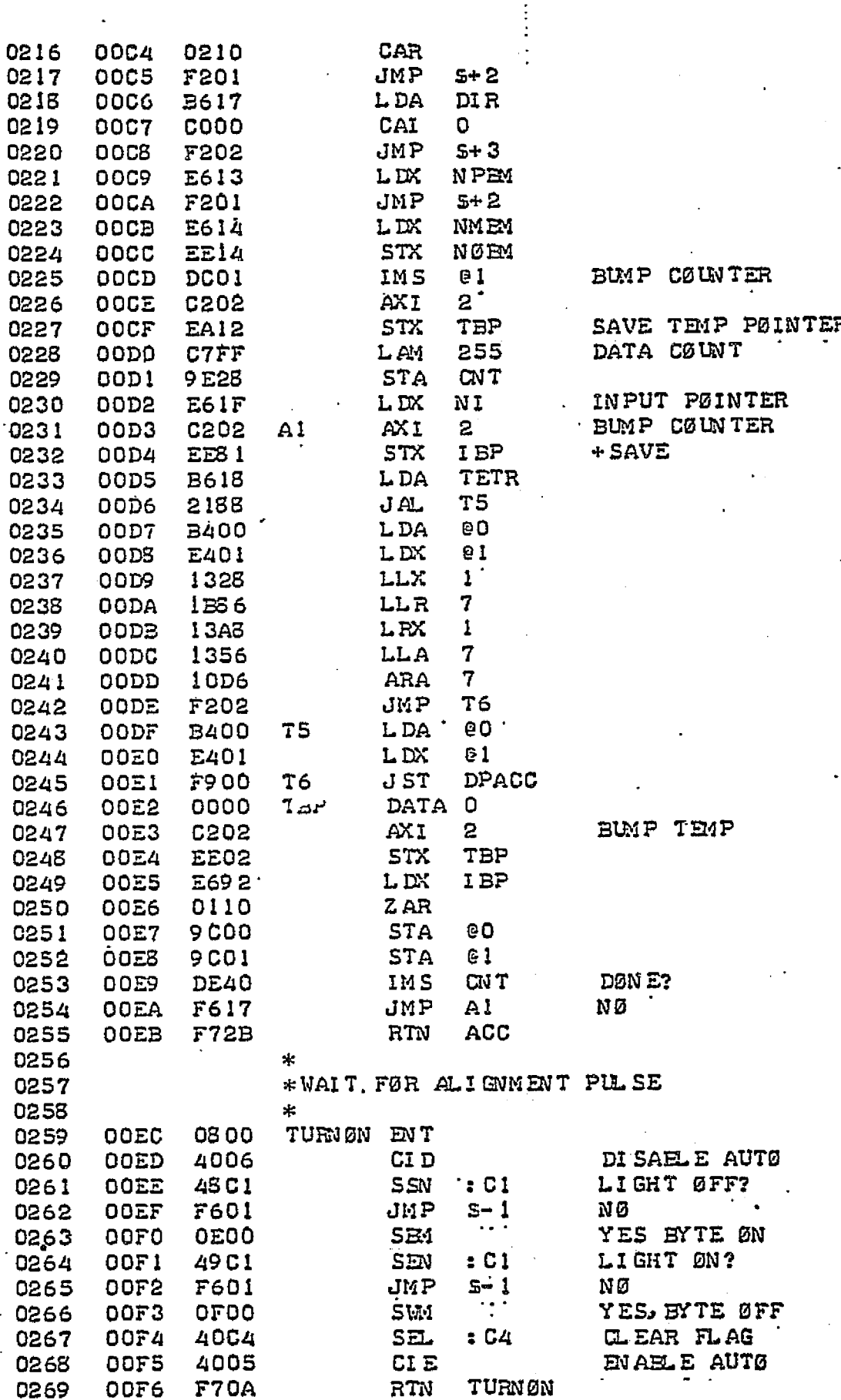

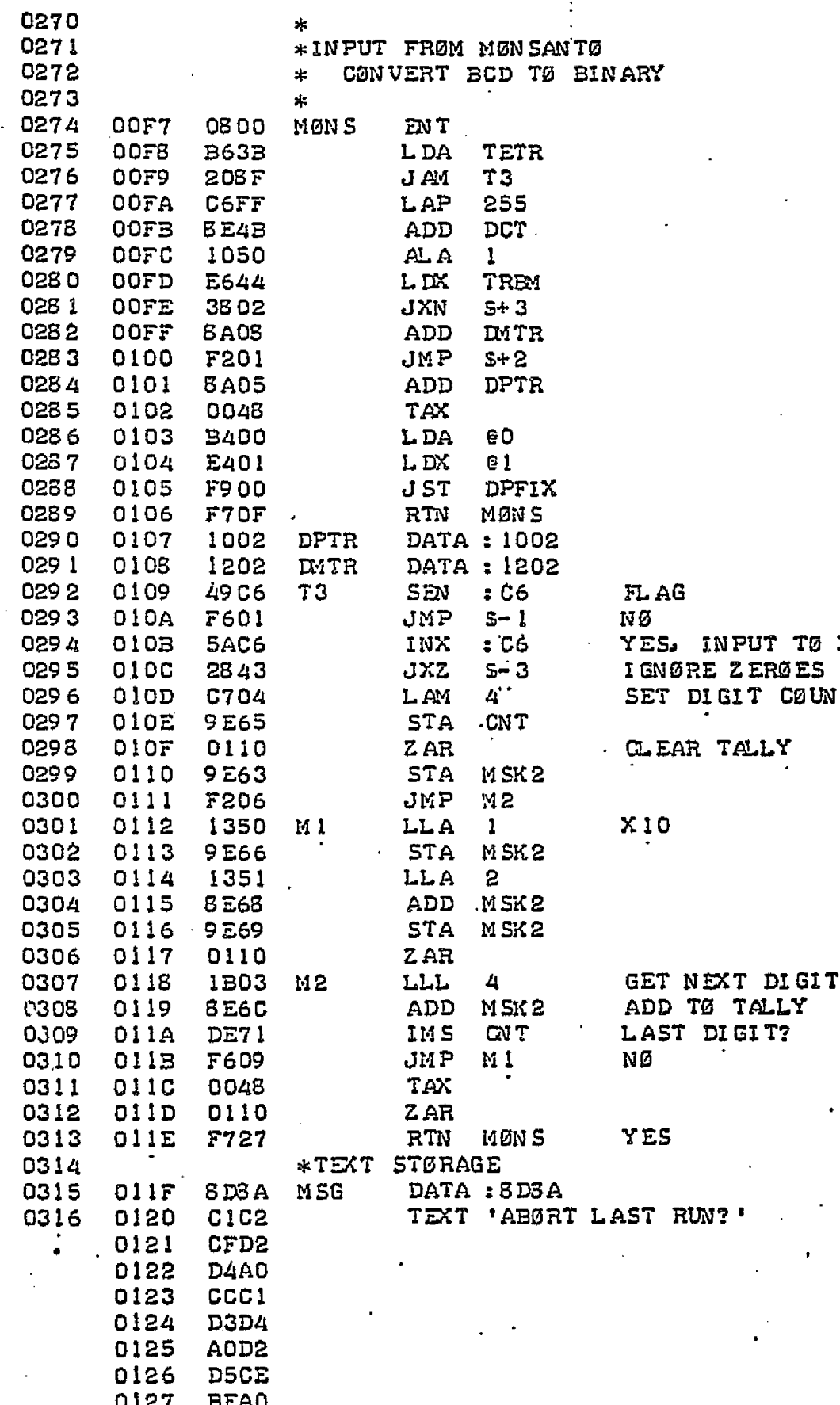

 $\mathbf{x}$ . .<br>NT

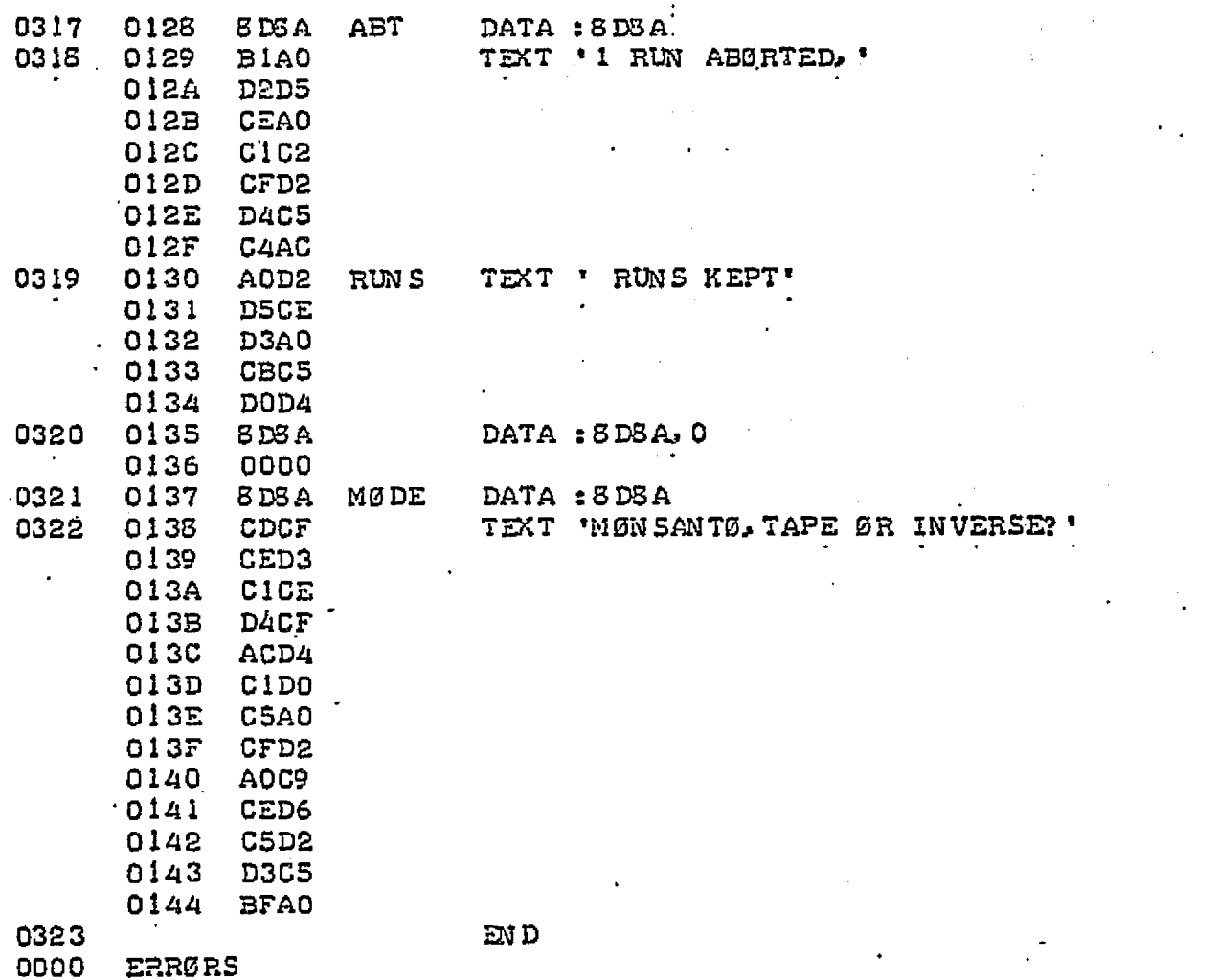

0001 N AM IKB, IER, BIPT, XEQ 9002 NAM ØTT, ERR, CRLF  $\rm N$   $\rm A1$ **ØTL, ØFPA** 0003 0004 **REL** n 0000 0005  $\mathbf{R}$ 0006 \* PANIC SWITCH 0007  $\frac{1}{2}$ 0008 0000 **FB00** J ST \* CMN D 0009 0001 CMND **REF** 0010  $\approx$ 0011 \*KEYBØARD INPUT 0012  $\ast$ 0002 0013 08 00 IKB ENT 0014 0003 4038 SEL.  $7.0$ **AUTØ-ECHØ**  $7.1$ **SEL** KBD MØDE 0015 0004 4039  $7.1$ 0005 59 39 **RDA** READ ØN FLAG 0016 403C  $5L$ **RESET** 0017 0006  $7.4$ 0018 0007 F705 RTN IKB ENT 0019 0008 I ER 05 0 0 0009 J ST IKB 0020 FE07 0021 000A CODF CAI  $\cdot$  DF BACK ARRØW? JST  $*$  CMN D **YES** 0022 000B **FFOA** LINE FEED? 0023 0000 C 05 A CAI  $58A$  $JST$  $\ast$  CMN D **YES** 0024 000D **FFOC** 0025 000E F706 RTN IER NEITHER, RETURN 0026  $\ast$ 0027 \*PAPER TAPE INPUT 0023  $\approx$  DSO = 0 FGR TTY 0029 1 FØR HSR  $\star$ 0030  $\ast$ 000F 0300 BI PT 0031 EN T 0032 0010 5301 BIP2 I SA READ SWITCHES  $\sim 1$ 0033 0011 13D0 LRA DSO UP FOR TTY 0012 220A HSR DOWN FØR HSR 0034 JØS  $7, 3$ 0035 0013 493B SEN TTY BUSY? 0036 0014 F604 JMP BIP2 **YES** 0037 0015 403A SEL.  $7, 2$ NØ, STEP READER  $7.1$ 0038 0016 4839 **WT** SSN FLAG? IT. 0039 0017 F203  $JMP$  $XES$ NØ. BUMP CØUNT 0018 0040 0150 IAR RESTART IF TIME UP 0041 0019 2149 J AZ BIP2 0042 001A F604 **WT** ELSE CHECK FLAG AGAIN JMP 0043  $001B$ 58 38 INA 7,0 INPUT FRØM TTY IT BIPT 0044 001C F70D RTN & RETURN 0045 001D 3 د6 HSR BUSY? 4933 **HSR** SEN 0046 001E F60E JMP BIP2 **YES** 0047  $6:2$ NØ, STEP READER 001F 4032 **SEL**  $6, 5$ 0048 0020 4835 lΗ  $SSN$ FLAG?  $\sim 10^{11}$  and  $\sim 10^{11}$ **F203** JMP  $I<sub>H</sub>$ **YES** 0049 0021 NØ. BUMP CØUNT 0050 0022 0150 IAR 0023 2153 0051  $JAT$ BIP2 RESTART IF TIME UP **UH** ELSE CHECK FLAG AGAIN **0052** 0024 F604  $JMP$ INPUT FRØM HSR **0053** 0025 53 35 IH INA  $6.5$ 

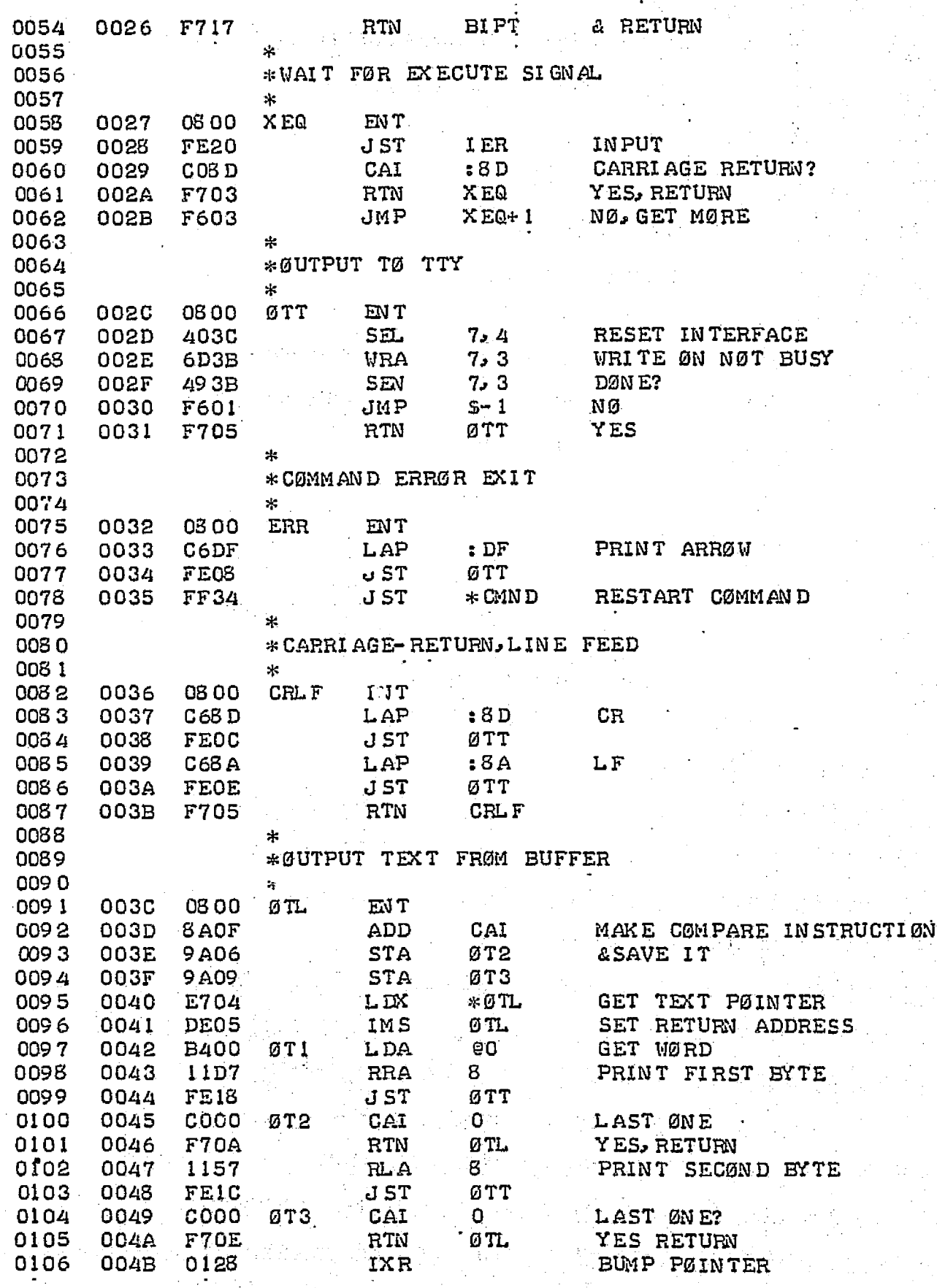

 $\ddot{\cdot}$ 

0107 004C **F60A** JMP  $OTI:$ LØØP 0108 004D **COOO** CAI CAI  $\mathbf{0}$ 0109  $\frac{d\mathbf{x}}{d\mathbf{x}}$ 0110 \*GUTPUT FLØATING PØINT NUMBER 0111  $\cdot$ 0112 EN T 004E 0800 ØFPA 0113 004F E701  ${\tt L}$   ${\tt D}$  $*$ ØFPA GET PØINTER 0050 SET RETURN ADDRESS 0114 DE02 IMS ØFPA 0115 0051 EA01 **STX** ØPT SAVE PØINTER 0116 0052 **FBOE JST**  $*$ FAS CØNVERT TØ ASCII 0117 0053 0000 **ØPT DATA**  $\mathbf{O}$ 0118 0054 0059  $\texttt{DATA}$ **BUF** 0119 0055 0110  $ZAR$ SET END FLAG 0120 0056 FEIA JST Ø TL PRINT NUMBER **BUF** 0121 0057 0059 DATA 0122 0058 **F70A**  $RTN$  $\emptyset$  FPA 0123 0059 0000 BUF **RES**  $8,0$ 0124 0061 FAS REF 0125  $END$ 0000 ERRØRS

0001 NAM READ, CL EAR 0002  $NA1$ **PUNCH, GRAPH** 0003 EX TR IKB, ØTT, BIPT EX TR OTL, CRLF, FPLOT, OFPA 0004 0005 **EXTR** XAXBXC, FAD  $\Omega$ 0006 0000 REL 0007 \* READ PAPER TAPE & ADD TØ BUFFER 0008 0009 李 0000 0800 READ EN T 0010 \*INITIALIZE VARIABLES 0011 0012 0001 1128  $FLX$  $\mathbf{I}$ SET INDEX BIT 0013 0002 1400 SØV 0014 0003 11A3 **RRX**  $\mathbf{1}$ 0015 0004 EA33 **STX** Ŕ5 & SAVE PØINTER 0016 0005 EA34 **STX**  $R5 + 2$ 0017 0006 0528 XRP RESET SUBSCRIFTS 0018 0007 E900 **STX** XA 0000 0019 0008 **STX**  $XB$ E900 0000 0020 0009 E900 **STX**  $\times c$ 0000 0021 000A **B236** LDA TP SET INPUT BUFFER PØINTER 022 000B  $MPT$ 9A38 **STA** 0023 0000 **B235** L DA **CT** SET INPUT COUNT 0024 000D **9A37 STA CNT** 0025 \* SKIP LEADER & LABEL 0026 **OOOE** C63A L AP  $: 8A$ LINE FEED 0027 **OOOF** F900 J ST **GTT** 0000 0028 0010 F900 J ST **BIPT** 0000 0029 0011 2141 JAZ  $S - 1$ SKIP LEADER 0030 CTT 0012 **F900** J ST ECHØ LABEL  $R1$ 0000 **BIPT** 0031 0013 F900 J ST READ TAPE 0000 0032 0014 C092 CAI  $: 92$ END ØF LABEL? 0033 0015 F201 JMP  $R2$ YES 0034 0016 F604 ΝØ JMP RI. 0035 0017 F900  $R2$ J ST **BIPT** READ TAPE 0000 0036 0018 COFF CAI  $:FF$ FILE MARK? 0037 0019 F201 JMP  $R3$ YES<sup>®</sup> 0038 001A F603 JMP  $R<sub>2</sub>$ NØ 0039 \*READ LØØP 001B F900 **BIPT** 0040  $R3$ J ST LØWER BYTE 0000 0041 001C 1E<sub>87</sub> LLR 8 **SAVE** 0042 001D F900 J ST **BIPT** UPPER BYTE 0000 0043 001E **1B07** ساماسا 8 **RESTØRE** 

MPT. SAVE LØW BITS 001F LDX 0044 E224 0045 0020 9 CO1 **STA**  $01$ 0021 F900 JST **BIPT** LØWER BYTE 0046 0000 8 0047 0022  $1B57$ LL R 0048 UPPER BYTE 0023 F900 J ST **BIPT** 0000 8 0049 0024 1B07 LLL \* CØN VERT BASIC-F.P. TØ CAI-F.P. 0050  $0 = 0 = 0$  $Z1$ <sup>--</sup> 0051 0025 2109  $J AZ$  $T/N$ SAVE SIGN 0052 0026 0048 0053 0027 3081  $JAP$  $S + 2$ ABS. VAL. 0028 0310 NAR 0054 g 0055 0029 1B<sub>37</sub> LLR REMOVE MSB 0056 002A 1328 LLX  $\mathbf{I}$ 0057 002B  $8A17$ **ADD** D64 FIX CHARACTERISTIC 0058 002C 1B07 LLL 8. 0059 002D 1300 L AØ RECØVER SIGN 0060 002E  $11D0$ **RRA** 1 SAVE HI BITS 0061 002F 9B14  $*MPT$  $Z<sub>1</sub>$ **STA BUMP PØINTER** 0062 0030 DA13 MPT IMS 0063 0031 **DA12** MPT TWICE! IMS 0032 DA12 MØRE? 0064 IMS  $CMT$ 0065 0033 F618 R3 **YES**  $JMP$ 0066 \*ADD INPUT BUFFER TØ BEAM ARRAY 0067 \*PANIC SWITCH DISABLED FØR DURATIØN 0068 0034 4006 DI SABLE AUTØ CID 0069 0035 **B20C**  $CT$ RESET CØUNTER L DA 0070 0036 **9A0E STA** CNT 0071 0037 F900  $R4$ J ST FAD F.P. ADD 0000 0072 0038 0000  $R5$ DATA  $0.39400.0$ 0039 9400 003A 0000 0073 003B D900 IMS XA BUMP SUBSCRIPTS 0000 0074 0030 D900 IMS XB 0000 0075 003D D900 IM<sub>S</sub> ХC 0000 0076 003E DA06 **IMS** CN T MØRE? 0077 003F F603 JMP **YES**  $R4$ 0078 0040 F740 READ RTN 0079 \*STØRAGE 0080 0041 1400 TP DATA : 1400  $-256$ 0081 0042 **FF00** CT. DATA 0082 0043 0040 **D64 DATA** 64 0083 0044 0000 MPT DATA 0 0034 0045 0000 CN T DATA 0 OCG<sub>5</sub> \* 0086 \* CL EAR BEAM ARRAY 0037 宋 0088 0046 08 00

CL EAR

EN T

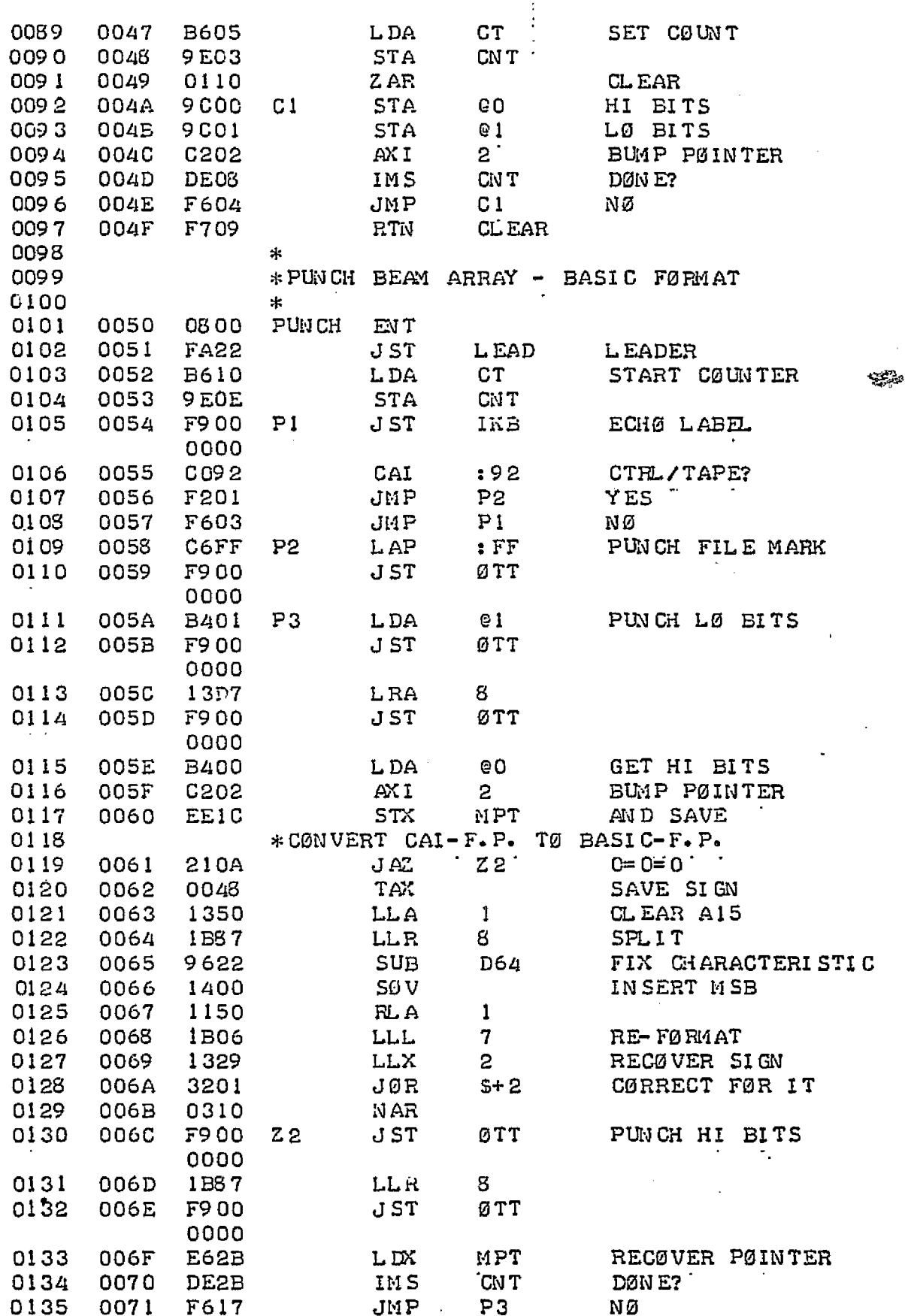

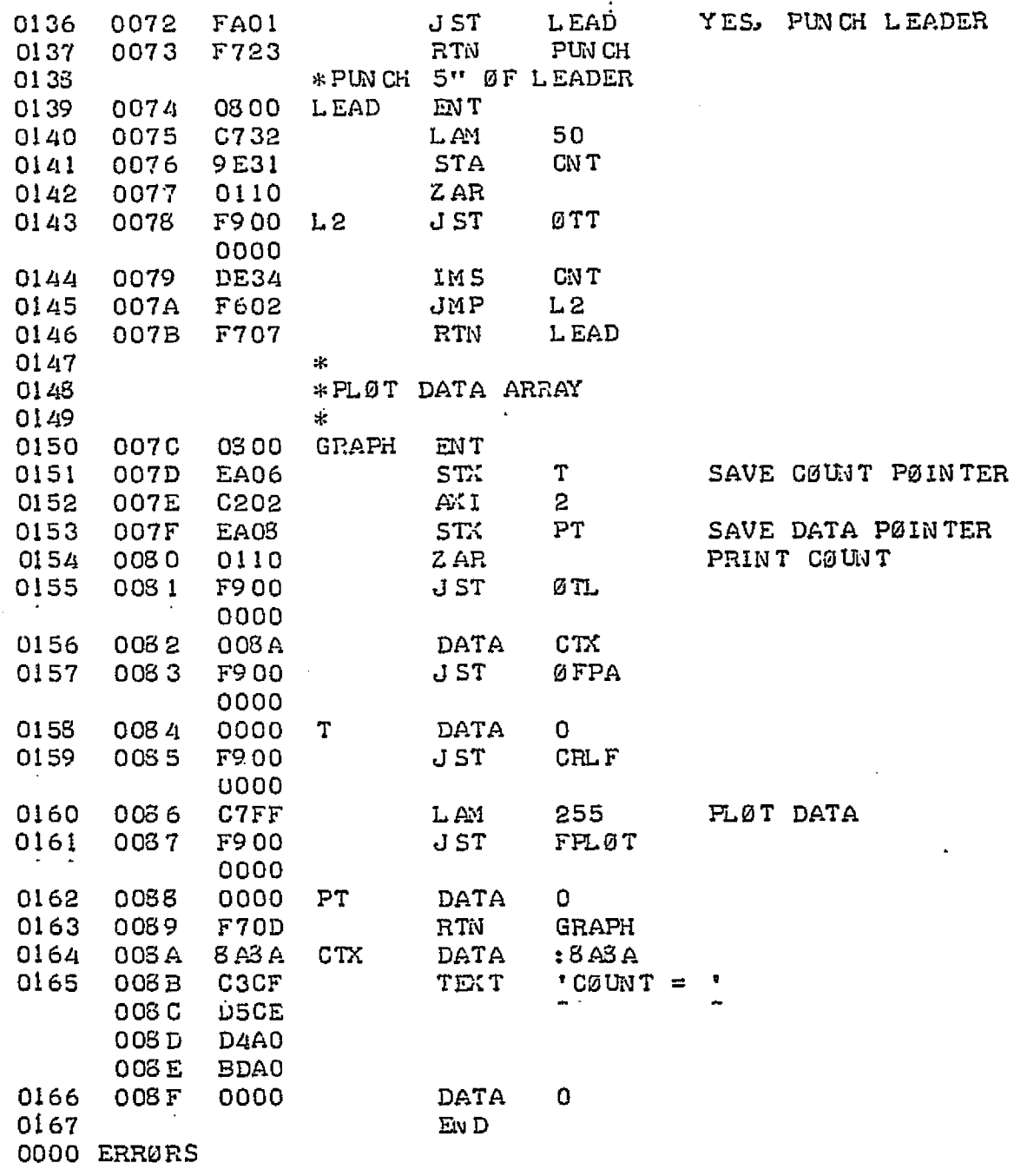

ومحوزة

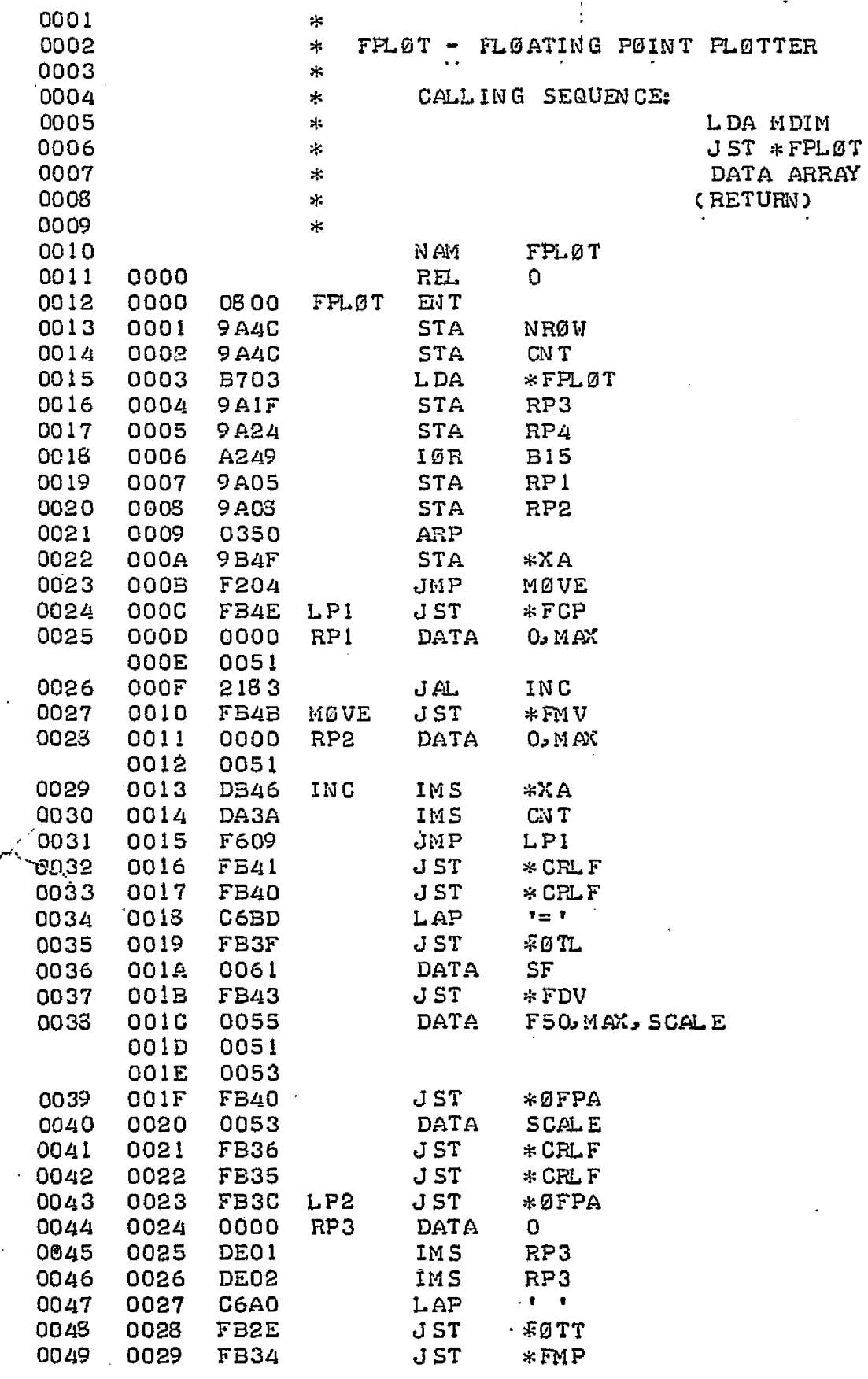

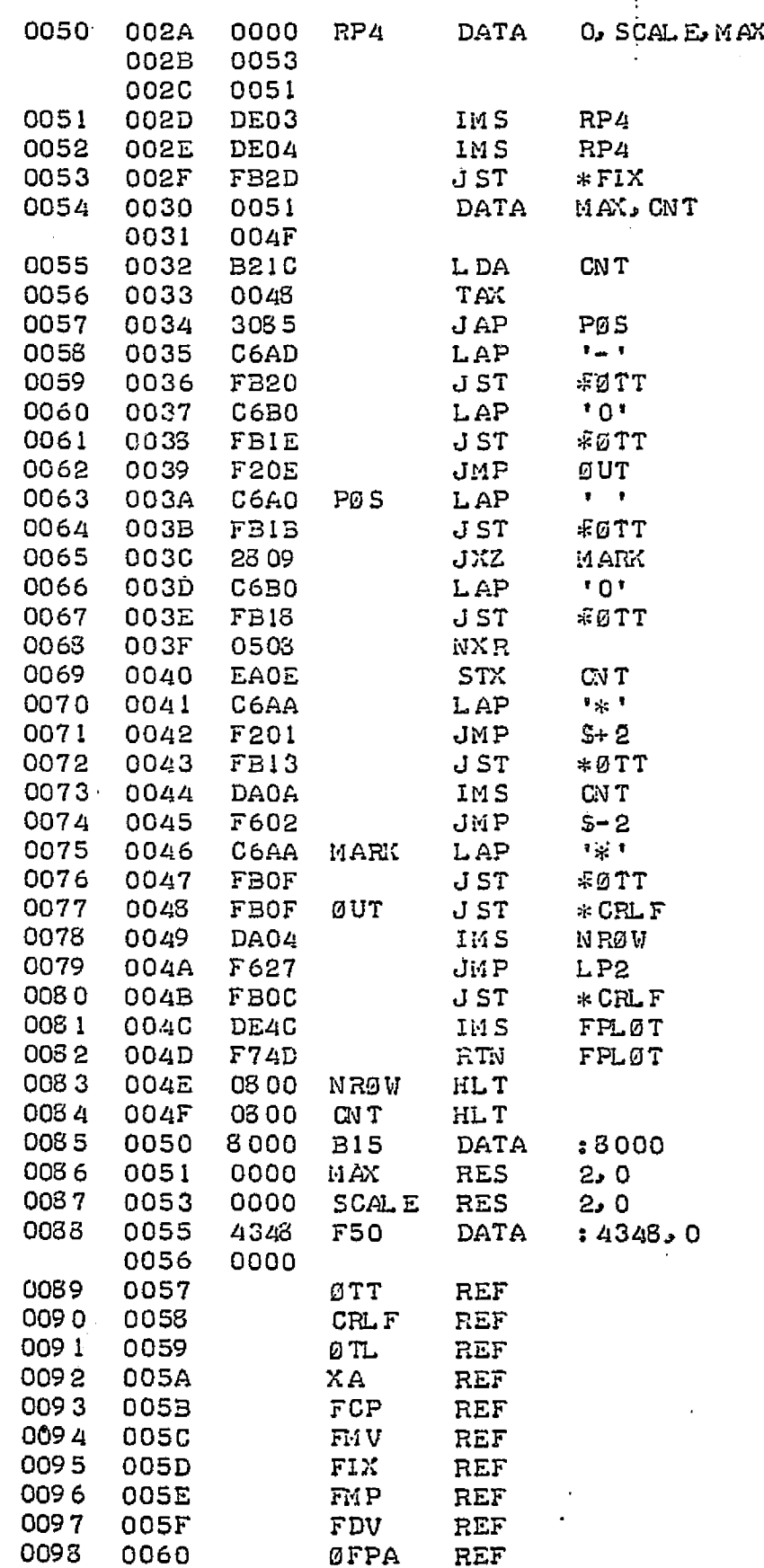

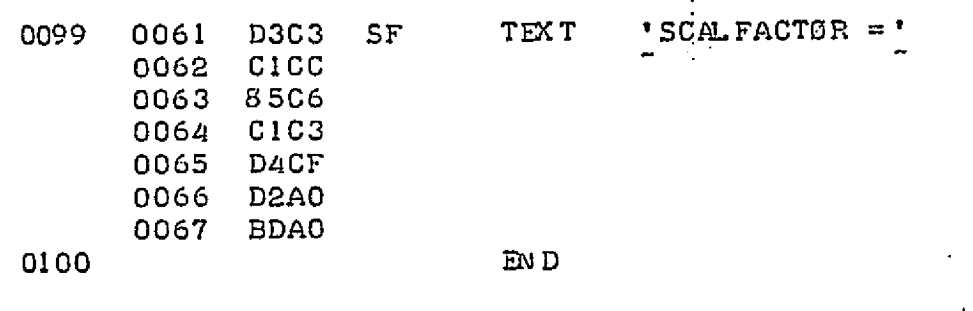

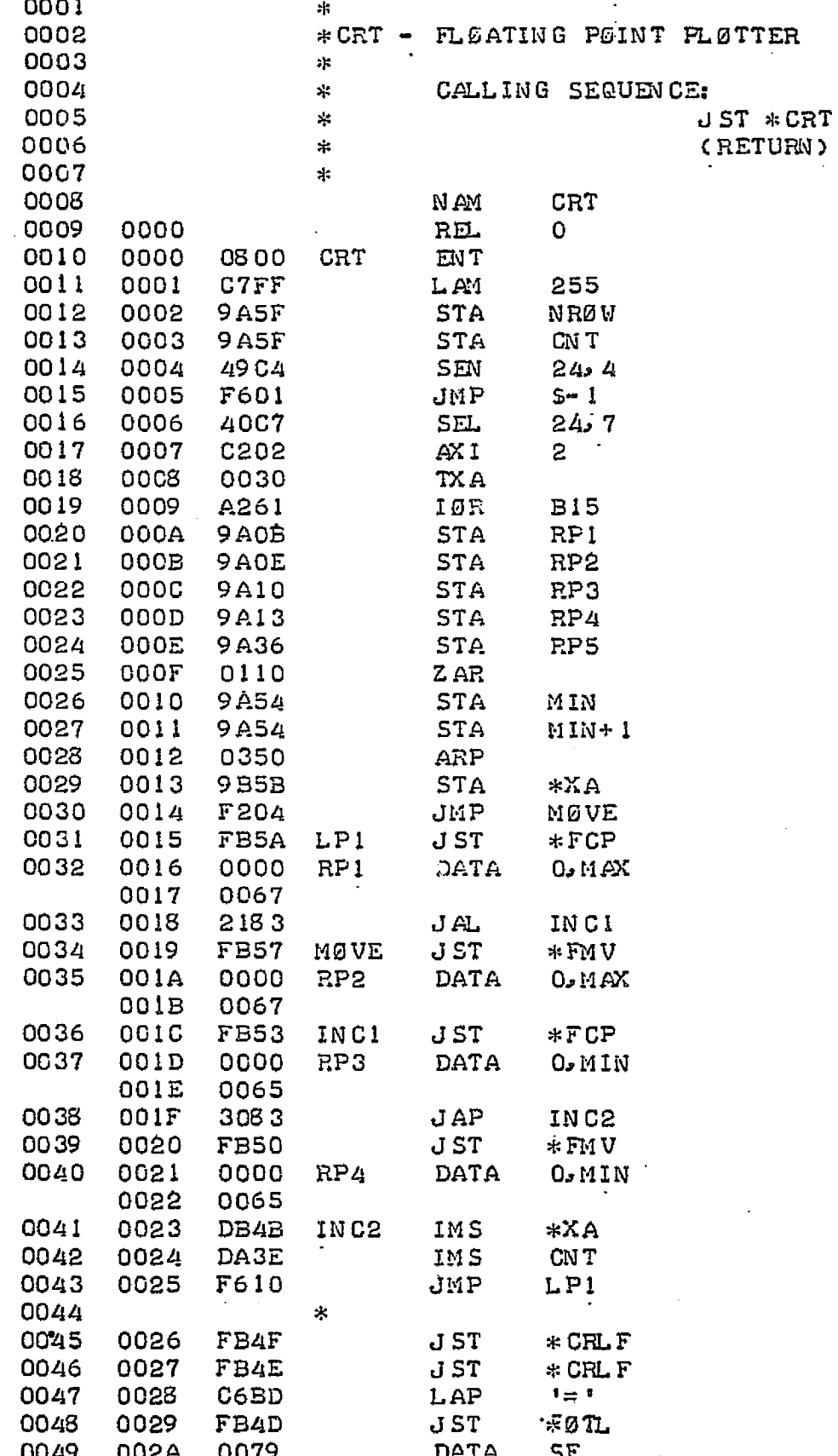

 $\ddot{\phantom{0}}$ 

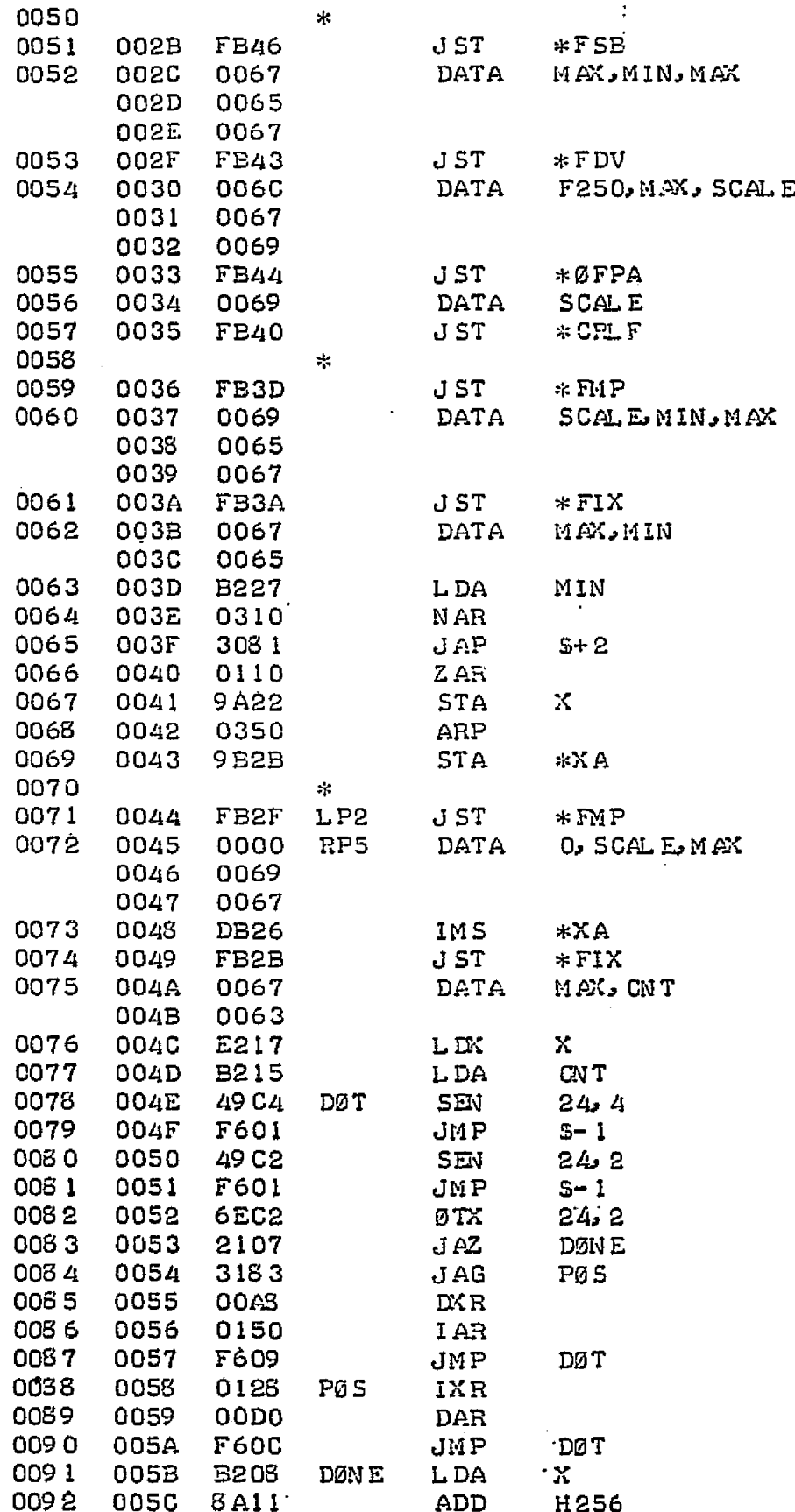

J.

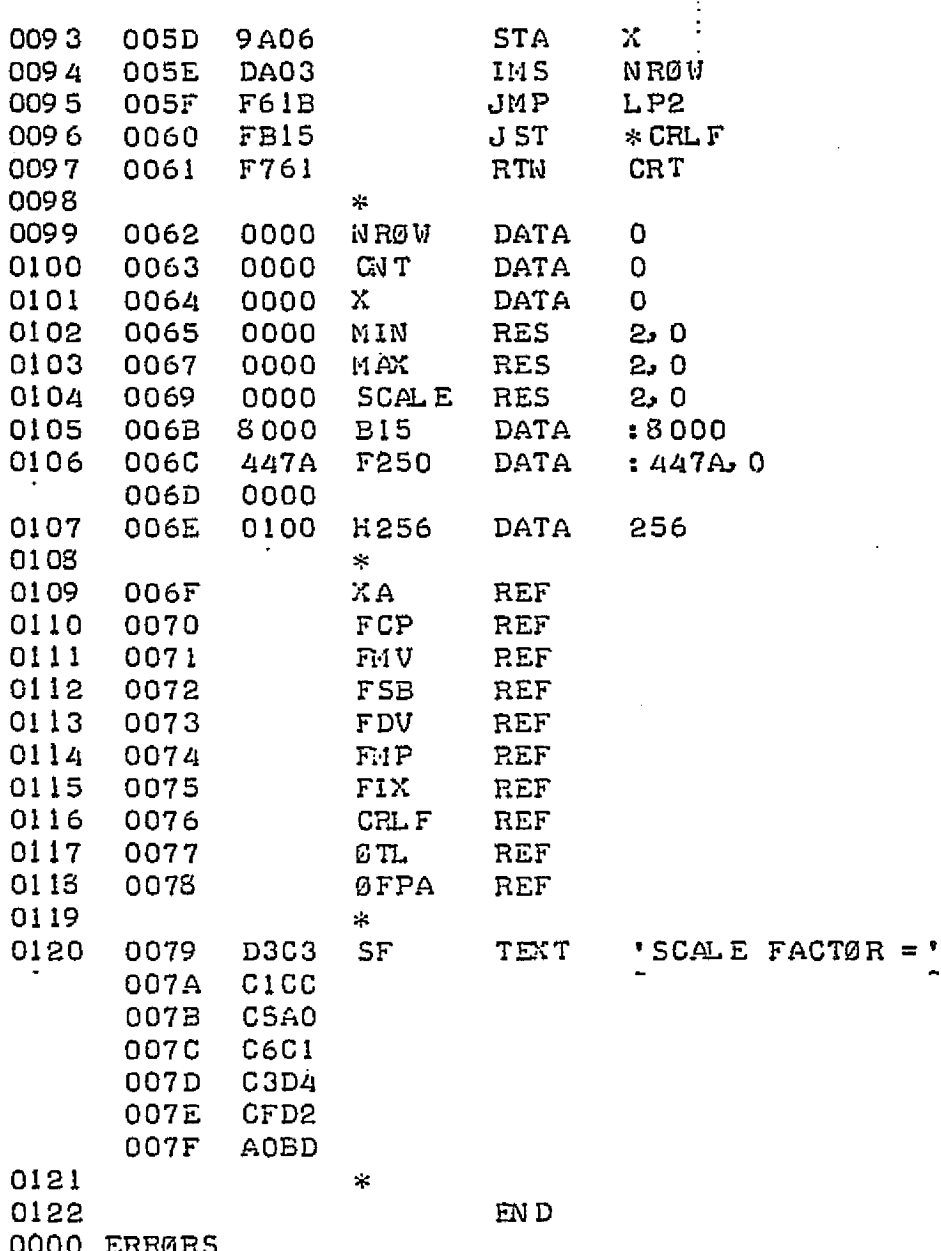

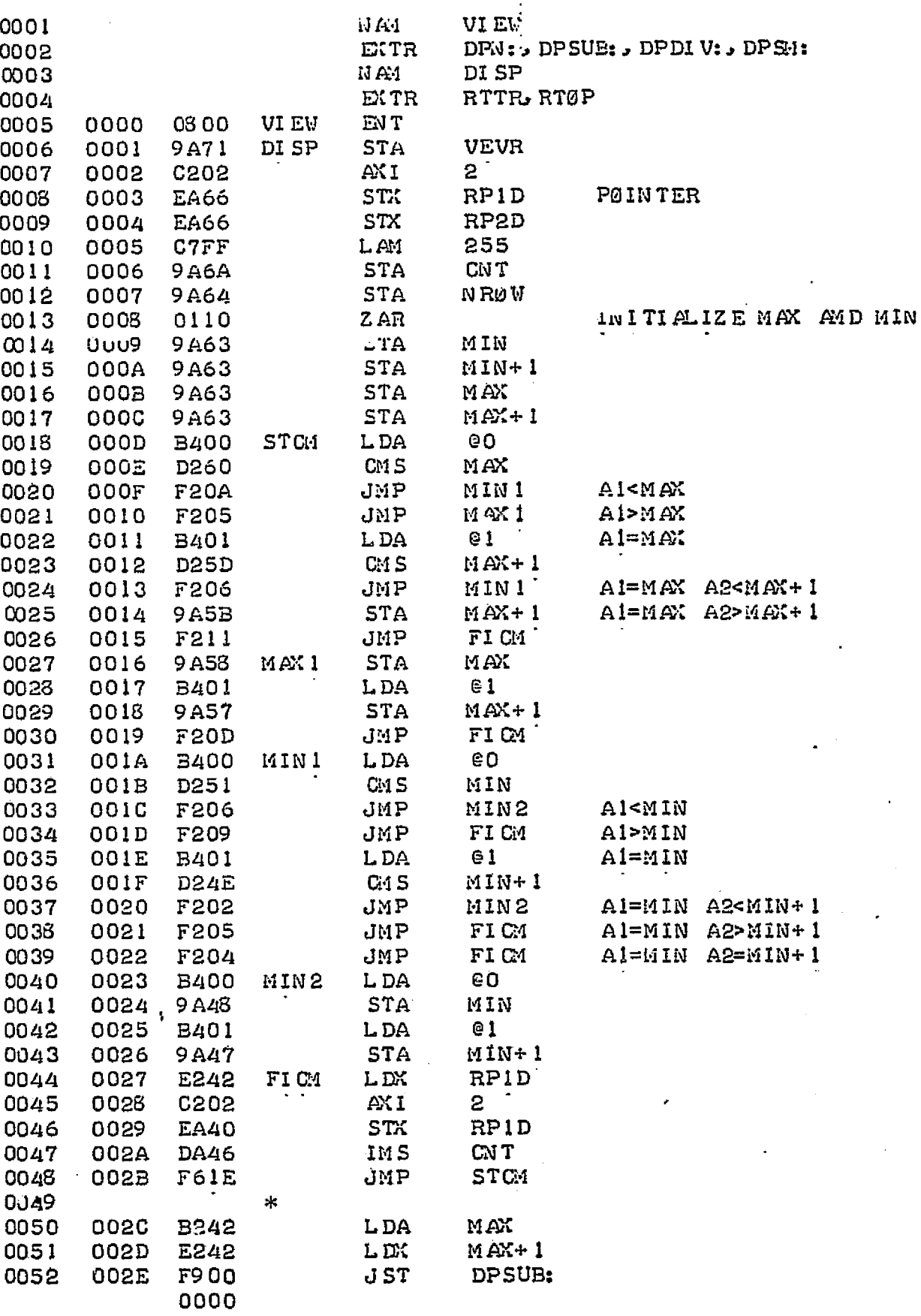

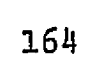

ž.

 $\sim 10^{-1}$ 

 $\mathcal{O}(10^6)$  .

 $\label{eq:2.1} \mathcal{F}_{\mathcal{F}} = \mathcal{F}_{\mathcal{F}} \mathcal{F}_{\mathcal{F}} = \mathcal{F}_{\mathcal{F}} \mathcal{F}_{\mathcal{F}}$ 

 $\label{eq:2.1} \frac{1}{\sqrt{2}}\int_{\mathbb{R}^3}\frac{1}{\sqrt{2}}\left(\frac{1}{\sqrt{2}}\right)^2\left(\frac{1}{\sqrt{2}}\right)^2\left(\frac{1}{\sqrt{2}}\right)^2\left(\frac{1}{\sqrt{2}}\right)^2\left(\frac{1}{\sqrt{2}}\right)^2.$ 

 $\label{eq:2.1} \frac{1}{2}\sum_{i=1}^n\frac{1}{2}\sum_{i=1}^n\frac{1}{2}\sum_{i=1}^n\frac{1}{2}\sum_{i=1}^n\frac{1}{2}\sum_{i=1}^n\frac{1}{2}\sum_{i=1}^n\frac{1}{2}\sum_{i=1}^n\frac{1}{2}\sum_{i=1}^n\frac{1}{2}\sum_{i=1}^n\frac{1}{2}\sum_{i=1}^n\frac{1}{2}\sum_{i=1}^n\frac{1}{2}\sum_{i=1}^n\frac{1}{2}\sum_{i=1}^n\frac{1}{2}\sum_{i=1}^n\$ 

 $\sum_{i=1}^n \frac{1}{i!} \sum_{j=1}^n \frac{1}{j!} \sum_{j=1}^n \frac{1}{j!} \sum_{j=1}^n \frac{1}{j!} \sum_{j=1}^n \frac{1}{j!} \sum_{j=1}^n \frac{1}{j!} \sum_{j=1}^n \frac{1}{j!} \sum_{j=1}^n \frac{1}{j!} \sum_{j=1}^n \frac{1}{j!} \sum_{j=1}^n \frac{1}{j!} \sum_{j=1}^n \frac{1}{j!} \sum_{j=1}^n \frac{1}{j!} \sum_{j=1}^n \frac{1}{j!$ 

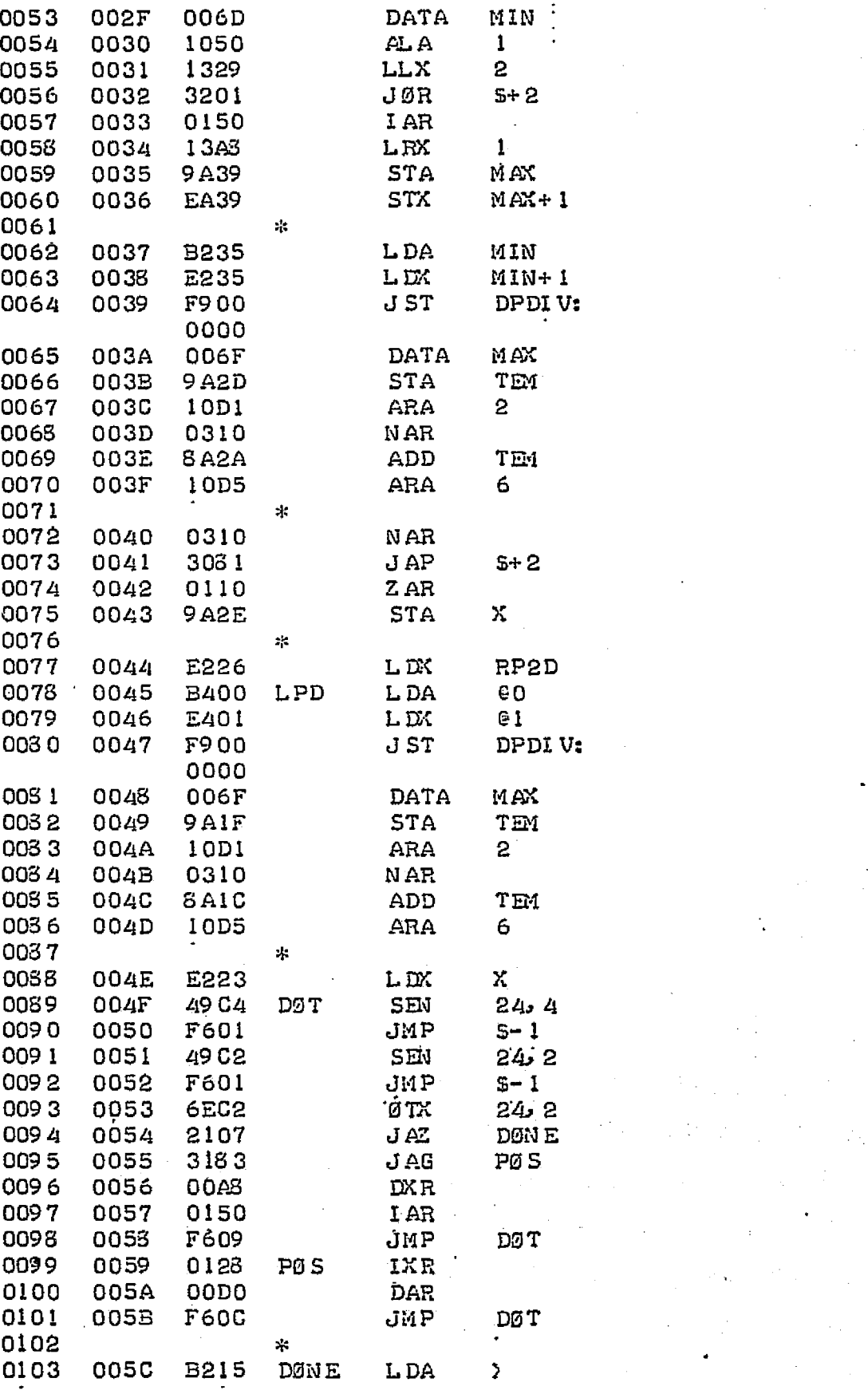

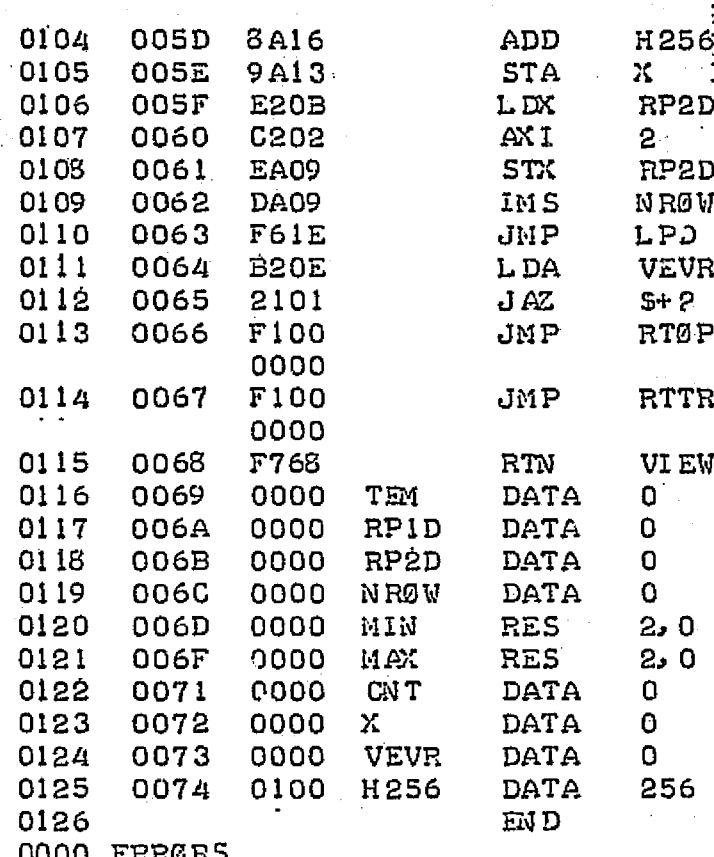
$\tt DPACG$ 

 $3.44$ 

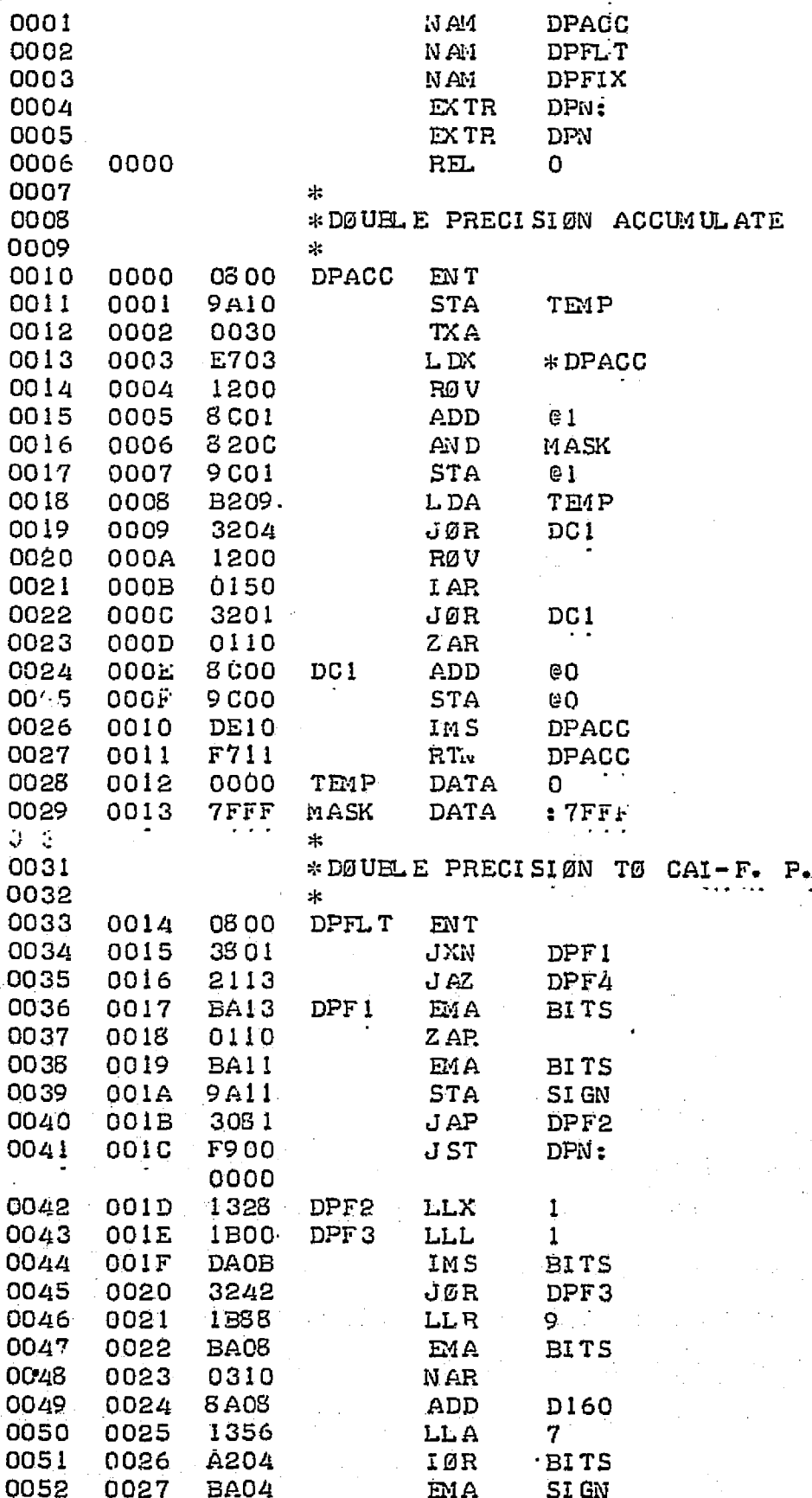

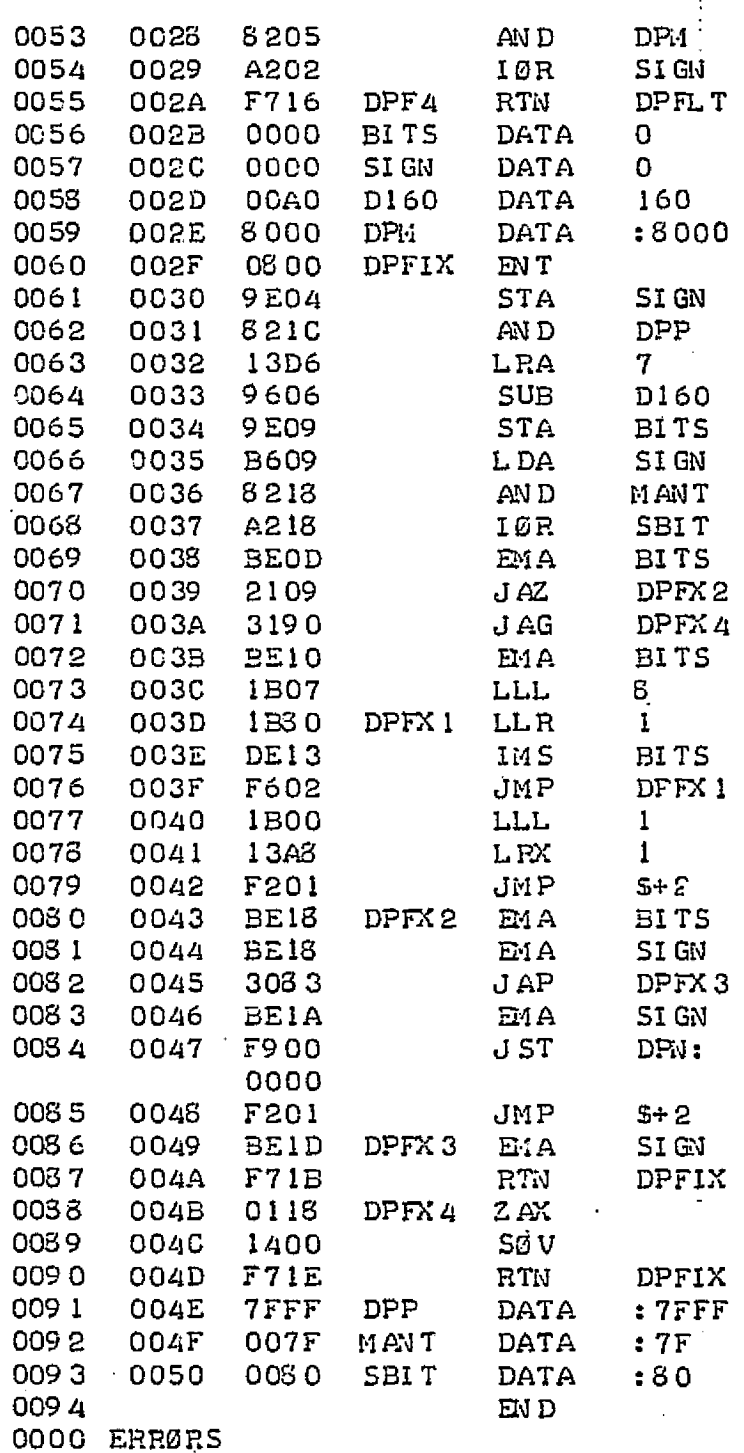

APPENDIX C

 $168B$ 

à.

l.

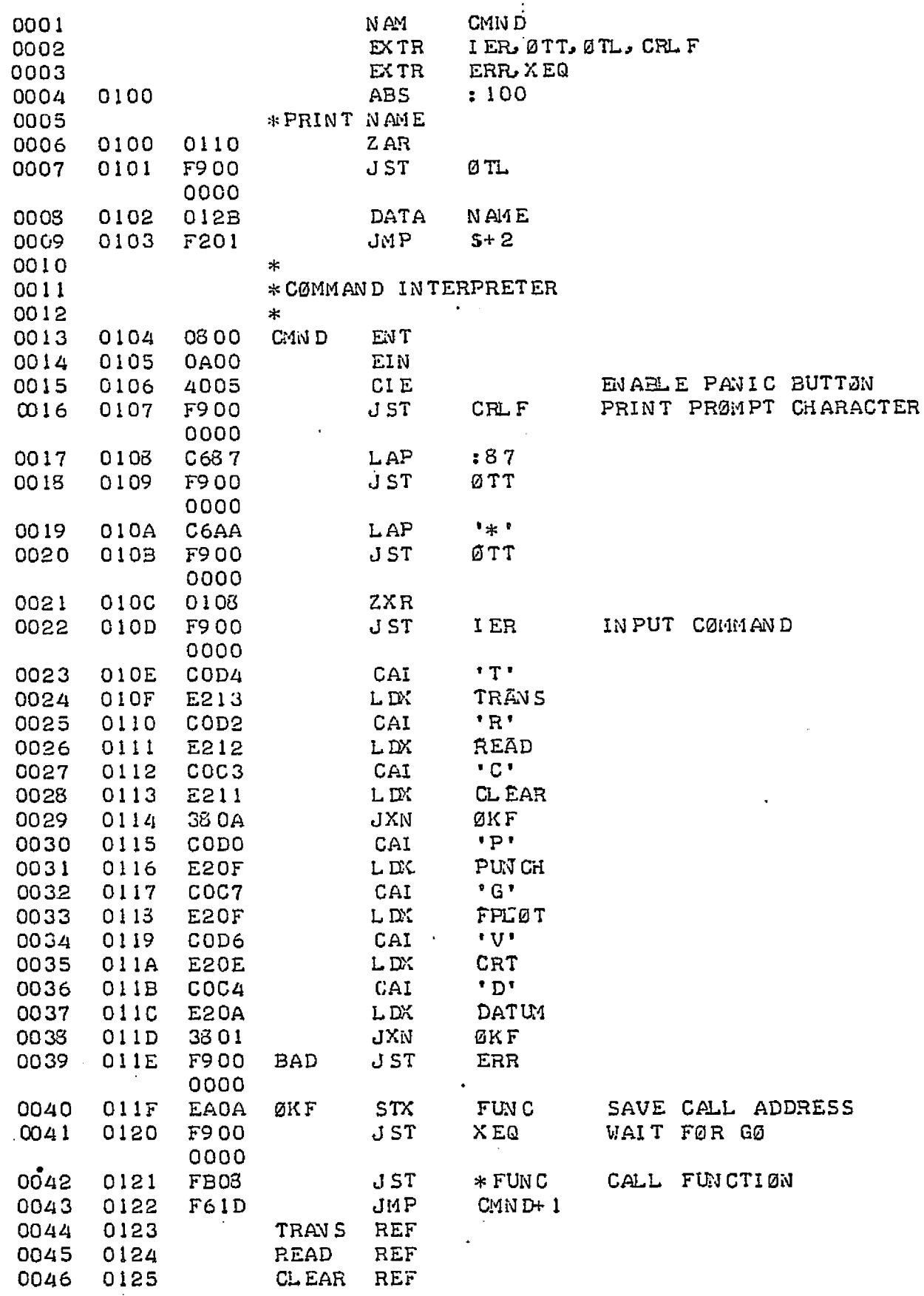

 $\blacksquare$ 

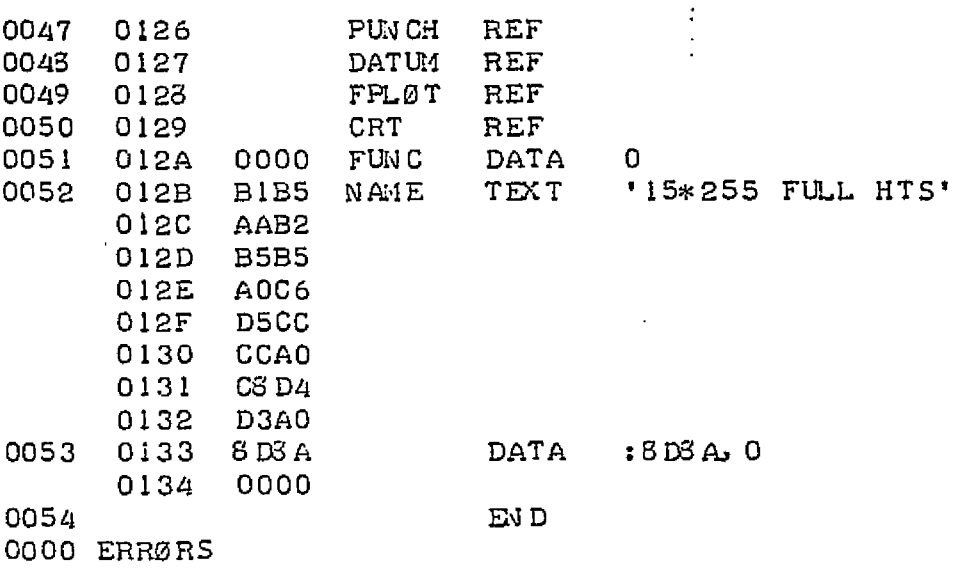

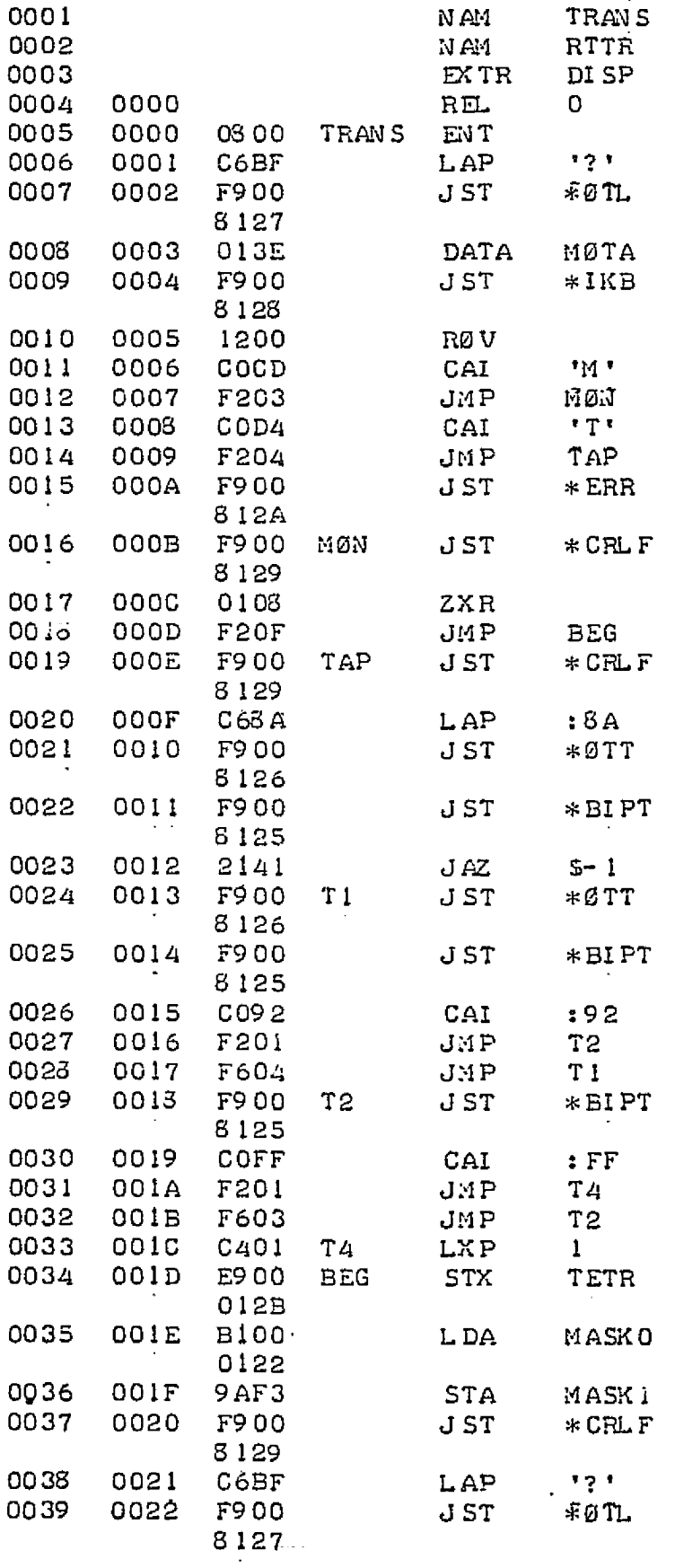

 $\frac{1}{2}$ 

 $\vert$ 

 $\begin{array}{c} \end{array}$ 

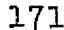

┇

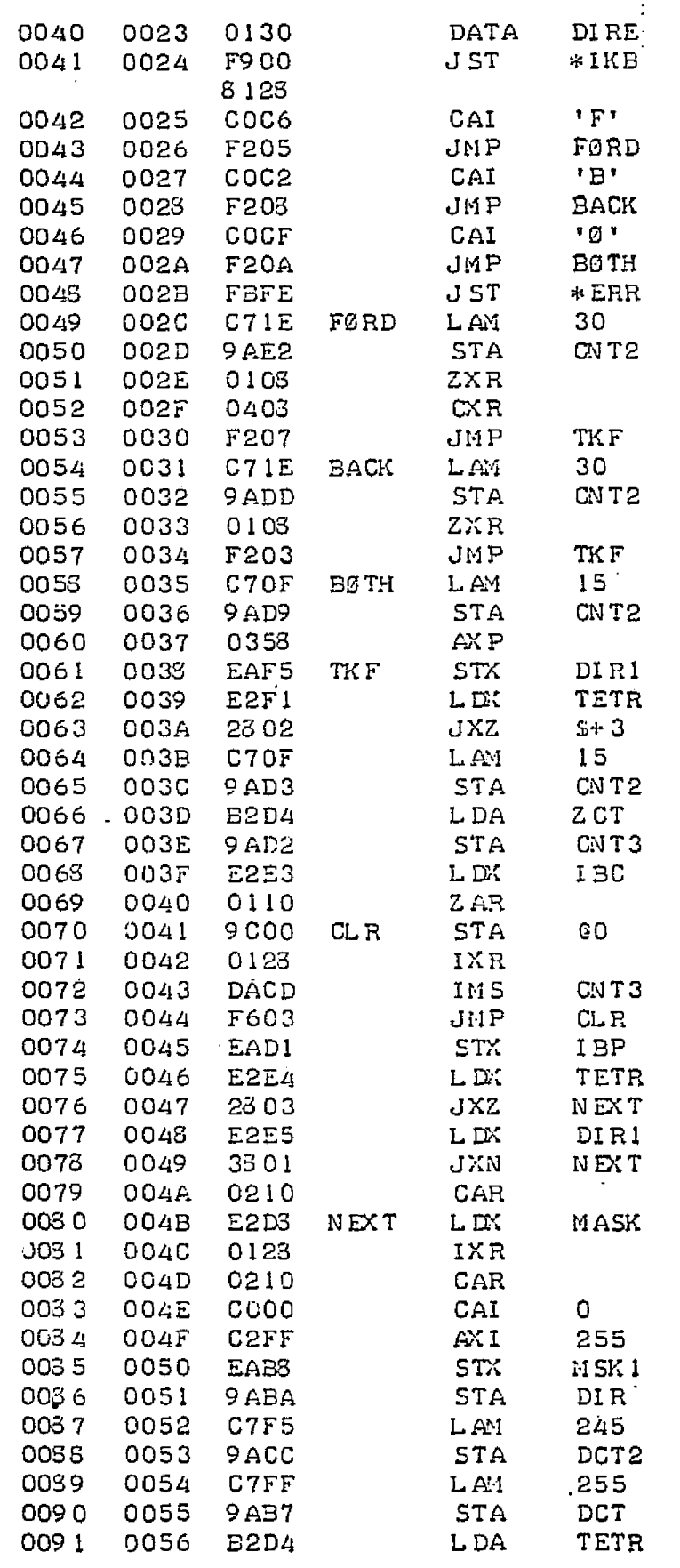

 $\mathbf{L}$ 

an<br>Santanan

 $\frac{1}{2}$ 

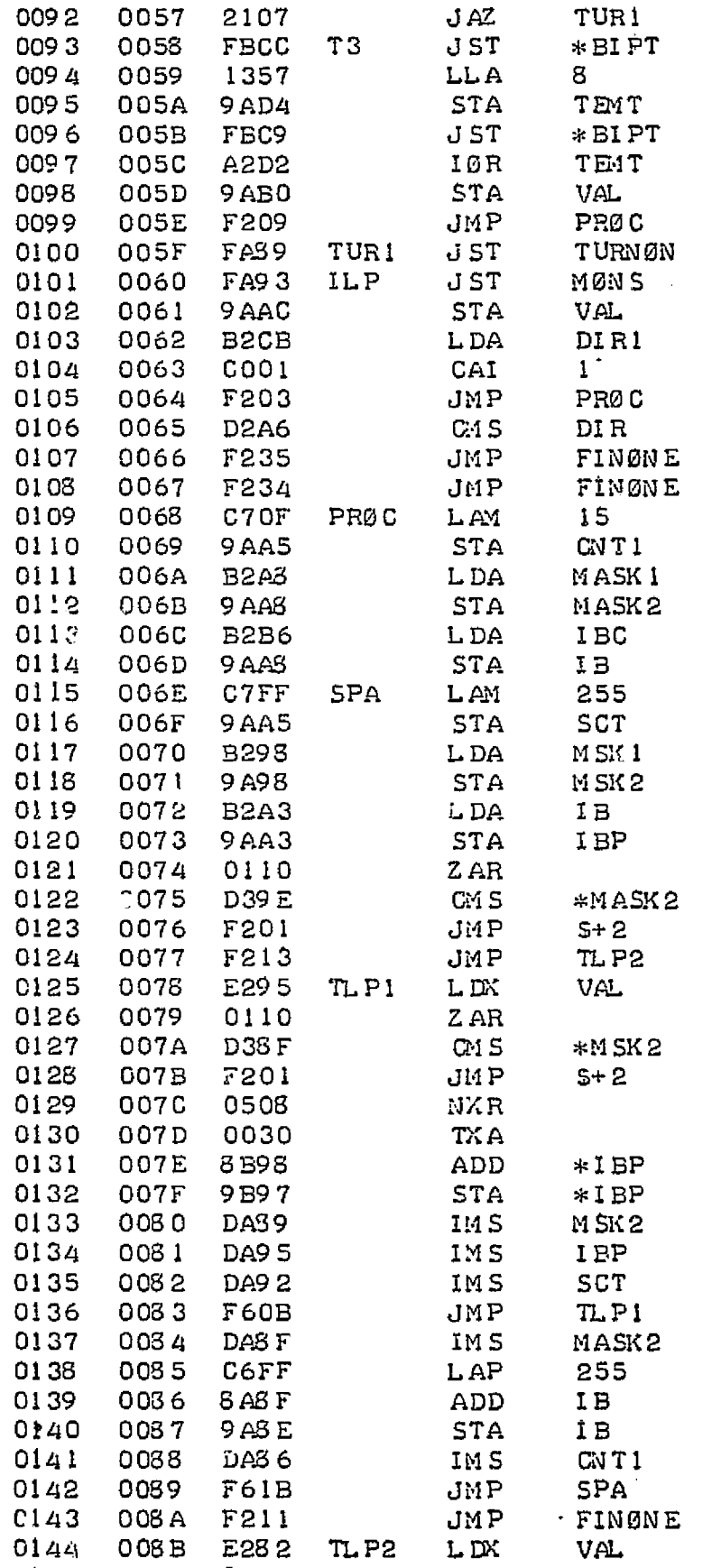

J

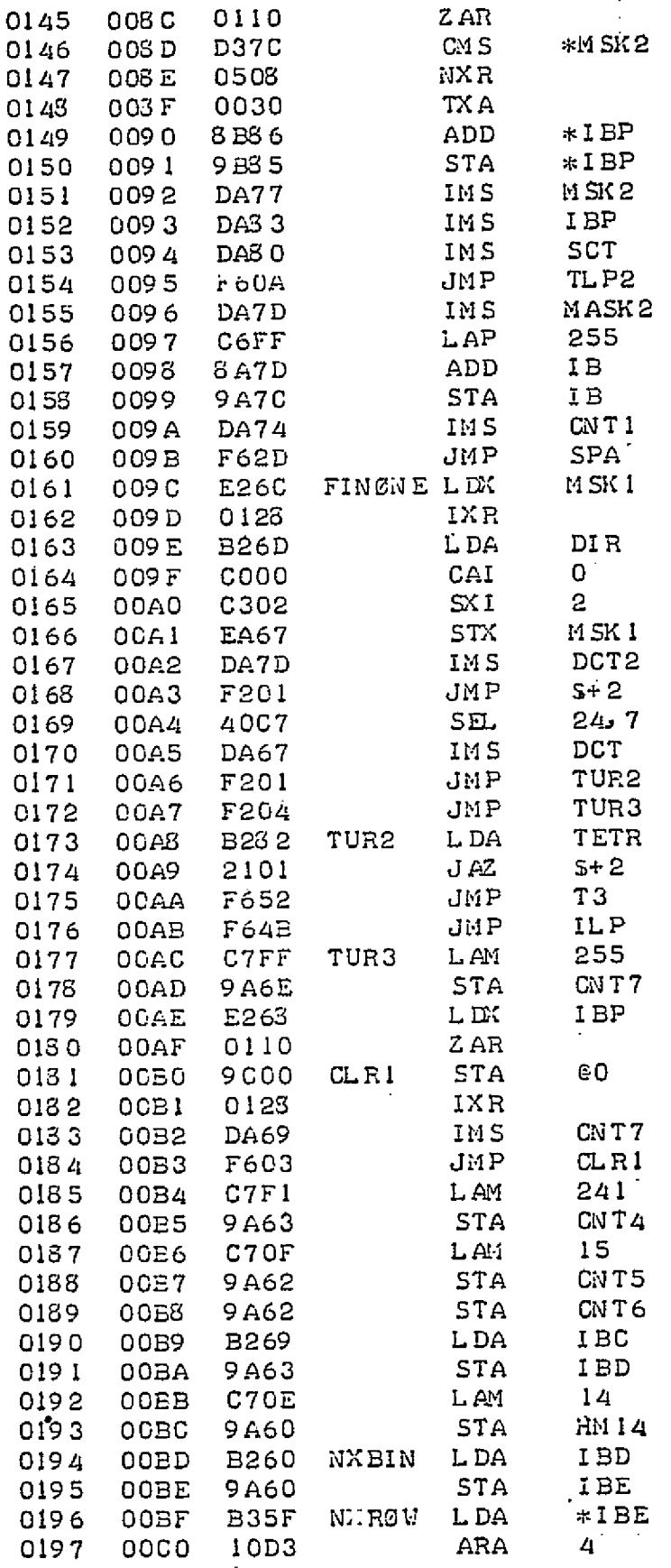

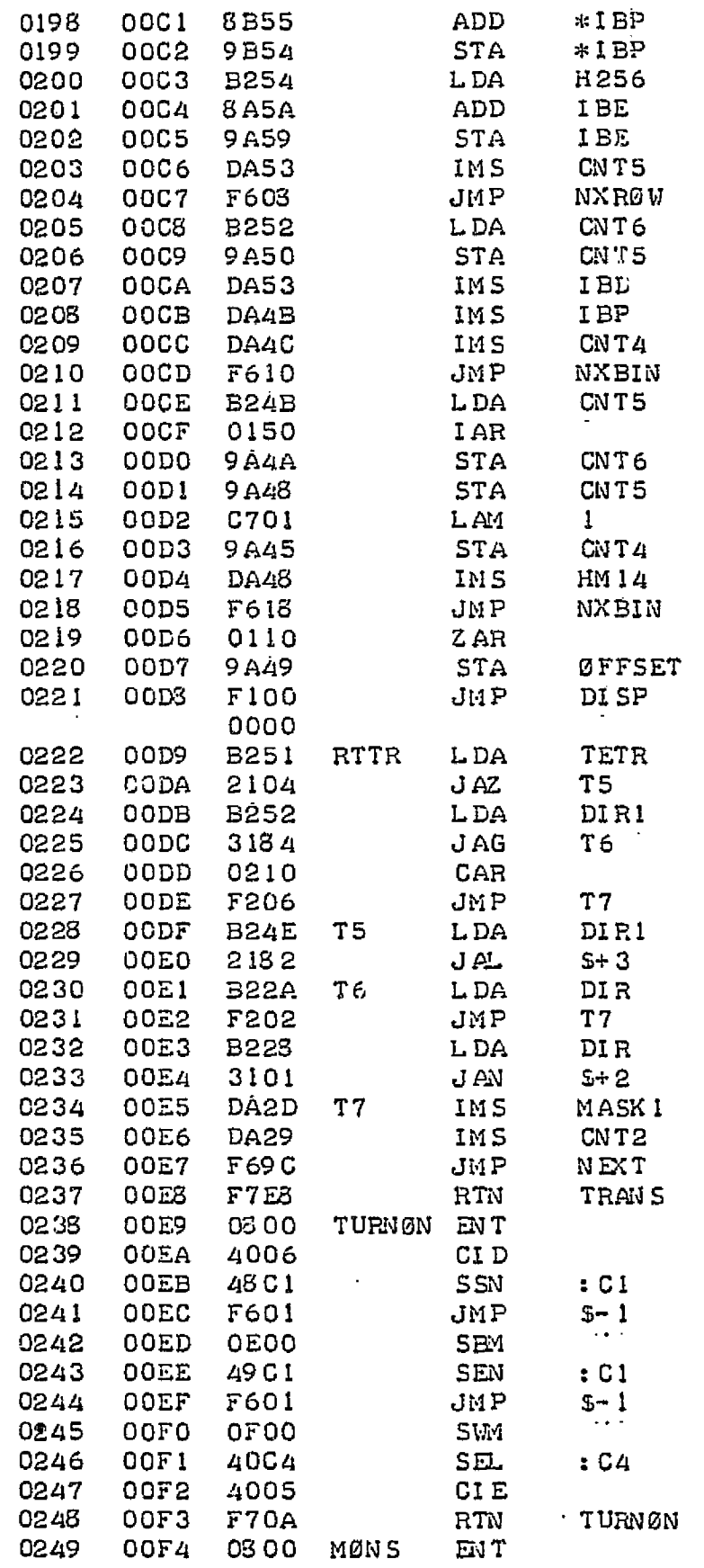

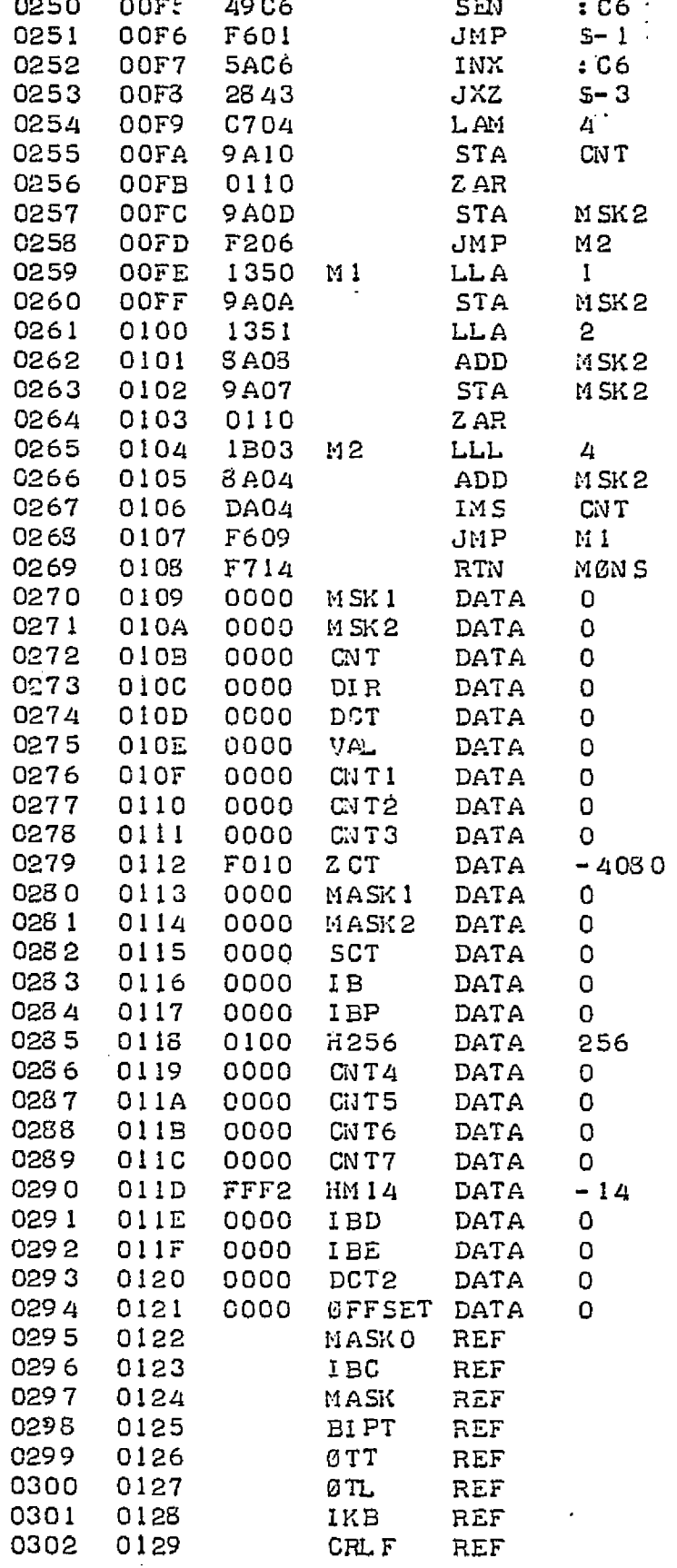

I

ţ

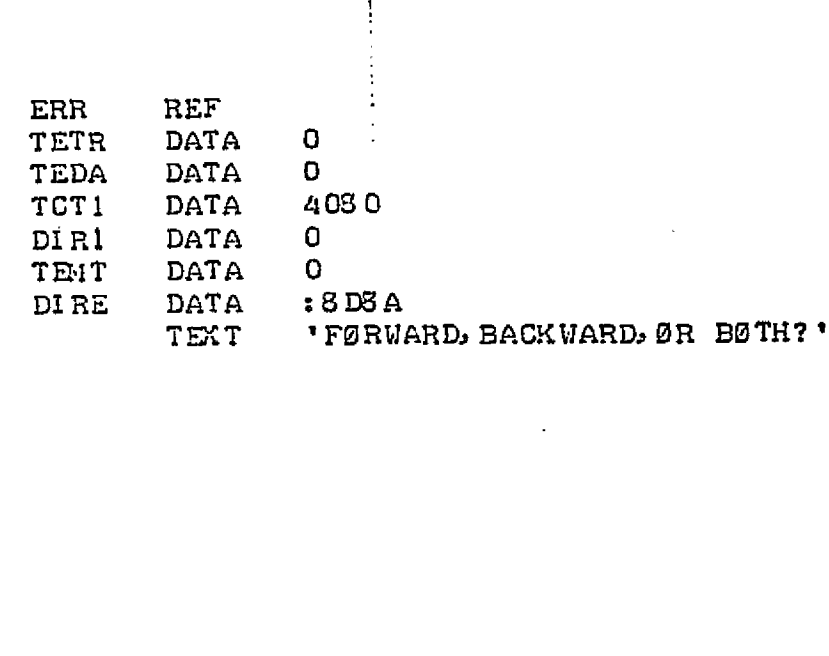

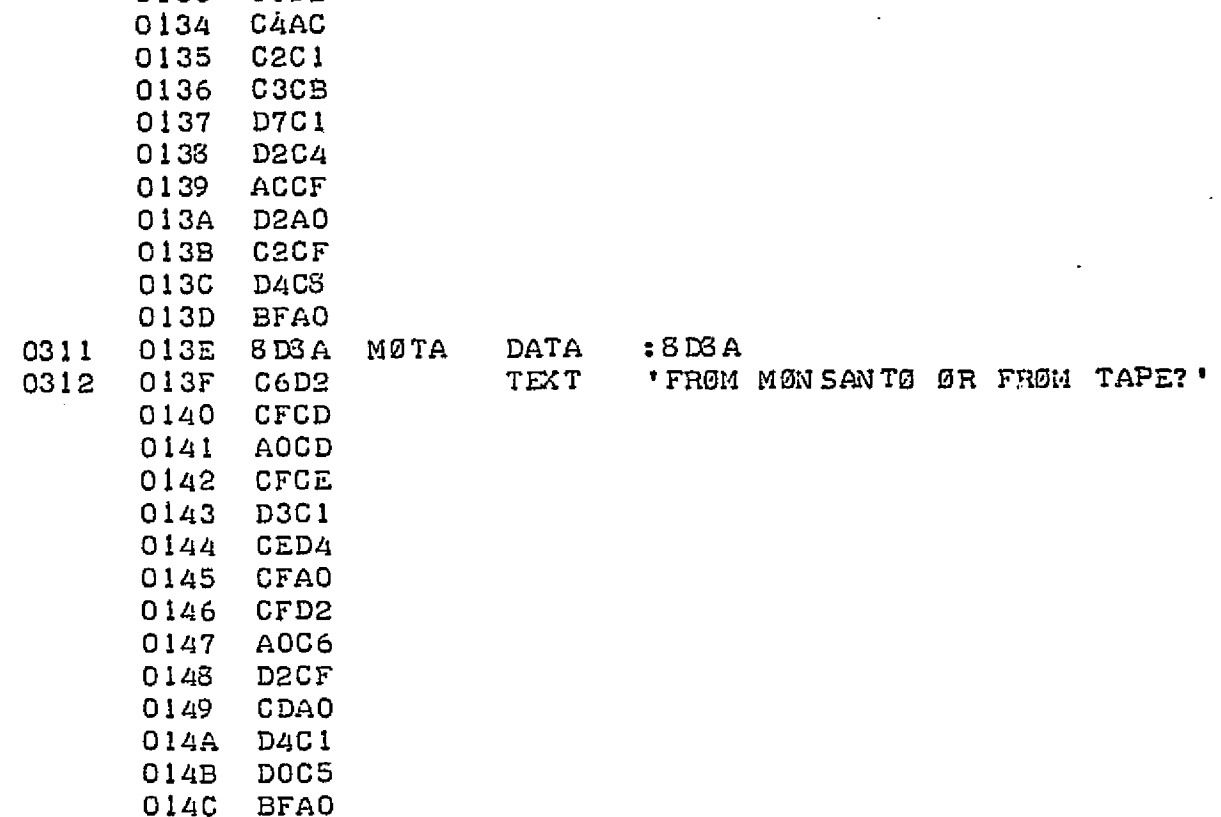

 $END$ 

0000 ERRØRS

 $012A - 0000$ 

012D

012E

012F

**OFFO** 

 $8\,\mathrm{D3}\,\mathrm{A}$ 

C6CF

**D2D7** 

 $C1D2$ 

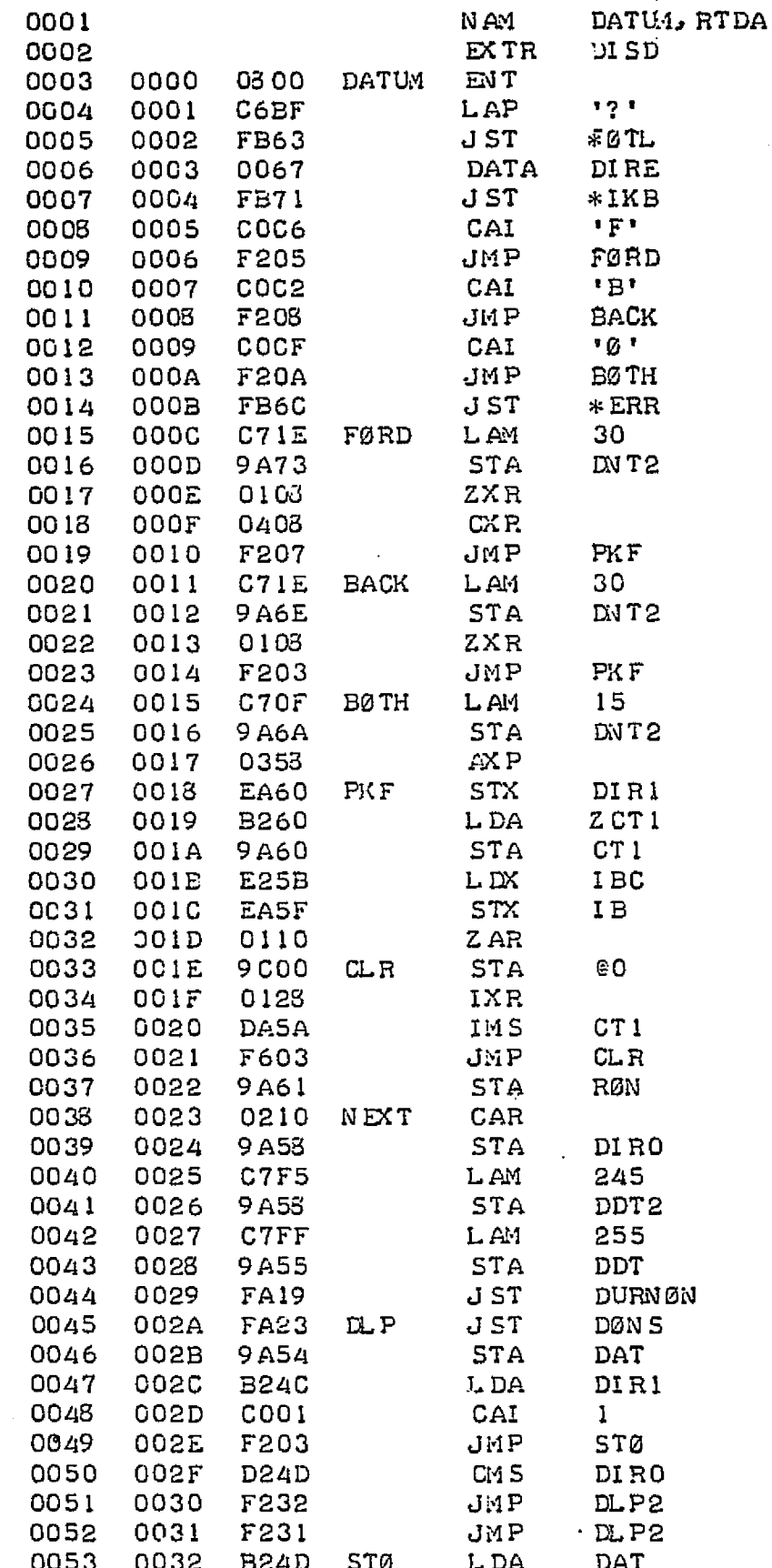

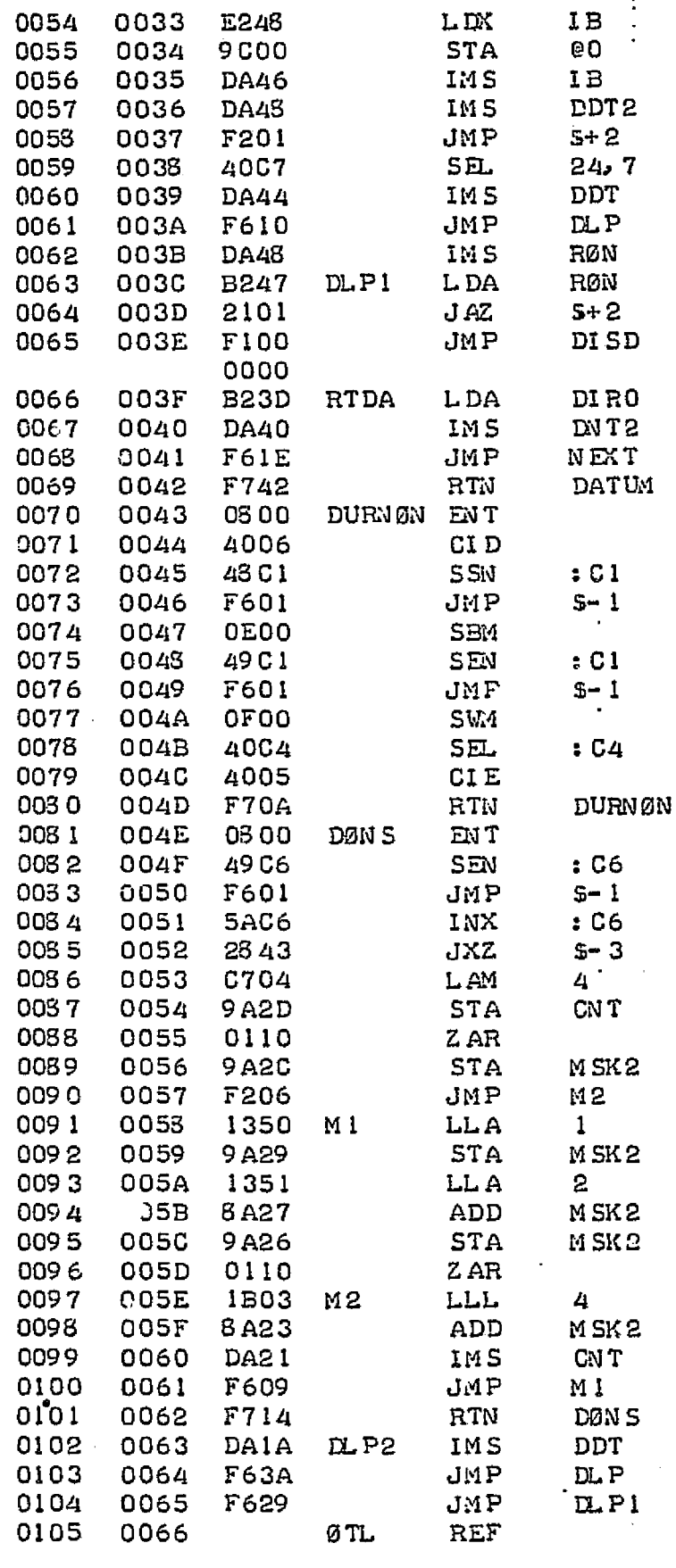

 $\pm$  (  $>$ 

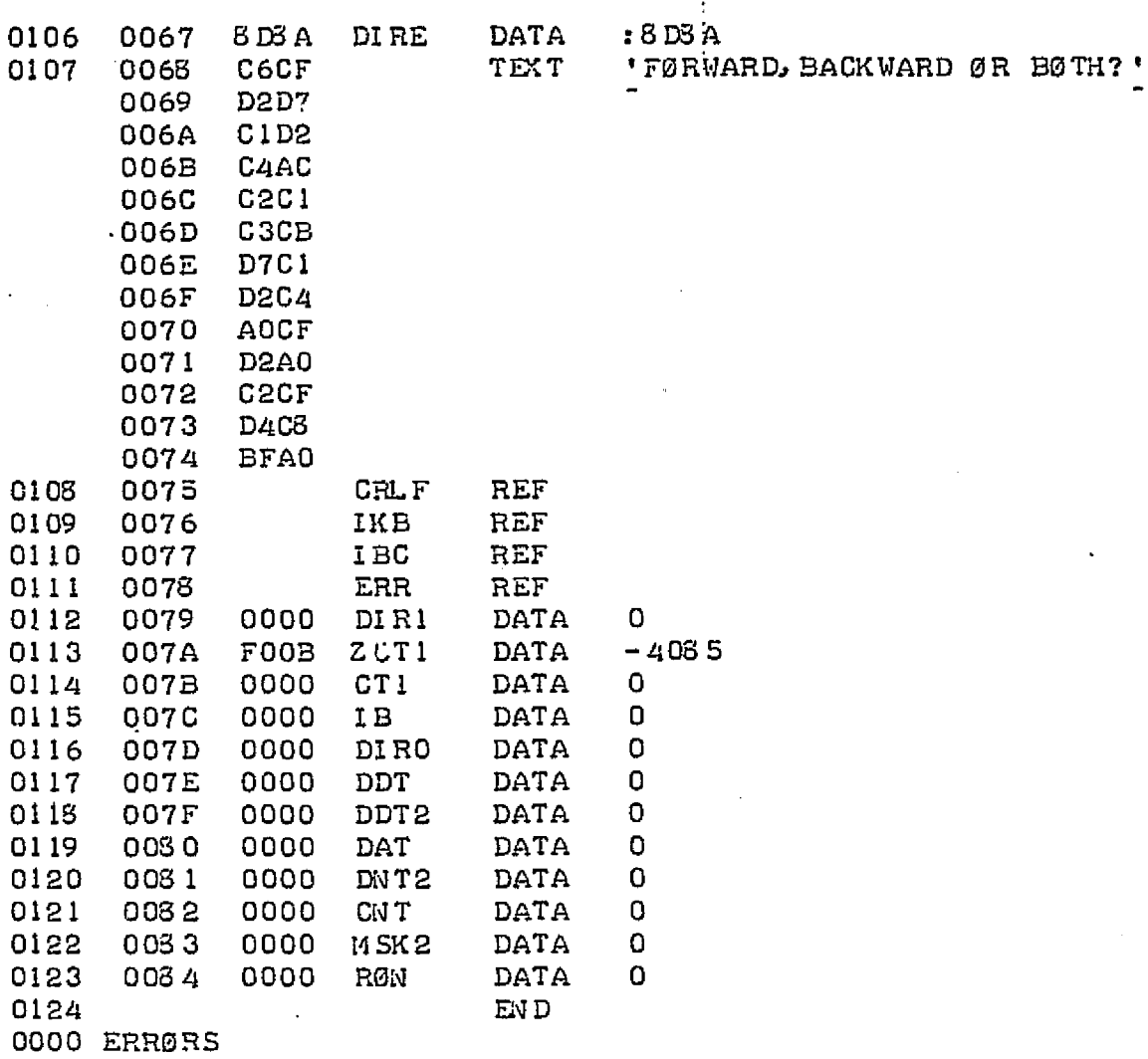

a

I

0001 IKB IER BIPT, XEQ N AM 0002 NAM ØTT, ERR, CRLF 0003 N A4 **ØTL, ØFPA, ØDEC** 0004 0000 **REL**  $\Omega$ 0005  $\ast$ 0006 \* PANIC SWITCH 0007  $\ast$ 0003 0000 **FBOO** J ST \* CMN D 0009 0001 CMN D REF 0010  $\star$ 0011 \*KEYBØARD INPUT 0012  $\star$ 0013 0002 0800 IKB EN T 0003 SEL. 0014 4033  $7.0$ AUTØ-ECHØ 0015 0004 4039 SEL.  $7.1$ KBD MØDE 0016 0005 5939  $7.1$ **RDA** READ ON FLAG 0017 0006 403C SEL.  $7.4$ RESET 0018 0007 **F705 RTN** IKB 0019 0003 0800 ENT **IER** 0020 0009 FE07 J ST IKB 0021 000A CODF CAI  $:DF$ BACK ARROW? 0022  $000B$ **FF0A** J ST \* CMN D YES 0023 0000 C03A CAI  $: 3A$ LINE FEED? 0024 000D **FFOC** J ST  $*$  CMN D YES 0025 000E F706 RTN NEITHER, RETURN I ER 0026  $\ast$ 0027 \*PAPER TAPE INPUT 0028  $*$  DSO = 0 FØR TTY 0029  $\rightarrow$ 1 FØR HSR 0030  $\ddot{}$ 0031 **OOOF** 0800 **BIPT** EN T 0032 0010 5801 BIP2 ISA READ SWITCHES 0033 0011 13D0  $LRA$  $\mathbf{1}$ DSO UP FØR TTY 0012 0034 **220A** JØS HSR DØWN FØR HSR 0035 0013 49 3B SEN  $7, 3$ TTY BUSY? 0056 0014 F604 JMP BIP2 YES 0037 0015 403A **SEL**  $7.2$ NØ, STEP READER 0038 0016 4839 **WT** SSN  $7.1$ FLAG? 0039 0017 F203 **JMP** IT YES 0040 0018 0150 IAR NØ. BUMP CØUNT 0041 0019 2149 J AZ. BIP2 RESTART IF TIME UP 0042 001A F604  $JMP$ **WT** ELSE CHECK FLAG AGAIN 0043  $OJIB$ 58 28 INPUT FRØM TTY IT INA  $7.0$ 0044 001C  $F70D$ **RTN** BIPT & RETURN 001D 0045 4933 H<sub>SR</sub> SEN  $6.3$ HSR BUSY? 0046 001E **F60E** BIP2 JMP **YES** 0047 001F 4032 NØ, STEP READER SEL.  $6, 2$  $6, 5$ 0048 0020 4835 VIH SSN FL AG? 0049 0021 F203 JMP IH YES 0050 0022 0150 IAR NØ. BUMP CØUNT 0051 0023 BIP2 2153 JAZ RESTART IF TIME UP 0052 0024 F604  $JMP$  $\cdot$  Wri ELSE CHECK FLAG AGAIN 0053 0025 58 35 INA  $6, 5$ 1H INPUT FRØM HSR

RTN **BIPT & RETURN** 0054 0026 F717 0055 宋 \*WAIT FØR EXECUTE SIGNAL 0056 0057  $*$ 08 00 XEQ 0027 EN T 0055 JST IER<br>CAI :8D<br>RTN XEQ INPUT 0028 FE20 0059 CARRIAGE RETURN? 0029  $CO3D$ 0060 YES, RETURN 002A F703 0061 NØ, GET MØRE JMP XEQ+1 0062 002B F603 0063  $\frac{1}{2}$ \*ØUTPUT TØ TTY 0064 0065 字 0066 0020 0800 ØTT ENT SEL 7, 4<br>WRA 7, 3<br>SEN 7, 3 SEL. RESET INTERFACE 0067 002D 403C  $7.4$ WRITE IN NØT BUSY 002E 6D3B 0068 DZN E? 002F 49 3B 0069  $5 - 1$ 0070 0030 F601 JMP NØ RTN **OTT** YES 0031 F705 0071 0072 字 \*CØMMAND ERRØR EXIT 0073 0074  $\rightarrow$ 0032 0800 ERR 0075 ENT LAP PRINT ARRØW 0076 0033 C6DF  $\mathbf{D} \mathbf{F}$ 0034 FE03 JST ØTT 0077 0078 0035 FF34 JST \* CMND RESTART CØMMAND 0079  $\frac{1}{2}$ \*CARRIAGE-RETURN, LINE FEED 0050  $*$   $*$ 0081 **00S2** 0036 0800 CRLF ENT 0037 C68D  $\div 8D$ LAP CR 0083 0054 0033 FEOC J ST ØTT 0039  $C66A$ LAP  $\cdot$  8 A LF 0085 0036 003A FEOE J ST ØTT 003B F705 CPL F 0057 **RTN** 0038  $\star$ \*GUTPUT TEXT FRØM BUFFER 0089 0090  $\mathcal{L}_{\mathcal{L}_{\mathcal{L}}}$ **DO3C** 0300 GTL 009 1 EN T 003D SAOF ADD MAKE CØMPARE IN STRUCTIØN 0092 CAI 003E 9A06 **STA** 0 T 2 CO9 3 &SAVE IT 0094 003F 9A09 **STA** ØT3 0040 E704 0095 LDX  $*9T$ GET TEXT PØINTER SET RETURN ADDRESS 0041 IMS  $ØTL$ 0096 DE05 0097 0042 B400 9T1 L DA **CO** GET WØRD RRA 8<br>JST ØTT 0093 0043 11D7  $8<sup>1</sup>$ PRINT FIRST BYTE 0099 0044 FE13 0100 0045 0000 ØT2 CAI  $\bullet$  0 LAST ONE 0046 F70A  $\emptyset$  TL 0101  $RTN$ **YES, RETURN** RL A 0102 0047 1157  $\mathbf{g}$ PRINT SECØND BYTE  $ØTT$ 0103 0048 FEIC  $JST$ C000 0T3 0049 CAI  $\bullet$   $\bullet$ 0104 LAST ØNE? RTN 0105 004A F70E **ØTL** YES RETURN 0128 0106 004B IXR BUMP PØINTER

 $004C$  $ØTI$ LØØP 0107 **F60A**  $JMP$ 0108 004D C000 CAI CAI O 0109  $\mathcal{M}_{\mathcal{S}}$ \* GUTPUT FL GATING POINT NUMBER 0110 0111  $\pm$ 0112 **OC4E** 0800 ØFPA ENT GET PØINTER 004F E701 LDX  $*$ ØFPA 0113 0050 DE02 IM<sub>S</sub> ØFPA SET RETURN ADDRESS 0114 0115 0051 EA01 STX. ØPT SAVE PØINTER 0116 0052 **FBOE**  $JST$  $#FAS$ CØNVERT TØ ASCII 0053 0117 0000 0PT DATA **O** 0116 0054 0059 **BUF DATA** 0119 0055 SET END FLAG 0110 ZAR 0056 FÉIA ØTL. PRINT NUMBER 0120 JST 0121 CO57 0059 DATA BUF 0122 0058 **F70A RTN ØFPA** 0000 BUF 0123 0059 **RES**  $8,0$ 0124 0061 FAS **REF** 0125  $\pm$ 0126 \* ØDEC ØUTPUT DECIMAL (+/-DDDDD) 0127 \*\* ØDEC CØNVERTS THE BINARY VALUE IN THE 0128 \*A REG AND PRINTS IT AS A SIGNED 5 \* DIGIT DECIMAL NUMBER ØN THE TELETYPE. 0129 \* AR AND OV ARE DESTRØYED. 0130 0131  $\pm$ 0132  $*$  LDA VAL AR = VALUE \* SWM MUST BE IN WØRD MØDE 0133 0134 \* JST \*ØDEC CALL RØUTINE 0135 \* \*\*\* RETURN XR UNCHANGED 0600 ØDEC ENT 0136 0062 0063 EA19 STX SAVE XR 0137 S.  $\mathbf{1}+\mathbf{1}$ 0138 0064 C4AB LXP 0139 0065 3032  $JAP$  $S + 3$ 0140 0066 0310 MAKE VALUE + NAR  $\frac{2}{V}$ MAKE SIGN -0141 0067 C202 AXI SAVE VALUE 0142 0068 9A15 **STA** 0143 0069 0030 TX A 006A FE3E<br>006B B215 0144 **ØTT** PRINT SIGN J ST 0145 STRT LDA 0146 0060 9A13 STA PTR. INITIALIZE TEL PTR 0147 006D C705 L AM  $5 -$ 006E 9A10 0148  $T$ SET FØR 5 DIGITS **STA** 0149 006F **B20E Ø1**  $\mathbf{V}$ L DA 0150 0070 C4AF LXP  $:AF$  $ZERØ TØ - 1$ 0151 0071 930E  $*PTR$ **SUB** 0152 0072 0128 IXR 0153 0073 30C2 JAP  $S - 2$ 0154 0074 SB0B  $*PTR$ ADD 0155 0075 9A08 **STA** v 0156 0076 0030 TXA PRINT DIGIT 0157 0077 FE4B JST **OTT** 0158 0078 **PTR** DA07 IMS 0159 0079 DA05 IMS T.

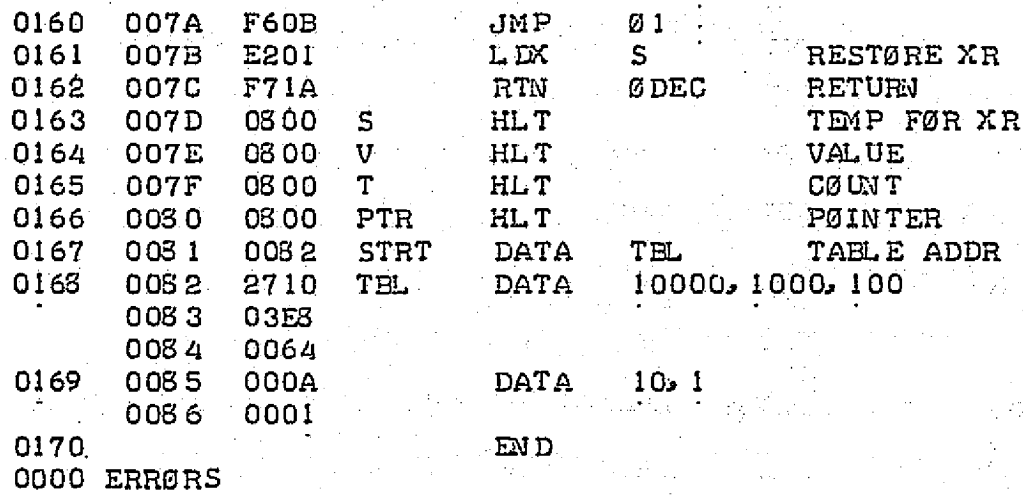

 $\mathcal{L}^{\text{max}}_{\text{max}}$  $\label{eq:2} \frac{1}{2}\sum_{i=1}^n\frac{1}{2}\sum_{j=1}^n\frac{1}{2}\sum_{j=1}^n\frac{1}{2}\sum_{j=1}^n\frac{1}{2}\sum_{j=1}^n\frac{1}{2}\sum_{j=1}^n\frac{1}{2}\sum_{j=1}^n\frac{1}{2}\sum_{j=1}^n\frac{1}{2}\sum_{j=1}^n\frac{1}{2}\sum_{j=1}^n\frac{1}{2}\sum_{j=1}^n\frac{1}{2}\sum_{j=1}^n\frac{1}{2}\sum_{j=1}^n\frac{1}{2}\sum_{j=1}^n\frac{$ 

 $\frac{1}{2}$ 

 $\mathcal{H}^{\text{c}}_{\text{c}}$  and

 $\label{eq:2.1} \mathcal{L}^{AB}_{\mu\nu} \mathcal{L}^{AB}_{\mu\nu} = \mathcal{L}^{AB}_{\mu\nu} \mathcal{L}^{AB}_{\mu\nu} + \mathcal{L}^{AB}_{\mu\nu} \mathcal{L}^{AB}_{\mu\nu} + \mathcal{L}^{AB}_{\mu\nu} \mathcal{L}^{AB}_{\mu\nu}$ 

 $\mathcal{B}(\mathcal{A}_{\mathcal{A}})$  .

 $\sim 10^7$ 

 $\frac{1}{2} \left( \frac{1}{2} \right)^2$ 

 $\frac{1}{2}$  ,  $\frac{1}{2}$  ,  $\frac{1}{2}$  ,  $\frac{1}{2}$ 

 $\mathcal{L}^{\text{max}}_{\text{max}}$ 

 $\label{eq:2} \mathcal{L} = \mathcal{L} \left( \mathcal{L} \right) \left( \mathcal{L} \right) \left( \mathcal{L} \right) \left( \mathcal{L} \right)$ 

 $\mathcal{L}(\mathcal{L}) = \mathcal{L}(\mathcal{L})$ 

 $\label{eq:2} \frac{1}{2}\sum_{i=1}^n\sum_{j=1}^n\frac{1}{2\pi\sqrt{2\pi}}\sum_{i=1}^n\frac{1}{2\pi\sqrt{2\pi}}\sum_{j=1}^n\frac{1}{2\pi\sqrt{2\pi}}\sum_{j=1}^n\frac{1}{2\pi\sqrt{2\pi}}\sum_{j=1}^n\frac{1}{2\pi\sqrt{2\pi}}\sum_{j=1}^n\frac{1}{2\pi\sqrt{2\pi}}\sum_{j=1}^n\frac{1}{2\pi\sqrt{2\pi}}\sum_{j=1}^n\frac{1}{2\pi\sqrt{2\pi}}\sum_{j=1$ 

 $\boldsymbol{\cdot}$ 

 $\label{eq:2.1} \frac{1}{2} \left( \frac{1}{2} \, \frac{d^2}{2} \, \frac{d^2}{2} \, \frac{d^2}{2} \, \frac{d^2}{2} \, \frac{d^2}{2} \, \frac{d^2}{2} \, \frac{d^2}{2} \, \frac{d^2}{2} \, \frac{d^2}{2} \, \frac{d^2}{2} \, \frac{d^2}{2} \, \frac{d^2}{2} \, \frac{d^2}{2} \, \frac{d^2}{2} \, \frac{d^2}{2} \, \frac{d^2}{2} \, \frac{d^2}{2} \, \frac{d^$ 

暖

 $\label{eq:2} \mathcal{L}_{\text{max}} = \mathcal{L}_{\text{max}} + \mathcal{L}_{\text{max}} + \mathcal{L}_{\text{$ 

in Alberta.<br>Kabupatèn

 $183$ 

 $\mathcal{R}_{\mathcal{F}_1}$  , and  $\mathcal{R}_{\mathcal{F}_2}$ 

 $\mathbb{Z}^2$  ,  $\mathbb{Z}^2$ 

 $\epsilon$  ya  $\gamma$ 

 $\label{eq:2.1} \frac{d\mathbf{r}}{dt} = \frac{d\mathbf{r}}{dt} \left[ \frac{d\mathbf{r}}{dt} - \frac{d\mathbf{r}}{dt} \right] \left[ \frac{d\mathbf{r}}{dt} - \frac{d\mathbf{r}}{dt} \right] \, ,$ 

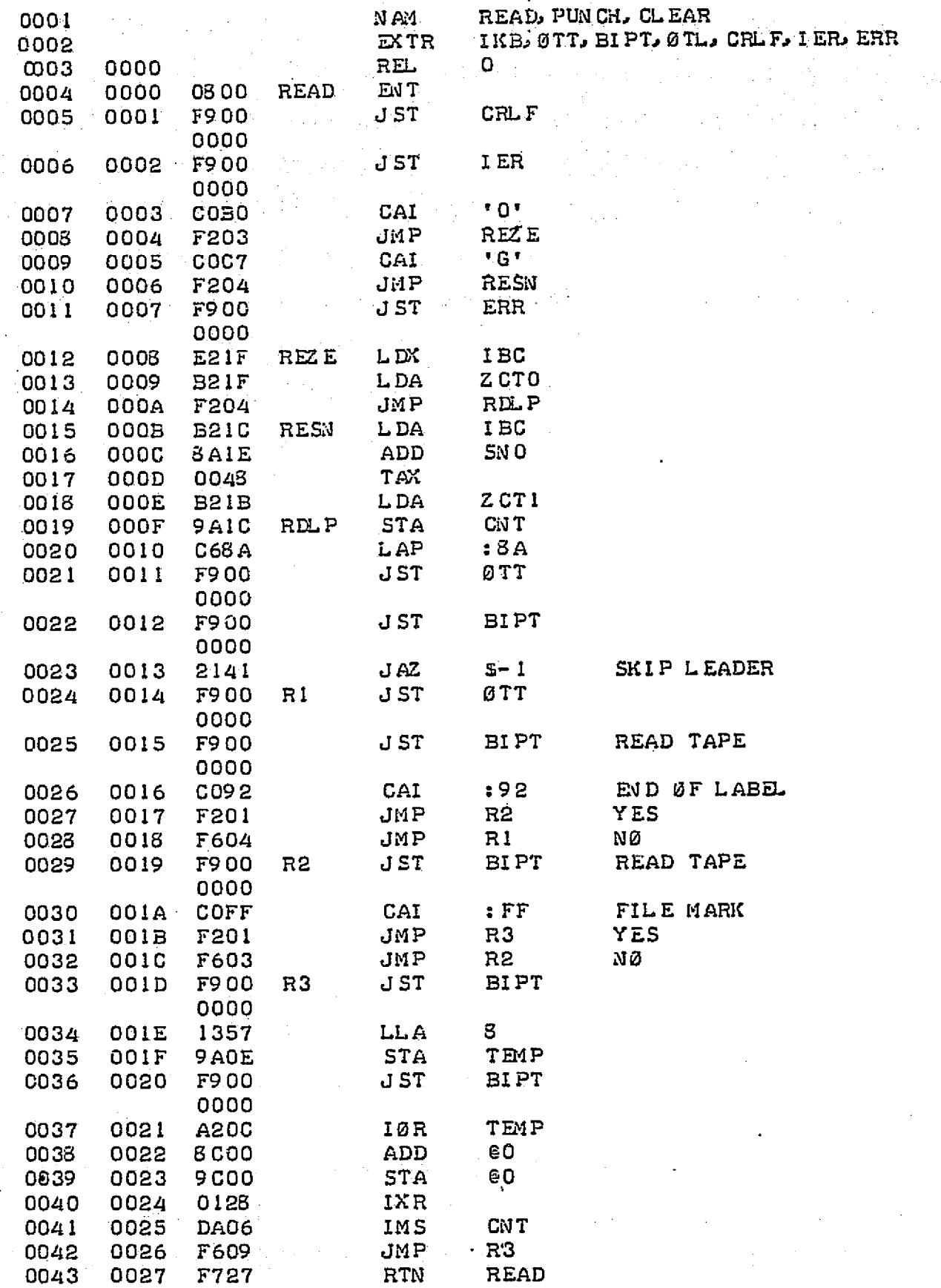

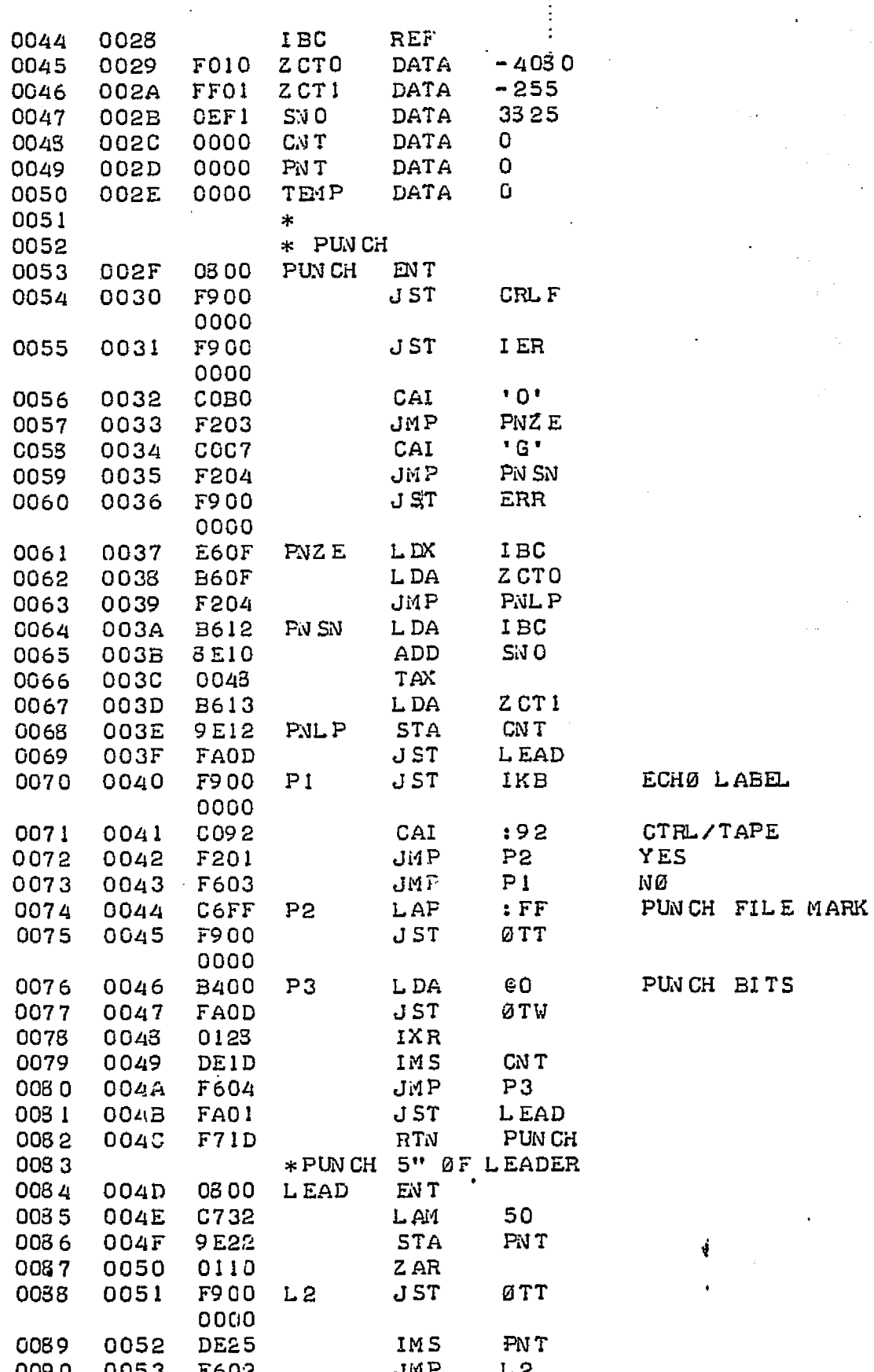

0054 F707 RTN LEAD 0091 0092 \*. 0300 **ØTW** EN T 009.3 -0055 0056 11D7 RRA 1 a 0094  $91T$ 0095  $JST$ 0057 F900 0000  $\mathbf{g}$ :  $RLA$ 0096 0058 1157 **JST** ØTT 0097 0059 F900 0000 RTN ØTW 0098 005A **F705** \* CL EAR PRØGRA4 0099 0800 **CL EAR** 0100 005B EN T JST CRL F 0101 005C F900 0000 0102 005D F900 JST **IER** 0000  $\cdot$  0  $\cdot$ 0103 005E  $COBO$ CAI **005F JMP** CLZ E 0104 F203  $"G"$ 0105 0060 COC7 CAI CL SN 0106 0061 F204 -JMP ERR 0062  $JST$ 0107 F900 0000 0108 0063 E63B CLZ E LDX IBC 0109 LDA Z CTO 0064 **B63B** CLL P 0110 0065 F204 JMP 0111 0066 **B63E** IBC CL SN **LDA** 0112 0067 **8E3C** ADD  $SN O$ 0068 TAX 0113 0048 Z CT 1 L DA 0114 0069 **B63F** 0115 006A **9E3E**  $CLLP$ **STA** CN<sub>T</sub> 0116 OC6B 0110 Z AR 0117 **006C 9 COO CR STA** GO 0118 006D 0128 IXR 0119 006E CN T **DE42 IMS** 0120 **OD6F** F603 JMP CR. 0121 0070 CL EAR F715 RTN 0122 EN D 0000 ERRØRS

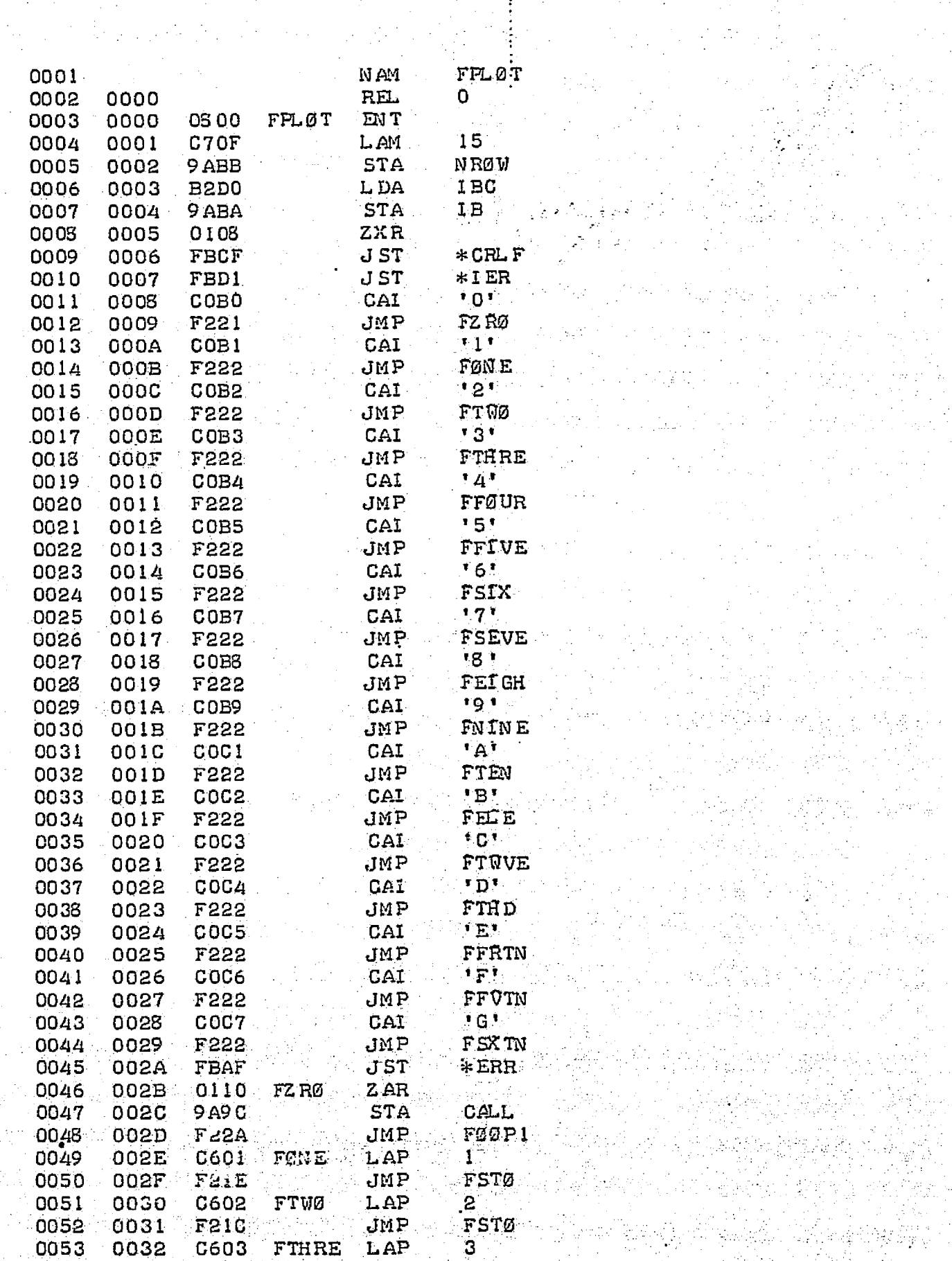

 $\ddot{\phantom{0}}$ 

十五年

 $\frac{1}{2}$ 

e street<br>See

 $\frac{1}{2}$ 

 $\frac{\partial^2}{\partial x^2} \frac{\partial^2}{\partial y^2} + \frac{\partial^2}{\partial y^2}$ 

alinti<br>Samura

187

 $\left\langle \mathbf{r},\mathbf{q}\right\rangle _{0}^{2}$  and  $\mathbf{r}$ 

 $\frac{1}{2}$ 

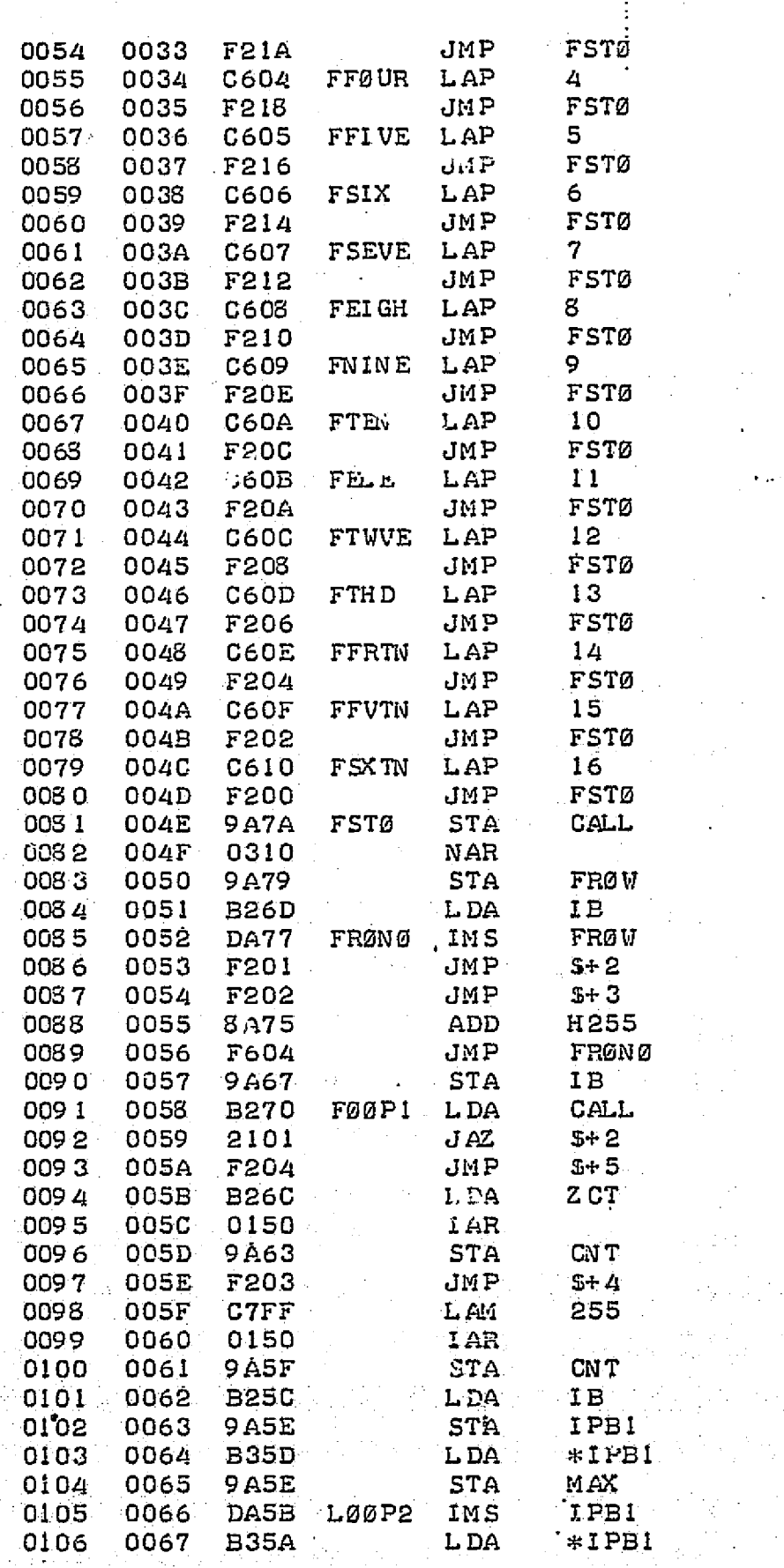

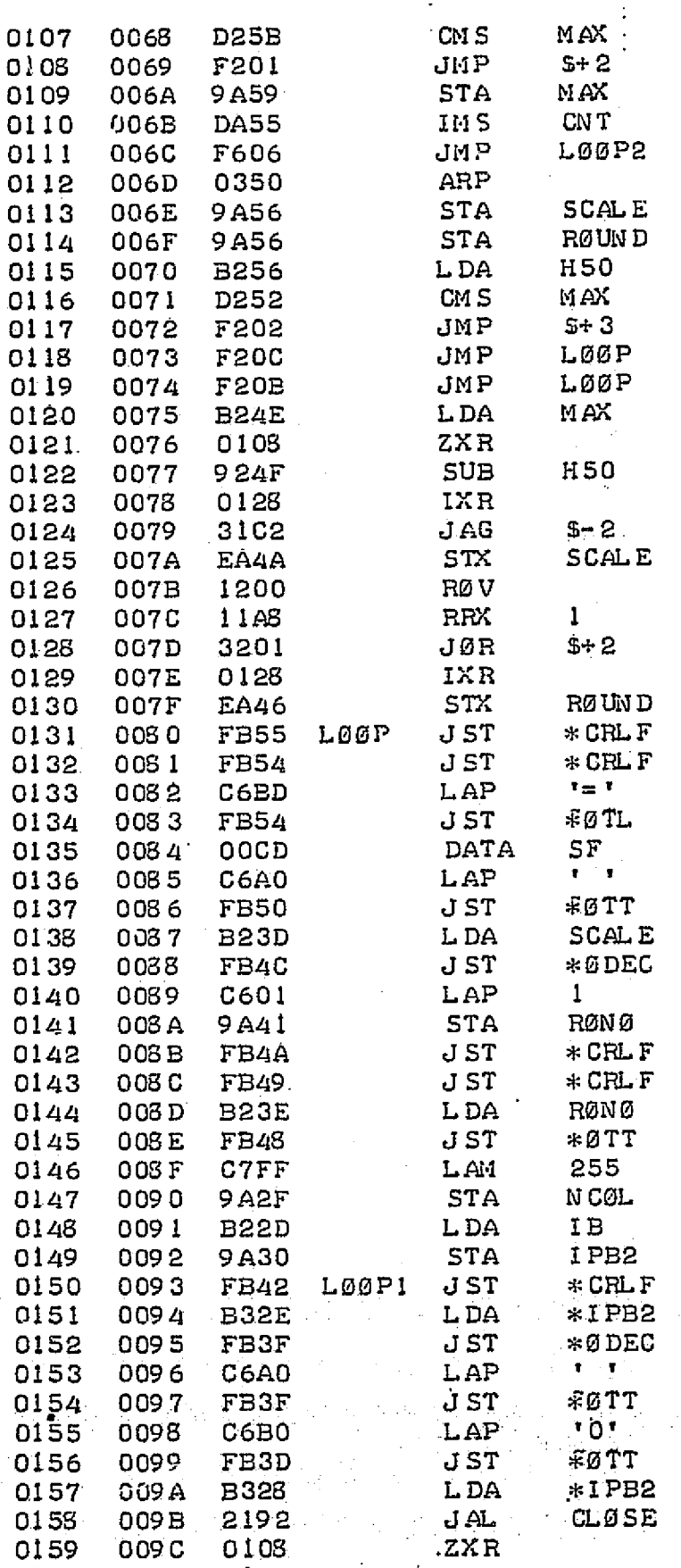

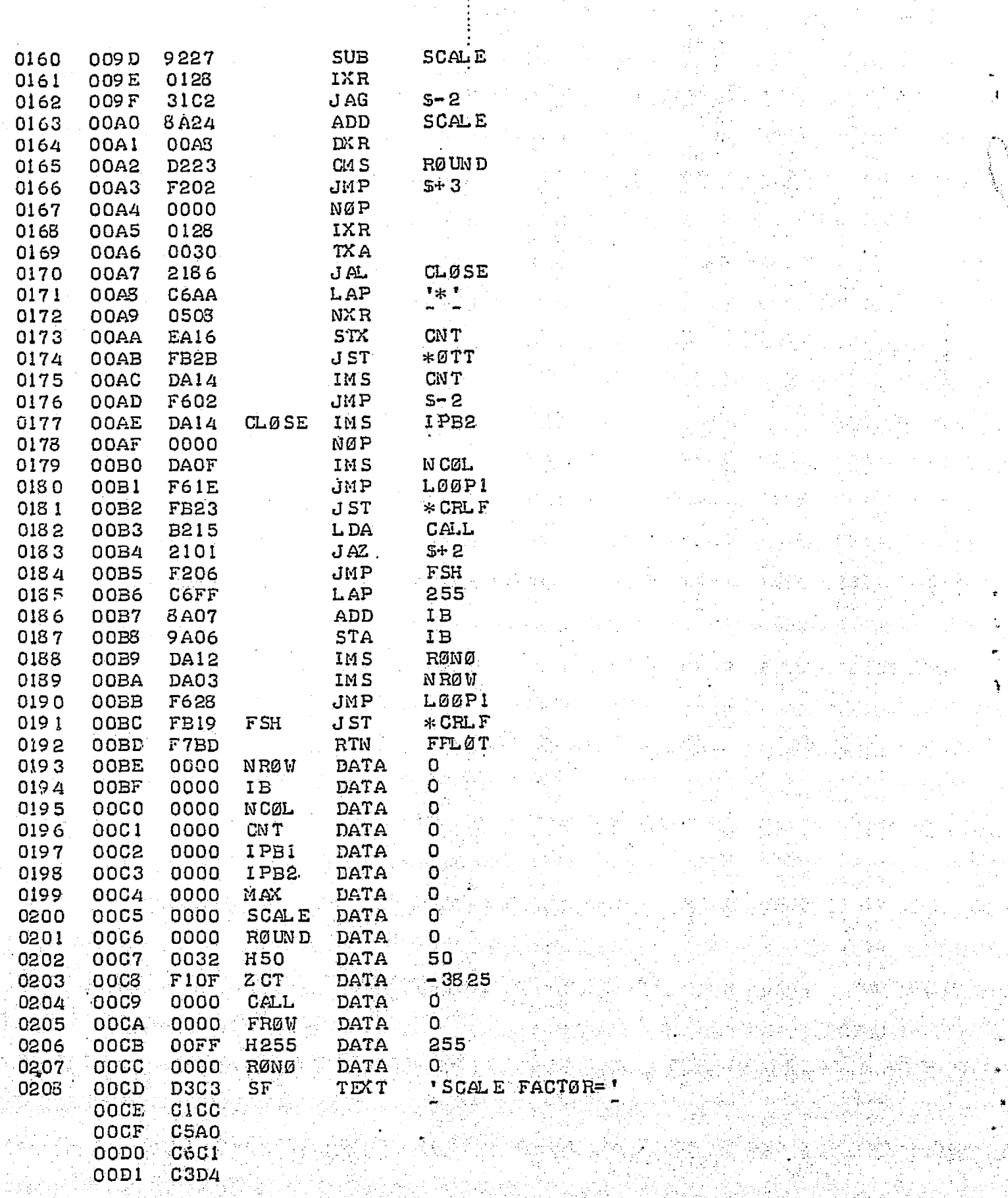

Ę

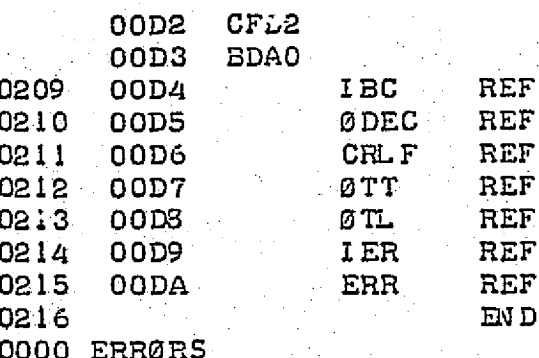

문학

191

SH siy

agile et l

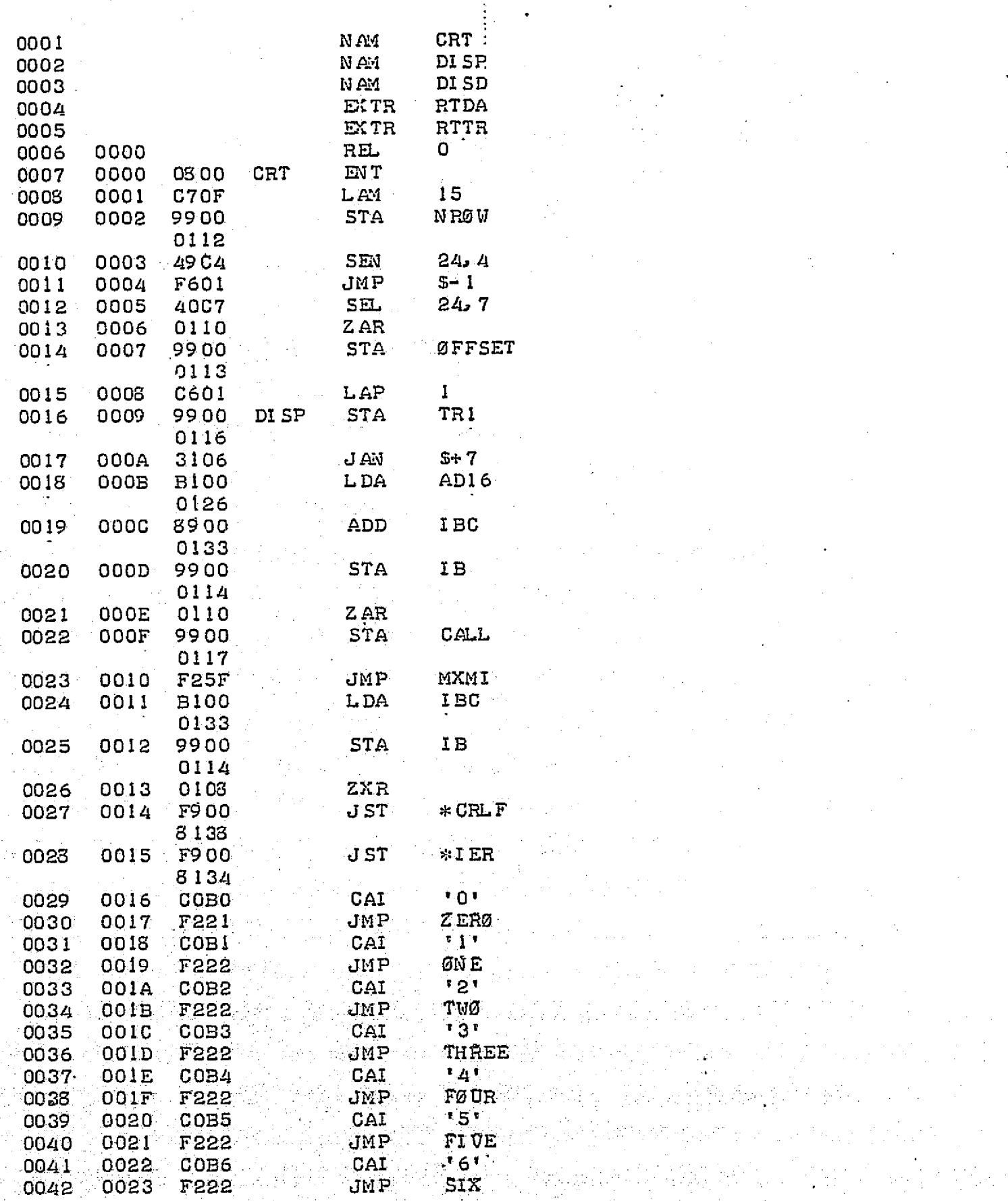

ğ

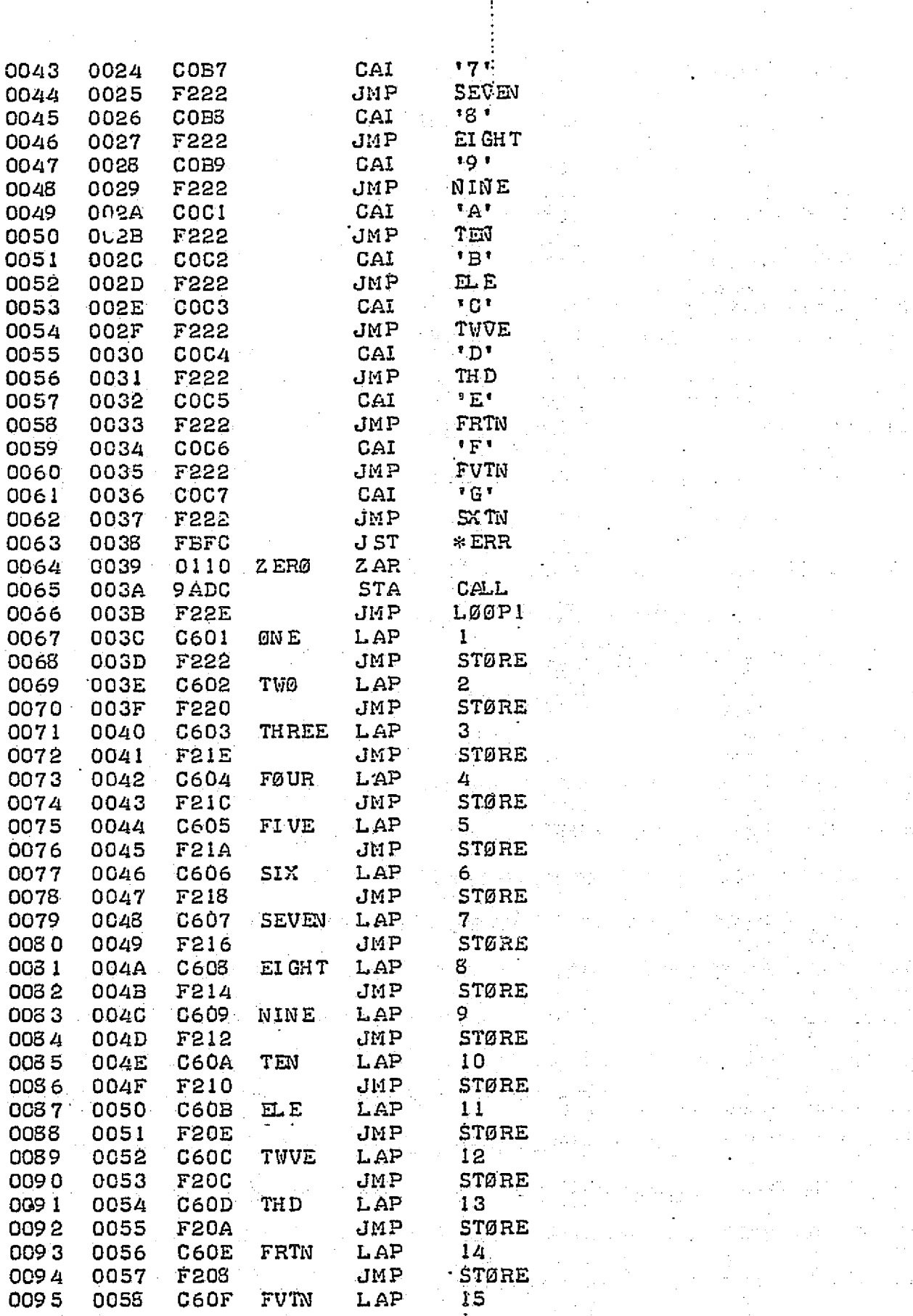

J.

193

N.

 $\mathbb{R}^2$  .  $\bar{\beta}$ 

 $\mathcal{P}_{\mathcal{A}}$ 

 $\ddot{\phantom{a}}$  $\mathcal{O}_{\mathcal{D}}$ 

STØRE  $JMP$ 0059 F206 0096 LAP  $16<sup>7</sup>$ 0097 005A C610 SX TN **JMP** STØRE 0098 005B F204 0108 DI SD ZXR 0099 005C **STX** TR1 0100 005D **EABS** L DX IBC 0101 **005E** E2D4 **STX** IB EAB4 0102 005F CALL 9AB6 STØRE **STA** 0103 0060 0104 0061 0310 NAR RØWVA 0105 **9AB5 STA** 0062 L DA  $IB$ 0106 0063 **B2B0** RØWVA IMS 0107 0064 DAB3 RØWNØ JMP  $5+2$ 0108 0065 **F201 F202** JMP  $5 + 3$ 0109 0066 H255 ADD 0110 0067 8 ABB **RØWNØ**  $_{\rm JHP}$ 0111 0068 F604 **STA** IB 0112 0069 9 AAA 0113 B2AC  $L00P1$  ${\tt L\,DA}$ CALL 006A  $S+2$ 0114 006B 2101 J AZ JMP  $5 + 4$ 0115 006C F203  ${\tt Z}$  CT LDA 0116 006D B<sub>2A</sub>C CN T 0117 9 AAC **STA** 006E JMP  $5 + 3$ 0118 006F F202 L AM 255 0119 0070 C7FF MXMI **STA** 0120 0071 9 AA9 **CNT** LDA IB 0121 0072 **B2A1** STA IBP1 0122 0073 **9 AAS** 0123 0110 Z AR 0074 0124 0075 9 AAS **STA** MIN **STA** MAX 9 A A S 0125 0076  $*IBPI$ 0126 **B3A4** L00P2 LDA 0077 MAX CM<sub>S</sub> 0127 0078 D<sub>2</sub>A6 JMP  $S+3$ 0128 0079 F202 **STA** MAX 0129 007A 9 AA4 JMP  $S+4$ 0130 007B F203 CM<sub>S</sub> MIN 0131 **007C** D<sub>2A1</sub> 0132 007D 9 AA 0 **STA** MIN NØP 0133 007E 0000 IMS IBP1 0134 DA9 C 007F  $CNT$ 0135 0080 DA9 A IM<sub>S</sub> LØØP2 0136 JMP 0031 F60A 0137 0082 0350 ARP 0138 SCALE **STA** 0033 9 A9 C 0139 0084 9 A 9 C **STA RØUND** 0140 0035 **B299** L DA MAX **SUB** MIN 0141 0086 9297 MAX 0142 **STA** 0057 9 A9 7 LDA TR1 0143 0088 **B28D**  $0144$ 0089 2106 J AZ **SCA** 0145 CALL L DA 003A **B28 C** 0146 008B 2101 J AZ  $5 + 2$ JMP  $5 + 4$ 0147 008 C F203 H100 008D L DA 0148 B294

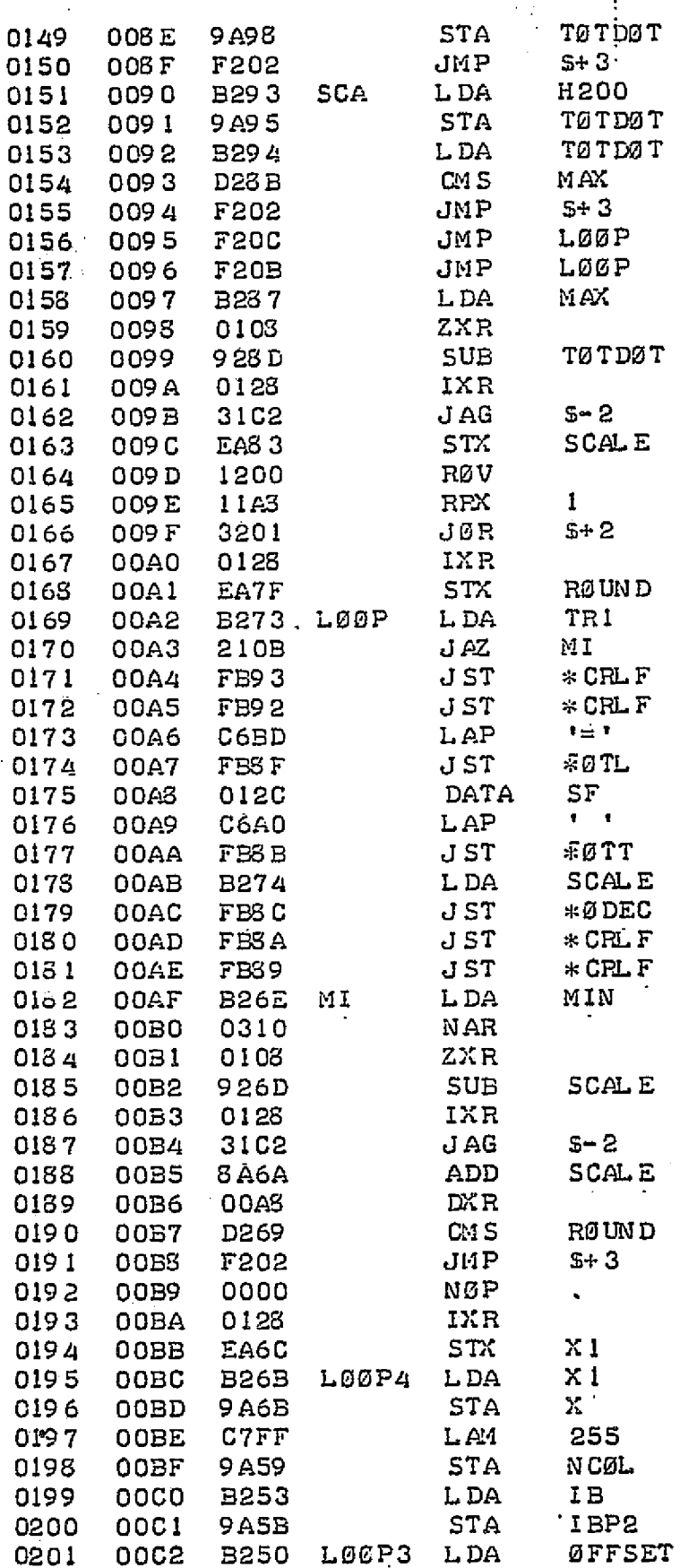

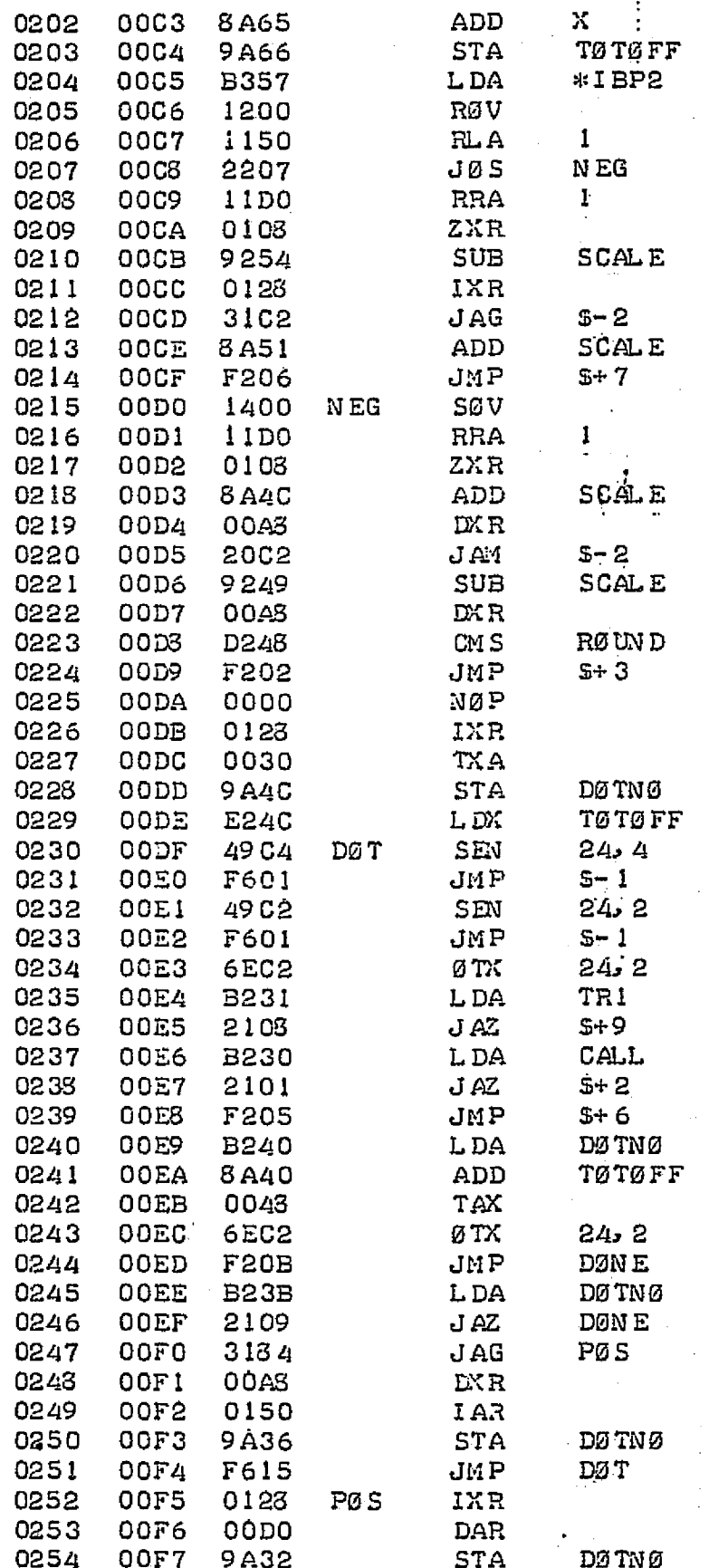

ź

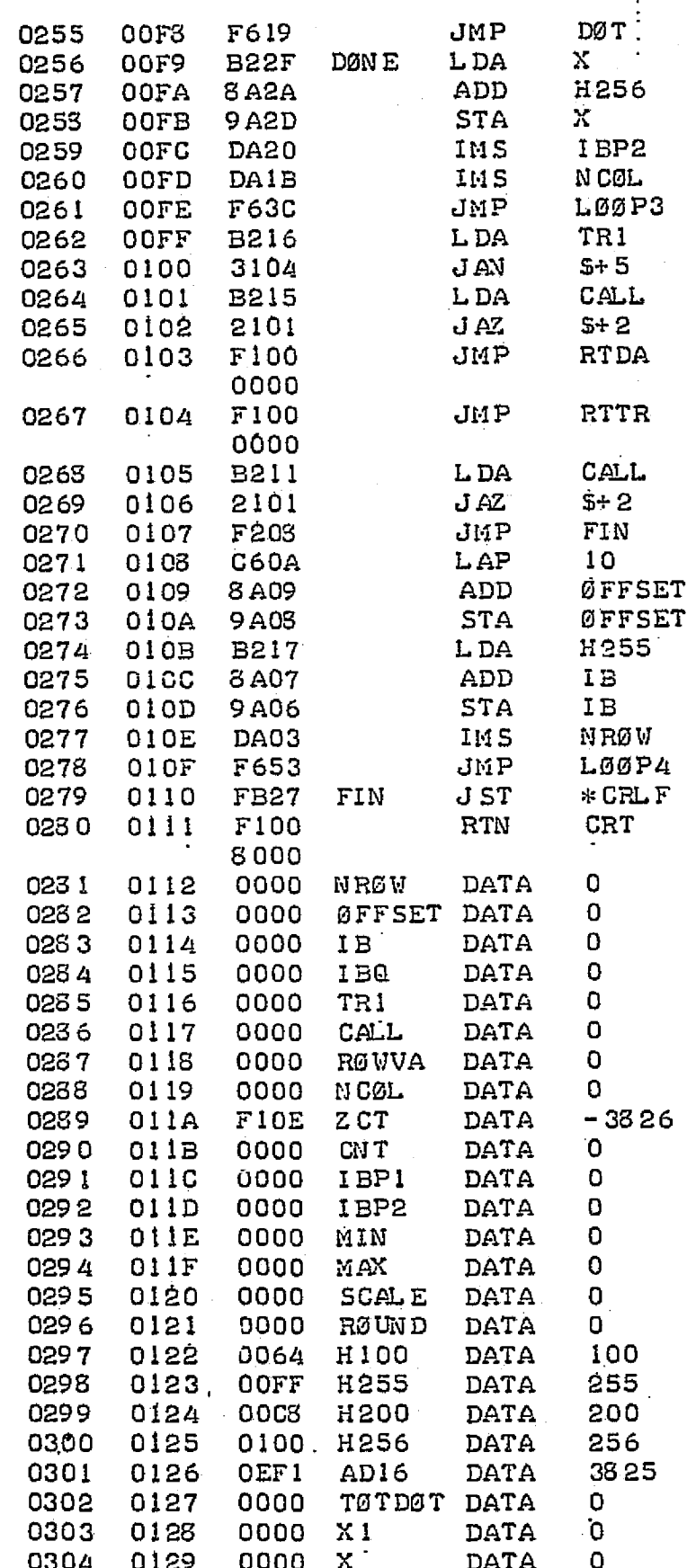

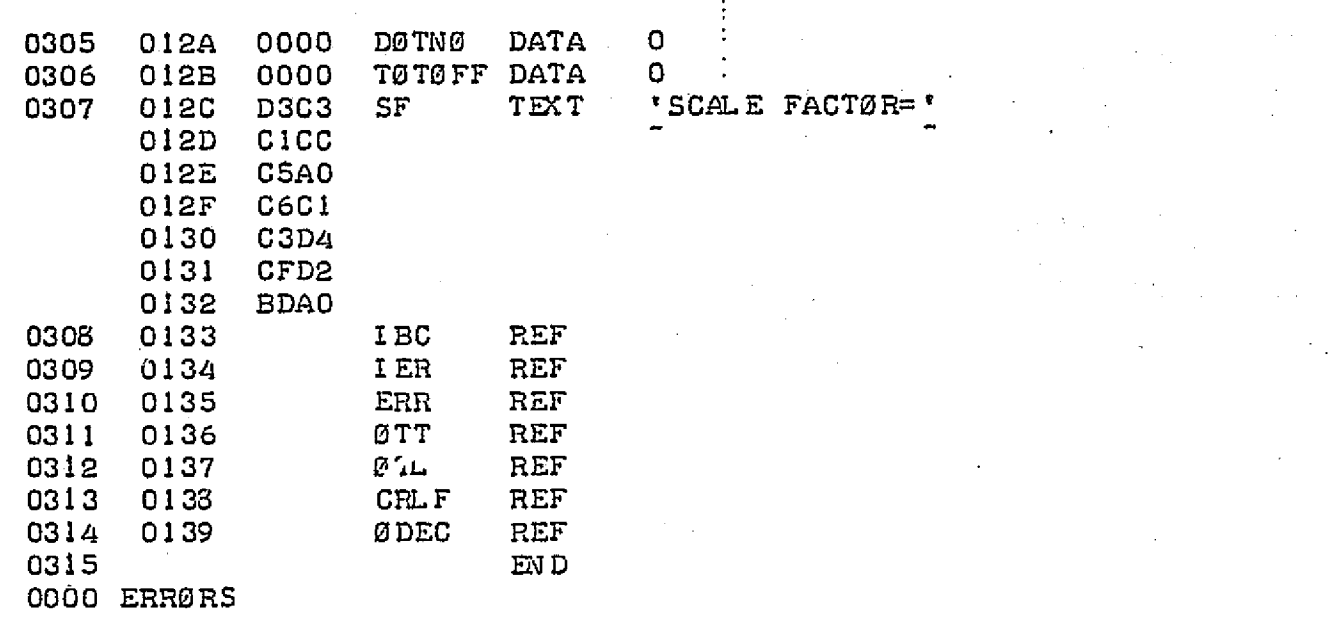

PAGE 0001

X)

Ń.

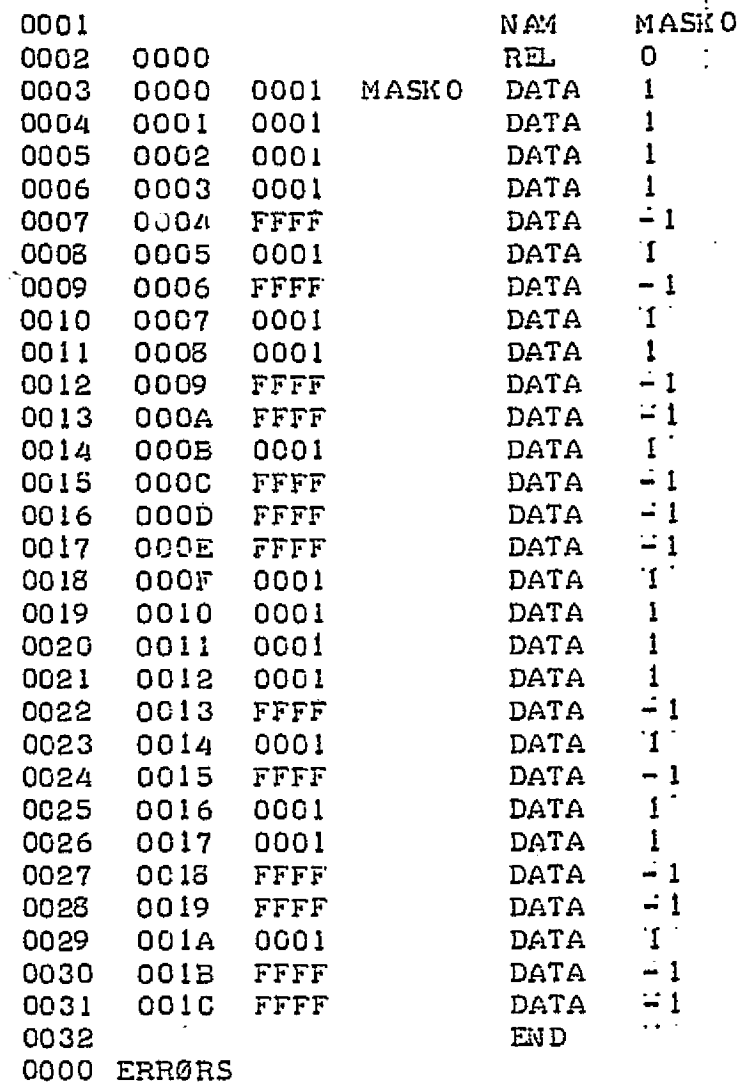

200 0001<br>0002 0000<br>0003 0000<br>0004 0000<br>0000 ERRORS NAM<br>REL<br>DATA<br>END  $\begin{array}{c} 1 \, B \ddot{\phi} \\ 0 \end{array}$ 0000  $0000$  $0000$ IBC n<br>Ga 幻
## APPENDIX D

 $\mathbf{1}$  : DEF  $FWR(X) = INTC100*X+0.5$ )/100 10 DIM 0(255), F(255), X(255) 20 PRINT "SPECTRUM CØRRECTED FØR NEGETIVE DIP" 25 PRINT 26 PRINT CALL (20) 30 CALL (5, 0(0), 256, 2) 40 50 LET  $F(0)=0(0)$ 60 FØR N= 1 TØ 255 70  $LET I1=N-1$ 75 IF II>0 THEN S5 80  $LET I = 255$ 85 LET  $I2=N+1$ 90 IF 12<256 THEN 100 95 LET 12=12-255 100  $LET I3 = N + 24$ 105 IF 13<256 THEN 115 LET 13=13-255 110 115  $LET$   $I4=N+25$  $-120$ IF 14<256 THEN 130 125  $LET$  I  $4=14-255$ 130 LET  $C = (0(13) + 0(14) - 0(11) - 0(12)) / 20$ LET  $F(N) = B(N) + C$ 140 150 NEXT N 160 PRINT "A: 1 FØR DISPLAY, 2 FØR GRAPH, 3 FØR TAPE" 170 PRINT "B: 0 FØR ØRIGINAL, 1 FØR FINAL" 130 PRINT 200 PRINT "A" 210 INPUT A 220 PRINT "B="; 230 INPUT B PRINT "RESØLUTIØN D="; 240 250 INPUT D 260 PRINT "INITIAL WAVE LENGTH LO="; 270 INPUT LO  $250$ PRINT **Contract Contract 290** PRINT 300 IF A=3 THEN 730 310  $LET Z = 0$ 320 LET M= 1E10 330 FØR N=1 TØ 255

201

350 IF B= 1 THEN 400 360  $LET X(N) = B(N)$  $370$ G0T0 410 400  $LET X(N) = F(N)$ 410 IF  $X(N)$ >= $M$  THEN 430 420 LET M=X(N) 430 IF  $X(N) \leq Z$  THEN 450  $LET Z=X(N)$ 440 450 NEXT N 460 IF M>=0 THEN 510 470  $LET$  SO= 255/(Z-M) 450  $LET SI = 48 / (Z-M)$ 490  $LET YC=-M*S$ 500 GØTØ 540 LET S0=255/Z 510 520  $LET 51 = 48 / Z$ 530  $LET Y0=0$ 540 PRINT  $\mathbf{M}$ AX= $\mathbf{M}$ Z;  $\mathbf{M}$ IN= $\mathbf{M}$ M 550 IF A= 2 THEN 630 560 PRINT "SCALE FACTOR="; SO 570  $FØR N=1 TØ 255$ 530 LET E=INT(SO\*X(N)+0.5) 590 CALL  $(3. N. Y0. 2. E)$ 600 NEXT N 620 GØTØ 160 630 PRINT "SCALE FACTOR="; S1 635 PRINT 636 PRINT 640 FØR N=1 TØ 255 650 LET  $E=INT(S1*X(N)+0.5)$ LET L=L  $0+(N-1)*D$ . 660 670 PRINT FNR(L); TAB(8); X(N) 715 NEXT N 730 IF B= 0 THEN 760 IF E= 1 THEN 780 740 750 GØTØ 200 760 CALL(6, Ø(0), 256, 2) 770 GØTØ 790 780 CALL(6, F(0), 256, 2) 790  $CALL(G, 0, 0, 3)$ 800 STØP

202

Ý.

## BIBLIOGRAPHY

- 1. Aitken, D.K., and Jones, B., (1972). Nature, 240, 230.
- 2. Allen, J.D., Jr., and Schweitzer, G.K., (1972, 1973), J. Electron Spectroscopy 1, 509.
- 3. Baumert, L.D., (1964), Digital Communication with Space Application, Prentice-Hall Inc., Canada, S.W. Golomb, Ed. pp•17-32.
- 4. Combes, M., Encrenaz, TH., Vapillon, L., and Ze'au, Y.,  $(1974)$ , Astron & Astrophys,  $34$ , 33.
- 5. Colpa, J.P., and Keltelaar, J.A.A.,(1958) 3 Mol. Phys.,  $1, 14.$
- 6. Cudaback, D.D., and Gaustad, J.E., (1971), 166, L49.
- 7. Day, K.L., (1974), Ap.J., 192, L15.
- 8. Decker, J.A., Jr., and Harwit, M., (1968), Appl. Opt., Z, 2205.
- 9. Decker, J.A., Jr., (1969), Appl. Opt., 8, 2552.
- 10. Decker, J.A., Jr., (1971), Appl. Opt., 10, 510.
- 11. Decker, J.A., Jr., (1974), Appl. Opt., 13, 1296.
- 12. Encrenaz, Th., (1972), Astron and Astrophys, 16, 237.
- 13. Fellgett, P., (1951), Cambridge Univ., PH.D. thesis.
- 14. Fellgett, P., (1958), J. Phys., 19, 187.

1;

- 15. Fink, U., Larson, H.P., and Poppen, R.F., (1974), Ap.J., O 187, 407.
- 16. Finkbeiner, D.T., II(1960), Introduction to Matrices and Linear Transformations, W.H. Freeman and Co., San Francisco.
- Gamown, R.H., Gaustad, J.E., and Treffers, R.R., (1973),  $17.$  $Ap.J., 175, 687.$ 18. Gillett,  $F.C.$ , Low,  $F.J.$ , and Stein, W.A., (1968), Ap.J., 154,677.
- 19. Gillett,  $F.C., Low, F.J., and Stein, W.A., (1969), Ap.J.,$ 157, 925.
- Gilman, R.C., (1969), Ap.J., 155, L185. 20.
- 21. Golay M.J.E., (1949), J. Opt. Soc. Amer. 39, 437.
- $22.$ de Graauw, Th., Veltman, B.P. Th.,  $(1970)$ , Appl. Opt.,  $9$ , 2658.
- $23 -$ Hall, M., Jr., (1967), Combinational Theory, Blaisdell Publ. Co., Waltham, Mass., 204.
- Harwit, M., Phillips, P.G., Fine, T., and Sloane, N.J.A., 24.  $(1970)$ , Appl. Opt.,  $9$ , 1149.
- 25. Harwit, M., (1971), Appl. Opt., 10, 1415.
- $26.$ Harwit, M., (1973), Appl. Opt., 12, 285.
- Harwit, M., Phillips, P.G., King, L.W., and Briotta, D.H.,  $27.$  $(1974a)$ , Appl. Opt., 13, 2669.
- 28. Harwit, M., and Decker, J.A., Jr.,  $(1974b)$ , Progress in Optics XII, North-Holland.
- $29.$ Hirschfeld, T., and Wijntjes, G., (1973), Appl. Opt., 12, 2876.
- Hirschfeld, T., and Wijntjes, G., (1974), Appl. Opt., 13.  $30.$ 1740.
- Hirschy, V.L., and Aldridge, J.P., (1971), Rev. Sci.  $31.$
- Inotrum.  $42, 381.$
- Hotelling, H.,  $(1944)$ , Ann. Math. Stat.  $15$ , 297. 32.

 $\widehat{\mathbf{Y}}$ 

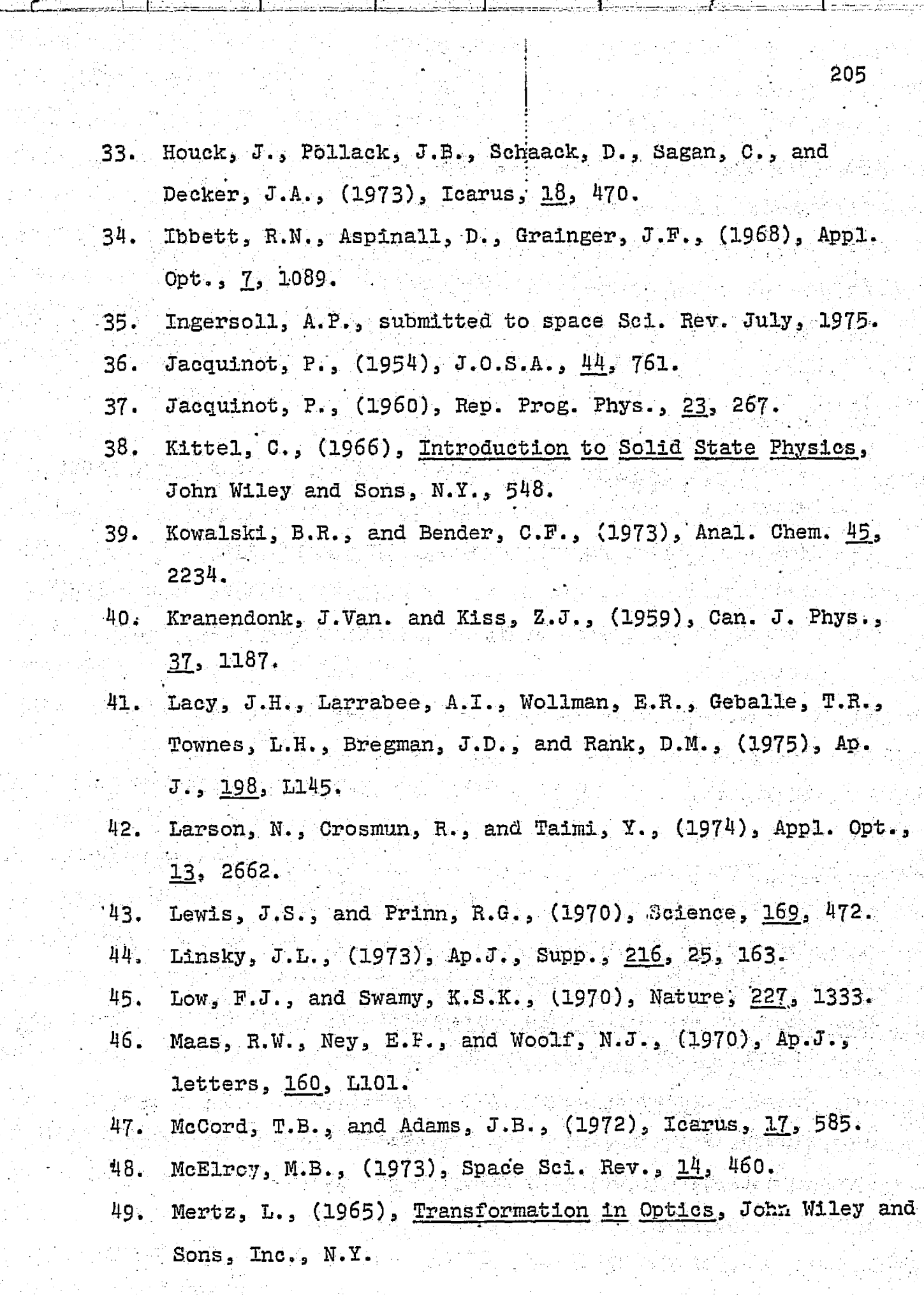

 $\frac{1}{2}$  $\frac{1}{2}$ 

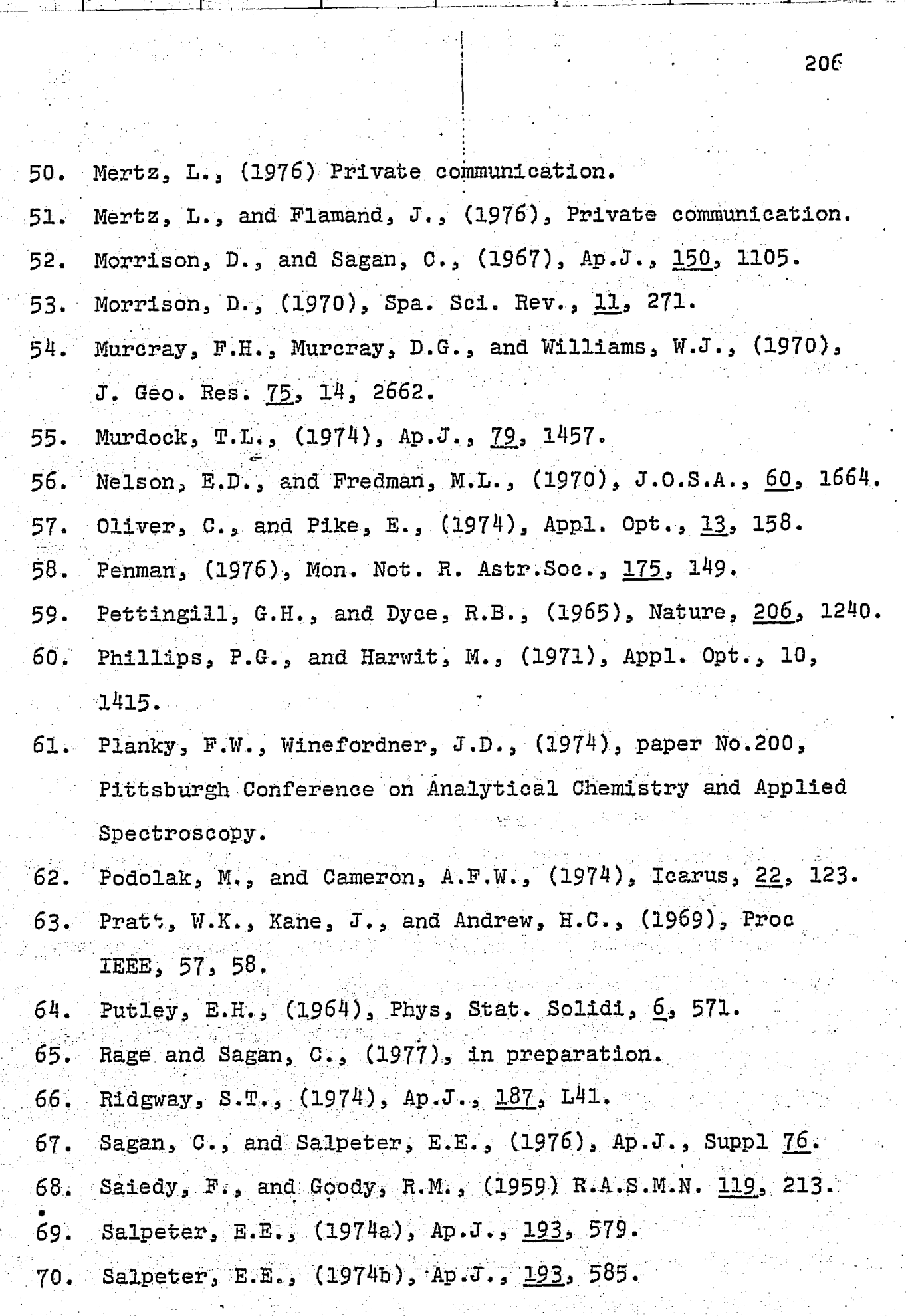

 $\frac{1}{2}$ 

ĥ,

的复数人名英格兰人姓氏德德的变体 化乙烯酸盐

 $\frac{1}{2}$  $\frac{1}{2}$ 

206

 $\frac{1}{2} \frac{1}{2} \frac{1}{2}$ 

 $\frac{1}{2}$ 

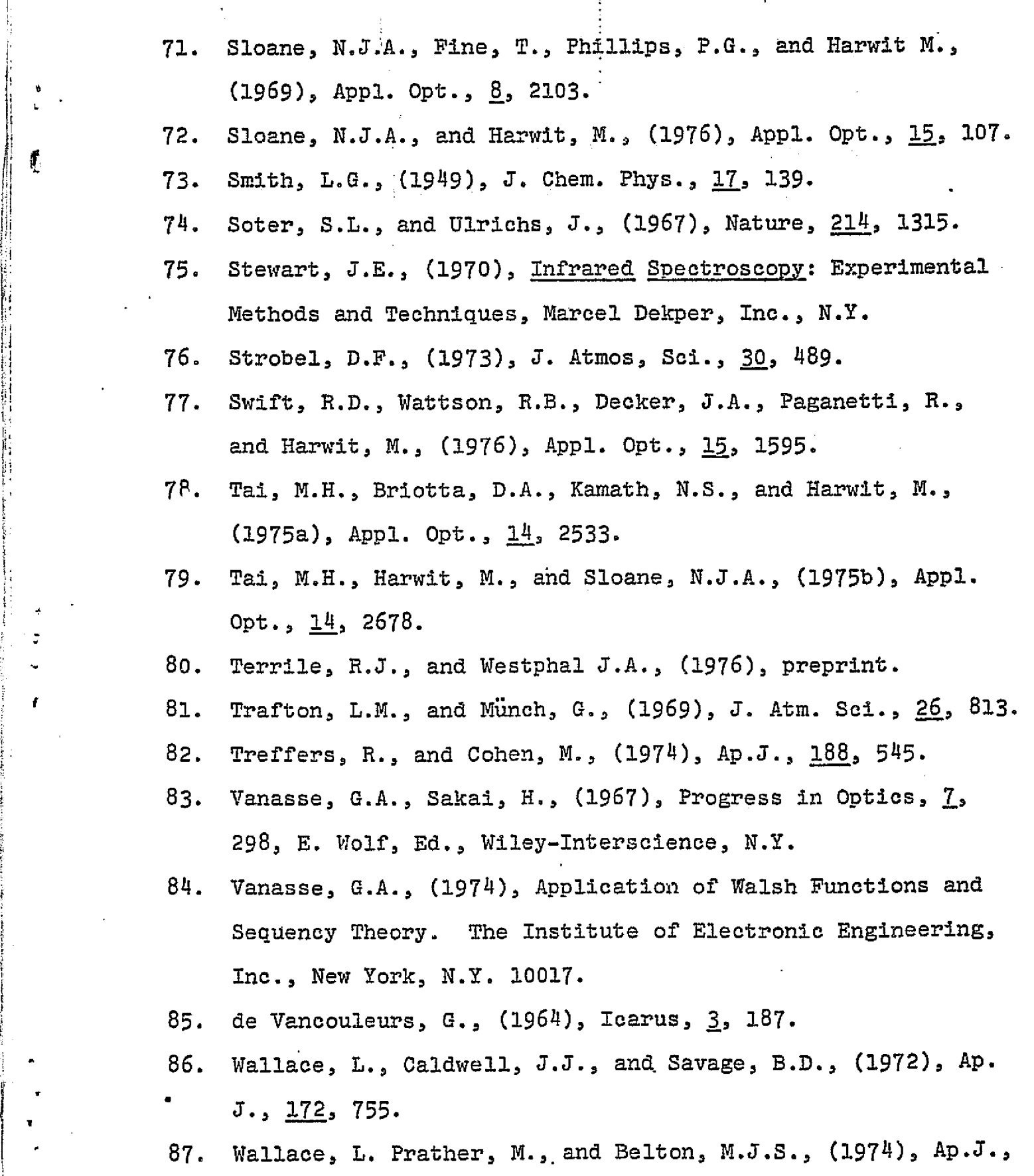

193, 481.

 $\frac{1}{2}$ 

a

f;

b. i

i

 $207$ 

i

- Weidenschilling, S.J., and Lewis, J.S., (1973), Icarus, 20, 88. 465.
- 89. Woolf, N.J., and Ney, E.P., (1969), Ap.J., 155, L181.
- 90. Wyatt, C., and Esplin, R., (1974), Appl. Opt., 13, 2651.